**การวดัและวเิคราะห สนามแม่เหลก็ ส ข้ัวความละเอย ี ดสูง ์ ี่**

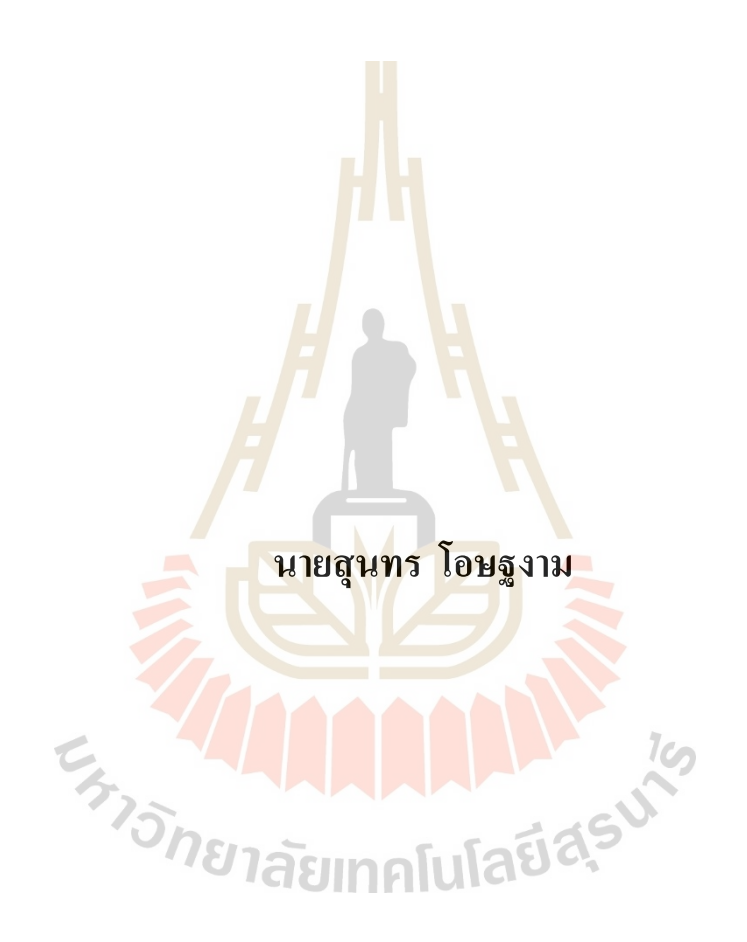

**วิทยานิพนธ์นีเ้ป็นส่วนหนึ่งของการศึกษาตามหลกัสูตรปริญญาวิศวกรรมศาสตรดุษฎีบัณฑิต สาขาวิชาวิศวกรรมเมคคาทรอนิกส์ มหาวิทยาลัยเทคโนโลยีสุรนารี ปี การศึกษา 2563**

#### **HIGH - PRECISION MAGNETIC FIELD**

#### **MEASUREMENT AND ANALYSIS**

#### OF QUADRUPOLE MAGNET

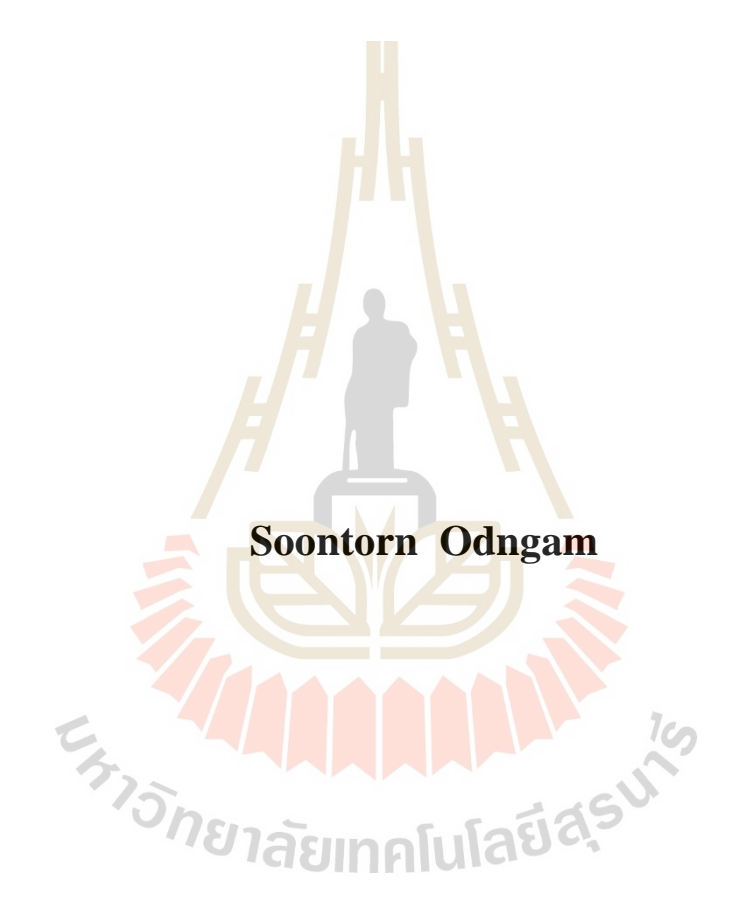

A Thesis Submitted in Partial Fulfillment of the Requirement for the Degree of Doctor of Philosophy in Mechatronics Engineering **Suranaree University of Technology** 

**Academic Year 2020** 

การวัดและวิเคราะห์สนามแม่เหล็กสี่ขั้วความละเอียดสูง

มหาวิทยาลัยเทคโนโลยีสุรนารี อนุมัติให้นับวิทยานิพนธ์ฉบับนี้เป็นส่วนหนึ่งของการศึกษา ตามหลักสูตรปริญญาคุษฎีบัณฑิต

ดณะกรรมการสอบวิทยานิพนธ์

(คร.สุพัฒน์ กลิ่นเขียว) ประธานกรรมการ

(รศ. คร.จิระพล ศรีเสริฐผล) กรรมการ (อาจารย์ที่ปรึกษาวิทยานิพนธ์)

novor-

(รศ. ร.อ. คร.กนต์ธร ชำนิประศาสน์) กรรมการ

(ผศ. คร.อุเทน ลีตน)

กรรมการ

(อ. คร.ธีทัต คลวิชัย) กรรมการ

mam

(รศ. ร.อ. คร.กนต์ธร ชำนิประศาสน์) รองอธิการบดีฝ่ายวิชาการและพัฒนาความเป็นสากล

C<sub>h1</sub>3ng

 $\lambda v \lambda j$ 

(รศ. คร.พรศิริ จงกล) ดณบดีสำนักวิชาวิศวกรรมศาสตร์

สุนทร โอษฐงาม : การวัดและวิเคราะห์สนามแม่เหล็กสี่ขั้วความละเอียดสูง (HIGH - PRECISION MAGNETIC FIELD MEASUREMENT AND ANALYSIS OF QUADRUPOLE MAGNET) อาจารย์ที่ปรึกษา : รองศาสตราจารย์ คร.จิระพล ศรีเสริฐผล, 200 หน้า.

แม่เหล็กไฟฟ้าแบบสี่ขั้วในวงกักเก็บอิเล็กตรอนทำหน้าที่โฟกัสลำอิเล็กตรอนใน แนวแกนนอน (Focusing) และแกนตั้ง (Defocusing) ซึ่งมีจำนวนมากที่สุดในเครื่องกำเนิด แสงซินโครตรอน การตรวจสอบคุณภาพสนามแม่เหล็กจึงมีความจำเป็นอย่างยิ่งต่อการควบคุม การเคลื่อนที่ของอิเล็กตรอน เนื่องจากแม่เหล็กสี่ขั้วมีการใช้งานมาเป็นระยะเวลานานและ หากเกิดความเสียหายจำเป็นต้องนำเข้าจากต่างประเทศ ซึ่งมีราคาแพงและใช้เวลาในการขนส่งนาน เพื่อลดการพึ่งพาเทคโนโลยีจากต่างประเทศ<mark>และพัฒนาการสร้างแม่เหล็กไฟฟ้าในประเทศ</mark> งานวิจัยนี้นำเสนอการออกแบบและส<mark>ร้</mark>างเครื่อ<mark>ง</mark>มือวัคสนามแม่เหล็กแบบสี่ขั้วโดยใช้เทคนิค ขคลวดหมุน (Rotating coil) ที่มีระบ<mark>บค</mark>วบคุมคว<mark>ามเ</mark>ร็วรอบแบบวงปิดด้วยตัวควบคุมแบบพีไอดี (PID controller) และการประมาณค่าสนามแม่เหล็กภายในโพรงช่องว่าง สำหรับการวิเคราะห์ ผลกระทบจากการควบคุมควา<mark>มเร็</mark>วในช่วง 60, 90 แล<mark>ะ 1</mark>20 รอบต่อนาที และการเหวี่ยงตัวของ แท่งทรงกระบอกที่ส่งผลต่อความแม่นยำในการวัดสนามแม่เหล็กไฟฟ้าแบบสี่ขั้วด้วยเทคนิค ฟูเรียร์ทรานส์ฟอร์มแบบเร็ว เพื่อจำแนกลักษณะของความผิดพลาดที่เกิดจากเกิดจากการควบคุม ความเร็วในสถานะคงตัวและการเหวี่ยงตัวจากการหมุน

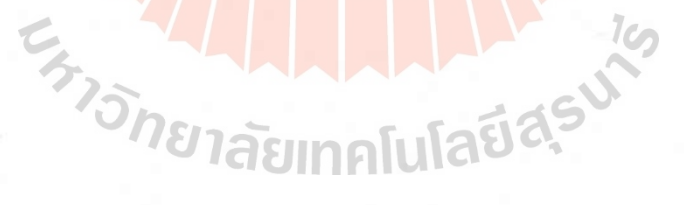

 $34m$ ลายมือชื่อนักศึกษา \_ ลายมือชื่ออาจารย์ที่ปรึกษา

สาขาวิชา วิศวกรรมเมคคาทรอนิกส์ ปีการศึกษา 2563

SOONTORN ODNGAM : HIGH - PRECISION MAGNETIC FIELD MEASUREMENT AND ANALYSIS OF OUADRUPOLE MAGNET. THESIS ADVISOR : ASST. PROF. JIRAPHON SRISERTPHOL, Ph.D., 200 PP.

#### ANALYSIS/MAGNETIC FIELD/QUADRUPOLE MAGNET

Quadrupole magnet in electron storage rings acted to focus the electron beam on the horizontal axis (Focusing) and the vertical axis (Defocusing), which has the largest in the synchrotron light generator. Magnetic field quality inspection is essential to control the movement of electrons as a quadrupole magnet has been in use for a long time and if damaged, it is necessary to import from abroad which are expensive and take a long time to transport. To reduce dependence on foreign technology and develop building an electromagnet in the country, this research presents the design and construction of measuring instruments for a quadrupole magnetic field using a rotating coil technique, which there is a closed loop speed control system with a PID controller and estimation of the magnetic field within free space. For analysis of the effects of speed control in the range of 60, 90 and 120 rpm, and the whirling of the cylinder rod affects the measurement accuracy of a quadrupole magnetic field with a fast Fourier transform technique for classify the types of the error that caused by steady state speed control and the whirling of rotation.

School of Mechatronics Engineering

Academic year 2020

Student's Signature Soon torn

#### **กิตติกรรมประกาศ**

วิทยานิพนธ์น้ีส าเร็จลุล่วงตามวัตถุประสงค์ทุกประการ ผู้วิจัยขอขอบพระคุณ และ ขอขอบคุณบุคคลต่าง ๆ ที่ให้คำปรึกษา แนะนำ และช่วยเหลืออย่างดียิ่ง ทั้งด้านวิชาการและ ด้านการด าเนินงานวิจัย ดงัน้ี

ขอขอบพระคุณ มหาวิทยาลัยเทคโนโลยีสุรนารี และสถาบันวิจัยแสงซินโครตรอน (องค์การมหาชน) ที่ให้ทุนการศึกษาสำห<mark>รับ</mark>ผู้มีศักยภาพ เข้าศึกษาระดับบัณฑิตศึกษา และ ทุนการศึกษาที่คณาจารย์ได้รับการสนับสนุนจากแหล่งทุนภายนอก

ขอขอบพระคุณ รองศาสตราจารย์ดร.จิระพล ศรีเสริฐผล อาจารย์ที่ปรึกษาวิทยานิพนธ์ ี่ที่ให้ความรู้ และคำปรึกษาแนะนำในกา<mark>ร</mark>ทำงาน<mark>วิจัย รวมทั้งให้คำแนะนำในการดำเนินชีวิตด้วย</mark> ี ความเมตตามาโดยตลอด และสละเวล<mark>าตร</mark>วจสอบแ<mark>ก้ไ</mark>ขให้วิทยานิพนธ์มีความถูกต้องสมบูรณ์ยิ่งขึ้น ึ ขอขอบพระคุณ รองศาสตร<mark>าจา</mark>รย์ เรืออาก<mark>าศเ</mark>อก ดร.กนต์ธร ชำนิประศาสน์ และอาจารย์ ิ ดร.ธีทัต ดลวิชัย ให้คำแนะนำที่เ<mark>ป็นป</mark>ระโยชน์ในการค<mark>ำเนิ</mark>นงานวิจัย และให้โอกาสการทำงานใน หลายด้านด้วยความกรุณาเสมอมา และขอกราบขอบพระคุณคณาจารย์ทุกท่านที่ประสิทธิ์ ประสาท ้ วิชาความรู้ให้แก่ผู้ทำวิจัยทั้งในอดี<mark>ตจนถึงปัจจุบัน</mark>

ึ ขอบคุณ เจ้าหน้<mark>าที่ประจำสำนักวิชาวิศวกรรมศา</mark>สตร์<mark>ที่อำ</mark>นวยความสะดวกในด้านธุรการ ี ต่าง ๆ ขอบคุณ คุณศิขริน เล<mark>ขา</mark>วิจิตร ที่ให้การช่วยเหลือในก<mark>ารทำ</mark>วิทยานิพนธ์ เพื่อน ๆ และน้อง ๆ ี บัณฑิตศึกษาที่ใกล้ชิดทุกคนที่มี<mark>ส่วนทำให้การเรียนในระดับปริ</mark>ญญาเอกเป็นช่วงเวลาที่มีความสุข ขอบคุณ วิศวกรและเจ้าหน้าที่ประจ าศูนย์เครื่องมือวิทยาศาสตร์และเทคโนโลยีที่ให้ ค าแนะน าและอ านวยความสะดวกในการใช้เครื่องมือต่าง ๆ

และที่ขาดไม่ได้ขอกราบขอบพระคุณพ่อประยูร โอษฐงาม และคุณแม่สมยศ โอษฐงาม รวมถึงสมาชิกในครอบครัวทุกท่านที่ให้การอบรมเลี้ยงดู และส่งเสริมการศึกษาเป็นอย่างดีมา โดยตลอดจนท าให้ผู้วิจัยประสบความส าเร็จในชีวิตตลอดมา

สุนทร โอษฐงาม

### สารบัญ

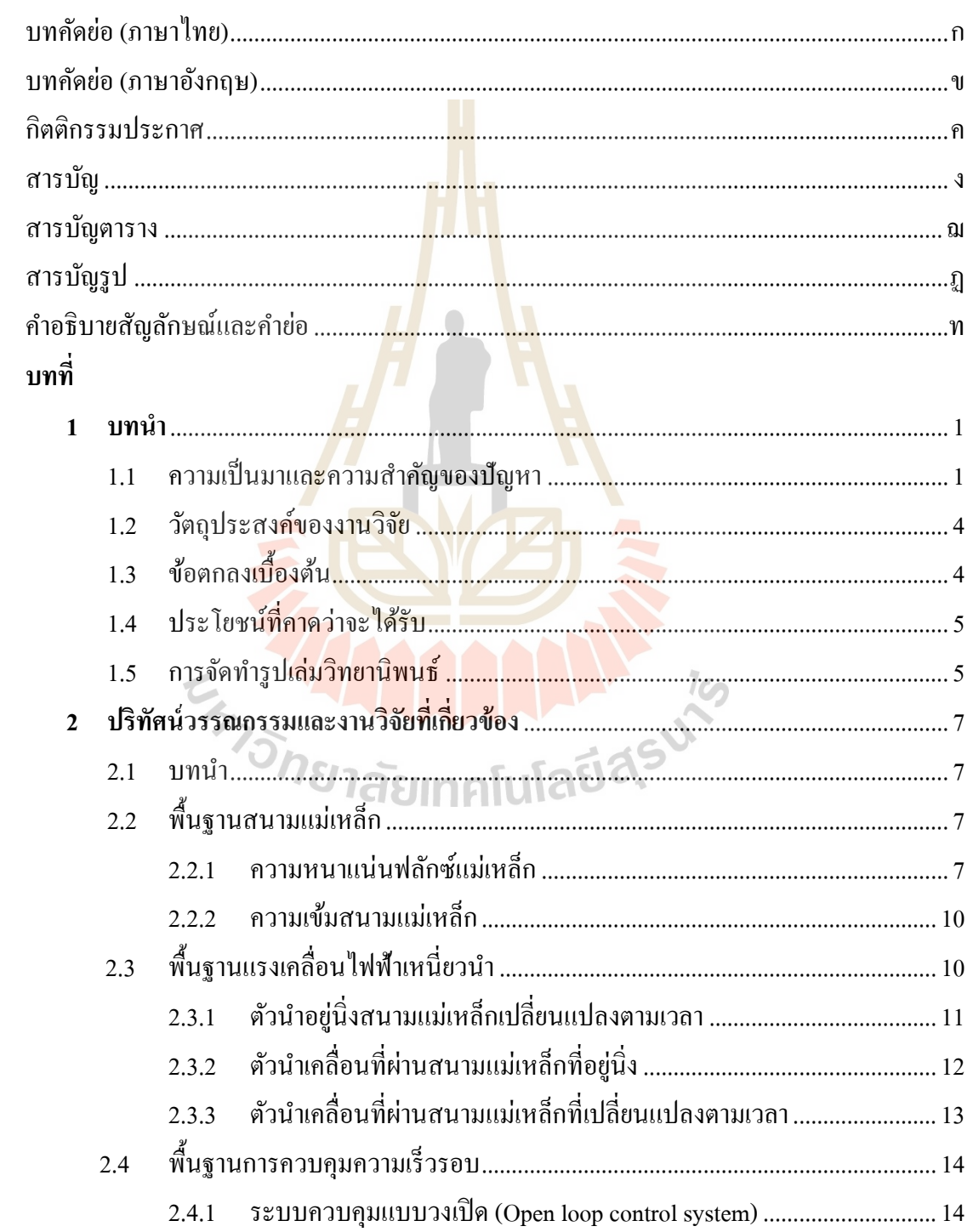

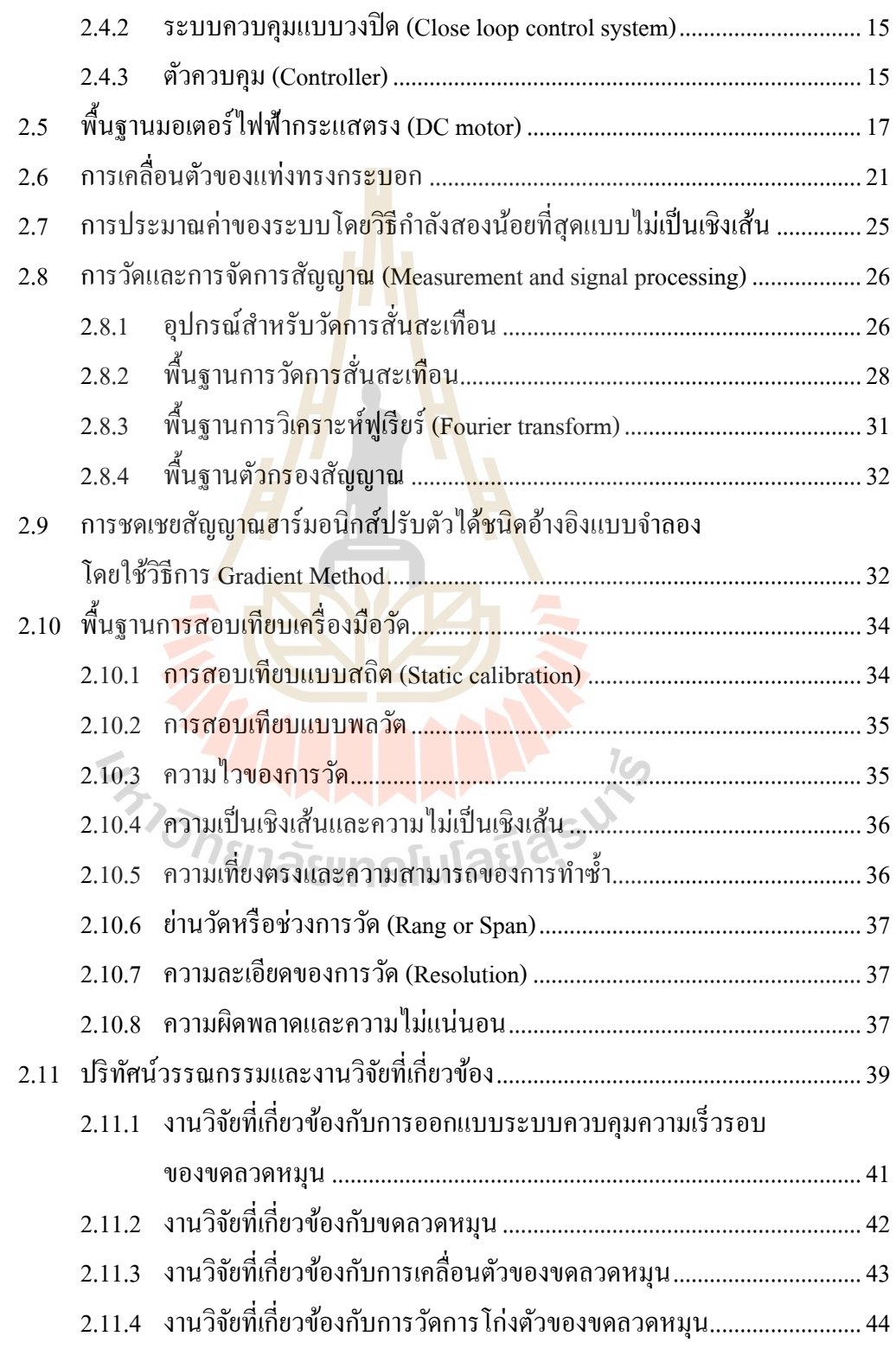

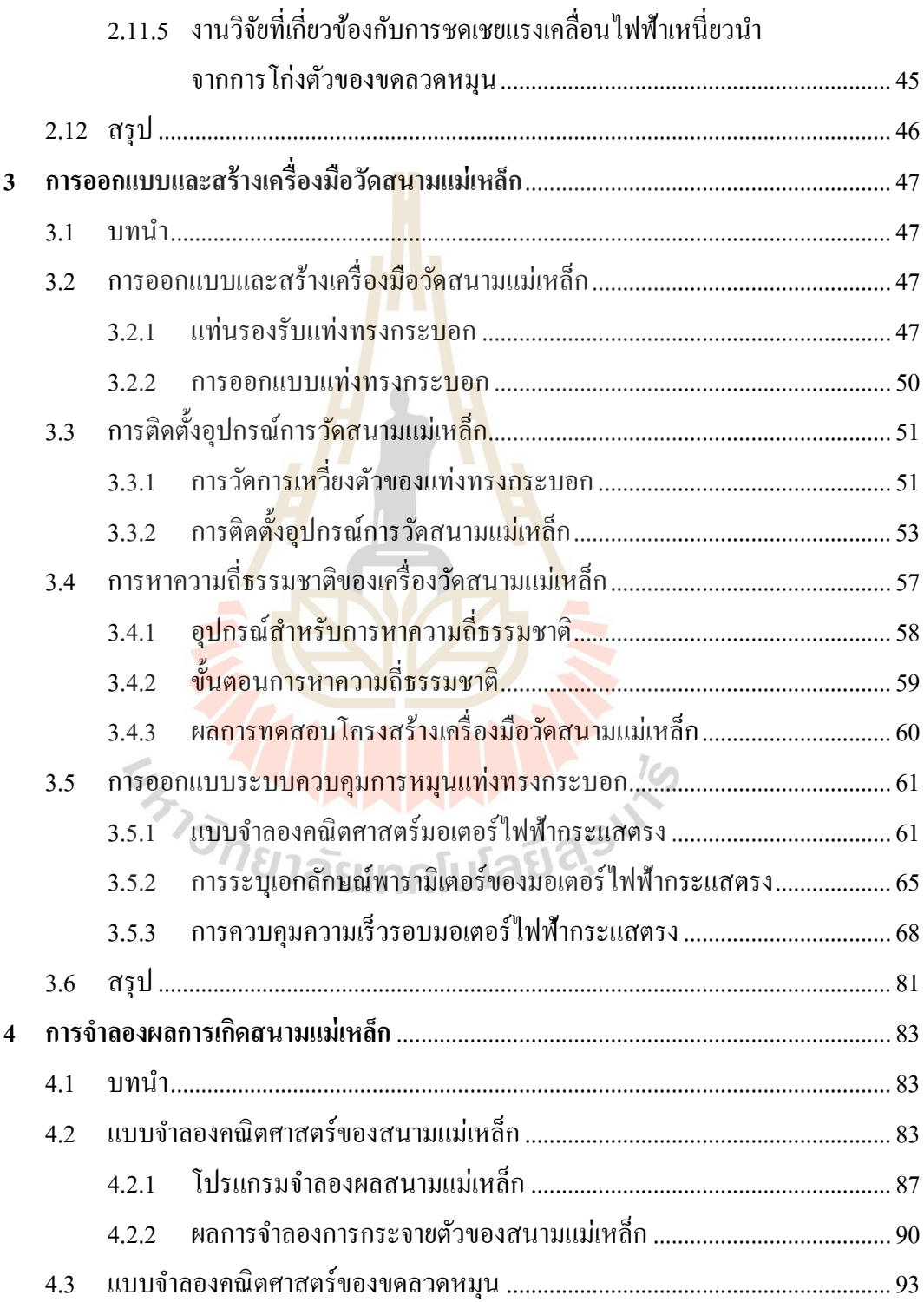

ช

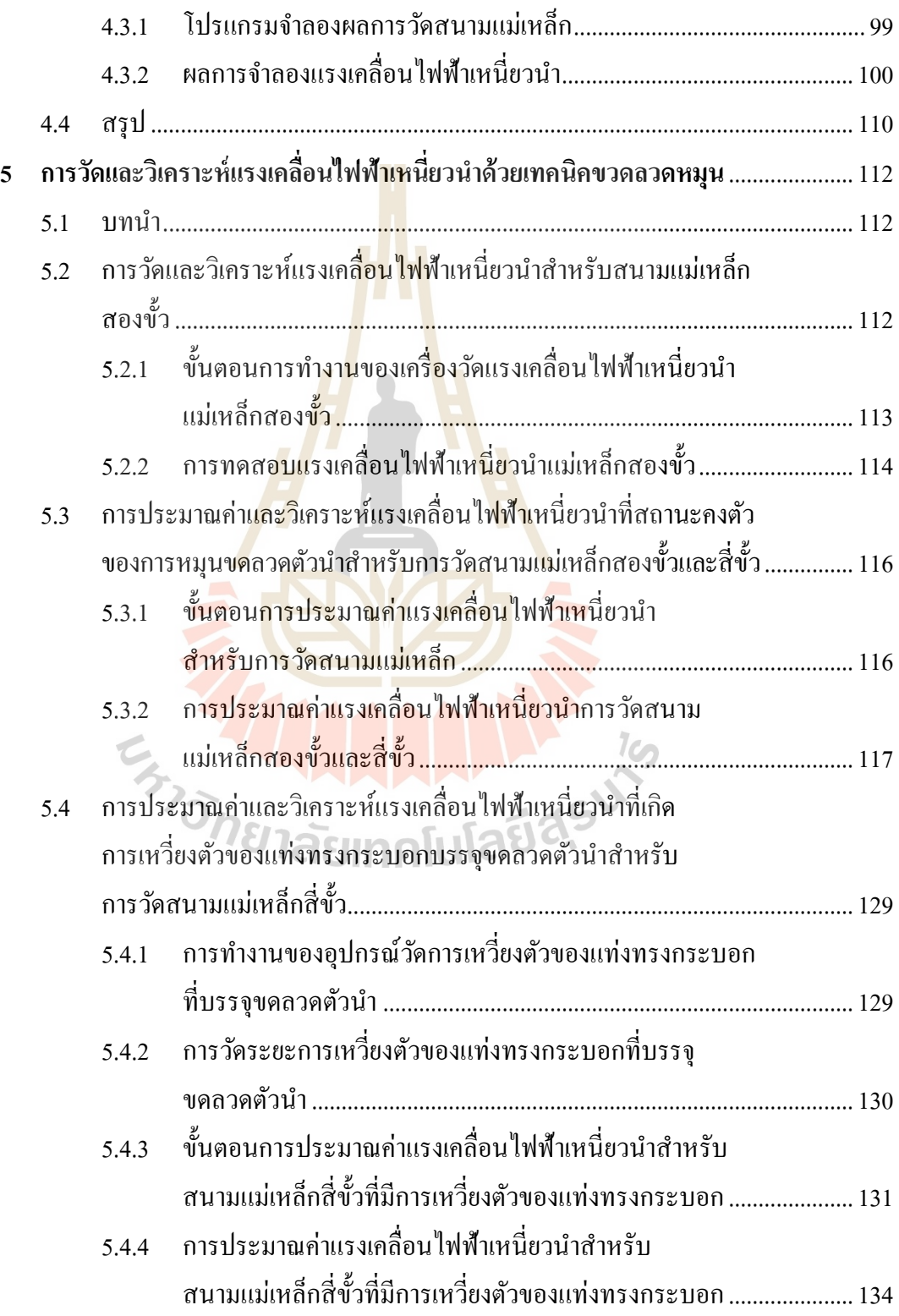

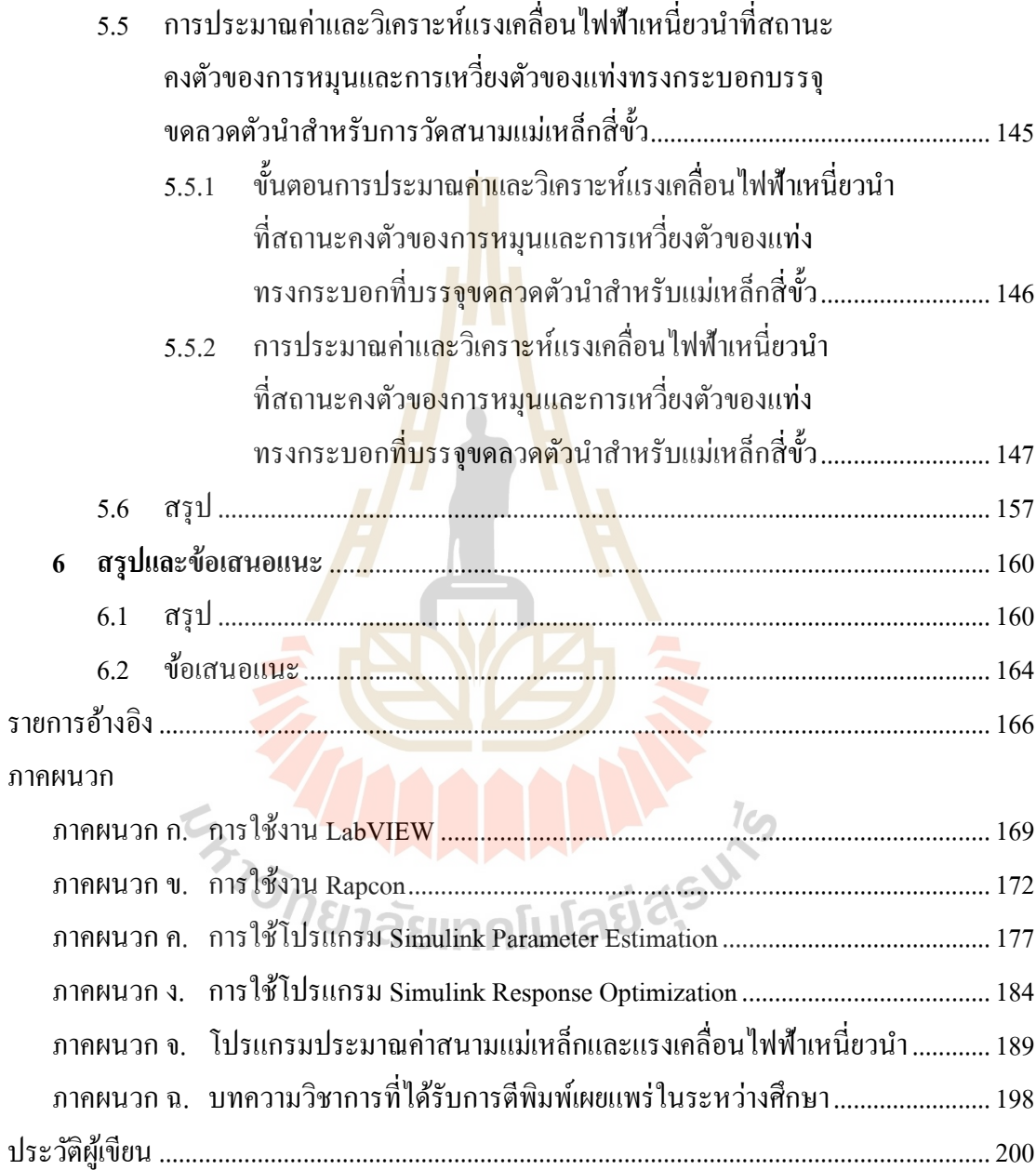

### **สารบัญตาราง**

#### **ตารางที่ หน้า**

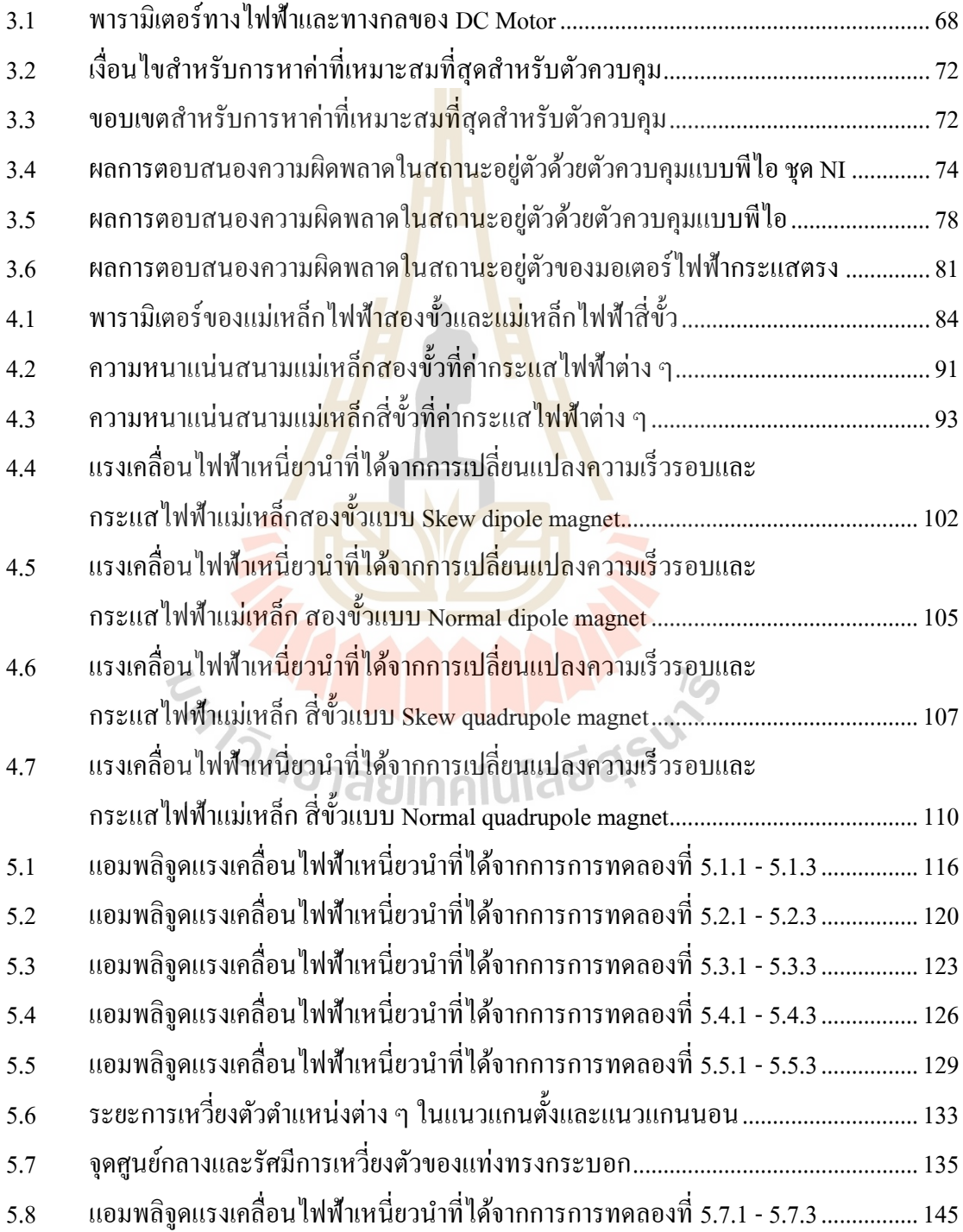

### **สารบัญตาราง (ต่อ)**

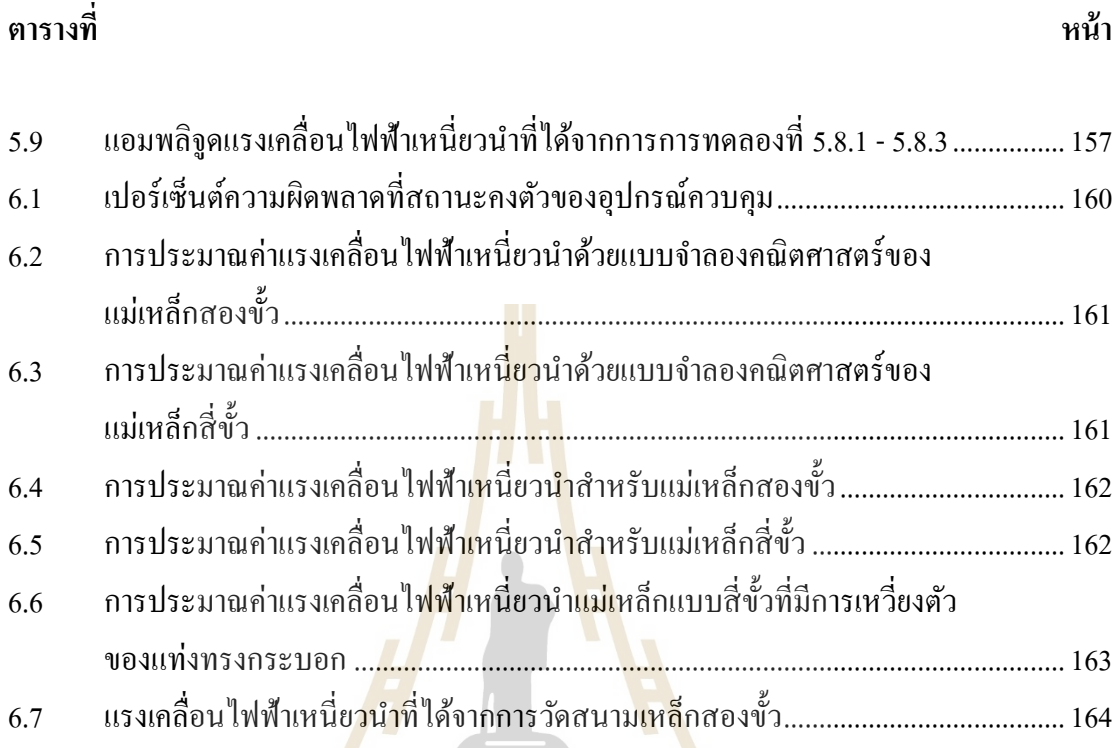

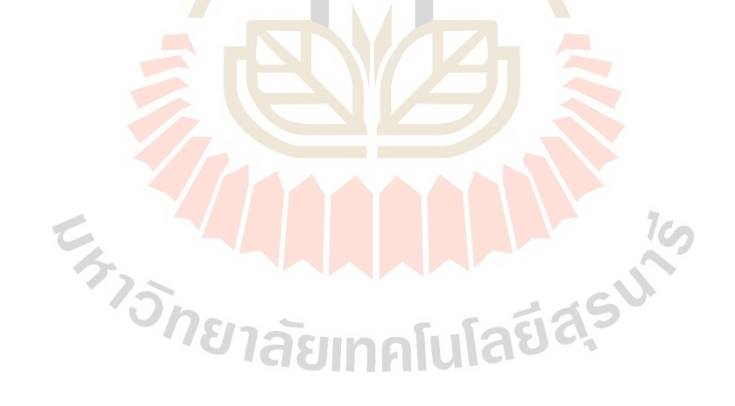

# **สารบัญรูป**

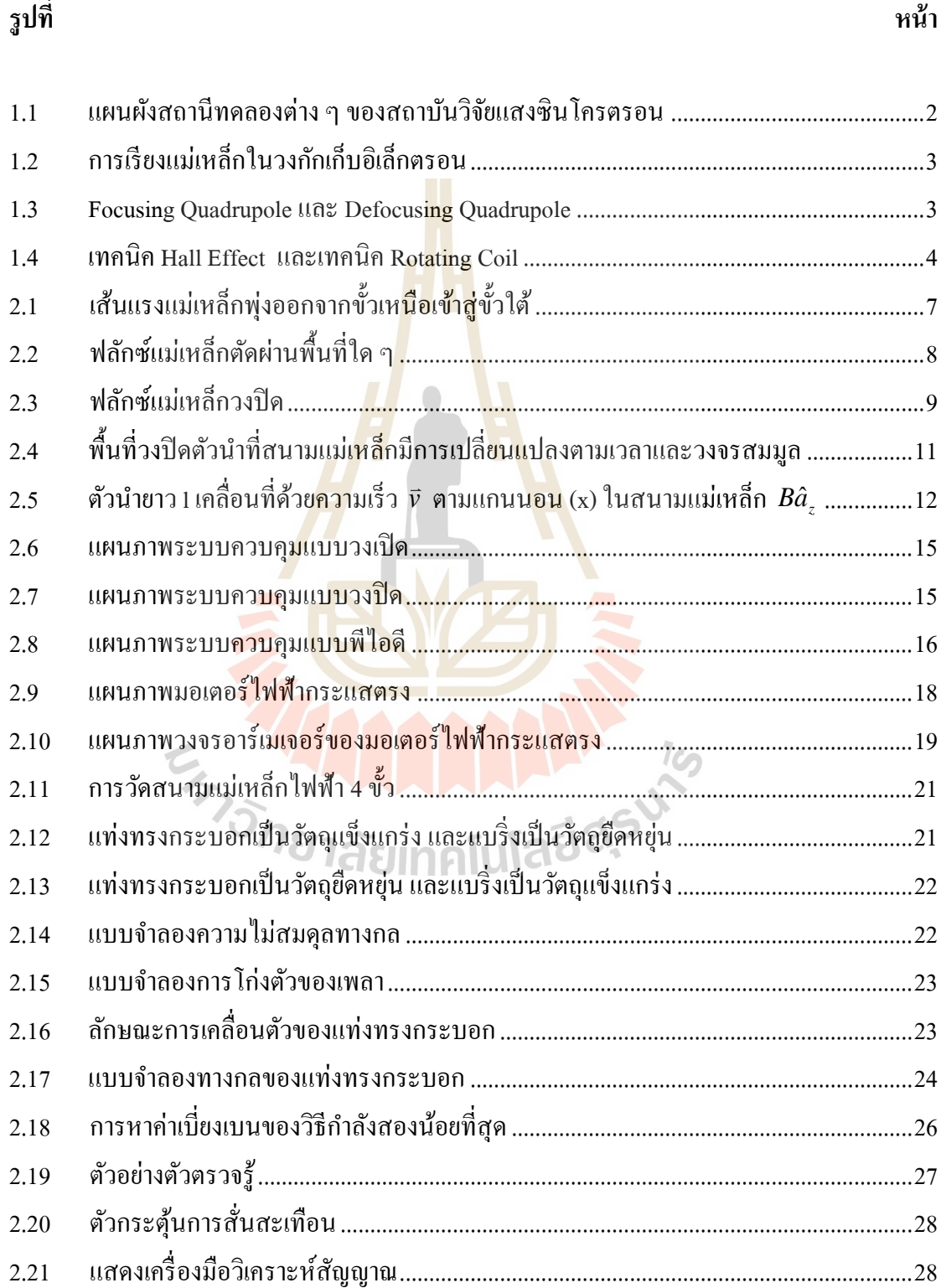

**รูปท**

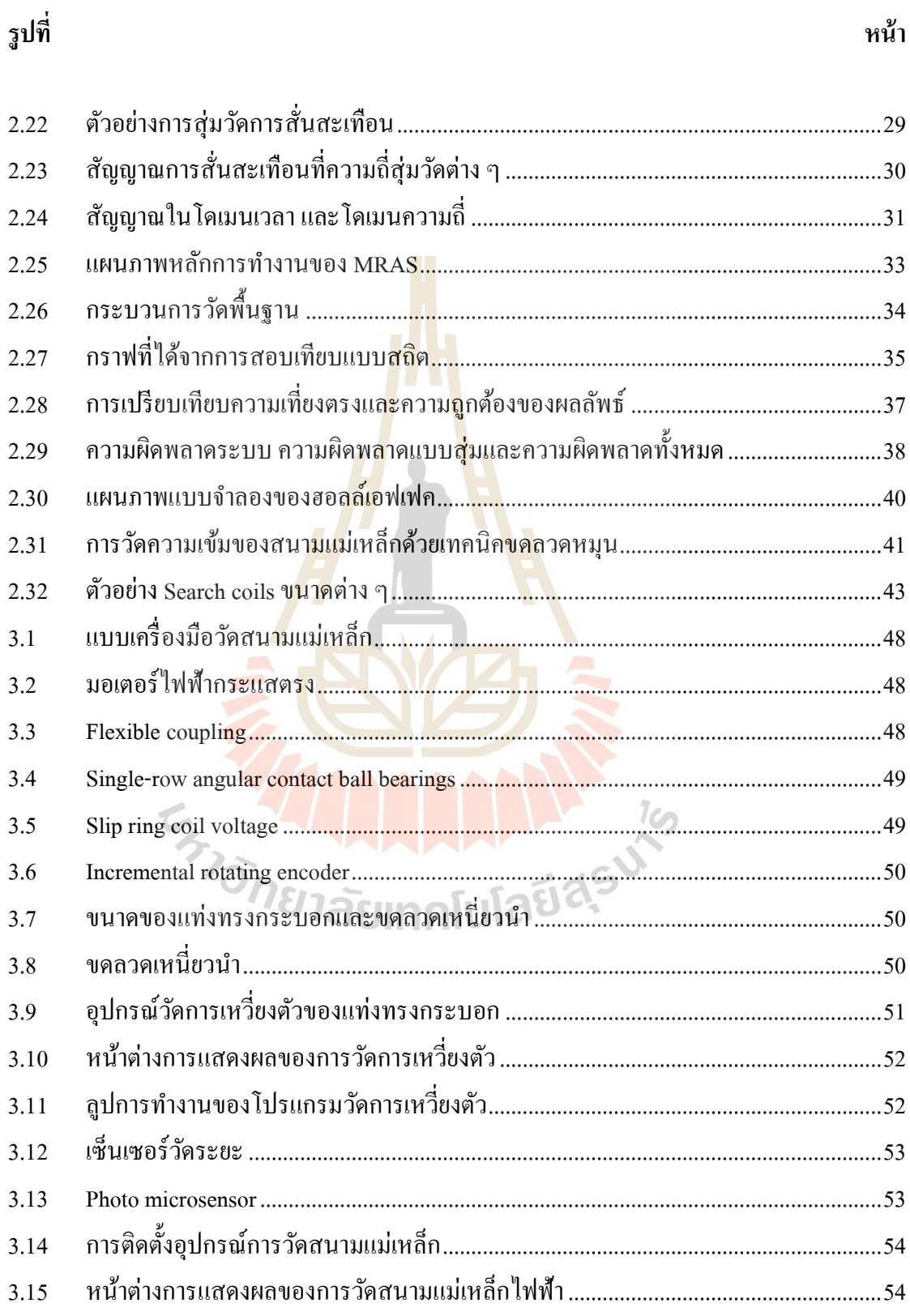

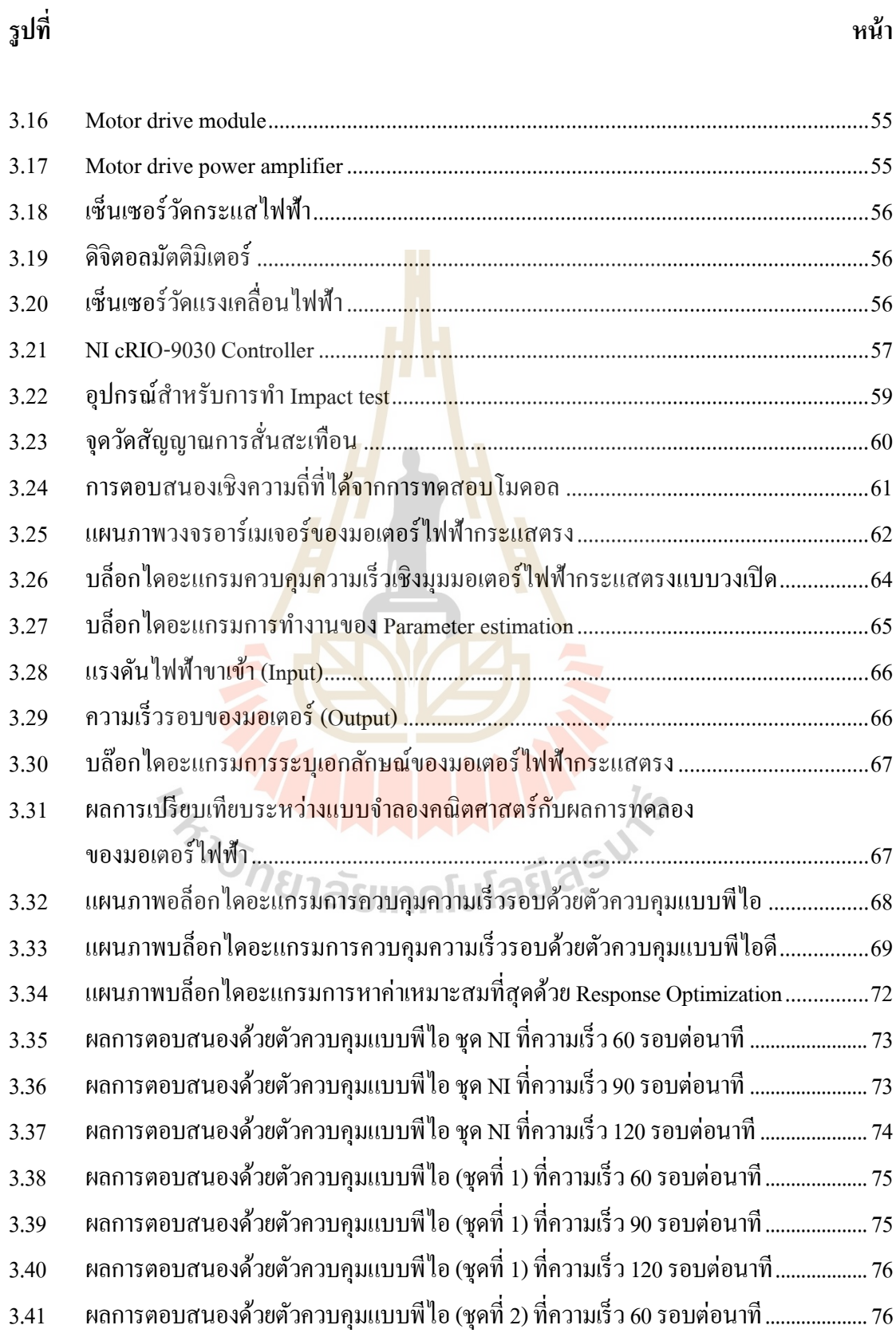

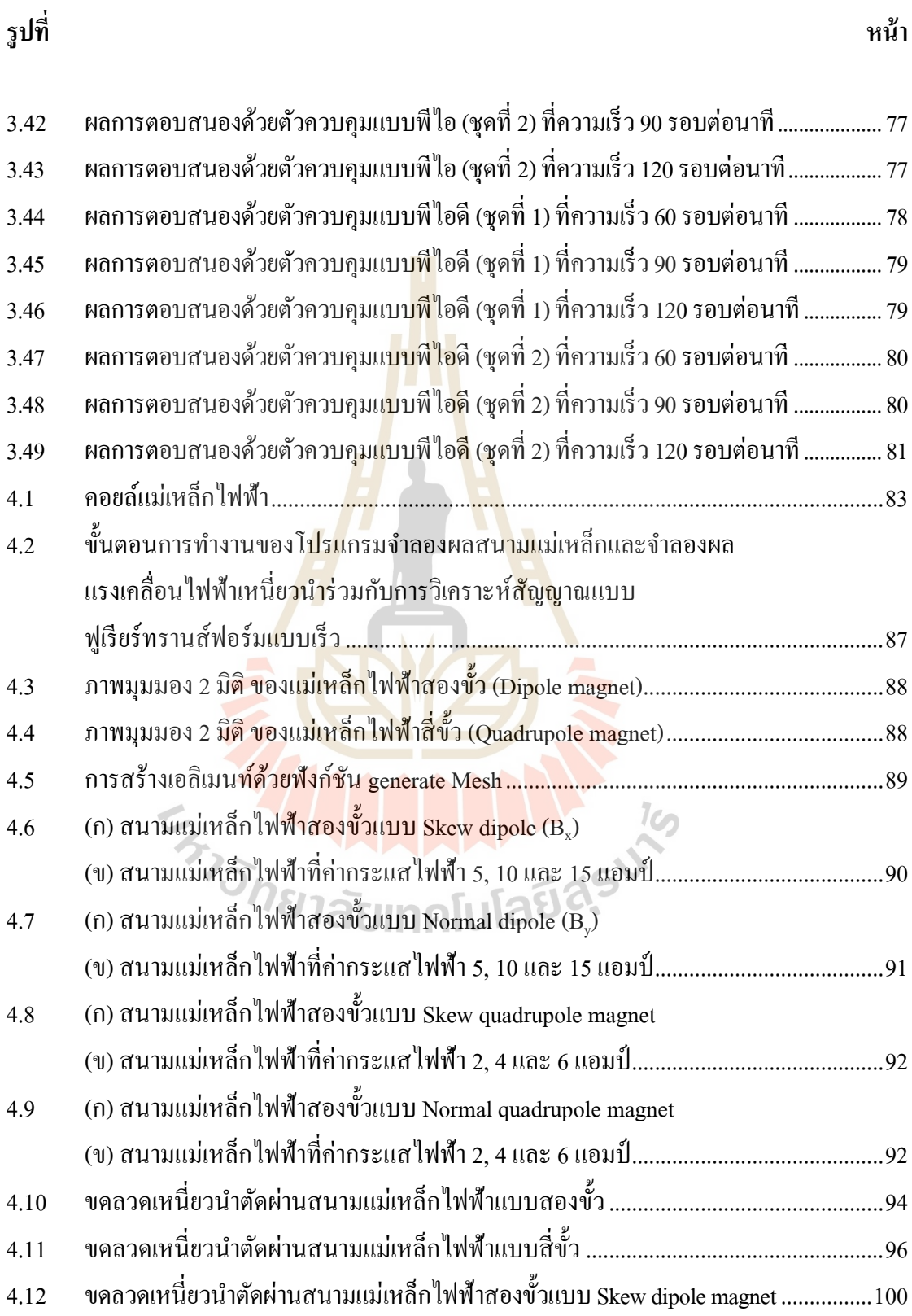

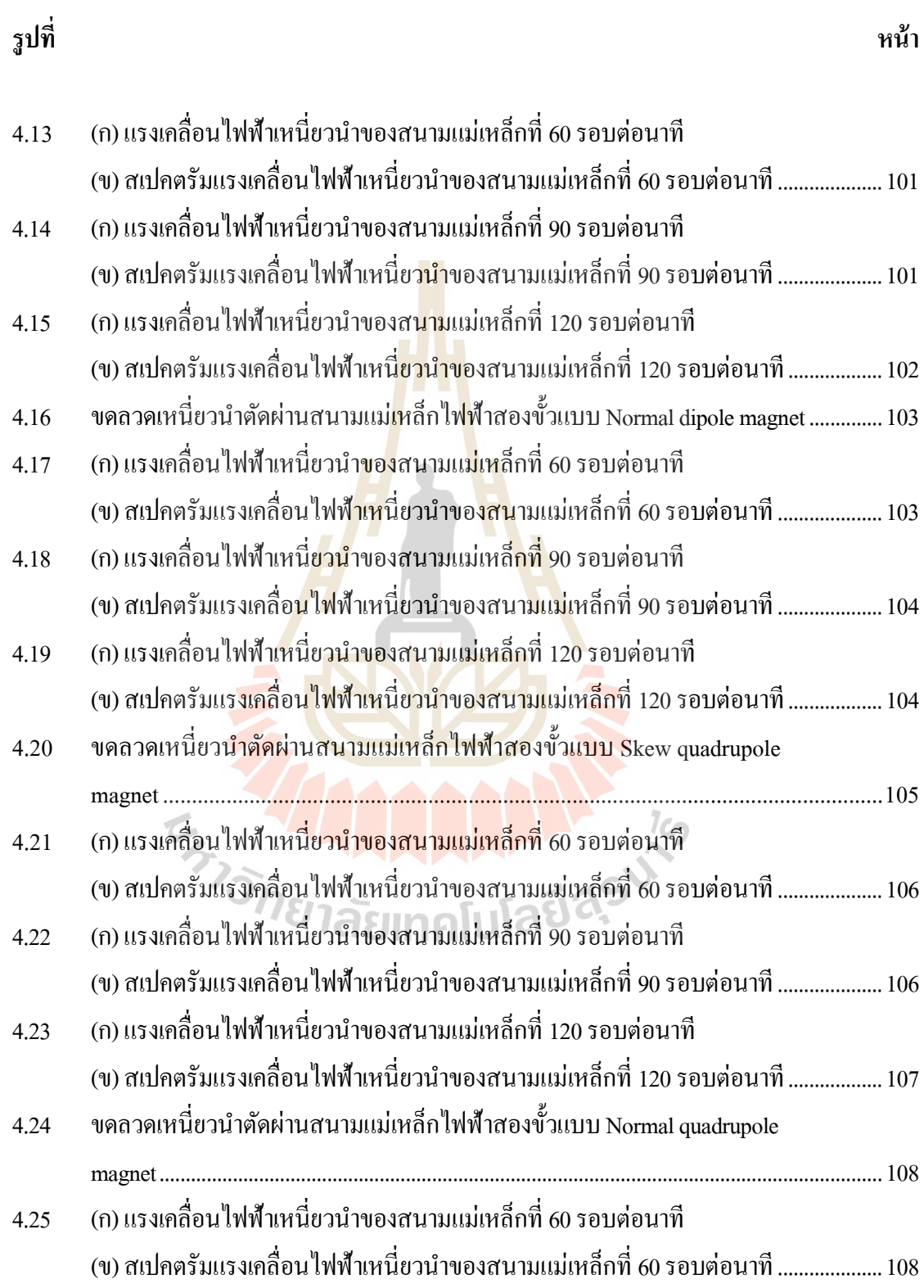

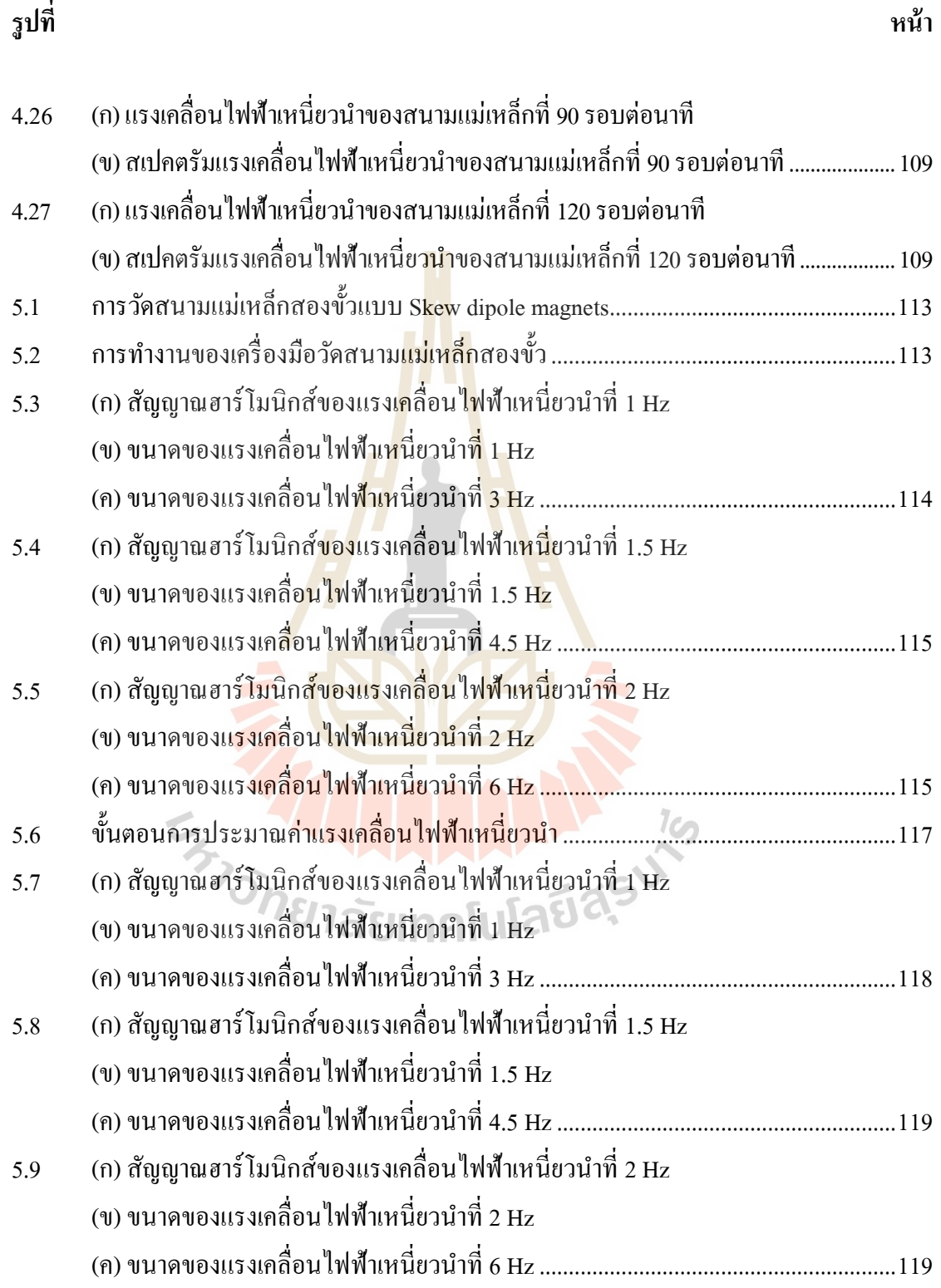

ณ

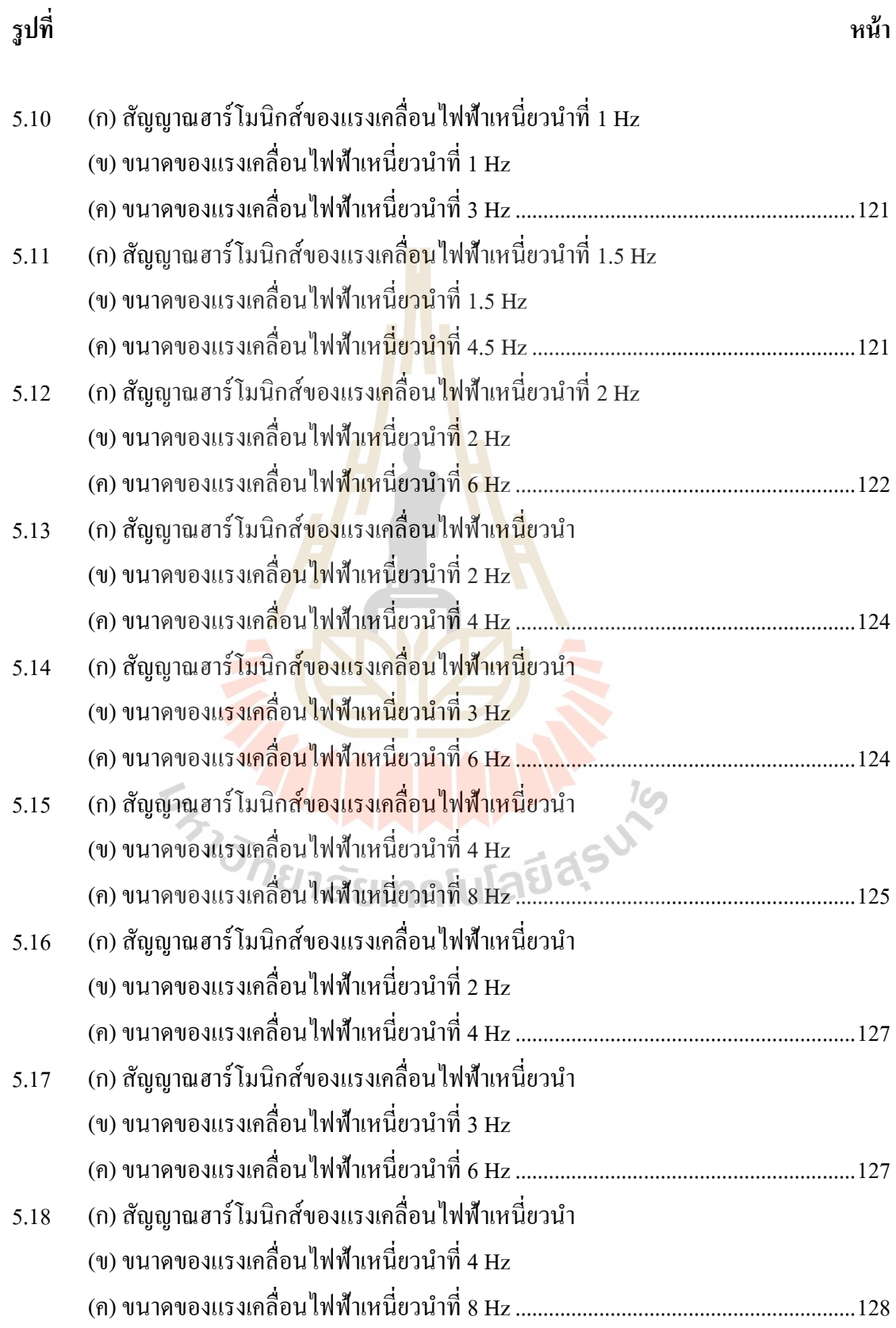

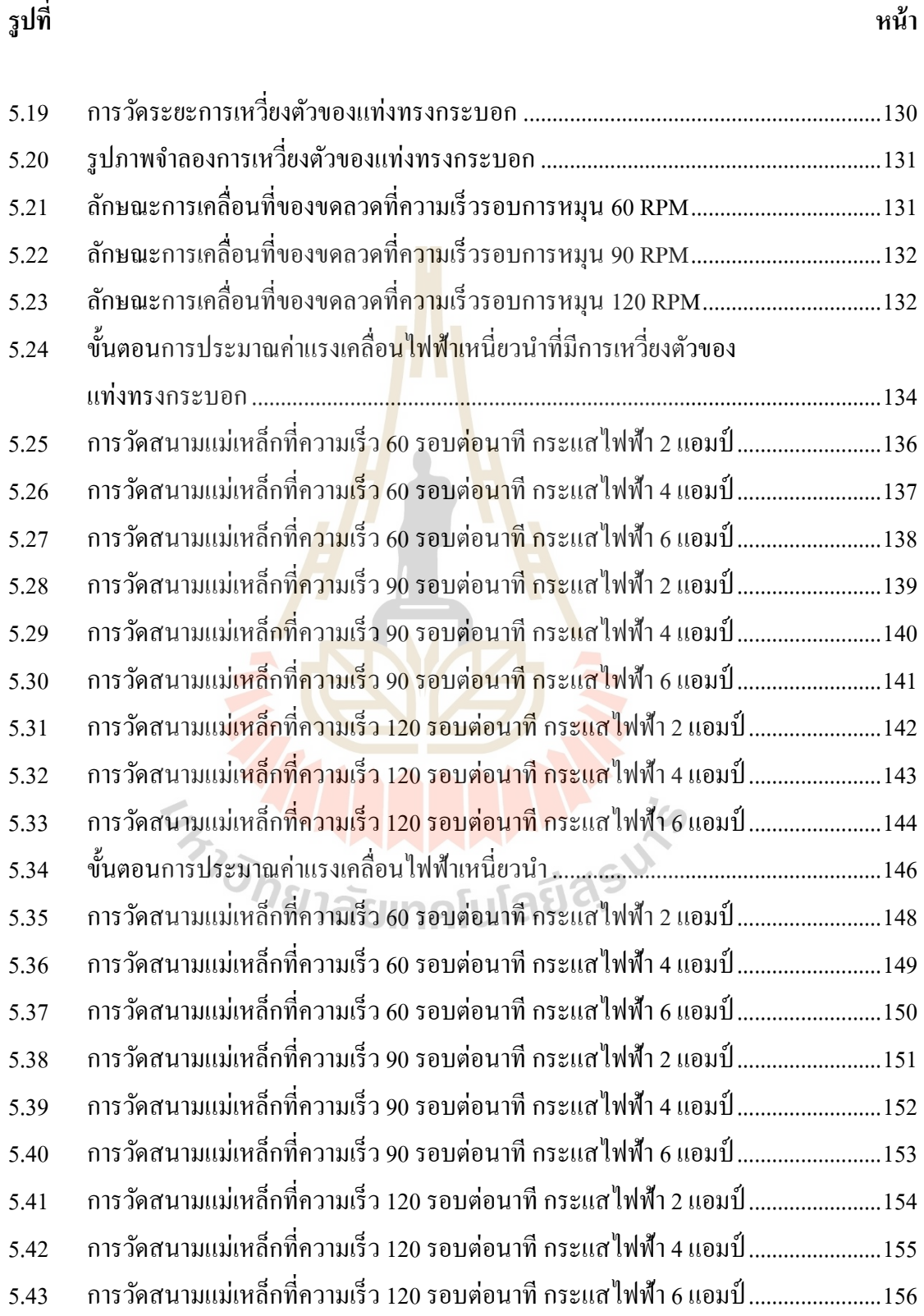

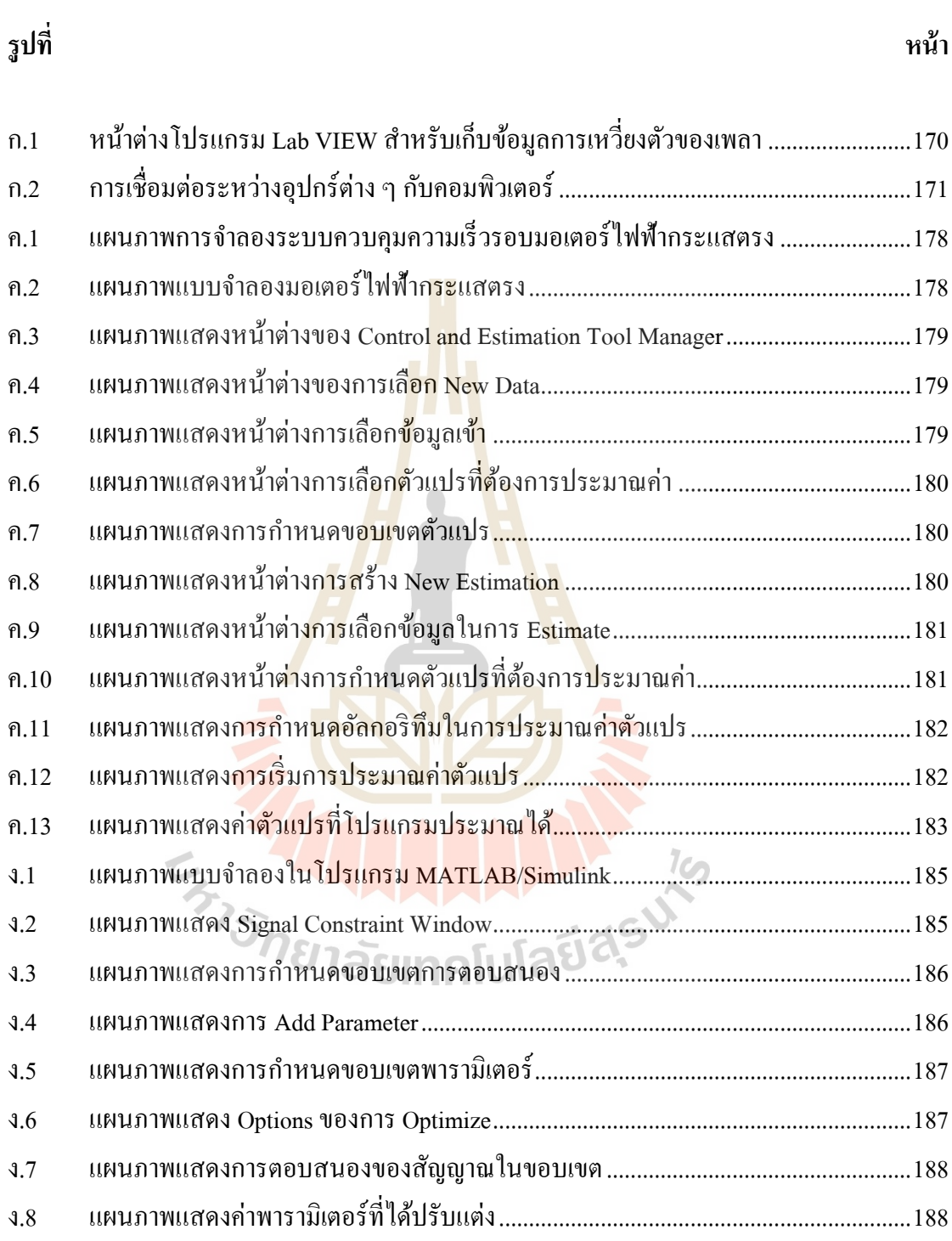

# **ค ำอธิบำยสัญลักษณ์และค ำย่อ**

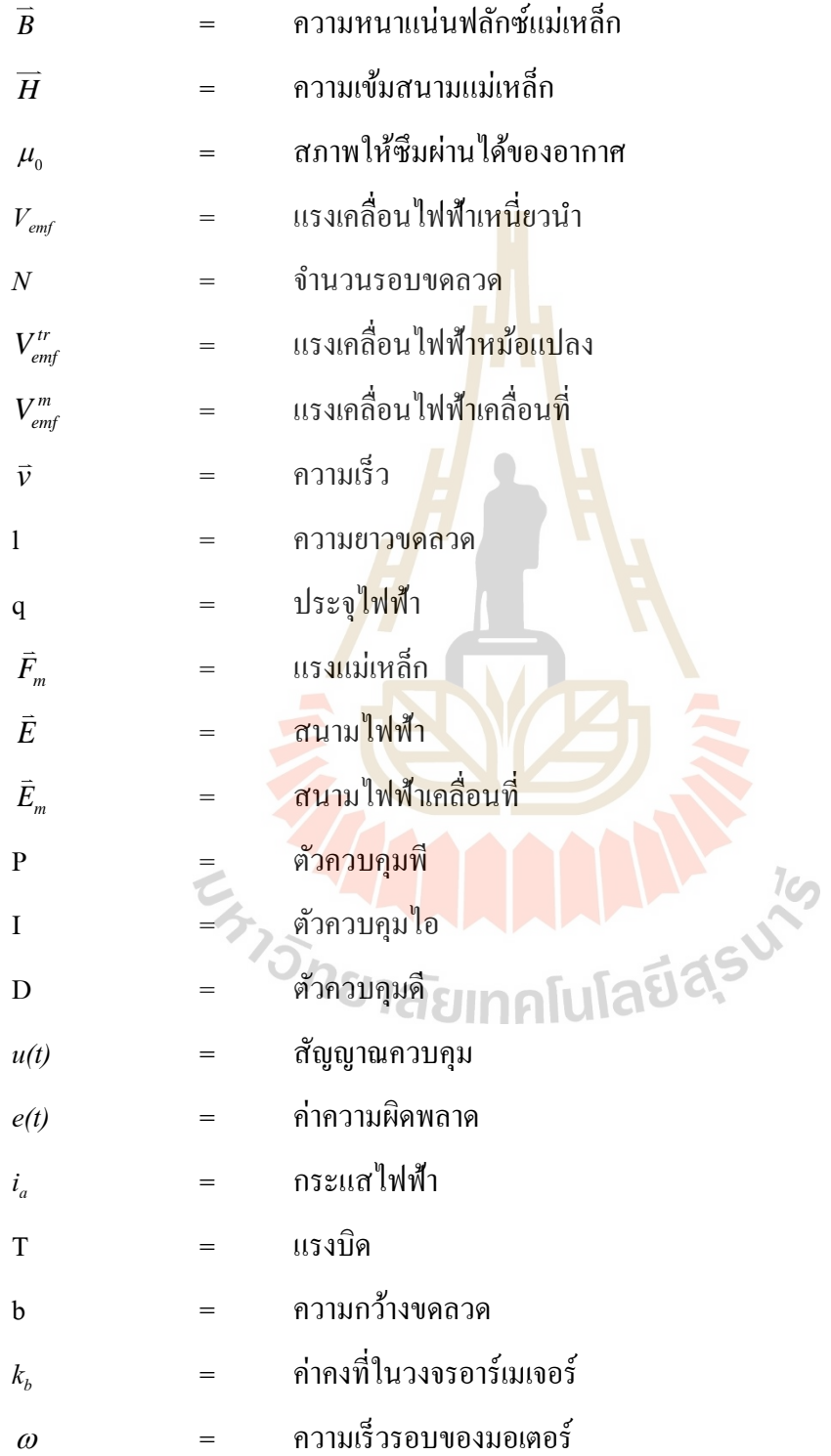

#### **ค ำอธิบำยสัญลักษณ์และค ำย่อ (ต่อ )**

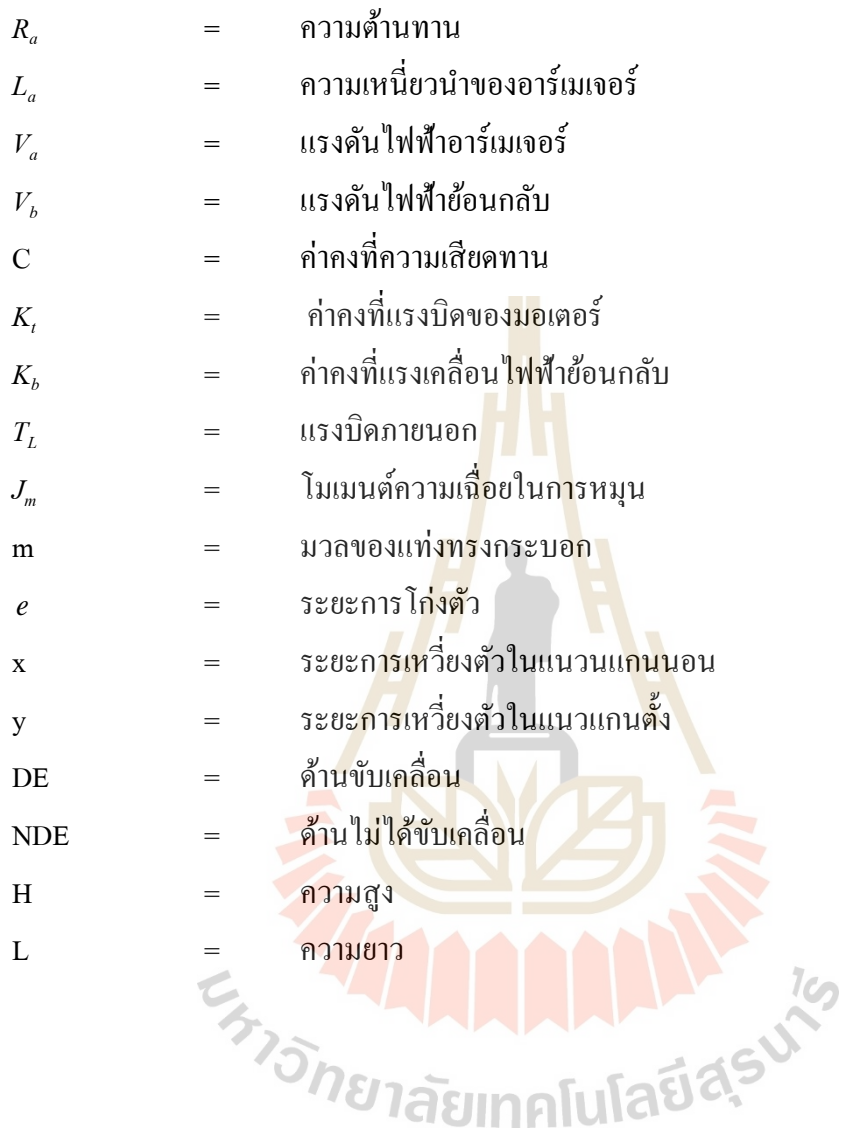

### **บทที่ 1 บทน ำ**

#### **1.1 ควำมเป็ นมำและควำมส ำคัญของปัญหำ**

แสงซินโครตรอน คือ แสงที่ปลดปล่อยออกมาจากอนุภาคที่มีประจุและถูกบังคับให้เลี้ยว ี่ โค้งด้วยความเร็วใกล้ความเร็วแสง (ประมา<mark>ณห</mark>นึ่งพันล้านล้านกิโลเมตรต่อชั่วโมง) โดยส่วนใหญ่ นิยมใช้อิเล็คตรอน เนื่องจากเป็นอนุภาคที่มี<mark>น้ำ</mark>หนักเบาและสามารถผลิตได้ง่ายเมื่อเทียบกับอนุภาค ี่ ้อื่น ๆ อนุภาคอิเล็กตรอนสามารถผลิตได้<mark>โดยอุป</mark>กรณ์ที่เรียกว่า "หลอดแคโทด" โดยการนำมาเผา ให้ร้อนจะทำให้อิเล็กตรอนบริเวณผิวโล<mark>หะนั้นห</mark>ลุดออกมา จากนั้นเร่งอนุภาคให้มีความเร็วใกล้ ความเร็วแสงและบังคับให้เลี้ยวโค้งด้<mark>วย</mark>สนาม<mark>แม่เหล็กส่งผลให้อนุภาคนั้นปลดปล่อยแสงที่มี</mark> ความเข้มสูงและมีย่านพลังงานที่ต่<mark>อเนื่</mark>องครอบ<mark>คลุม</mark>ตั้งแต่ช่วงรังสีอินฟราเรคจนถึงรังสีเอกซ์ ซึ่งสามารถนำไปประยุกต์ใช้งาน<mark>ได้</mark>หลากหลาย โดย<mark>การ</mark>บังคับแสงซินโครตรอนให้เดินทางผ่าน วัตถุที่ต้องการจะตรวจสอบ ผล<mark>ที่ได้</mark>จะทำให้นักวิจัยทรา<mark>บว่า</mark>วัตถุนั้นประกอบไปด้วยธาตุอะไรบ้าง ี่ ี่ที่นำไปสู่การศึกษาโครงสร้างในระดับอะตอมที่เป็นประโยชน์หลักของแสงซินโครตรอน

เครื่องกำเนิดแสง<mark>ซินโครตรอนในประเทศไทยนั้น ตั้งอยู่</mark>ที่มหาวิทยาลัยเทคโนโลยีสุรนารี จังหวัดนครราชสี มา ในนาม "สถาบันวิจัยแสงซิ นโครตรอน (องค์การมหาชน)" สังกัดกระทรวง วิทยาศาสตร์และเทคโน<mark>โลยี เริ่มเปิดบริการแสงซินโครตรอนค</mark>รั้งแรกเมื่อปี 2546 ด้วยวงกักเก็บ อิเล็กตรอนขนาด 1.2 GeV. เส้นรอบวง 81.3 เมตร ประกอบด้วยสถานีทดลองท้งัหมด 12 สถานี แสดงดังรูปที่ 1.1 ด้วยส่วนใหญ่จะศึกษาวิจัยเกี่ยวกับองค์ประกอบและโครงสร้างของวัสดุด้วย หลักการใช้แสงซินโครตรอนเข้าไปกระตุ้นอะตอมที่อยู่ภายในวัสดุส่งผลให้เกิดการกระเจิงของแสง หรือวัสดุมีการดูดกลืนแสงผลที่ได้จากการกระตุ้นด้วยแสงซินโครตรอนจะให้ข้อมูลที่แตกต่างกัน ออกไป เช่น การวัดการกระเจิงของแสงด้วยรังสีเอกซ์จะได้ขนาดและรูปร่างของโมเลกุลหรือ ้วัดการดูดกลืนรังสีเอกซ์จะได้ระยะห่างระหว่างอะตอมภายในวัสดุ เป็นต้น

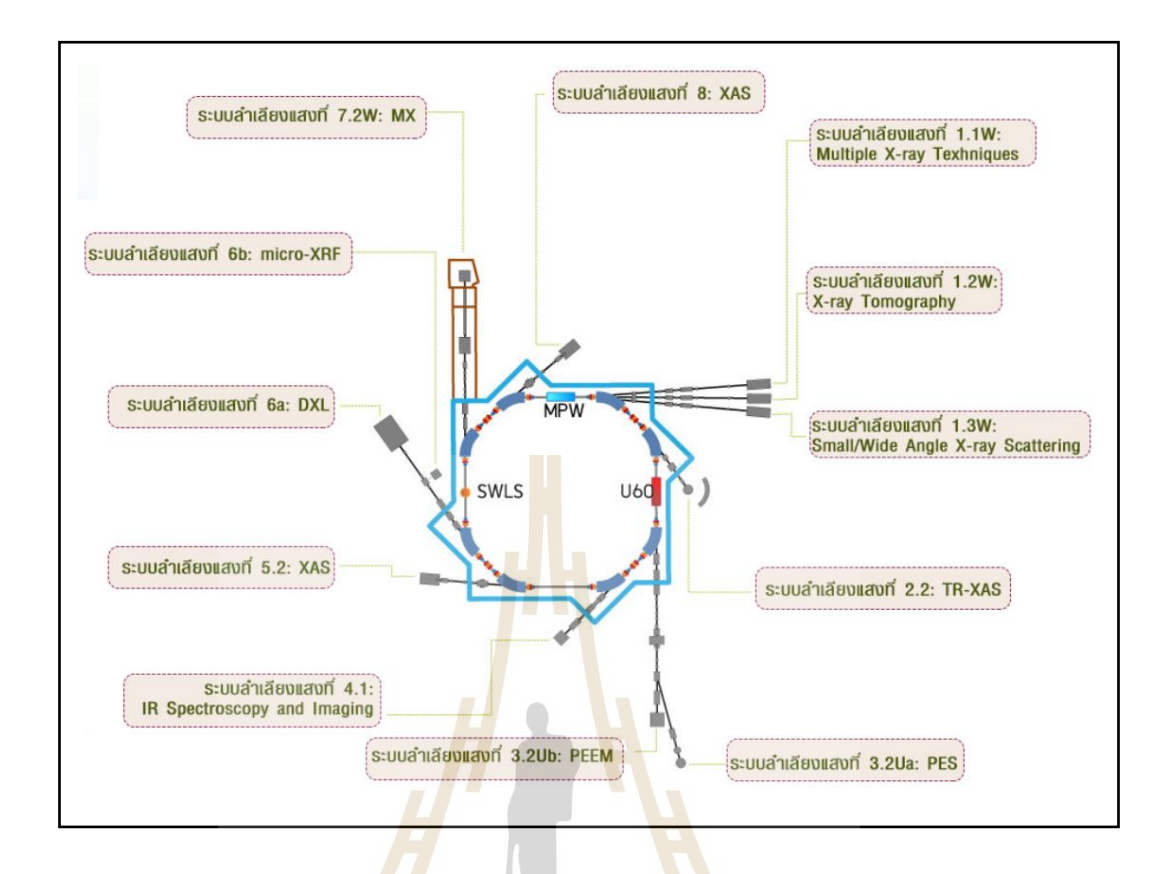

รูปที่ 1.1แผนผังสถานีทดลองต่าง ๆ ของสถาบันวิจัยแสงซินโครตรอน (ที่มา SLRI)

จากรูปที่ 1.1 ก<mark>ารใช้งานแสงซินโครตรอนจะมี</mark>ระบ<mark>บลำ</mark>เลียงแสงที่ทำหน้าที่เลือกย่าน ความถี่ของแสงเพื่อจัดส่งให้แต่ละสถานีตามต้องการ ซึ่งประกอบไปด้วย ท่อสุญญากาศ (Vacuum chamber) กระจกรวมแสง (Collimating mirror) ระบบโฟกัสแสง (Focusing mirror) ระบบคัดเลือก พลังงานแสง (Monochromator) ระบบช่องสำหรับแสงผ่าน (Slit) เป็นต้น ก่อนที่อิเล็กตรอนจะ ปลดปล่อยพลังงานออกมาจะต้องเคลื่อนที่ผ่านแม่เหล็กชนิดต่าง ๆ ที่เป็นส่วนประกอบในวงกักเก็บ ้อิเล็กตรอน โดยวงกักเก็บอิเล็กตรอนจะประกอบไปด้วยแม่เหล็กชนิดต่างๆ ดังนี้ แม่เหล็กไฟฟ้า สองข้ัว (Dipole magnet) แม่เหล็กไฟฟ้าส ข้ัว (Quadrupole magnet) และแม่เหล็กไฟฟ้าหกข้ัว ี่ (Sextupole magnet) แสดงดังรูปที่ 1.2

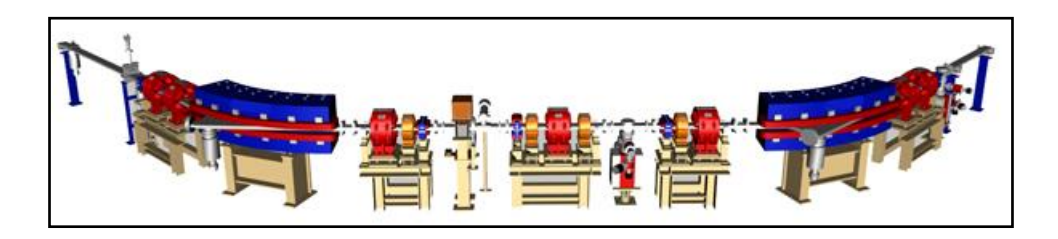

รูปที่ 1.2 การเรียงแม่เหล็กในวงกักเก็บอิเล็กตรอน (สีน้ำเงินเป็น Dipole magnet สีส้มเป็น Quadrupole magnet สีเหลืองเป็น Sextupole magnet) (ที่มา: SLRI)

่ ในการลำเลียงและการกักเก็บอิเล็<mark>กต</mark>รอนจะมีการใช้งานแม่เหล็กเป็นจำนวนมากใน การบังคับทิศทางของอิเล็กตรอนให้เคลื่อนที่ในทิศทางที่ต้องการ ซึ่งประกอบไปด้วยแม่เหล็กถาวร และแม่เหล็กไฟฟ้า ในส่วนของแม่เหล็กไฟฟ้าจะมีการออกแบบให้เหมาะสมกับการใช้งาน อาทิเช่น แม่เหล็กไฟฟ้าสี่ขั้ว (Quadrupole magn<mark>e</mark>t) ที่ปร<mark>ะกอบไปด้วยขดลวดจำนวน 4 ขั้ว เพื่อใช้ใน</mark> การโฟกัส (Focusing) เพื่อบีบลำอิเ<mark>ล็กต</mark>รอน และ<mark>ดีโ</mark>ฟกัส (Defocusing) เพื่อขยายลำอิเล็กตรอน แสดงดังรูปที่ 1.3

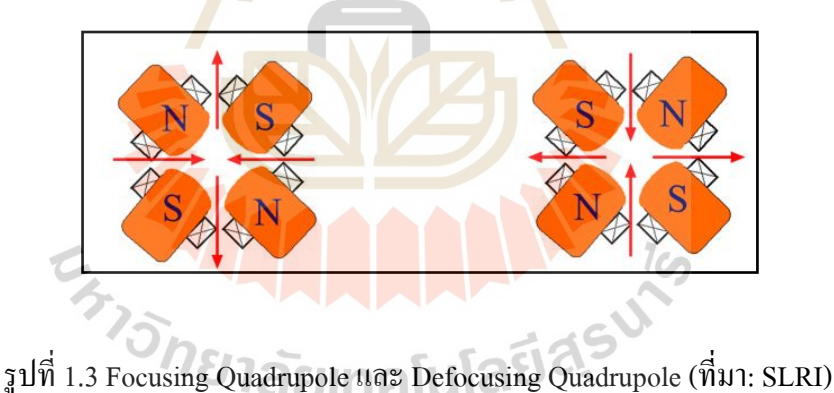

แม่เหล็กไฟฟ้าในสถาบันวิจัยแสงซินโครตรอนที่ใช้งานในส่วนต่าง ๆ ล้วนมีอายุการใช้ งานที่ยาวนาน ความร้อนที่สูงเกินไปของขดลวดทองแดงอาจส่งผลให้แกนแม่เหล็กไฟฟ้าเสีย รูปร่างได้ ดังนั้นการตรวจสอบสนามแม่เหล็กไฟฟ้ามีความจำเป็นอย่างยิ่ง เพื่อลดความเสียหายที่ ้ จะส่งผลกระทบต่อเครื่องกำเนิดแสงซินโครตรอนในการบังคับลำอิเล็กตรอนที่กำลังเคลื่อนที่ เทคนิคที่ใช้ในการตรวจสอบสนามแม่เหล็กมีอยู่ด้วยกันหลายวิธี เช่น การวัดสนามแม่เหล็กด้วย เทคนิคเส้นลวดขึง (Single stretched wire, SSW) การวัดสนามแม่เหล็กด้วยเทคนิคฮอล์เอฟเฟค (Hall effect) และการวัดสนามแม่เหล็กด้วยเทคนิคขดลวดหมุน (Rotating coil) เทคนิคการวัด สนามแม่เหล็กที่นิยมใช้ในปัจจุบัน แสดงดังรูปที่ 1.4

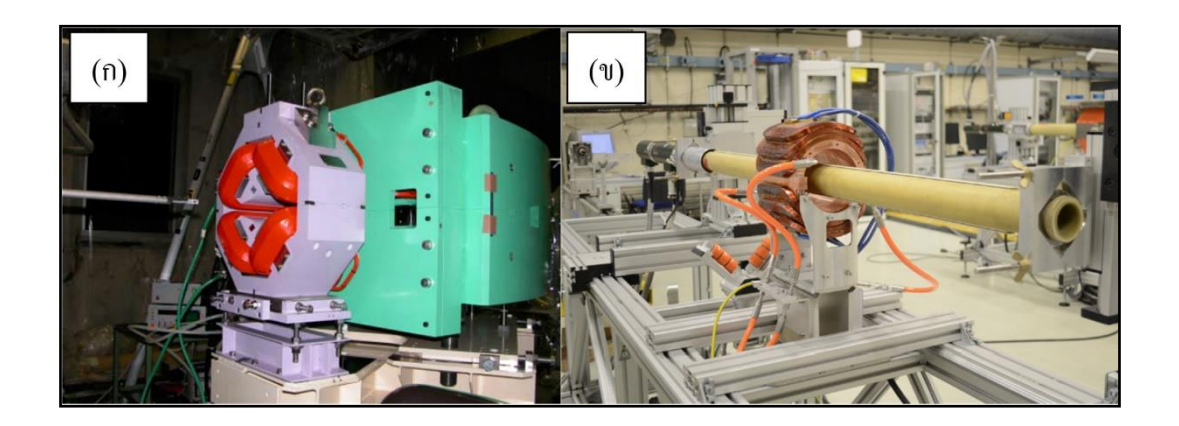

รูปที่ 1.4 เทคนิค Hall Effect (ก) <mark>แล</mark>ะเทคนิค Rotating Coil (ข) (ที่มา CERN)

การวัดสนามแม่เหล็กด้วยเทคนิคขดลวดหมุนเป็ นวิธีในการวัดสนามแม่เหล็กที่มี ความรวดเร็วมากกว่าเทคนิคฮอล์เอฟเฟค โดยจะมีการติดต้ังตัวตรวจรู้(Sensor) อยู่ภายใน แท่งทรงกระบอกที่ทำจากวัสดุ G1<mark>0 (F</mark>iber glass epoxy) ที่มีความยาวมากกว่าแม่เหล็กที่จะวัด 20 เปอร์เซ็น และความเร็วรอบในการหมุนขดลวดประมาณ 60 -120 รอบต่อนาที งานวิจยัน้ีได้ นำเสนอการวัดสนามแม่เหล<mark>็กสี่ขั้</mark>วด้วยเ<mark>ทคนิคขดลวดห</mark>มุนร่วมกับการชดเชยความผิดพลาด ี่ ที่เกิดจากการเคลื่อนตัวของแท่งทรงกระบอกที่ส่งผลต่อสัญญาณฮาร์โมนิกส์ที่ได้จากการวัด

#### **1.2 วัตถุประสงค ของงำนวิจยั ์**

1. เพื่อลดการน<mark>ำเข้าเทคโนโลยีด้านการออกแบบ และ</mark>สร้างเครื่องมือวัดสนามแม่เหล็ก ด้วยเทคนิคขดลวดหมุน

2. เพื่อออกแบบและสร้างระบบควบคุมความเร็วรอบของขดลวดหมุนร่วมกับการวัด การเคลื่อนตัวของแท่งทรงกระบอกที่บรรจุSearch coil

3. เพื่อวิเคราะห์ความผิดพลาดท เกิดข้ึนจากการเคลื่อนตัวของแท่งทรงกระบอกให้มี ความแม่นยำในการวัดสนามแม่เหล็กที่สูงขึ้น

#### **1.3 ข้อตกลงเบื้องต้น**

1. เครื่องมือวัดสนามแม่เหล็กด้วยเทคนิคขดลวดหมุนจะใช้วัดสนามแม่เหล็กไฟฟ้า เท่าน้ัน ด้วยการวัดสนามแม่เหล็กจากสนามแม่เหล็กไฟฟ้ามาตรฐาน แทนการใช้แม่เหล็กไฟฟ้า ใบเครื่องกำเนิดแสงซิบโครตรอบ

2. ออกแบบและสร้างชุดขับเคลื่อนขดลวดหมุนด้วยมอเตอร์ไฟฟ้ากระแสตรงขนาด ไม่เกิน 900 วัตต์ ที่ความเร็วรอบในการหมุนไม่เกิน 200 รอบต่อนาทีพร้อมติดต้ังอุปกรณ์ วัดความเร็วรอบและองศาการเคลื่อนที่รอบช่องว่างภายในโพรงแม่เหล็ก

3. วัดสนามแม่เหล็กด้วยขดลวดหมุนขนาดเส้นผ่านศูนย์กลาง 63.50 มิลลิเมตร ความยาว 470 มิลลิเมตรการติดต้งัขดลวดเป็นแบบเรเดียนคอยลภ์ ายในแท่งทรงกระบอก

4. ออกแบบและสร้างอุปกรณ์การวัดการเคลื่อนตัวของแท่งทรงกระบอกในการศึกษา และวิเคราะห์พฤติกรรมการเคลื่อนที่ของโครงสร้างและสัญญาณที่ได้จากการวัดสนามแม่เหล็ก ี ด้วยโปรแกรม MATLAB สำหรับจำแนกสัญญาณที่เกิดขึ้น

5. ออกแบบตัวควบคุมความเร็วรอบของขดลวดหมุนด้วยตัวควบคุมแบบ PID ให้มี ความผิดพลาดไม่เกิน 1 เปอร์เซ็น พร้อมท้งัเก็บขอ้มูลของสัญญาณฮาร์โมนิกส์และความเร็วรอบ

#### **1.4 ประโยชน์ที่คำดว่ำจะได้รับ**

1. พัฒนาเทคนิคการวัดสน<mark>ามแ</mark>ม่เหล็กไฟ<mark>ฟ้า</mark>ด้วยขดลวดหมน เพื่อลดการนำเข้าและพึ่งพา เทคโนโลยีจากต่างประเทศ

2. ได้เครื่ องมือวัดสนามแม่เหล็กไฟฟ้าด้วยเทคนิคขดลวดหมุนที่มีความละเอียดสูง ี่ สำหรับตรวจสอบสัญญาญฮาร์โมนิกส์ของแม่เหล็กไฟฟ้าชนิ<mark>ด</mark>ต่างๆ

3. ได้โปรแกร<mark>มสำหรับวิเคราะห์และชดเชยค</mark>วามผิดพลาดในการวัดสนามแม่เหล็ก ด้วยเทคนิคขดลวดหมุน

ี 4. เป็นแนวทา<mark>งในการ</mark>วิเคราะห์ลักษณะของสัญญาณฮาร์โมนิกส์ที่ได้จากเครื่องมือวัด ี่ ที่สามารถนำมาแก้ไขแม่เหล็กไ<mark>ฟฟ้าให้มีคุณภาพสูง</mark>

#### **1.5 กำรจัดท ำรูปเล่มวิทยำนิพนธ ์**

วิทยานิพนธ์นี้ประกอบด้วย 6 บท 4 ภาคผนวก ซึ่งมีรายละเอียดโดยย่อดังนี้ ้บทที่ 1 เป็นบทนำซึ่งจะกล่าวถึงความสำคัญของปัญหา วัตถุประสงค์ และเป้าหมายของ งานวิจัยวิทยานิพนธ์ ตลอดจนขอบเขต และประโยชน์ที่กาดว่าจะใด้รับจากงานวิจัยนี้

บทที่ 2 กล่าวถึงทฤษฎีที่เกี่ยวข้องกับการเกิดสนามแม่เหล็กไฟฟ้า พ้ืนฐานการเกิด แรงเคลื่อนไฟฟ้าเหนี่ยวนำบนขดลวดตัดผ่านสนามแม่เหล็ก พื้นฐานของระบบควบคุม พื้นฐาน ้มอเตอร์ไฟฟ้ากระแสตรง พื้นฐานการวัดและวิเคราะห์สัญญาณ การประมาณค่าของแบบจำลอง พ้ืนฐานการสอบเทียบเคร ื่องมือวดั และงานวิจัยที่เกี่ยวข้อง

้บทที่ 3 กล่าวถึงการออกแบบ การสร้างเครื่องมือวัดสนามแม่เหล็ก การออกแบบระบบ ควบคุม แบบจำลองคณิตศาสตร์มอเตอร์ไฟฟ้ากระแสตรง การหาค่าที่เหมาะสมที่สุดของตัวควบคุม

การเปรียบเทียบค่าความผิดพลาดที่สถานะอยู่ตัวด้วยตัวควบคุมด้วยพารามิเตอร์ชุดเก่าและชุดใหม่  $\mathcal{L}^{\mathcal{L}}(\mathcal{L}^{\mathcal{L}})$  and  $\mathcal{L}^{\mathcal{L}}(\mathcal{L}^{\mathcal{L}})$  and  $\mathcal{L}^{\mathcal{L}}(\mathcal{L}^{\mathcal{L}})$ และการหาความถี่ธรรมชาติของเครื่องมือวัดสนามแม่เหล็ก

บทที่ 4 การจำลองผลการเกิดสนามแม่เหล็กไฟฟ้าสองขั้วและสี่ขั้วด้วยระเบียบวิธีเชิงตัวเลข ี่ การจำลองผลการวัดสนามแม่เหล็กใฟฟ้าสองขั้วและสี่ขั้วด้วยเทคนิคขดลวดหมุน และการจำลอง ผลกระทบท เกิดจากการควบคุมความเร็วรอบในการวดัแม่เหล็กไฟฟ้าแบบสองข้ัวและส ี่ข้ัว ด้วยตัวควบคุมด้วยพารามิเตอร์ชุดเก่าและชุดใหม่

้บทที่ 5 การจำลองผลการวัดสนามแม่เหล็กไฟฟ้าที่เกิดจากการควบคุมความเร็วรอบร่วมกับ การเหวี่ยงตัวของแท่งทรงกระบอก เพื่อจำแนกความผิดพลาดที่เกิดขึ้นกับการวัดสนามแม่เหล็ก ไฟฟ้าสองขั้วและสี่ขั้ว และการวิเคราะห์ควา<mark>มผิ</mark>ดพลาดของการวัดสนามแม่เหล็ก ี่

บทที่ 6 บทสรุปและข้อเสนอแนะ

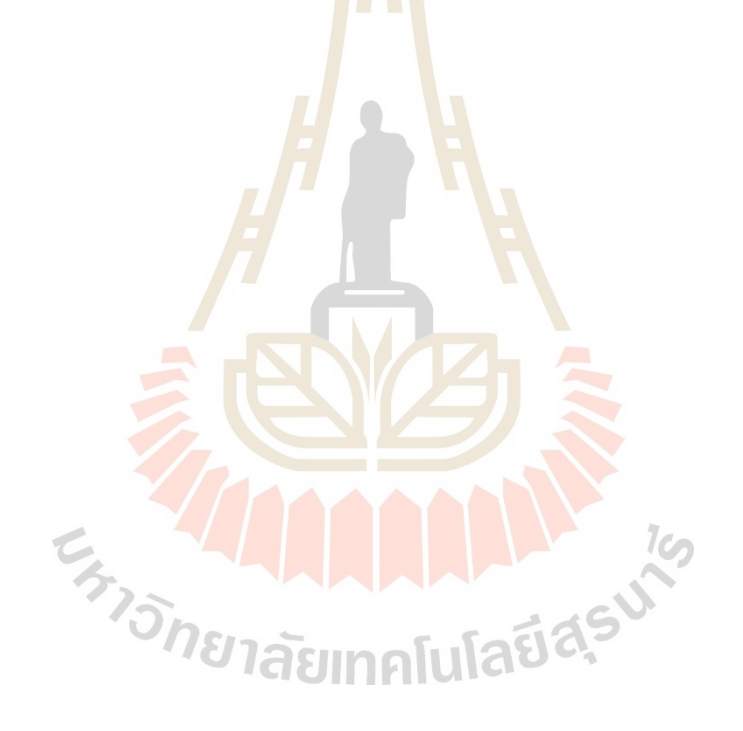

# **บทที่2 ปริทัศน์วรรณกรรมและงานวิจัยที่เกี่ยวข้อง**

#### **2.1 บทน า**

เครื่องกำเนิดแสงซินโครตรอนทั่วโลกจะมีการใช้งานแม่เหล็กไฟฟ้าเป็นจำนวนมาก ทั้งใน ส่วนของเคร ื่องอนุภำคและในวงกักเก็กอิเล็กตรอน ได้แก่แม่เหล็กไฟฟ้ำ 2 ข้วั (Dipole magnet) แม่เหล็กไฟฟ้า 4 ขั้ว (Quadrupole magnet) <mark>แล</mark>ะแม่เหล็กไฟฟ้า 6 ขั้ว (Sextupole magnet) เป็นต้น ในบทนี้จะกล่าวถึงปริทัศน์วรรณกรรม<mark>ที่เกี่ยวข้</mark>องกับการวัดสนามแม่เหล็กไฟฟ้า การควบคุม ควำมเร็วรอบกำรวัดสนำมแม่เหล็กไฟฟ้ำด้วยเทคเทคนิคขดลวดหมุน เป็ นต้น

#### **2.2 พื้นฐานสนามแม่เหล็ก**

ี สนามแม่เหล็ก คือ บริเว<mark>ณที่แ</mark>ม่เหล็กส่งอำนาจ<mark>ดึงดู</mark>ดไปถึงหรือปริมาณที่บ่งบอกแรงกระทำ บนประจุไฟฟ้าที่กำลังเคลื่อนท<mark>ี่ ซึ่งป</mark>ระจุไฟฟ้าที่กำลังเค<mark>ลื่อน</mark>ที่จะก่อให้เกิดสนามแม่เหล็ก กล่าวคือ  $\mathcal{L}^{\mathcal{L}}(\mathcal{L}^{\mathcal{L}})$  and  $\mathcal{L}^{\mathcal{L}}(\mathcal{L}^{\mathcal{L}})$  and  $\mathcal{L}^{\mathcal{L}}(\mathcal{L}^{\mathcal{L}})$ ื่ รอบ ๆ ตัวนำที่มีกระแสไฟฟ้าไหลจะมีสนามแม่เหล็กและสนามแม่เหล็กจะมีทิศพุ่งออกจาก ์ ขั้วเหนือไปเข้าสู่ขั้วใต้ โด<mark>ยเส้นแรงแม่เห</mark>ล็กจะมีลัก<mark>ษณะเป็นเส้นไ</mark>ม่ตัดกัน แสดงดังรูปที่ 2.1

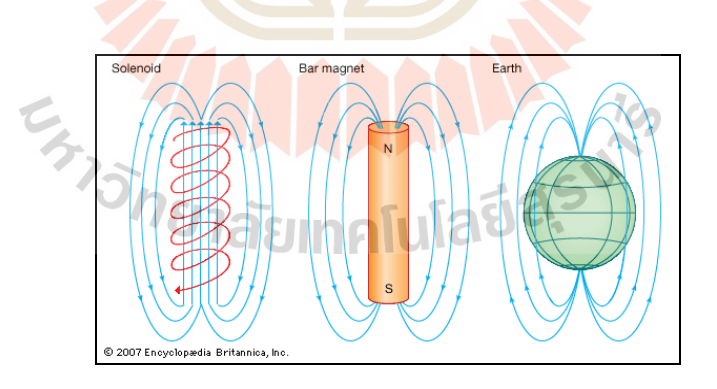

รูปที่ 2.1 เส้นแรงแม่เหล็กพุ่งออกจากขั้วเหนือเข้าสู่ขั้วใต้

#### **2.2.1 ความหนาแน่นฟลักซ์แม่เหล็ก**

เพื่อให้รู้ว่าพื้นที่ใดมีฟลักซ์แม่เหล็กมากหรือน้อย จึงมีการกำหนดปริมาณทาง แม่เหล็กที่เรียกว่า ความหนาแน่นฟลักซ์แม่เหล็ก ( $\overline{B}$ ) เป็นปริมาณเวกเตอร์มีทิศทางในแนวเส้น สัมผัสกับเส้นแรงแม่เหล็ก แสดงดังรูปที่ 2.2

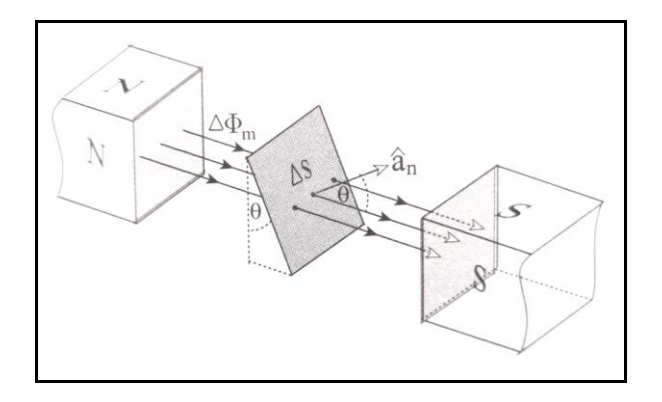

รูปที่ 2.2 ฟลักซ์<mark>แม่</mark>เหล็กตัดผ่านพื้นที่ใด ๆ

จากรูปที่ 2.2 เส้นแรงแ<mark>ม่เ</mark>หล็ก A $\Phi_{_m}$  พุ่งผ่านทำมุม  $\theta$  กับเส้นตั้งฉากพื้นที่ A $\mathcal{S}% _{_{\mathrm{H}}}$ ซ่ึงเป็นพ้ืนท พิจำรณำ สำมำรถหำพ้ืนท ต้ังฉำกกับเส้นแรงแม่เหล็กได้เท่ำกับ *S* cos และเมื่อ ี่ กำหนดว่าความหนาแน่นฟลักซ์แม่เห<mark>ลีก คือ จำนวนเส้</mark>นแรงต่อหน่วยพื้นที่ที่ตั้งฉาก ดังสมการที่ 2.1  $\mathcal{L}^{\mathcal{L}}(\mathcal{L}^{\mathcal{L}})$  and  $\mathcal{L}^{\mathcal{L}}(\mathcal{L}^{\mathcal{L}})$  and  $\mathcal{L}^{\mathcal{L}}(\mathcal{L}^{\mathcal{L}})$ 

 $\blacksquare$ 

$$
B = \frac{\Delta \Phi_m}{\Delta S \cos \theta}
$$
 (2.1)  
\n
$$
\Delta \Phi_m = B \Delta S \cos \theta
$$
 (2.2)

โดยที่ B เป็นขนาดของเวกเตอร์  $\overline{B}$  และกำหนดให้  $\theta$  เป็นเวกเตอร์หนึ่งหน่วย มีทิศตั้งฉากกับพื้นที่  $\Delta S$  เมื่อใช้  $\hat{a}_{{}_n}$  บอกทิศพื้นที่  $\Delta S$  เขียนเป็น  $\hat{a}_{{}_n}\Delta S$  หรือจากสมการ  $\Delta \overline{B}$ เขียนให้อยู่ในรูปผลคูณสเกลำร์ ดังสมกำรที่ 2.3

$$
\Delta \Phi_m = \overline{B} \cdot \Delta \overline{S} \tag{2.3}
$$

เมื่อ  $\Delta S \rightarrow 0$  จะได้

$$
\Delta \Phi_m = \overline{B} \cdot \Delta \overline{S}
$$

$$
\Phi_m = \int_S \overline{B} \cdot d\overline{S} \tag{2.4}
$$

โดยที่ฟลักซ์แม่เหล็กเป็นเส้นที่ครบวงหรือเป็นวงปิด และในกรณีที่ฟลักซ์แม่เหล็ก พุ่งผ่านพื้นผิวที่เป็นผิดปิดใด ๆ แสดงดังรูปที่ 2.3 โดยรูปที่ 2.3 (ก) จะไม่มีเส้นแรงพุ่งผ่านผิวปิด ้ออกมา ส่วนรูปที่ 2.3 (ข) มีฟลักซ์แม่เหล็กพุ่งผ่านผิวปิดแต่จำนวนเส้นแรงที่พุ่งเข้าจะเท่ากับพุ่งออก ้ส่งผลให้ฟลักซ์แม่เหล็กรวมภายในผิวปิดมีค่าเท่ากับศูนย์ จากสมการที่ 2.3 จะได้ความสัมพันธ์ ตำมกฎของเกำส์ส ำหรับสนำมแม่เหล็ก ดังสมกำรที่ 2.4

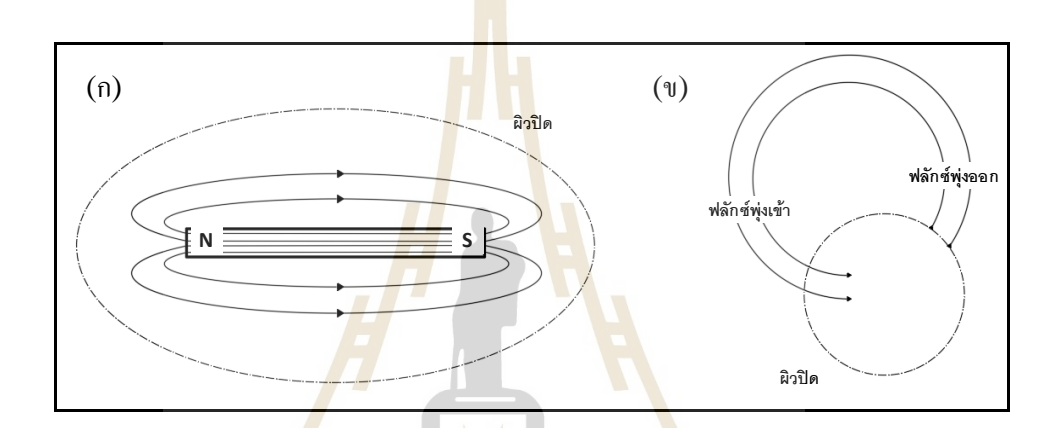

ี รูปที่ 2.3 ฟลักซ์แม่เหล็กวงปิด

ึ จากสมการที่ 2.4 จะได้ความสัม<mark>พันธ์ตามกฎของเกาส์สำหรับ</mark>สนามแม่เหล็ก ดังสมการที่ 2.5

$$
\oint_{S} \vec{B} \cdot d\vec{S} = 0
$$
 (2.5)

จำกสมกำรที่ 2.5 ใช้ทฤษฎีไดเวอร์เจนซ์ จะได้

 $\mathbf{r}$ 

$$
\int_{V} (\nabla \cdot \overline{B}) dv = 0
$$
\n(2.6)

หรือ

$$
\nabla \cdot \overline{B} = 0 \tag{2.7}
$$

สมกำรที่ 2.7 เป็ นหนึ่งในสมกำรของแมกซ์เวลล์ ซึ่งสนำมที่ไม่มีค่ำไดเวอร์เจนซ์ จะเรียกว่า "สนามโซลีนอยดัล" หรือ "สนามใร้แหล่งกำเนิด" เส้นฟลักซ์ที่เกิดขึ้นทุกเส้นในสนามนี้ าะมีลักษณะเป็นวงปิด

#### **2.2.2 ความเข้มสนามแม่เหล็ก**

ตัวกลางในปริภูมิโดยรอบแหล่งกำเนิดสนามแม่เหล็กมีผลต่อสนามแม่เหล็ก ที่แตกต่างกัน และได้กำหนดให้ค่าสภาพซิม<mark>ผ่า</mark>นได้ (Permeability) แทนด้วย  $\mu_{_0}$  สำหรับสุญญากาศ เป็นลักษณะสมบัติของตัวกลางที่มีผลต่อ<mark>คว</mark>ามแรงของสนามแม่เหล็ก จึงกำหนดให้ *H* เป็น ปริมำณเวกเตอร์ที่บ่งบอกควำมแรงของสนำมแม่เหล็กในตัวกลำง และเรียก *H* ว่ำ "ควำมเข้ม สนำมแม่เหล็ก" ซึ่งมีควำมสัมพันธ์เชิงเส้นกับควำมหนำแน่นฟลักซ์แม่เหล็ก ดังสมกำรที่ 2.8

 $\mathbf{r}$  . The state

$$
\overrightarrow{H} = \frac{\overrightarrow{B}}{\mu_0} \tag{2.8}
$$

โดยที่  $\mu_0 = 4\pi \times 10^{-7} \text{ Wb/A-m}$ 

### **2.3 พื้นฐานแรงเคลื่อนไฟฟ้าเหนี่ยวน า**

กำรวัดสนำมแม่เหล็กจะใช้กฎของฟำรำเดย์ โดยกำรน ำเข้ำขดลวดไปตัดกับสนำมแม่เหล็ก ที่ต้องการจะวัดผลที่ได้จากการวัด <mark>คือ แรงเคลื่อนไฟฟ้า</mark>เหนี่ยวนำ (Electromotive force, V<sub>emf</sub> ) ซึ่งกฎของฟำรำเดย์กล่ำวไว้ว่ำ เมื่อมีฟลักซ์แม่เหล็กที่ตัดผ่ำนลูปวงจรใด ๆ ที่มีกำรเปลี่ยนแปลงตำม เวลาจะทำให้เกิดแรงเคลื่อนไฟฟ้าเหนี่ยวนำเกิดขึ้น แสดงดังสมการที่ 2.9

$$
V_{\text{emf}} = -N \frac{d\Phi_{\text{m}}}{dt} = -N \frac{d}{dt} \int_{S} \vec{B} \cdot d\vec{S}
$$
 (2.9)

เคร องหมำยลบเป็นตวับ่งช้ีว่ำทิศทำงกำรไหลกระแสไฟฟ้ำไหลทิศทำงสร้ำงสนำมแม่เหล็ก ้ขึ้นมาต้านสนามแม่เหล็กที่มาเหนี่ยวนำตามกฎของเลนซ์ และพิจารณาเฉพาะแรงเคลื่อนไฟฟ้า เหนี่ยวนำตามกฎของฟาราเคย์ซึ่งมีอยู่ 3 เงื่อนไข ได้แก่

#### **2.3.1 ตัวน าอยู่นิ่งสนามแม่เหลก็ เปลย นแปลงตามเวลา ี่**

เมื่อตัวนำ (ขดลวด) หยุดนิ่งไม่มีการเกลื่อนที่ สนามแม่เหล็ก  $\bar{B}$  มีการเปลี่ยนแปลง ื่ ตามเวลาจะส่งผลให้เกิดแรงเคลื่อนใฟฟ้าเหนี่ยวนำเกิดขึ้น และเรียกแรงเคลื่อนใฟฟ้านี้ว่า "แรงเคลื่อนไฟฟ้าหม้อแปลง (Transformer emf,  $V_{\it emf}^{\it tr}$  )" แสดงดังรูปที่ 2.4

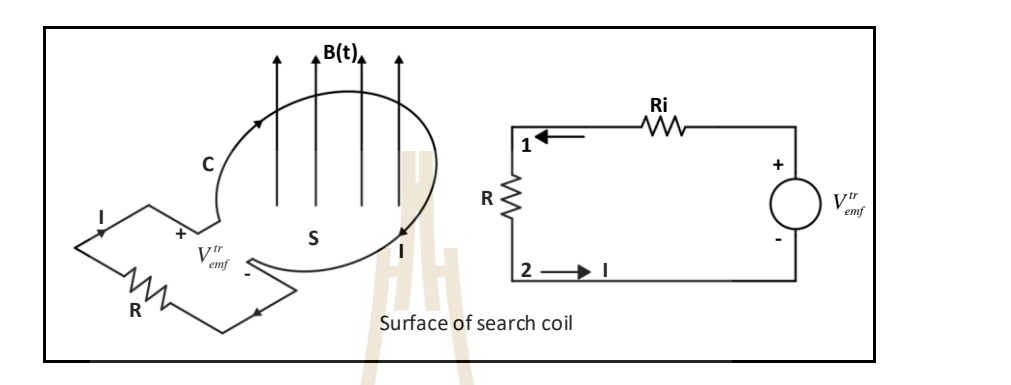

รูปที่ 2.4 พื้นที่วงปิดตัวนำที่ส<mark>นาม</mark>แม่เหล็กมี<mark>การ</mark>เปลี่ยนแปลงตามเวลาและวงจรสมมูล ี่  $\mathcal{L}^{\text{max}}_{\text{max}}$ 

EN VA

แรงเคลื่อนไฟ<mark>ฟ้าเ</mark>หนี่ยวนำในกรณีนี้บริเวณพื้นที่ปิดล้อมแสดงดังสมการที่ 2.10

$$
V_{emf}^{\prime\prime} = -N \frac{d}{dt} \int_{S} \vec{B} \cdot d\vec{S}
$$
 (2.10)

แรงเคลื่อนไฟฟ้ำที่เกิดตำมสมกำรที่ 2.10 ทำ ให้เกิดควำมต่ำงศกัยร์ะหว่ำงข้วั 1กับ  $2$  ของวงปิดตัวนำ เท่ากับ  $V_{12} = V_{\it emf}^{\it tr}$  ถ้าสนามแม่เหล็กไม่เปลี่ยนแปลงตามเวลาจะทำให้  $\partial \bar{B}/\partial t =$ 0 ส่งผลให้  $V_{\it emf}^{\it tr} = 0$  กระแสไฟฟ้าเหนี่ยวนำ I จะไหลในทิศทางสร้างสนามแม่เหล็ก  $\bar{\mathcal{B}}_{_{\textit{ind}}}$ ીนทิศทางสวนกับสนามแม่เหล็กที่มาเหนี่ยวนำ  $\bar{B}(t)$  ตามกฎของเลนซ์ โดยทิศทางการไหล ของกระแสไฟฟ้าเหนี่ยวนำจะกลับทางเมื่อสนามแม่เหล็กค่อย ๆ ลดลงและกลับทิศทางเมื่อ สนามแม่เหล็กค่อย ๆ เพิ่มขึ้น แสดงว่าตัวนำเป็นแหล่งกำเนิดแรงเคลื่อน ไฟฟ้า ดังวงจรสมมูล ในรูปที่ 2.4

แรงเคลื่อนไฟฟ้ำก ำหนดได้จำกงำนที่ใช้ในกำรเคลื่อนย้ำยประจุต่อหนึ่งหน่วย ้ ประจุ ในกรณีที่เส้นทางเคลื่อนย้ายประจุเป็นวงปิดของตัวนำจะได้

$$
V_{\text{emf}}^{\text{tr}} = \oint_C \vec{E} \cdot d\vec{l} \tag{2.11}
$$

$$
(2.10)
$$

จากสมการที่ 2.11 ถ้ำพิจารณาตัวนำมีการพันขวดลวดจำนวน 1 รอบหรือ N = 1 จะ<sup>ๆ</sup>ค้

$$
\oint_C \vec{E} \cdot d\vec{l} = -\int_S \frac{\partial \vec{B}}{\partial t} \cdot d\vec{s}
$$
\n(2.12)

#### **2.3.2 ตัวน าเคล อนที่ผ่านสนามแม่เหลก็ ที่อยู่นิ่ง ื่**

เมื่อตัวนำเคลื่อนที่ผ่านสนามแม่เหล็กที่อยู่นิ่งจะทำเกิดแรงเคลื่อนไฟฟ้าเหนี่ยวนำ ื่ ื่ เช่นเดียวกัน แรงเคลื่อนไฟฟ้าเหนี่ยวนำในลักษณะนี้เรียกว่า "แรงเคลื่อนไฟฟ้าเคลื่อนที่ (Motion emf, *V*  $^m_{\mathit{emf}}$  *)*" แสดงดังรูปที่ 2.5

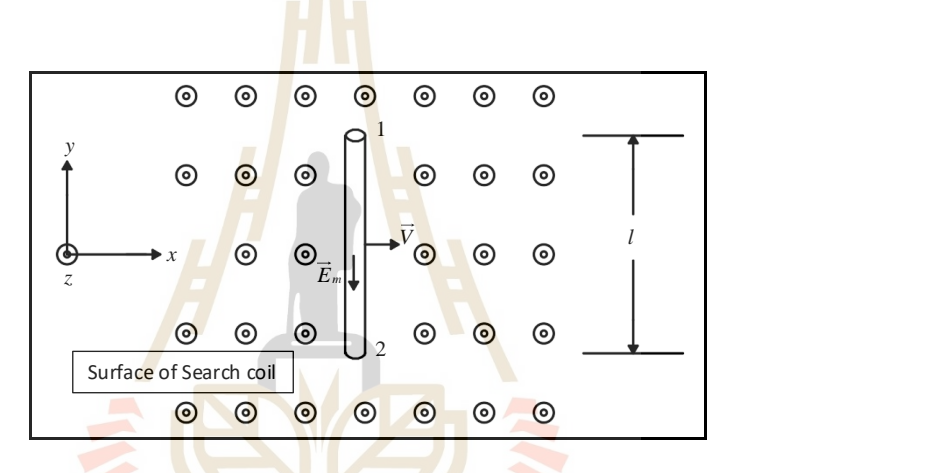

รูปที่ 2.5 ตัวนำยาว I <mark>เคลื่อนที่ด้วยความเร็ว  $\bar{\nu}$  ตามแกนนอน</mark> (x) ในสนามแม่เหล็ก  $B\hat{a}_z$ 

จากรูปที่ 2.5 ตัวนำยาว 1 เคลื่อนที่ด้วยความเร็ว ⊽ิตามแกนนอน (x) ผ่าน ี สนามแม่เหล็กทำให้ประจุอิสระ <sub>q</sub> บนตัวนำถูกแรงทางแม่เหล็กทำให้เคลื่อนที่ ดังสมการที่ 2.13

$$
\vec{F}_m = q(\vec{v} \times \vec{B}) \tag{2.13}
$$

 $16$ 

แรงทางแม่เหล็กที่กระทำต่อประจุในกรณีนี้เท่ากับแรงที่เกิดจากสนามไฟฟ้า  $\bar{E}_{_{m}}$ เรียกว่า "สนามไฟฟ้าเคลื่อนที่ (Motional Electric Field)" มีทิศทาง  $-\hat{a}_{_{\rm y}}$  และเนื่องจาก  $\vec{E}=\vec{F}/q$ แสดงดังสมกำรที่ 2.14

$$
\vec{E}_m = \vec{v} \times \vec{B} \tag{2.14}
$$
จำกกำรเคลื่อนที่ของตัวน ำดังรูปที่ 2.5แรงแม่เหล็กท ำให้ประจุบวกเคลื่อนที่ไป ทางเลข 2 ประจุลบเคลื่อนที่ไปทางเลข 1 ส่งผลให้แรงเคลื่อนไฟฟ้าเหนี่ยวนำขึ้น (V $_{\mathit{emf}}^{\mathit{m}}$  ) จึงเกิด ควำมต่ำงศกัยร์ะหวำ่ งปลำยท้งั 2ข้ำง แสดงดังสมกำรที่ 2.15

$$
V_{\text{emf}}^{m} = V_{12} = \int_{2}^{1} \vec{E}_{m} \cdot d\vec{l}
$$
 (2.15)

หรือ

$$
V_{\text{emf}}^{m} = \int_{2}^{1} (\vec{v} \times \vec{B}) \cdot d\vec{l}
$$
 (2.16)

## **2.3.3 ตัวน าเคลื่อนที่ผ่านสนามแม่เหล็กที่เปลี่ยนแปลงตามเวลา**

การเคลื่อนที่ขอ<mark>งตั</mark>วนำเป็นการทำใ<mark>ห้ป</mark>ระจุอิสระ (q) บนตัวนำที่เคลื่อนที่ด้วย ความเร็ว ⊽ และเมื่อตัวนำเคลื่<mark>อนเข้</mark>าไปในสนามไฟฟ้า <mark>Eิ แ</mark>ละสนามแม่เหล็ก Bิ แล้วจะทำให้เกิด ู แรงโลเร็นตซ์ กระทำต่อประจุ แสดงดังสมการที่ 2.17

$$
\vec{F} = q(\vec{E} + \vec{v} \times \vec{B})
$$

จากสมการที่ 2.17 เ<mark>ป็นผลของแรงโลเร็</mark>นตซ์เมื่อเทียบแรงทางไฟฟ้า  $(\vec{F} = q\vec{E})$ จะทำให้ได้สมการไฟฟ้าเคลื่อนที่  $\bar{E}_{_{m}}$  แสดงดังสมการที่ 2.18 และสมการที่ 2.19

$$
\vec{E}_m = \vec{E} + \vec{v} \times \vec{B} \tag{2.18}
$$

หรือ

$$
\vec{E} = \vec{E}_m - \vec{v} \times \vec{B} \tag{2.19}
$$

แทนค่ำ *E* ลงในสมกำรที่ 2.12จะได้

(2.17)

$$
\oint_C (\vec{E}_m - \vec{v} \times \vec{B}) \cdot d\vec{l} = -\int_S \frac{\partial \vec{B}}{\partial t} \cdot d\vec{s}
$$
\n(2.20)

จัดรูปใหม่จะได้

$$
\oint_C \vec{E}_m \cdot d\vec{l} = -\int_S \frac{\partial \vec{B}}{\partial t} \cdot d\vec{s} + \oint_C (\vec{v} \times \vec{B}) \cdot d\vec{l}
$$
\n(2.21)

จำกสมกำรที่ 2.21 พจน์ที่หนึ่ งขวำมือจะประกอบไปด้วยแรงเคลื่อนไฟฟ้ำ เหนี่ยวนำที่เกิดจากการเปลี่ยนแปลงสนา<mark>มแม่เห</mark>ล็ก *Veng* และพจน์ที่สองจะเป็นแรงเคลื่อนไฟฟ้า เหนี่ยวนำที่เกิดจากการเคลื่อนที่ของ sear<mark>ch</mark> coil, V  $_{\!}^m$  เมื่อกำหนดให้แรงเคลื่อน ไฟฟ้าทั้งหมดเป็น *Vemf* จะได้ควำมสัมพันธ์ดังสมกำรที่ 2.22

$$
V_{emf} = V_{emf}^{tr} + V_{emf}^{m} \tag{2.22}
$$

# **2.4 พื้นฐานการควบคุมความเร็วรอบ**

กำรวัดสนำมแม่เหล็กด้วยเทคนิคขดลวดหมุนจ ำเป็ นต้องมีระบบควบคุมกำรหมุนขดลวด ให้มีความเร็วรอบคงที่ <mark>เนื่องจากแรงเคลื่อนไฟฟ้าเหนี่</mark>ยวนำจะแปรผันตรงกับความเร็วรอบใน ึการหมุนขดลวด ในงานวิจัย<mark>นี้เลือกใช้มอเตอร์ไฟฟ้ากระแสตรง</mark>สำหรับหมุนขดลวด โดยโครงสร้าง ของระบบควบคุมจะมีอยู่ 2 แบบ ดังต่อไปนี้

**2.4.1 ระบบควบคุมแบบวงเปิด (Open loop control system)**

ระบบควบคุมแบบวงเปิ ดเป็ นระบบควงคุมที่ไม่มีกำรน ำเอำสัญญำณเอำต์พุต กำรป้อนกลับมำเปรียบเทียบกับสัญญำณอินพุตท ำให้ง่ำยต่อกำรควบคุมมอเตอร์และประหยัด ค่าใช้จ่ายเนื่องจากไม่มีการติดตั้งตัวควบคุม (Controller) เข้าไปในระบบ ดังนั้นเอาต์พุตจะไม่มีผล กำรท ำงำนต่อระบบ เช่น กำรควบคุมควำมเร็วรอบของมอเตอร์ในกำรหมุนขดลวด ถ้ำมีกำรรบกวน จากภายนอกหรือมีภาระกรรมเพิ่มขึ้นจะส่งผลทำให้ความเร็วรอบของมอเตอร์เกิดการเปลี่ยนแปลง ระบบจะไม่สำมำรถชดเชยควำมผิดพลำดของควำมเร็วรอบท เกิดข้ึนได้ แผนภำพระบบควบคุม  $\,$ แบบวงเปิด แสดงดังรูปที่ 2.6

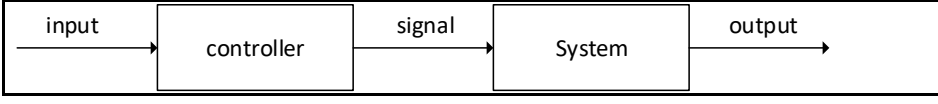

้ รูปที่ 2.6 แผนภาพระบบควบคุมแบบวงเปิด

#### **2.4.2 ระบบควบคุมแบบวงปิด (Close loop control system)**

ระบบควบคุมแบบวงปิดเป็นระบบควบคุมที่มีการป้อนกลับ (Feedback) โดยนำเอาสัญญาณเอาต์พุตมาเปรียบเทียบกับสัญญาณอินพุต ความแตกต่างระหว่างสัญญาณ ี เอาต์พุตและสัญญาณอินพุต คือ สัญญาณ<mark>ค</mark>วามผิดพลาด (Error) ที่เกิดขึ้นกับระบบ สำหรับ การควบคุมมอเตอร์เพื่อหมุนขดลวดจะใช้<mark>ระบบ</mark>ควบคุมแบบวงปิดนี้ เพื่อลดความผิดพลาดที่เกิดขึ้น ี่ ึ จากการหมุนให้มีค่าน้อยที่สุด แผนภาพระ<mark>บ</mark>บคว<mark>บ</mark>คุมแบบวงปิด แสดงดังรูปที่ 2.7

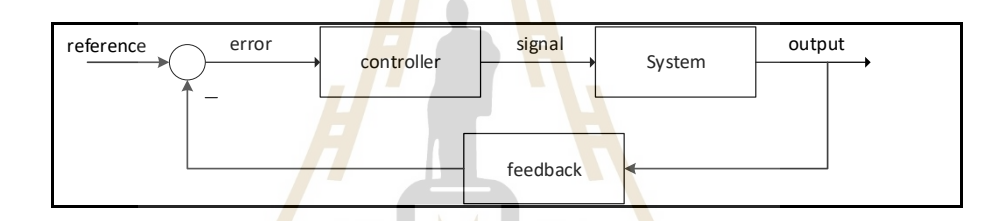

้รูปที่ 2.7 แผนภาพระบบควบคุมแบ<mark>บว</mark>งปิด

#### **2.4.3 ตัวควบคุม (Controller)**

 $1<sub>0</sub>$ กำรควบคุมควำมเร็วรอบของมอเตอร์ในกำรหมุนขดลวดให้มีควำมเร็วรอบที่ คงท น้ัน จำ เป็นตอ้งมีตวัควบคุมซ่ึงในงำนวิจยัน้ีไดเ้ลือกใชต้วัควบคุมแบบพีไอดี(PID controller) ี่ เนื่องจำกเป็ นตัวควบคุมอันทรงประสิทธิภำพที่ใช้งำนกันอย่ำงแพร่หลำย กว่ำร้อยละ 90ของปัญหำ กำรควบคุมสำมำรถแก้ไขได้ด้วยตวัควบคุมชนิดน้ีโดยตวัควบคุม "พี" คือ ตัวอักษร "P" มำจำก ้ตัวอักษรตัวแรกของคำว่า "Proportional" หมายถึง การปรับสัดส่วนสัญญาณ "ไอ" คือ ตัวอักษร "I" มาจากตัวอักษรของคำว่า "Integral" หมายถึง การอินทิเกรตสัญญาณ และ "ดี" คือ ตัวอักษร "D" มา จากตัวอักษรของคำว่า "Derivative" หมายถึง การอนุพันธ์สัญญาณ กลไกทั้งสามที่กระทำกับ ้ สัญญาณจะถูกรวมเข้าด้วยกัน เพื่อทำหน้าที่ปรุงแต่งสัญญาณอย่างเหมาะสมให้เกิดการควบคุม แบบอัตโนมัติ ในการใช้งานตัวควบคมไม่จำเป็นต้องใช้กลไกทั้งสามพร้อมกัน อาจจะใช้ "พี่" เพียงอย่ำงเดียว หรือใช้ "พีไอ" หรือ "พีดี"ควบคู่กัน เป็ นต้น ซึ่งตัวชดเชยแต่ละตัวต่ำงก็มีข้อดูของ

ตัวมันเอง และใช้เพื่อวัตถุประสงค์ในกำรชดเชยพลวัตของระบบ แผนภำพตัวควบคุมแบบ "พีไอดี" แสดงดังรูปที่ 2.8

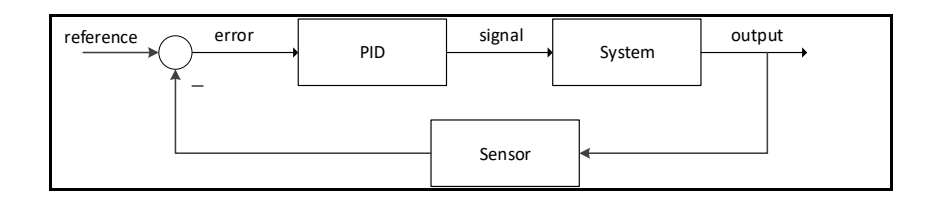

# รูปที่ 2.8 แผนภำพระบบควบคุมแบบพีไอดี

กลไกของตัวควบคุม "<mark>พี่ไอดี"</mark> ทั้งสามที่กระทำกับสัญญาณถูกรวมเข้าด้วยกัน ี เพื่อปรุงแต่งสัญญาณอย่างเหมาะสมเพื่อทำให้เกิด<mark>ก</mark>ารควบคุมแบบอัตโนมัติ เมื่อมีการใช้ตัวควบคุม ึ จะพบสัญญาณที่ออกจากตัวควบคุม แ<mark>สดง</mark>ดังสมกา<mark>รที่</mark> 2.23

$$
u(t) = K_p(e(t) + \frac{1}{T_i} \int_0^t e(t)dt + T_d \frac{de(t)}{dt})
$$
\n(2.23)

เมื่อ *u(t)* คือ สัญญำณควบคุม

$$
e(t)
$$
 คือ ค่าความผิดพลาด

 $K_p$  คือ ค่าอัตราขยายแบบสัดส่วน<br> $T_i$  คือ ค่า Integral time<br> $T_d$  คือ ค่า Derivative time

$$
T_i \qquad \qquad \widehat{\mathsf{ho}} \; \widehat{\mathsf{n}} \; \mathsf{l} \; \mathsf{Integral} \; \mathsf{time}
$$

*T<sup>d</sup>* คือ ค่ำ Derivative time

ตัวควบคุมแบบสัดส่วน (P) เป็นเทคนิคที่ง่ายที่สุด คือ สัญญาณควบคุม  $\,u(t)\,$  จะ เป็ นสัดส่วนโดยตรงกับค่ำสัญญำณควำมผิดพลำดที่เกิดจำกผลต่ำงระหว่ำงสัญญำณอ้ำงอิงกับ สัญญำณเอำต์พุตของระบบ ซึ่งแสดงดังสมกำรที่2.24

$$
u(t) = K_p e(t) \tag{2.24}
$$

ตัวควบคุมแบบอินทิกรัล (I) สัญญำณควบคุมอำจจะมีค่ำค่อนข้ำงมำกก็ได้โดย ไม่ลดลงทั้ง ๆ ที่สัญญาณความผิดพลาดมีค่าเป็นศูนย์ในภายหลังหรือเมื่อเวลาผ่านไปแล้วก็ตาม ทั้งนี้

เนื่องจากสัญญาณควบคุมแบบอินทิกรัลจะขึ้นอยู่กับค่าในอดีตต่างจากตัวควบคุมแบบสัดส่วนที่ ขึ้นอยู่กับค่าในปัจจุบัน ข้อคีของตัวควบคุมแบบอินทิกรัลก็เพื่อลดค่าความผิดพลาดในสถานะอยู่ตัว กำรตอบสนองของกำรควบคุมแบบอิทิกรัล แสดงดังสมกำรที่2.25

$$
u(t) = \frac{K_p}{T_i} \int_0^t e(t)dt
$$
\n(2.25)

ตัวควบคุมแบบอนุพันธ์ (D) ตัวควบคุมชนิดน้ีโดยส่วนมำกแล้วใช้ร่วมกับตัว ควบคุมชนิดอื่น เช่น ใช้ร่วมกับตัวควบคุมแบบสัดส่วน ตวัควบคุมแบบอนุพนัธ์จะช่วยในกำรเพิ่ม ค่าความหน่วงให้กับระบบที่ควบคุม ก<mark>ล่าวคือ</mark>ทำให้ระบบมีเสถียรภาพมากขึ้นแต่ตัวควบคุม ี แบบอนพันธ์นี้จะไม่ทำให้ค่าความผิดล<mark>า</mark>ดในสถานะอยู่ตัวมีค่าเป็นศูนย์ได้ ดังนั้นถ้าสัญญาณ ความผิดพลาดมีสัญญาณรบกวนมาก สัญญา<mark>ณสั่</mark>งการที่ออกจากตัวควบคุมเชิงอนุพันธ์จะ กระเพื่อมอำจจะท ำให้ระบบขำดเสถียรภำพได้ กำรตอบสนองของตัวควบคุมแบบอนุพันธ์ แสดง ดังสมกำรที่2.26

$$
u(t) = K_p T_d \frac{de(t)}{dt}
$$

ี่ ตัวคว<mark>บคุมจะถูกออกแบบไว้เพื่อสร้างสัญญ</mark>าณควบคุมไปควบคุมระบบ เมื่อมีสัญญาณความผิดพลา<mark>ดเกิดขึ้น ซึ่งกฎของการควบคุม คื</mark>อ เมื่อสัญญาณความผิดพลาดมีค่า ไม่เป็นศูนย์ที่มาจากการเปลี่ยนแปลงคำสั่งหรือเกิดการรบกวนหน้าที่ของตัวควบคุม คือ พยายาม  $\mathcal{L}^{\text{max}}_{\text{max}}$ ควบคุมตัวแปรของระบบให้ใกล้เคียงกับค่าที่ต้องการ หน้าที่ของตัวควบคุมสรุปพอสังเขป ดังนี้ ี่ ี่

- ลดค่ำผิดพลำดในสถำนะอยู่ตัว
- ลดค่ำเวลำเข้ำที่
- เพื่อให้การตอบสนองในชั่วครู่มีลักษณะตามที่กำหนดไว้

# **2.5 พื้นฐานมอเตอร์ไฟฟ้ากระแสตรง (DC motor)**

ก่อนกำรออกแบบตัวควบคุมควำมเร็วรอบกำรหมุนขดลวดจะต้องทรำบแบบจ ำลอง ึ คณิตศาสตร์ของมอเตอร์ที่นำมาใช้งาน โดยมอเตอร์เป็นอปกรณ์ที่เปลี่ยนพลังงานไฟฟ้าให้ เป็ นพลังงำนกล กำรสร้ำงแบบจ ำลองคณิตศำสตร์ของมอเตอร์ไฟฟ้ำกระแสตรงจะมีอยู่ 2วิธี ขึ้นอยู่กับตัวแปรที่ควบคุม ได้แก่ Armature control และ Field control ซึ่งงานวิจัยนี้จะควบคุมด้วย ี่

(2.26)

วิธี Armature control โดยกำรปรับค่ำควำมต่ำงศักย์ไฟฟ้ำที่ให้กับวงจรอำร์เมเจอร์ (Armature circuit) เพื่อควบคุมควำมเร็วรอบของมอเตอร์ แสดงดังรูปที่ 2.9

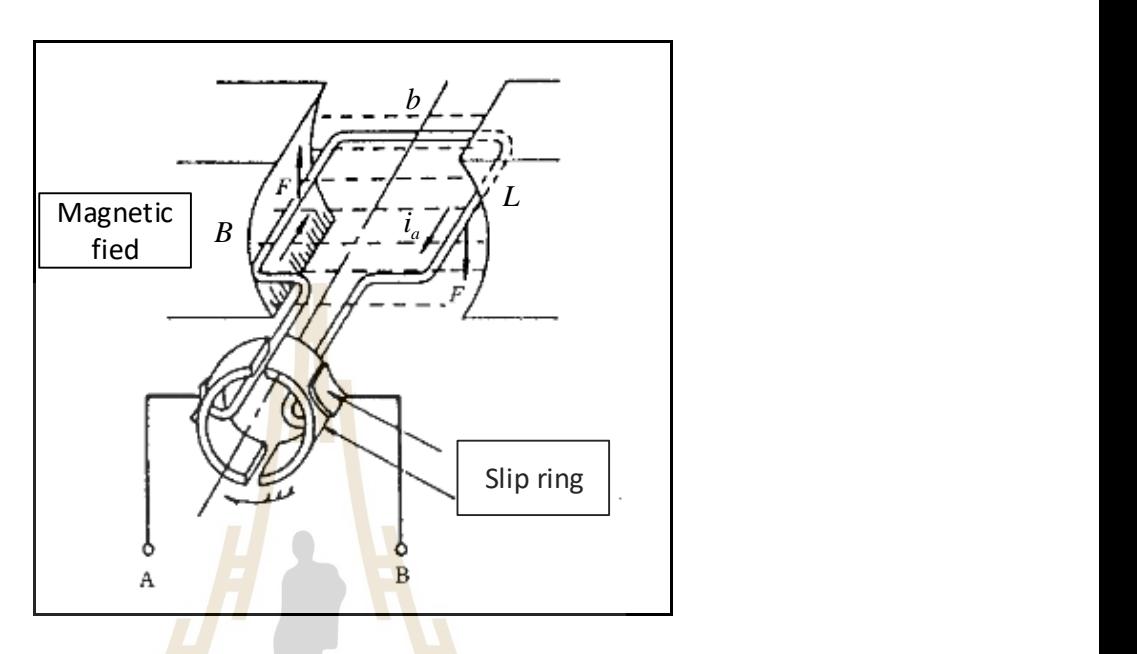

รูปที่ 2.9แผนภำพมอเตอร์ไฟฟ้ำกระแสตรง

จำกรูปที่ 2.9แรง F บนขดลวดควำมยำว L ที่มีกระแส *a i* ไหลผ่ำนและวำงอยู่ใน ี สนามแม่เหล็ก B และแร<mark>ง F ที่กระทำกับสนามแม่เหล็ก B</mark> มีค่<mark>าดังส</mark>มการที่ 2.27

$$
F = Bi_a \overbrace{f}^{C}
$$
\n
$$
D = Bi_a \overbrace{f}
$$
\n
$$
D = 1 \overline{a}
$$
\n
$$
E = Bi_a \overbrace{f}
$$
\n
$$
E = Bi_a \overbrace{f}
$$
\n
$$
E = Bi_a \overbrace{f}
$$
\n
$$
E = Bi_a \overbrace{f}
$$
\n
$$
E = Bi_a \overbrace{f}
$$
\n
$$
E = Bi_a \overbrace{f}
$$
\n
$$
E = Bi_a \overbrace{f}
$$
\n
$$
E = Bi_a \overbrace{f}
$$
\n
$$
E = Bi_a \overbrace{f}
$$
\n
$$
E = Bi_a \overbrace{f}
$$
\n
$$
E = Bi_a \overbrace{f}
$$
\n
$$
E = Bi_a \overbrace{f}
$$
\n
$$
E = Bi_a \overbrace{f}
$$
\n
$$
E = Bi_a \overbrace{f}
$$
\n
$$
E = Bi_a \overbrace{f}
$$
\n
$$
E = Bi_a \overbrace{f}
$$
\n
$$
E = Bi_a \overbrace{f}
$$
\n
$$
E = Bi_a \overbrace{f}
$$
\n
$$
E = Bi_a \overbrace{f}
$$
\n
$$
E = Bi_a \overbrace{f}
$$
\n
$$
E = Bi_a \overbrace{f}
$$
\n
$$
E = Bi_a \overbrace{f}
$$
\n
$$
E = Bi_a \overbrace{f}
$$
\n
$$
E = Bi_a \overbrace{f}
$$
\n
$$
E = Bi_a \overbrace{f}
$$
\n
$$
E = Bi_a \overbrace{f}
$$
\n
$$
E = Bi_a \overbrace{f}
$$
\n
$$
E = Bi_a \overbrace{f}
$$
\n
$$
E = Bi_a \overbrace{f}
$$
\n
$$
E = Bi_a \overbrace{f}
$$
\n
$$
E = Bi_a \overbrace{f}
$$
\n
$$
E = Bi_a \overbrace{f}
$$
\n
$$
E = Bi_a \overbrace{f}
$$
\n
$$
E = Bi_a \overbrace{f}
$$
\n
$$
E = Bi_a \overbrace{f}
$$
\n
$$
E = Bi_a \overbrace{f}
$$
\n
$$
E = Bi_a \overbrace{f}
$$
\n

ถ้าขดลวดของมอเตอร์มีจำนวนเท่ากับ N จะได้

$$
F = N B i_a L \tag{2.28}
$$

แรง F จะส่งผลให้เกิดแรงบิด T เมื่อ T =Fb โดย b คือ ควำมกว้ำงของขดลวด จะได้แรงบิดของมอเตอร์ ดังสมการที่ 2.29

$$
T = N B i_a L b \tag{2.29}
$$

จากสมการที่ 2.29 จะเห็นได้ว่าแรงบิด T เป็นสัดส่วนโดยตรงกับ *Bi<sub>a</sub> ตัว*แปรอื่น ึ่จะมีค่าคงที่สำหรับมอเตอร์ไฟฟ้ากระแสตรง จะได้สมการแรงบิดใหม่ แสดงดังสมการที่ 2.30

$$
T = k_3 B i_a \tag{2.30}
$$

โดยที่ *k3* = NbL

ขดลวดอาร์เมเจอร์ที่วาง<mark>อยู่</mark>ในสนามแม่เหล็กเมื่อเกิดการหมุนจะก่อให้เกิด การเหนี่ยวนำไฟฟ้า โดยทิศทางของแรงไฟ<mark>ฟ้า</mark>ที่เกิดขึ้นจะตรงกันข้ามกับความต่างศักย์ที่ทำให้เกิด  $\mathcal{L}^{\text{max}}_{\text{max}}$ ี่ การหมุนของมอเตอร์ ซึ่งแรงเคลื่อนไฟฟ้<mark>าที่เกิดขึ้</mark>นจากการเหนี่ยวนำในลักษณะนี้ว่า "back emf" ึ่ จะเป็นอัตราส่วนกับการหมุนของขดลวด<mark>อ</mark>าร์เมเจ<mark>อ</mark>ร์และสนามแม่เหล็ก สำหรับการควบคุมมอเตอร์ ผ่ำนขดลวดอำร์เมเจอร์น้นั จะกำ หนดให้ field coil มีค่ำคงที่หรือสนำมแม่เหล็ก (B) ในมอเตอร์คงที่ และปรับเปลี่ยนควำมเร็วรอบของมอเตอร์ด้วย *Vb* แสดงดังสมกำรที่ 2.31

$$
V_b = k_b \omega
$$

เมื่อ *b k* คือค่ำคงที่ในวงจรอำร์เมเจอร์, คือควำมเร็วรอบของมอเตอร์ และ ในวงจรอาร์เมเจอร์จะปร<mark>ะกอบ</mark>ไปด้วย ความต้านทาน R, และคว</mark>ามเหนี่ยวนำของอาร์เมเจอร์ *L* แสดงดังรูปที่ 2.10 ซ่ึงในกรณีน้ีจะก่อใหเ้กิด back emf, *Vb* ข้ึน

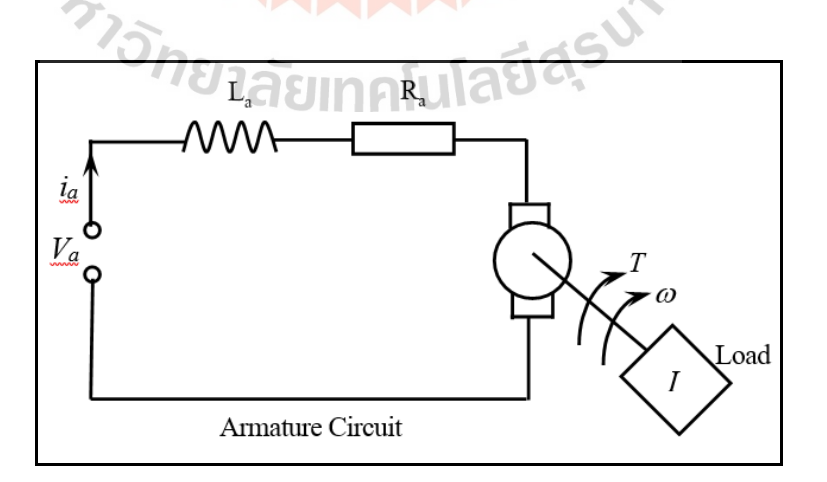

รูปที่ 2.10แผนภำพวงจรอำร์เมเจอร์ของมอเตอร์ไฟฟ้ำกระแสตรง

$$
(2.31)
$$

จากรูปที่ 2.10 จะเห็นว่าค่าแรงดันที่ให้กับระบบที่เป็น  $\,V_a\,$  จะถูกลดทอนด้วย back emf,  $V_{\scriptscriptstyle b}$  ซึ่งจะทำให้ได้สัญญาณความผิดพลาด  $V_{\scriptscriptstyle a} - V_{\scriptscriptstyle b}$  แสดงดังสมการที่ 2.32 และ ควำมสัมพันธ์ระหว่ำงสัญญำณควำมผิดพลำด ดังสมกำรที่ 2.33

$$
V_a - V_b = L_a \frac{di_a}{dt} + R_a i_a \tag{2.32}
$$

แทนสมกำรที่ 2.31ลงในสมกำรที่ 2.32จะได้

$$
V_a - k_b \omega = L_a \frac{di_a}{dt} + R_a i_a \tag{2.33}
$$

จากสมการที่ 2.30 ก<mark>ระแ</mark>ส <sub>1 แ</sub> ใน<mark>ขด</mark>ลวดอาร์เมเจอร์จะทำให้เกิดแรงบิด T ซึ่งจะมี ค่ำดังสมกำรที่ 2.34

$$
T = k_3 B i_a = k_i i_a \tag{2.34}
$$

เมื่อ *k,* คือค่าค<mark>งที่ของแรงบิด ซึ่งจะเป็น</mark>แร<mark>งบิดนั้</mark>นจะกลายเป็นต้นกำลังให้กับ ี่ ระบบเพื่อเอาชนะความเฉ<mark>ื่อยและส่วนของการหมุนทั้งหมด แสดง</mark>ดังสมการที่ 2.35 *n*<br>*Net \_torque = T – damping <mark>\_torque (2.35)</mark>*  $7c<sub>2</sub>$ 

เมื่อ *damping \_torque* = ca คือความหน่วง และ c เป็นค่าคงที่ ถ้าหากพิจารณาว่าเพลาไม่มีความ ยืดหยุ่นเชิงมุม หรือเพลำเป็ นวัตถุแข็งแกร่ง จะได้

$$
Net\_torque = k_i i_a - c\omega
$$
\n(2.36)

จำกกฎข้อที่ 2ของ Newton จะได้

$$
I\frac{d\omega}{dt} + T_L = k_i \dot{i}_a - c\omega \tag{2.37}
$$

เมื่อ  $T<sub>L</sub>$ คือ แรงบิดภำยนอกระบบ (External Torque)

# **2.6 การเคลื่อนตัวของแท่งทรงกระบอก**

โครงสร้ำงของขดลวดหมุน (Rotating coil) จะบรรจุขดลวด (Search coil)อยู่ภำยในและ รองรับด้วยแบริ่งจำนวน 2 ตัว ในตำแหน่ง Drive end และตำแหน่ง Non-driver ขับเคลื่อนด้วย มอเตอร์ไฟฟ้ำกระแสตรงและหมุนด้วยควำมเร็วรอบคงที่ แสดงดังรูปที่2.11

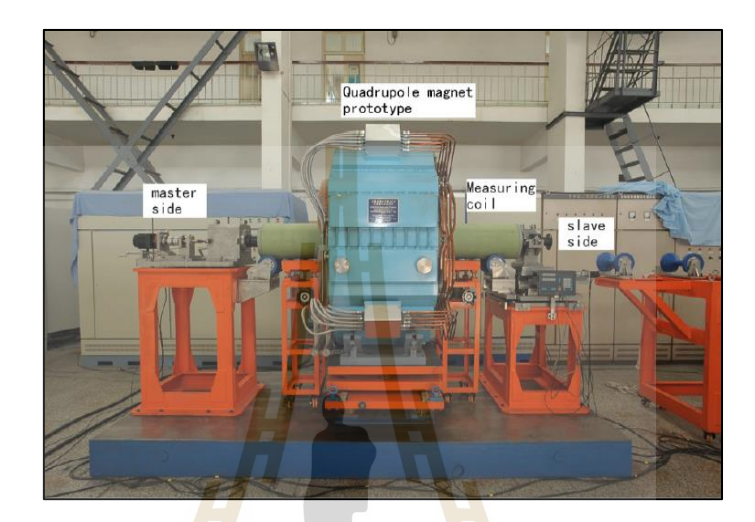

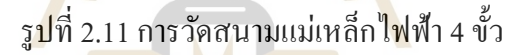

กำรพิจำรณำแบบจ ำลองของโครงสร้ำงขดลวดหมุนจะแบ่งออกเป็ น 2กรณีไดแ้ก่กรณีท 1 พิจารณาให้แบริ่งที่รองรั<mark>บแท่งท</mark>รงกระบอกเป็นวัสดุยืดหยุ่<mark>น (Flex</mark>ible) ส่วนเพลาเป็นวัตถุแข็งแกร่ง ี่ (Rigid) แสดงดังรูปที่ 2.12 แล<mark>ะกรณีที่ 2 พิจารณาให้แบริ่งเป็น</mark>ว*ั*ตถุแข็งแกร่ง ส่วนแท่งทรงกระบอก

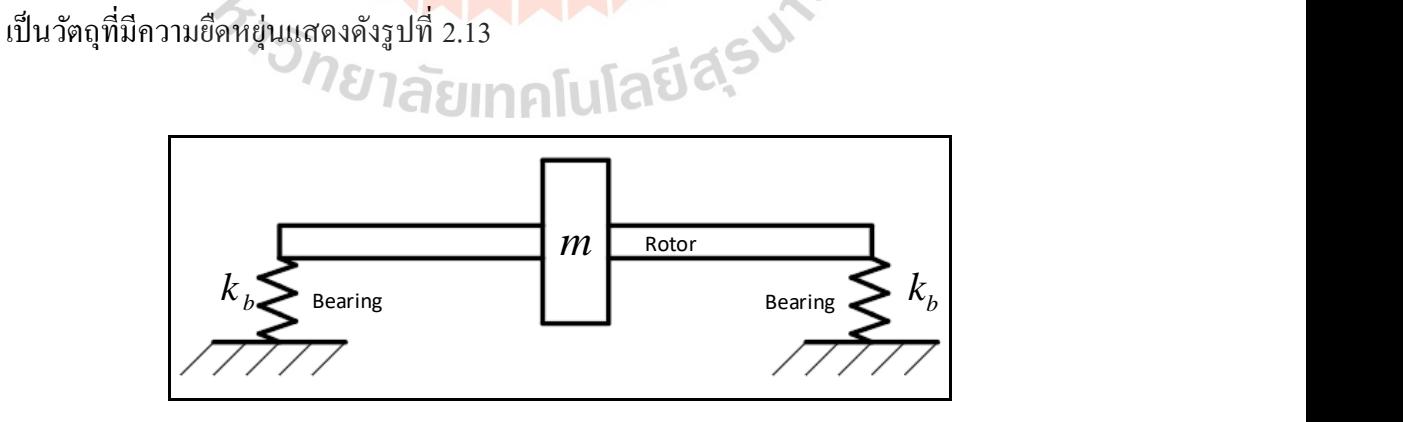

รูปที่ 2.12 แท่งทรงกระบอกเป็นวัตถุแข็งแกร่ง และแบริ่งเป็นวัตถุยืดหยุ่น

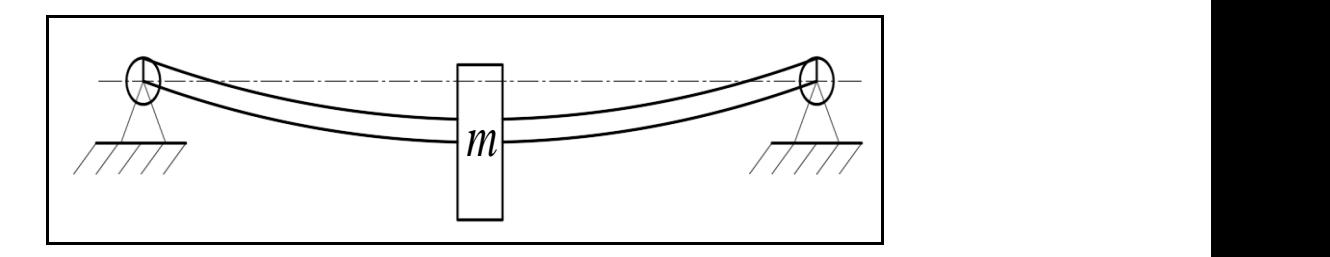

รูปที่ 2.13 แท่งทรงกระบอกเป็นวัตถุยืดหยุ่น และแบริ่งเป็นวัตถุแข็งแกร่ง (ที่มา NPTEL)

จากทั้ง 2 กรณี ปัญหาการสั่นทาง<mark>กล</mark>ส่วนมากที่เกิดขึ้นนั้นจะมาจากการหมุนของแท่ง ทรงกระบอกเนื่องจากน้ำหนักของแท่ง<mark>ทร</mark>งกระบอกที่ส่งผลต่อการเคลื่อนที่จึงก่อให้เกิด ควำมไม่สมดุลขณะหมุน ผลจำกควำมไม่สมดุลขณะหมุนจะทำ ให้เกิดกำรสั่นแบบบงัคบักระทำ ต่อ การวัดสนามแม่เหล็ก นอกจากนั้นยังอาจ<mark>จ</mark>ะเกิด<mark>กา</mark>รเยื้องศูนย์กลางของแท่งทรงกระบอกที่เกิดจาก การประกอบที่ไม่สมมาตรซึ่งนำไป<mark>สู่ก</mark>ารเยื้องศู<mark>นย์</mark>ทางกล ต่อไปนี้จะแสดงแบบจำลองการสั่น ้เนื่องจากความไม่สมดุลทางกล แสด<mark>งดัง</mark>รูปที่ 2.14

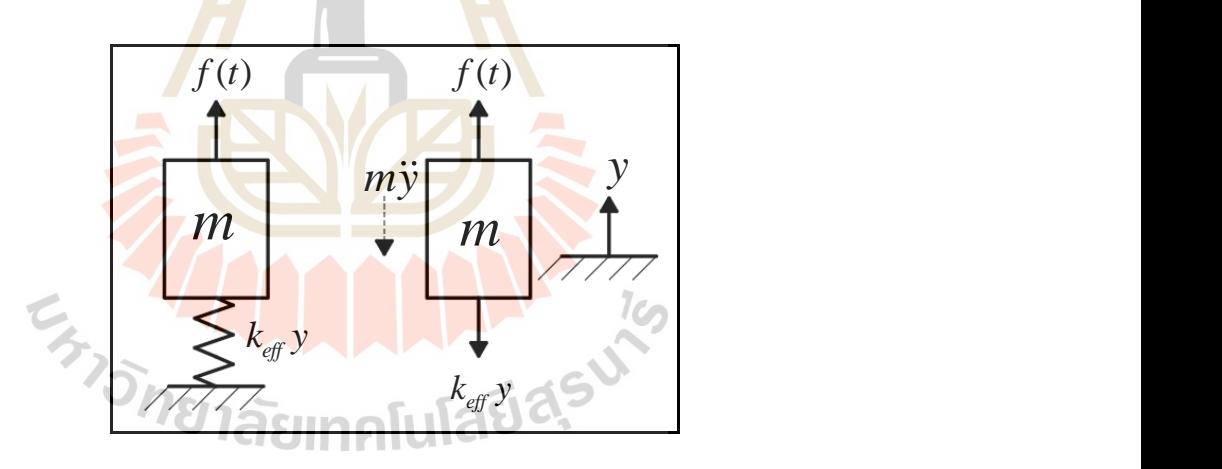

รูปที่ 2.14แบบจ ำลองควำมไม่สมดุลทำงกล

จากแบบจำลองความไม่สมดุลของการหมุน เมื่อ  $\,k_{\it eff}\,$ คือ ความแข็งของแท่งทรงกระบอก หรือแบริ่ง และ  $\,f(t)\,$  คือ แรงเนื่องจากความไม่สมดุล แสดงดังสมการที่ 2.38

 $f(t) = m\omega^2 e \sin \omega t$ 

เมื่อ *m* คือ มวลของแท่งทรงกระบอก (ขดลวดหมุน), *<sup>e</sup>* คือ ระยะกำรโก่งตัวของแท่ง ทรงกระบอกจากจุดศูนย์กลาง,  $\varpi$  คือ ความถี่ของการหมุน และ *me* คือ แรงที่ทำให้เกิดความ ไม่สมดุล โดยแรงเน องจำกควำมไม่สมดุลดังกล่ำวเกิดจำกกำรโก่งตัวของแท่งทรงกระบอก แสดงดังรูปที่2.15

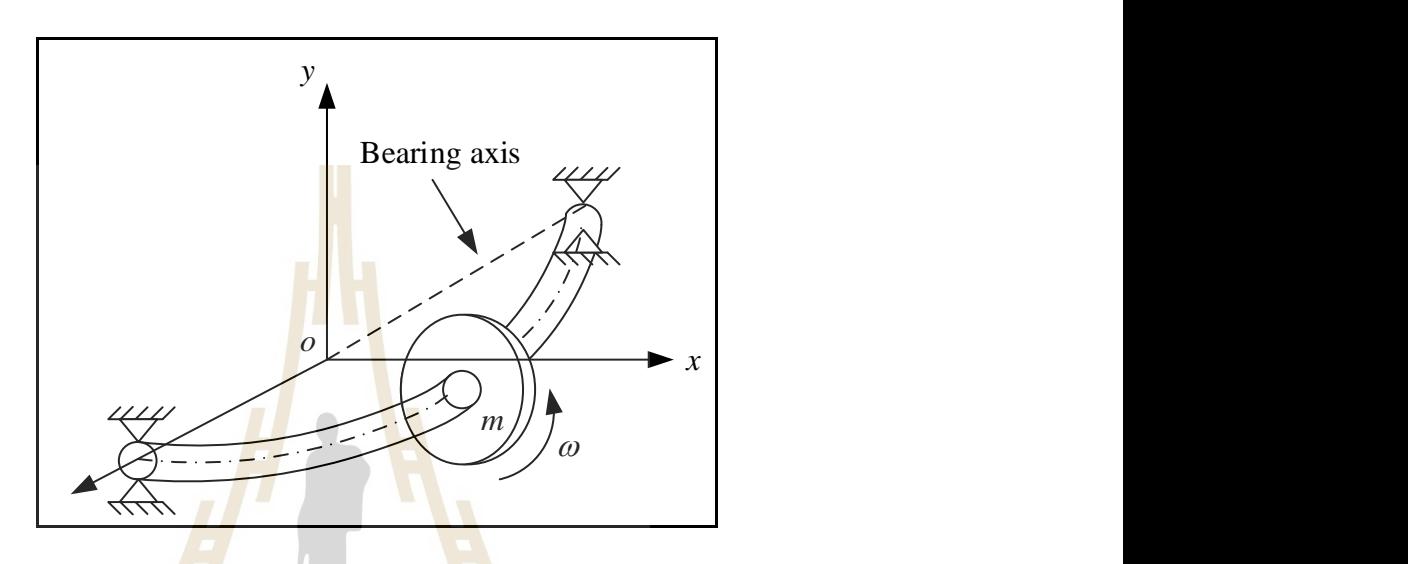

รูปที่ 2.15แบบจำ ลองกำรโก่งตวัของเพลำ

การโก่งตัวของ<mark>แท่งทรงกระบอกที่เกิดจากน้ำหนัก</mark>ตัว <mark>จะก่อ</mark>ให้เกิดพฤติกรรมการเคลื่อนตัว ี่ ในลักษณะต่ำง ๆ เช่น วงกลมหรือวงรี แสดงดังรูปที่ 2.16

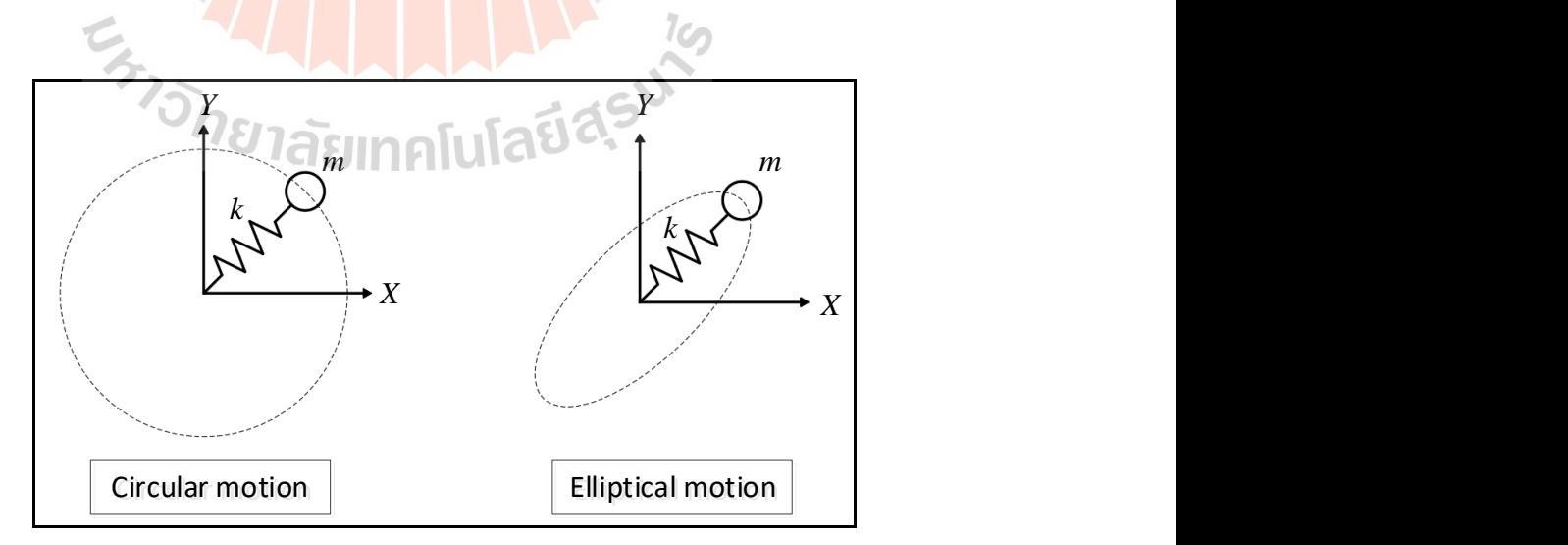

รูปที่ 2.16ลักษณะกำรเคลื่อนตัวของแท่งทรงกระบอก

งานวิจัยนี้จะทำการศึกษาการเคลื่อนที่ของแท่งทรงกระบอก ดังนั้นจะทำการวิเคราะห์ ในกรณีที่แบริ่งเป็นวัตถุแข็งแกร่ง ส่วนแท่งทรงกระบอกเป็นวัตถุยืดหยุ่น แบบจำลองที่ใช้ใน การพิจารณาแสดงดังรูปที่ 2.17

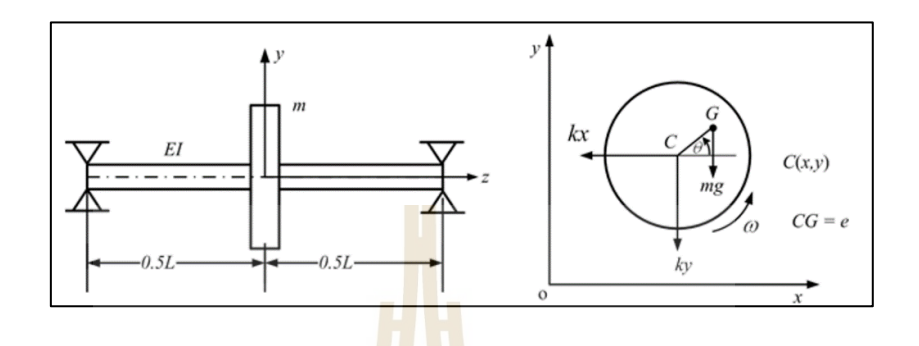

ี รูปที่ 2.17 แบบจ<mark>ำ</mark>ลองทา<mark>ง</mark>กลของแท่งทรงกระบอก

จากรูปที่ 2.17 ในการวิเครา<mark>ะห์</mark>การสั่นทา<mark>งกล</mark>ของแท่งทรงกระบอกจะประกอบไปด้วย 2 ส่วน ได้แก่ การสั่นตามขวาง <mark>(Tr</mark>ansverse vibration) และการสั่นแบบบิด (Torsional vibration) ในกรณีนี้จะสนใจไปที่การสั่นตามขวางของเพลาโดยพิจารณาเป็น 2 - DOF และกำหนดให้ แท่งทรงกระบอกหมุนด้วยควำมเร็วรอบคงที่ กำรเคลื่อนที่ของแท่งทรงกระบอกในแกนนอน (Horizontal axis) และแนวแกนต้งั (Vertical axis) ดังสมกำรที่ 2.39และสมกำรที่2.40 ดงัต่อไปน้ี

กำรเคลื่อนที่ในแนวแกนนอน

$$
m\ddot{x} + c_x \dot{x} + k_x x = m\omega^2 e \cos \omega t
$$
\n(2.39)

$$
f_{\rm{max}}
$$

$$
m\ddot{y} + c_y \dot{y} + k_y y = m\omega^2 e \cos \omega t
$$
 (2.40)

ขนำดของแรงเหวี่ยงหนีศูนย์กลำงที่กระท ำเนื่องจำกควำมไม่สมดุลในกำรหมุนของ แท่งทรงกระบอก คือ *me@* โดยที่ขนาดของแรงจะแปลงผันตรงกับความเร็วรอบการหมุน  $\left(\emph{a}\right)$  ของแท่งทรงกระบอก เมื่อ y และ x คือ ขนาดของแอมพลิงูดในแนวแกนตั้งและแนว แกนนอน ดังนั้นจะได้ระยะการเหวี่ยงตัวในแนวแกนตั้งและแนวแกนนอนดังสมการที่ 2.41 และ ี่ สมกำรที่2.42

ระยะกำรเหวี่ยงตัวในแนวแกนนอน (Horizontal amplitude, x)

$$
x = \frac{me\omega^2}{\sqrt{(k_x - m\omega^2)^2 + (c_x \omega)}}
$$
\n(2.41)

### ระยะกำรเหวี่ยงตวัในแนวแกนต้งั (Vertical amplitude, y)

$$
y = \frac{me\omega^2}{\sqrt{(k_y - m\omega^2)^2 + (c_y \omega)}}
$$
 (2.42)

จากสมการที่ 2.41 และสมการที<mark>่ 2.42 สา</mark>มารถนำระยะการเหวี่ยงตัวในแนวแกนตั้งและ ี แนวแกนนอนมาวิเคราะห์และคำนวณห<mark>าส</mark>มการก<mark>ารเคลื่อนที่ของวงโคจรแท่งทรงกระบอกในขณะ</mark> หมุน เพื่อบ่งชี้ว่าการเคลื่อนที่เป็นใน<mark>ลักษ</mark>ณะวงกล<mark>ม (I</mark>deal) วงรีแนวนอน (Horizontal ellipse) และ ื่ ้วงรีแนวตั้ง (Vertical ellipse) เป็น<mark>ต้น</mark>

## **2.7 การประมาณค่าของระบบโดยวิธีกา ลงัสองน้อยที่สุดแบบไม่เป็นเชิงเส้น**

ึ การประมาณค่า<mark>ฟังก์ชันโดยวิธีกำลังสองน้อยที่สุ</mark>ด จะได้ฟังก์ชันที่เป็นตัวแทนที่ดีที่สุด ของข้อมูลเพราะ ได้จาก<mark>การเฉลี่ยก่าความกลาดเกลื่อนขอ</mark>งข้อ<mark>มูลให้</mark>เหลือน้อยที่สุด ดังนั้น เมื่อเขียน ื่ ู้เส้นกราฟของฟังก์ชัน เส้นกราฟจะผ่านไปบริเวณต่าง ๆ <mark>ของข้อ</mark>มูล โดยจะตัดผ่านข้อมูลในบางจุด ข้อมูล หลักการของวิธีกำลังสอ<mark>งน้อยที่สุด คือ ถ้ามีข้อ</mark>มูล x, y ทั้งสิ้นจำนวน n ชุด ให้ฟังก์ชันที่ ประมาณค่าของข้อมูลชุดนี้เป็น  $G(x)$  โดยที่  $G(x)$  จะอยู่ในรูป ดังสมการที่ 2.43

$$
G(x) = a_1 g_1(x) + a_2 g_2(x) + \dots + a_m g_m(x)
$$
\n(2.43)

โดยที่  $m$  $\leq$  $n$  และ  $\overline{s}_1(x),\overline{s}_m(x)$  เป็นฟังก์ชันที่ขึ้นอยู่กับค่า  $x$  อาจจะอยู่ในรูปพหุนาม รูป ี่ ลอการิทึมหรือเอกซ์โพเนนเชียล สมการที่ 2.42 จะสมบูรณ์ใค้ก็ต่อเมื่อทราบค่า  $a_{_1}, a_{_2},..., a_{_m}$  โดย หาค่าสัมประสิทธิ์เหล่านี้ ได้จากการทำให้เบี่ยงเบนข้อมูลกับค่าประมาณที่ได้จากการหาฟังก์ชัน G(x) มีค่าน้อยที่สุด รูปที่ 2.18 แสดงค่าความแตกต่างของข้อมูลชุดที่ I คือ  $\,y_i - g_i(x)\,$  เมื่อหา ้ค่าความแตกต่างของข้อมูลทุกชุดแล้วนำค่าความแตกต่างเหล่านี้มารวมกัน แล้วยกกำลังสอง เพื่อขจัดเครื่องหมำยลบ ดังสมกำรที่ 2.44

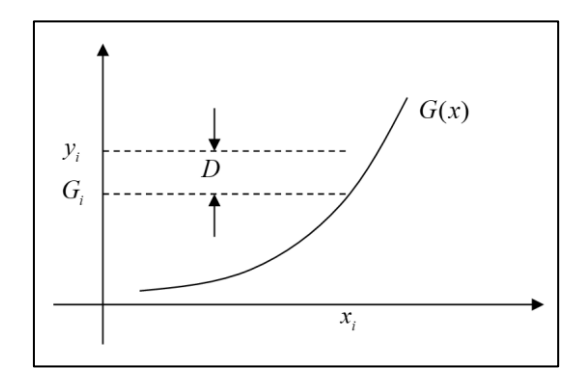

้รูปที่ 2.18 การหาค่าเบี่<mark>ยง</mark>เบนของวิธีกำลังสองน้อยที่สุด

$$
D = \sum_{i=1}^{n} [y_i - G(x_i)]^2
$$
 (2.44)

โดยที่ ค่าสัมประสิทธิ์ *a<sub>1</sub>,a<sub>2</sub>,...,a<sub>m</sub> จะ*เป็นตัวแปร เพราะเมื่อค่าเหล่านี้มีค่าต่างกันจะเป็น ฟังก์ชันที่แตกต่ำงกันออกไป แต่ต้องหำค่ำ 1 2 , ,..., *<sup>m</sup> a a a* เหล่ำน้ีท มีเง อนไขทำ ให้เกิดค่ำ D มีค่ำน้อย ที่สุดจะได้สมการ m ชุด โดย<mark>สา</mark>มารถหาค่า  $a_{\scriptscriptstyle 1}, a_{\scriptscriptstyle 2}, ..., a_{\scriptscriptstyle m}$  ได้<mark>จา</mark>กสมการที่ 2.45

$$
\frac{\partial D}{\partial a_1} = 0, \frac{\partial D}{\partial a_1} = 0, ..., \frac{\partial D}{\partial a_m} = 0
$$
\n(2.45)

 $1$ cn

#### **2.8 การวัดและการจัดการสัญญาณ (Measurement and signal processing)**

ในกำรศึกษำกำรเคลื่อนตัวของแท่งทรงกระบอกเพื่ออธิบำยลักษณะกำรเคลื่อนที่ที่ส่งผล ให้เกิดความผิดพลาดในการวัดสนามแม่เหล็ก ดังที่ได้กล่าวไปในก่อนหน้านี้ การที่จะทำนาย พฤติกรรมการเคลื่อนที่ได้นั้นจำเป็นต้องทราบค่าพารามิเตอร์ที่สำคัญต่าง ๆ เช่น มวล (Mass) ที่สามารถประมาณค่าใด้ด้วยการชั่งน้ำหนัก แต่หลาย ๆ ตัวแปร เช่น ความหน่วง (Damping) โมเมนต์ควำมเฉื่อย (Moment of inertia) ไม่สำมำรถหำได้โดยง่ำย จะต้องหำค่ำจำกกำรทดสอบ วิธีอื่น ๆ เพื่อให้ทราบค่าเหล่านั้นในการทำนายลักษณะการสั่นสะเทือนที่เกิดขึ้นได้ ื่ ี่

#### **2.8.1 อุปกรณ์ส าหรับวัดการส นสะเทือน ั่**

อุปกรณ์ที่เกี่ยวข้องกับการวัดการสั่นสะเทือน จะประกอบไปด้วยส่วนต่าง ๆ ได้แก่ ี่ ี่ ชิ้นงำนท ต้องกำรวัด ตัวตรวจรู้(Sensor) ตัวกระตุ้น (Actuator) เครื่ องขยำยสัญญำณ (Signal amplifiers) และเคร ื่องมือวิเครำะห์สัญญำณ ซ่ึงมีรำยละเอียดดงัต่อไปน้ี

- ตัวตรวจรู้ (Sensor) เป็ นอุปกรณ์ที่เปลี่ยนแรงหรื อกำรเคลื่อนที่ทำงกลให้ เป็นสัญญาณทางไฟฟ้า ตัวตรวจรู้ที่ใช้ในการวัดการสั่นสะเทือนจะวัดมาเป็นการขจัด ความเร็ว และ ้ ความเร่ง ขึ้นอยู่กับชนิดและหลักการทำงาน ตัวตรวจรู้ในการวัดการสั่นสะเทือนจะถูกแบ่งออก เป็น 2 ชนิดตามลักษณะการติดตั้ง ใด้แก่ ตัวตรวจรู้ที่สัมผัสกับชิ้นงานและตัวตรวจรู้ที่ไม่ สัมผัสกับชิ้นงาน แสดงดังรูปที่ 2.19 โดยตัวตรวจรู้ที่สัมผัสกับชิ้นงานมวลของตรวจรู้อาจจะส่งผล ต่อมวลรวมของการสั่นสะเทือน ดังนั้นการวัดการสั่นสะเทือนได้อย่างถูกต้องมวลของตัวตรวจรู้ จะต้องมีขนำดเล็กกว่ำระบบมำก ๆ ตัวตรวจรู้ท ติดกับชิ้นงำน ได้แก่ Strain gauge และ Accelerometer เป็นต้น และตัวตรวจรู้ที่ไม่สั<mark>มผั</mark>สกับชิ้นงานจะมีข้อดีคือมวลของตัวตรวจรู้ไม่ส่งผล ต่อการวัดการสั่นสะเทือนของระบบ ได้แก่ P<mark>ro</mark>ximity และ Stroboscope เป็นต้น

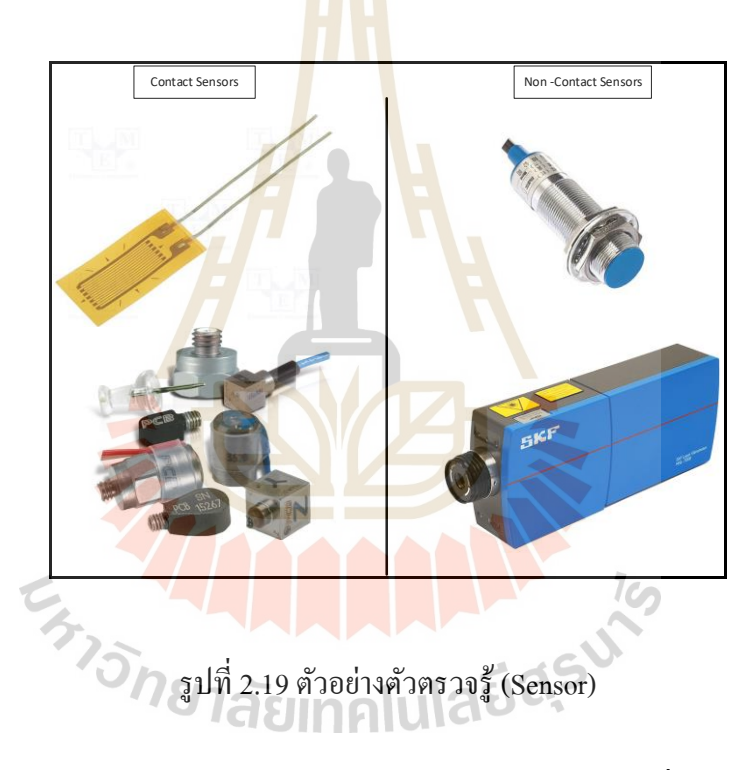

- ตวักระตุน้กำรสั่นสะเทือน (Actuators) เป็ นอุปกรณ์ที่ให้แรงกระตุ้นกับระบบ ู้เช่น Impulse hammer ซึ่งทำหน้าที่สร้างแรงกระตุ้นแบบ Impulse กับระบบ ทำให้ระบบสั่นด้วย ควำมถี่ธรรมชำติโดยควำมถี่ที่กระตุ้นจะสัมพันธ์กับคำบเวลำที่เกิดกำรกระแทก และตัวกระตุ้นที่ นิยมใช้อีกชนิด คือ Vibration shaker ตัวกระตุ้นชนิดน้ีจะให้ควำมถ ี่ในกำรกระตุ้นท หลำกหลำย ซึ่งสามารถปรับขนาดความถี่ได้ตามต้องการ ตัวกระตุ้นทั้ง 2 ชนิด แสดงดังรูปที่ 2.20

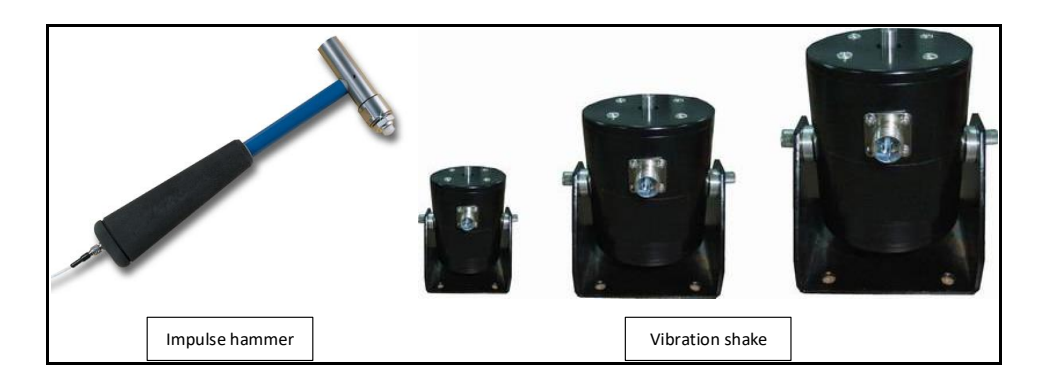

รูปที่ 2.20 ตัว<mark>กร</mark>ะตุ้นการสั่นสะเทือน

ี อุปกรณ์วิเคราะห์สัญญ<mark>าณ</mark> (Signal analyzers) เป็นอุปกรณ์สำหรับบันทึก ี สัญญาณและจัดการสัญญาณให้อยู่ในรูป<mark>แบบที่ง่</mark>ายต่อการวิเคราะห์ เครื่องมือวิเคราะห์สัญญาณ ี แสดงดังรูปที่ 2.21 ปัจจุบันเครื่องวิเ<mark>คร</mark>าะห์สัญ<mark>ญา</mark>ณมีฟังก์ชันการทำงานที่หลากหลาย เช่น กำรบันทึกสัญญำณในโดเมนเวลำ กำรแปลงสัญญำรเป็ นโดเมนควำมถี่ และกำรกรองสัญญำณ เป็นต้น

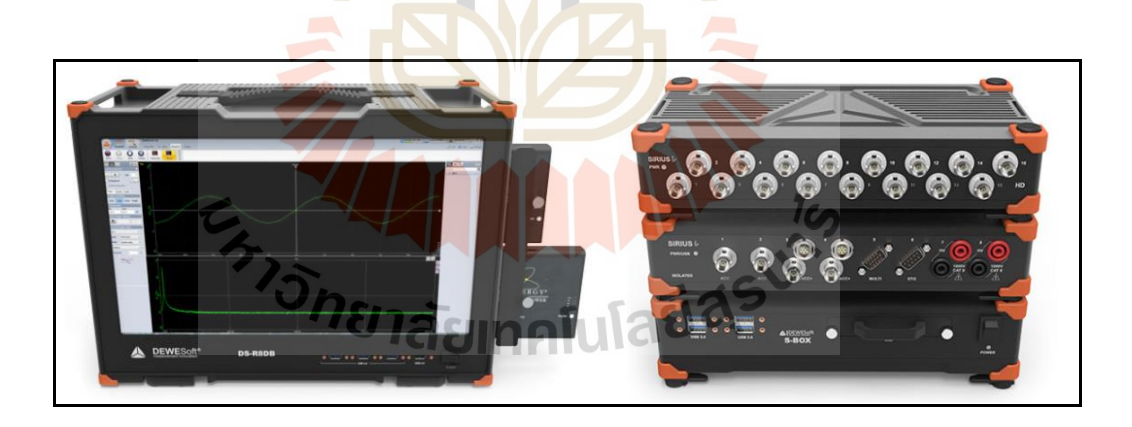

รูปที่ 2.21แสดงเครื่องมือวิเครำะห์สัญญำณ

# **2.8.2 พื้นฐานการวัดการสั่นสะเทือน**

การวัดการสั่นสะเทือนสำหรับใช้ในการวิเคราะห์จากอุปกรณ์ที่ได้กล่าวไปข้างต้น ท้ังหมด ขนำดของกำรสั่นสะเทือนจะแสดงออกมำในรูปของกำรขจัด อย่ำงไรก็ตำมกำรขจัด จะมีควำมสัมพันธ์กับควำมเร็วและควำมเร่ง อย่ำงไรก็ตำมกำรวิเครำะห์กำรสั่นสะเทือนในบ้ำง

ปัญหาอาจจะวิเคราะห์จากความเร็วหรือความเร่งขึ้นอยู่กับลักษณะของงานหรือมาตรฐานที่ใช้ใน กำรวิเครำะห์ ควำมสัมพันธ์ของกำรขจัด ควำมเร็วและควำมเร่ง แสดงดังสมกำรที่2.46

$$
x = X \cos(\omega t + \phi)
$$
  

$$
v = -\omega X \sin(\omega t + \phi)
$$
  

$$
a = -\omega^2 X \cos(\omega t + \phi)
$$
 (2.46)

กำรวัดสัญญำณของเครื่องมือวัดในปัจจุบันจะสุ่มวัดสัญญำณ โดยเวลำที่ใช้ใน กำรสุ่มวัดจะเว้นระยะห่ำงเท่ำ ๆ กัน ลักษณะของกำรสุ่มวัดแสดงดังรูปที่2.22ควำมถี่ที่ใช้ในกำรสุ่ม ้วัดมีชื่อเรียกว่า "ความถี่สุ่มวัด (Sampling frequency)" สำหรับช่วงเวลาที่แต่ละจุดข้อมูลห่างกันนั้น ี สามารถคำนวณได้จากความถี่สุ่มสัญ<mark>ญาณ ดังสมการที่</mark> 2.47

$$
t = \frac{1}{sampling\_frequency}
$$
\n(2.47)

รูปที่ 2.22 ตวัอยำ่ งกำรสุ่มวดักำรสั่นสะเทือน

จำกรูปที่ 2.22 และสมกำรที่ 2.46 แสดงให้เห็นว่ำยิ่งใช้ควำมถ สุ่มวดั สัญญำณ สูงข้ึนเท่ำใดจะทำ ให้กำรวดั สัญญำณมีควำมถูกต้องกับลกั ษณะของสัญญำณจริงมำกข้ึนเท่ำน้ัน

ี แต่การใช้ความถี่สุ่มวัดที่สูงเกินไปจะส่งผลต่อจำนวนชุดข้อมูลที่ต้องจัดเก็บเนื่องจากมีข้อมูลมาก ้ เกินความจำเป็นที่จะใช้งาน ในทางตรงกันข้ามถ้าใช้ความถี่สุ่มวัดที่ต่ำเกินไปจะส่งผลให้ เกิดปรากฎการณ์ที่เรียกว่า "Aliasing" ขึ้นใด้ ส่งผลให้สัญญาณที่สร้างขึ้นใหม่จากจากจุดข้อมูล ที่ ได้จากการสุ่มวัดมีค่าต่ำกว่าความถี่จริงที่เกิดขึ้น แสดงดังรูปที่ 2.23 จุดสีแดงแสดงจุดที่ทำการสุ่ม ี่ วัดสัญญำณ ส่วนเส้นทึบสีแดงแสดงถึงสัญญำณที่ต้องกำรวัด รูปที่ 2.23 (ก)แสดงให้เห็นถึงกำรสุ่ม สัญญำณที่มำกเพียงพอ เนื่องจำกแนวของจุดสี่แดงกับแนวของเส้นสัญญำณเป็ นเส้นเดียวกันท ำให้ ิทราบถึงลักษณะของสัญญาณที่ทำการวัด แต่รูปที่ 2.23 (ข) การสุ่มสัญญาณมีความถี่ในการสุ่มต่ำ ี เกินไป เมื่อนำข้อมูลที่สุ่มได้มาสร้างสัญญาณใหม่ จึงส่งผลให้ได้สัญญาณที่ไม่ถูกต้อง แสดง ี ดังรูปที่ 2.23 (ค) เนื่องจากมีความถี่ต่ำกว่าคว<mark>ามถี่</mark>สัญญาณจริง

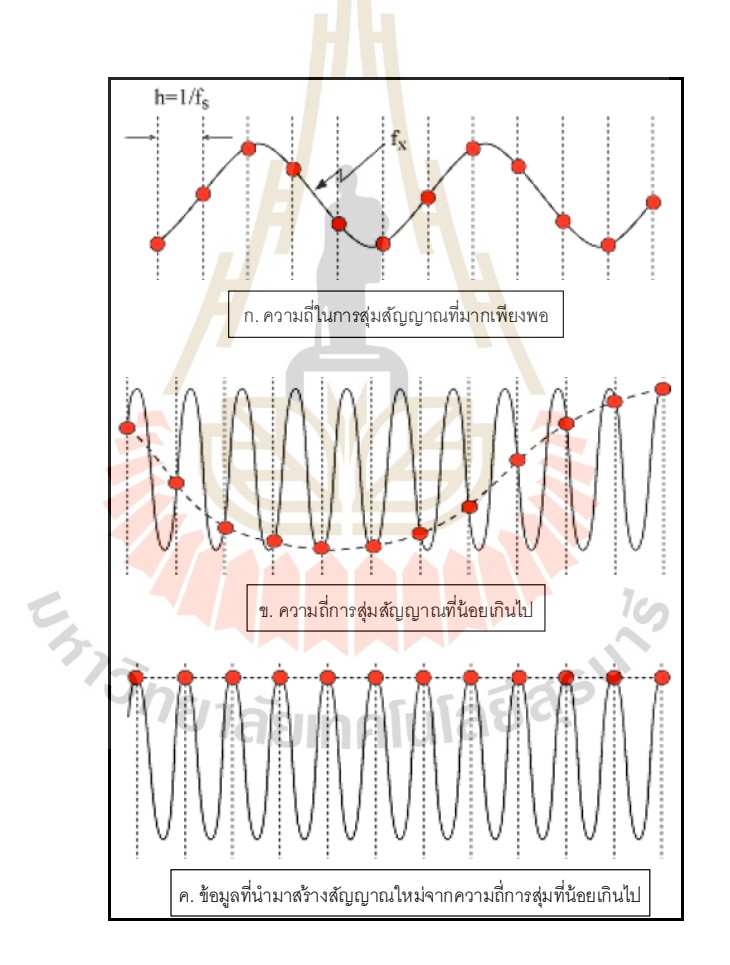

รูปที่ 2.23 สัญญำณกำรสั่นสะเทือนท ควำมถี่สุ่มวัดต่ำง ๆ ี่

กำรแก้ปัญหำกำรเกิด Aliasing ท ำได้โดยกำรเลือกควำมถี่สุ่มวัดให้มำกกว่ำควำมถี่ ที่เรำสนใจจะวัดไม่น้อยกว่ำ 2.5 เท่ำ ตำมกฎของไนควิสต์เช่น ทรำบควำมถ สูงสุดท เกิดข้ึนใน เครื่องจักรว่ามีค่า 50,000 Hz ก็ควรสุ่มความถี่ไม่ต่ำกว่า 2.5×5,000 = 12,500 Hz เป็นต้น

## **2.8.3 พื้นฐานการวิเคราะห์ฟูเรียร์(Fourier transform)**

การวิเคราะห์ฟูเรียร์เป็นการวิเคราะห์สัญญาณพื้นฐานที่ใช้กันมาก เนื่องจากเป็น ึการเปลี่ยนแปลงสัญญาณในโดเมนเวลาไปเป็นโดเมนความถี่โดยใช้การแปลงแบบฟูเรียร์ หลักของ ึการแปลงฟูเรียร์มีความคล้ายคลึงกับการเขียนสัญญาณที่เป็นฟังก์ชันคาบ ให้เป็นผลรวมของฟังก์ชัน ไซนูซอยด์ โดยสมกำรที่ใช้ในกำรแปลงฟูเรียร์ แสดงดังสมกำรที่2.48

$$
X(\omega) = \frac{1}{2\pi} \int_{-\infty}^{\infty} x(t)e^{-j\omega t}dt
$$
\n(2.48)

โดย  $X(\omega)$  กือ สัญญาณ<mark>ในโดเ</mark>มนกวามถี่ และ  $\,x(t)\,$  กือ สัญญาณในโดเมนเวลา ควำมสัมพันธ์ระหว่ำงสัญญำณในโดเมนเวลำและโดเมนควำมถี่ แสดงดังรูปที่ 2.24 โดยสัญญำณที่ ้เป็นฟังก์ชันไซนูซอยด์ แสดงดังสมการที่ 2.49

$$
x(t) = X\cos(\omega t - \frac{\pi}{2}) = X\sin(\omega t)
$$
 (2.49)

เมื่อแปล<mark>งเป็นโดเมนความถี่ *@* จะแสด</mark>งด้ว<mark>ยเส้</mark>นในแนวดิ่ง ซึ่งความสูงของเส้น หมายถึงขนาดของสัญญ<mark>าณ X และเกิดที่แกนนอน ซึ่งจ</mark>ะเท่<mark>ากับก</mark>วามถี่ของสัญญาณ โดยที่ข้อมูล ี เฟสจะไม่แสคงในสเป<mark>กตรัมดังรูปที่ 2.24 แต่ในการแปลงฟูเรี</mark>ยร์จะได้ข้อมูลเฟสออกมาด้วย ้ซึ่งอาจจะแสดงได้ด้วยกราฟ<mark>เฟสในโดเมนความถี่</mark>

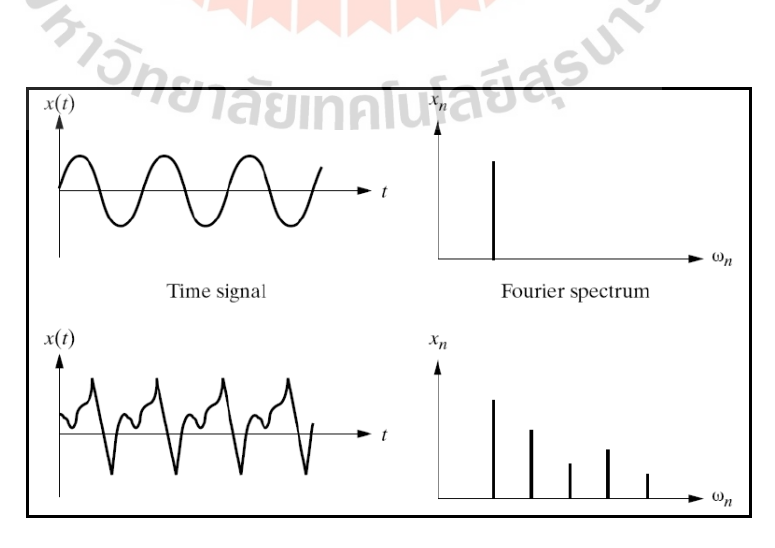

รูปที่ 2.24 สัญญำณในโดเมนเวลำ และโดเมนควำมถี่

### **2.8.4 พื้นฐานตัวกรองสัญญาณ**

ในการวัดสัญญาณสิ่งหนึ่งที่จะหลีกเลี่ยงใค้ยาก คือ สัญญาณรบกวนในการวัด ซึ่งจะพบได้ทุกสภาวะการทำงานของระบบ โดยสัญญาณรบกวนจะอยู่ในรูปแบบสัญญาณแบบสุ่ม (Random signal) ดังนั้นก่อนทำการวัดสัญญาณจะต้องศึกษาเบื้องต้นเกี่ยวกับสัญญาณที่จะทำการวัด ี่ เพื่อลดผลกระทบที่จะเกิดขึ้น เช่น การวัดอุณภูมิสภาพแวดล้อมจะใช้ตัวตรวจรู้ชนิดที่ให้สัญญาณ ื่ แบบอนาล็อก โดยที่เอาต์พุตของเทอโมกัปเปิลจะเป็นสัญญาณความถี่ต่ำซึ่งเป็นสิ่งที่ต้องคำนึง  $\mathcal{L}^{\text{max}}_{\text{max}}$ ถึง ดังนั้นสัญญาณความถี่สูงจึงเป็นสัญญาณรบกวนและสามารถกำจัดออกไปใค้โดยไม่ทำให้ ์ ข้อมูลหาย การกำจัดสัญญาณรบกวนต้องอาศัยตัวกรองสัญญาณ ซึ่งตัวกรองสัญญาณจะแบ่ง ้ออกเป็น 4 ประเภท ได้แก่

- ตัวกรองสัญญาณคว<mark>ามถี่ต่ำ</mark> (Low pass filter) คือ ตัวกรองที่ยอมให้สัญญาณที่ มีความที่ต่ำกว่าค่าความถี่ตัด (Cutoff frequency) ผ่านใด้โดยไม่มีการลดทอนของสัญญาณหรือ มีกำรลดทอนสัญญำณในปริมำตรที่น้อย

- ตัวกรองสัญญา<mark>ณคว</mark>ามถี่สูง (High pass filter) คือ ตัวกรองที่ยอมให้สัญญาณที่ มีควำมถี่สูงกว่ำตัดผ่ำนไปได้

- ตัวกรองสัญญำณช่วงควำมถี่ (Band pass filter) คือ ตัวกรองที่ยอมให้สัญญำณ ี ที่มีความถี่ในช่วงที่กำหนดผ่า<mark>น</mark> สัญญาณที่อยู่นอกช่วงความถี่<mark>จ</mark>ะถูกลดถอนสัญญาณลง - ตัวกรองลดถอนสัญญำณช่วงควำมถี่ (Notch filter) คือ ตัวกรองที่ลดถอน ี สัญญาณในช่วงที่กำหน<mark>ดให้</mark>หมด<mark>ไป หรือที่เรียกว่า "Band</mark> reject filter"

# **2.9 การชดเชยสัญญาณฮาร์มอนิกส์ปรับตัวได้ชนิดอ้างอิงแบบจ าลองโดยใช้วิธีการ Gradient Method**

กำรชดเชยสัญญำณฮำร์มอนิกส์เน ื่องจำกกำรโก่งตัวของแท่งทรงกระบอกท ทำ ให้เกิด ควำมคลำดเคล อนของสัญญำณฮำร์มอนิกส์ข้ึนใน Search Coil ด้วยเทคนิคกำรปรับตัวชนิดอ้ำงอิง ้ แบบจำลอง มีหลักการทำงานคือจะปรับค่าตัวแปรต่าง ๆ ภายในระบบเพื่อทำให้ความแตกต่างของ ี เอาต์พุตของแบบจำลอง (Model) และระบบที่ต้องการ (Plant) หมด ไป จากรูปที่ 2.25 ให้เอาต์พุต ของแบบจำลองเป็น  $y_m$  เอาต์พุตของระบบเป็น  $y$  และ  $_{\bm e}$  เป็นความแตกต่างระหว่างเอาต์พุตทั้งสอง (Error) และมีตัวแปรที่ทำการปรับค่าคือ  $\,\theta$ 

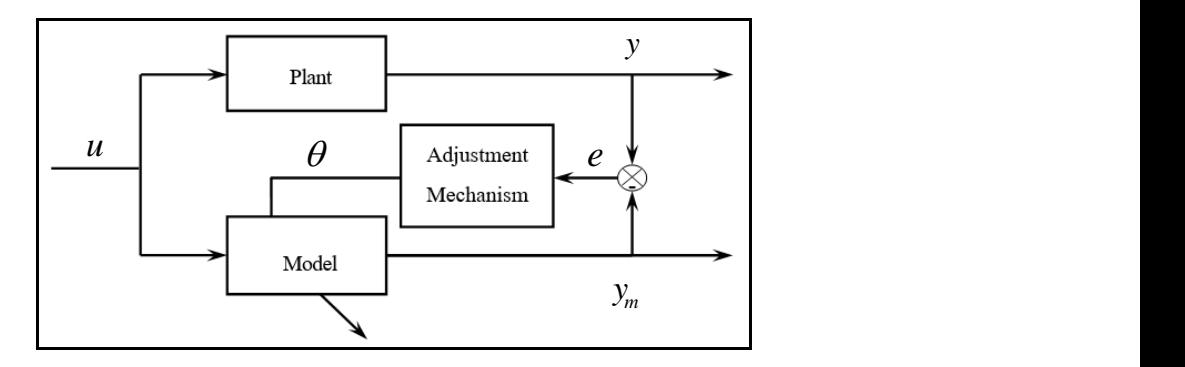

รูปที่ 2.25แผนภำพหลักกำรท ำงำนของ MRAS

การปรับค่าตัวแปร (θ) เพื่อให้ค<mark>วามแตก</mark>ต่างระหว่างเอาต์พุตของแบบจำลองและระบบที่ ต้องการหมดไป โดยกำหนดให้ Loss Fun<mark>c</mark>tion (<mark>J</mark>) มีค่า

$$
J(\theta) = \frac{1}{2}e^{2}
$$
\n
$$
\theta = -\gamma \frac{dJ}{d\theta} = -\gamma e \frac{de}{d\theta}
$$
\n
$$
\frac{d\theta}{dt} = -\gamma \frac{dJ}{d\theta} = -\gamma e \frac{de}{d\theta}
$$
\n
$$
\sin \theta e = y - y_{m} \cos \theta
$$
\n
$$
\theta = -\frac{dy_{m}}{d\theta} = -\frac{dy_{m}}{d\theta}
$$
\n(2.51)

เมื่อ  $-\gamma$ คือ อัตรำกำรปรับตัว (Adaptation Gain)

การควบคุมแบบปรับตัวชนิดอ้างอิงแบบจำลองจากทฤษฎีของ Gradient Method จะทำ การปรับค่าตัวแปรภายในระบบที่สนใจในทิศทาง Negative of Loss Function *(J) เ*พื่อให้ค่า ควำมแตกต่ำงระหว่ำงระบบและแบบจำ ลองหมดไป โดยควำมเร็วในกำรปรับตัวจะข้ึนอยู่กับ

้ค่าอัตราการปรับตัว ซึ่งค่าอัตราการปรับตัวต้องเลือกใช้อย่างเหมาะสมเนื่องจากอาจจะทำให้ระบบ ขำดเสถียรภำพได้

# **2.10 พื้นฐานการสอบเทียบเครื่องมือวัด**

ระบบกำรวัดทุกระบบต้องให้ผลกำรวัดที่มีควำมน่ำเชื่อถือ โดยกระบวนกำรวัดที่ใช้ใน กำรตรวจสอบสเกลกำรวัดของระบบเรียกว่ำ "กระบวนกำรสอบเทียบ" คือกำรให้อินพุตที่ทรำบ ้ค่าแก่ระบบการวัด เพื่อสังเกตเอาต์พุตของระบบและแสดงให้เห็นถึงความสัมพันธ์ระหว่างค่าอินพุต และเอาต์พุต โดยอินพุตที่ทราบค่าสำหรับกระบวนการสอบเทียบเรียกว่า "ค่ามาตรฐาน" กระบวนกำรสอบเทียบแสดงดังรูปที่2.26

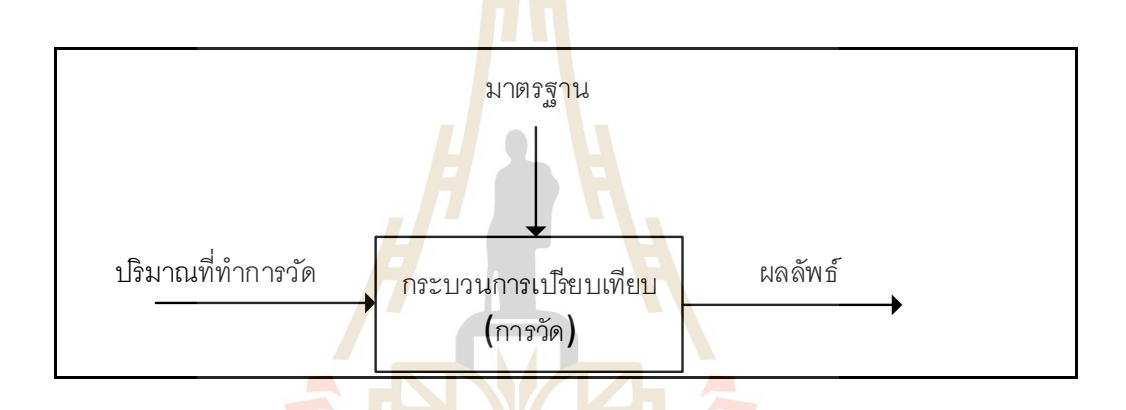

รูปที่ 2.26กระบวนกำรวดัพ้ืนฐำน

 $1\epsilon_0$ 

## **2.10.1 การสอบเทียบแบบสถิต (Static calibration)**

กำรสอบเทียบแบบสถิตเป็นกำรสอบเทียบพ้ืนฐำนประเภทหน่ึง ในกระบวนกำรน้ี เป็ นกำรให้อินพุตที่ทรำบค่ำล่วงหน้ำที่แน่นอนให้กับระบบที่ท ำกำรสอบเทียบและเอำต์พุต ของระบบจะถูกบันทึก คำว่า "สถิต" หมายถึงวิธีสอบเทียบค่าของตัวแปรที่เกี่ยวข้องเป็นค่าที่ไม่มี การเปลี่ยนแปลง นั่นคือตัวแปรเหล่านี้ ไม่ขึ้นกับเวลา ในการสอบเทียบแบบสถิตนั้นจะมีเพียงขนาด ของอินพุตที่ทราบค่าและเอาต์พุตที่วัดใด้เท่านั้นที่สำคัญ จากการให้อินพุตที่ทราบค่าแก่ระบบ และสังเกตเอำต์พุตของระบบ กรำฟที่ได้จำกกำรสอบเทียบแบบสถิต แสดงดังรูปที่ 2.27 น้ันเป็น กำรพล็อตอินพุต (x) บนแกนนอนเปรียบเทียบเอำต์พุตจำกกำรวัด (y) บนแกนต้ัง ค่ำอินพุตใน การสอบเทียบนั้น โดยปกติแล้วจะเป็นตัวแปรอิสระในขณะที่เอาต์พุตจากการวัดเป็นตัวแปรตาม  $\mathcal{L}^{\text{max}}_{\text{max}}$ กรำฟที่ได้จำกกำรสอบเทียบแบบสถิตสำมำรถใช้ในกำรหำสมกำรควำมสัมพันธ์ระหว่ำงอินพุต และเอาต์พุต สมการจะอยู่ในรูปแบบ y = f(x) ซึ่งหาได้จากเทคนิค Curve fitting สามารถนำ

ความสัมพันธ์นี้ไปใช้ในกระบวนการวัดครั้งต่อไป เพื่อหาค่าอินพุตที่ต้องการทราบค่าจากเอาต์พุต ี่ ของเครื่องมือวัด

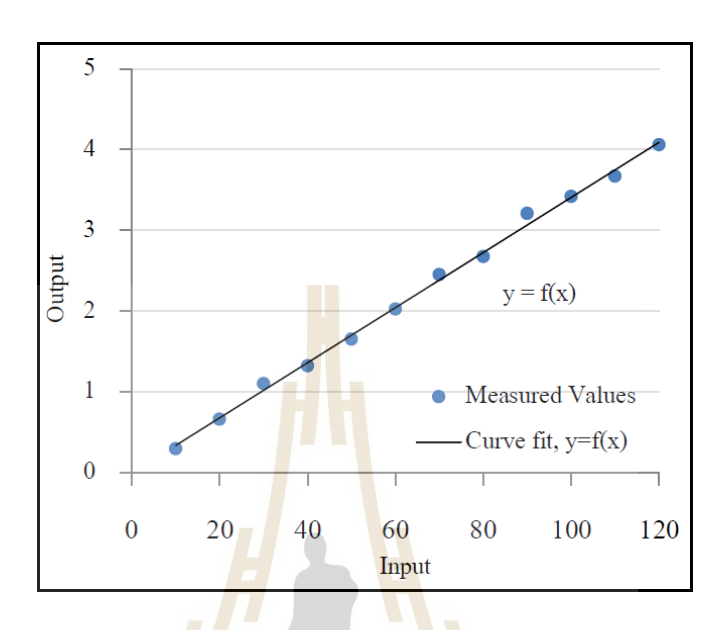

รูปที่ 2.27กรำฟที่ได้จำกกำรสอบเทียบแบบสถิต

## **2.10.2 การสอบเทียบแบบพลวัต**

เมื่อตัว<mark>แปรที่สนใจมีการเปลี่ยนแปลงต</mark>ามเวลา เพื่อหาข้อมูลเหล่านี้จึงต้องการ ข้อมูลทางพลวัต ตัวแ<mark>ปรทางพลวัตเป็นตัวแปรที่ขึ้นกับเวล</mark>าทั้งขนาดและความถี่ที่รับใด้ ึกระบวนการสอบเทียบแบบพ<mark>ลวัตเป็นการหาค่าความสัมพันธ์</mark>ระหว่างอินพุตที่ทราบพฤติกรรมทาง พลวัตและเอาต์พุตของระบบที่ทำการวัด โดยปกติการทำการสอบเทียบแบบพลวัตส่วนใหญ่จะใช้ ี สัญญาณแบบ Sinusoidal หรือ Step ที่มีการเปลี่ยนแปลงสัญญาณอินพุตให้กับระบบทำการวัด

## **2.10.3 ความไวของการวัด**

ควำมไวของกำรวัด (Sensitivity of measurement) คือกำรเปลี่ยนแปลงของค่ำที่วัด ได้เมื่อเปลี่ยนแปลงปริมำณที่ต้องกำรวัดซึ่งอัตรำส่วนของผลลัพธ์ต่อกำรเปลี่ยนแปลงของค่ำที่วัดได้ ดังนั้นความไวของการวัดคือความชันของเส้นตรงในรูปที่ 2.27 กำหนดให้  $\,S_{\rm \it k}\,$  คือความชันของ กรำฟที่ได้จำกกำรสอบเทียบแบบสถิต ดังสมกำรที่ 2.54

$$
S_k = \frac{dy}{dx} \tag{2.54}
$$

เมื่อ  $\boldsymbol{S}_k$  เป็นฟังก์ชันของ  $\boldsymbol{x}$  ความไวของการวัดให้สัมพันธ์กับการเปลี่ยนแปลง ของเอาต์พุต กราฟที่ได้จากการสอบเทียบแบบสถิตอาจเป็นเส้นตรงหรือไม่เป็นเส้นตรงก็ได้ขึ้นกับ กระบวนการวัดและตัวแปรที่ต้องถูกวัด ดังนั้น  $\,S_{\rm \scriptscriptstyle k} \,$  อาจเป็นก่ากงตัวหรือไม่เป็นก่ากงตัวตลอด  $\mathcal{L}^{\text{max}}_{\text{max}}$ ช่วงของค่ำอินพุต

### **2.10.4 ความเป็ นเชิงเส้นและความไม่เป็ นเชิงเส้น**

ควำมเป็ นเชิงเส้น (Linearity) หมำยถึงกำรที่ค่ำเอำต์พุตที่ได้จำกกำรวัดเป็ นสัดส่วน โดยตรงกับอินพุตของปริมาณที่ด้องการวัด เช่น เมื่อปริมาณอินพุตเพิ่มขึ้น 1 หน่วย ค่าเอาพุตของ เครื่องวัดจะเปลี่ยนไป 1 หน่วย หรือเมื่อไปปริมำณของเครื่องมือวัดเปลี่ยนไป 2 หน่วย ค่ำเอำต์พุตที่ ่ ใค้จากเครื่องมือวัคจะเปลี่ยนไป 2 หน่วย <mark>เป็</mark>นต้น ซึ่งความเป็นเชิงเส้นเป็นคุณสมบัติการวัดที่ ้ต้องการ จากรูปที่ 2.27 โดยทั่วไปใช้การลา<mark>กเส้นต</mark>รงผ่านจุดข้อมูลที่แสดงความสัมพันธ์ของปริมาณ ในแกนตั้งและแกนนอนให้มากที่สุดด้วย<mark>เทคนิค</mark>ทางสถิติ ส่วนความไม่เป็นเชิงเส้น (Non-Linear) จะหมายถึงจุดข้อมูลที่เบี่ยงเบนจากแนว<mark>เ</mark>ส้นตรง<mark>ม</mark>ากที่สุด โดยค่าความใม่เป็นเชิงเส้นนี้มักแสดง  $\mathcal{L}^{\text{max}}_{\text{max}}$ ในรูปเปอร์เซ็นต์ของค่ำเต็มสเกล

## **2.10.5 ความเที่ยงตรงและความสามารถของการท าซ ้า**

ควำมเที่ยงตรง (Precision) เป็ นค่ำที่ใช้อธิบำยองศำควำมอิสระของเครื่องมือวัด จำกควำมผิดพลำดแบบสุ่ม โดยควำมเที่ยงตรงของเครื่องมือวัดจะพิจำรณำจำกขนำดของควำมแปร ผันที่เกิดขึ้นจากการวัดวั<mark>ตถุ</mark>ชิ้นเ<mark>ดียวกัน</mark>หล<mark>ายครั้ง โดยกา</mark>รใช้<mark>ผู้วัด</mark> วิธีการวัดเครื่องมือชุดเดียวกัน ถ้าได้ค่าใกล้เคียงกัน โดย<mark>ไม่ต้องคำนึงว่าค่านั้นเป็นค่าที่ถูก</mark>ต้อง<mark>หรือ</mark>ไม่ แสดงว่าขนาดของความแปร ผันในการวัดซ้ำเกิดขึ้นน้อ<mark>ยหรือระบบการวัดมีความเที่ยงตรงสูง</mark>

ควำมสำมำรถในกำรท ำซ้ ำ (Repeatability) เป็ นอี ก วิธี ที่ ใ ช้ใ นก ำรแส ดง ควำมเที่ยงตรงของกำรวัด ซึ่งใช้อธิบำยกำรกระจำยของกำรวัดสิ่งเดียวกนั โดยหำทำ กำรวดัภำยใต้ สภาวะเดียวกันกับข้อมูลที่ ได้จะแสดงการกระจายของผลลัพธ์ในการวัดซ้ำ แต่ถ้าการวัดกระทำ ภายใต้สภาวะต่างกันข้อมูลที่ได้จะแสดงการกระจายของผลลัพธ์ในการทำซ้ำ แสดงดังรูปที่ 2.28 ้ แสดงการยิงปืนของผู้ยิง 3 คน โดยเป้าการยิงอยู่ที่จุดศูนย์กลางของวงกลม จุดดำแต่ละจุดแสดงจุดที่ ผู้ยิงโคนเป้า จากรูปจะเห็นว่าผู้ยิงคนที่ 1 (a) มีความถูกต้องและความเที่ยงตรงของการยิงต่ำ ในขณะ ที่ผู้ยิงคนที่ 2 (b) สามารถยิงเป้าในตำแหน่งที่ใกล้เคียงกัน แต่เป็นตำแหน่งที่ไม่ถูกต้อง ผลการยิง ึ คนที่ 2 ถือได้ว่ามีความเที่ยงตรงสูงแต่มีความถูกต้องต่ำ ส่วนผู้ยิงคนที่ 3 (c) จะมีความถูกต้องและ เที่ยงตรงสูงเพรำะสำมำรถยิงตรงจุดที่ถูกต้องอย่ำงสม ่ำเสมอ

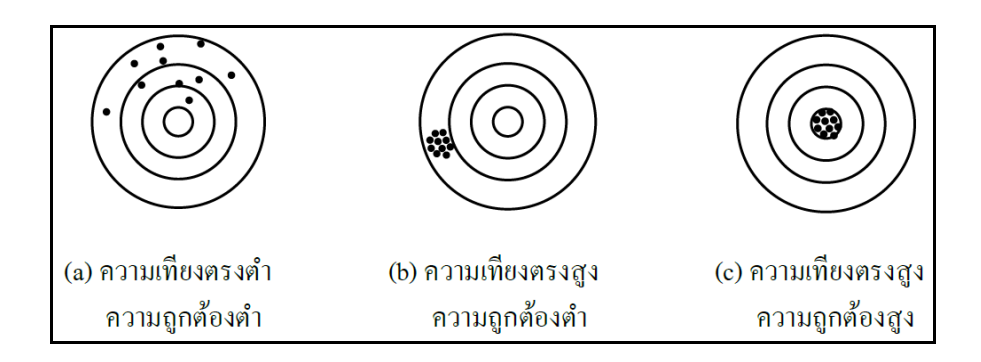

รูปที่ 2.28กำรเปรียบเทียบควำมเที่ยงตรงและควำมถูกต้องของผลลัพธ์

#### **2.10.6 ย่านวัดหรือช่วงการวัด (Rang or Span)**

ย่านวัดหรือช่วงการวัดข<mark>อง</mark>เครื่อ<mark>ง</mark>วัดใช้สำหรับระบุค่าต่ำสุดและสูงสุดที่เครื่องมือ ้วัดใด้รับการออกแบบเพื่อใช้งานให้เห<mark>ม</mark>าะสม <mark>เป็น</mark>บริเวณที่เครื่องมือวัดสามารถวัดใด้ถูกต้อง แต่อำจจะไม่มีควำมละเอียดในกำรวัด

#### **2.10.7 ความละเอียดของการวัด (Resolution)**

ี ความละเอียด<mark>ของ</mark>การวัด คือ ขีดจำกัด<mark>ล่าง</mark>ของขนาดอินพุตที่เปลี่ยนแปลงหรือ ขนำดของอินพุตที่น้อยที่สุดที่เปลี่ยนแปลงแล้วท ำให้เกิดกำรเปลี่ยนแปลงของเอำต์พุต ซึ่งกำรระบุ ควำมละเอียดของกำรวัดอำจแสดงด้วยค่ำสัมบูรณ์หรือเปอร์เซ็นต์กำรเบี่ยนเบนของค่ำเต็มสเกลได้

### **2.10.8 ความผิดพลาดและความไม่แน่นอน**

ควำมผิดพลำดในกำรวัด คือ ควำมแตกต่ำงระหว่ำงค่ำที่วัดได้(Measured value) และค่าที่แท้จริงที่ควรจะเป็น (True v<mark>alue) โดยความผิดพลา</mark>ดพื้นฐานที่เกิดขึ้นในการวัดมี 2 ชนิด ี่ ไดแ้ก่ควำมผิดพลำดของระบบ (Systematic or Bias error) และควำมผิดพลำดแบบสุ่ม (Precision or Random error) ในกระบวนกำรวัดจริงจะไม่สำมำรถทรำบค่ำที่ถูกต้องและจะท ำให้ไม่ทรำบค่ำ ความผิดพลาด จึงมีการประมาณค่าของขอบเขตความผิดพลาด โดยที่ขอบเขตนั้นเรียกว่า "ความ ไม่ ี่ แน่นอน (Uncertainty)" แสดงดังรูปที่ 2.29

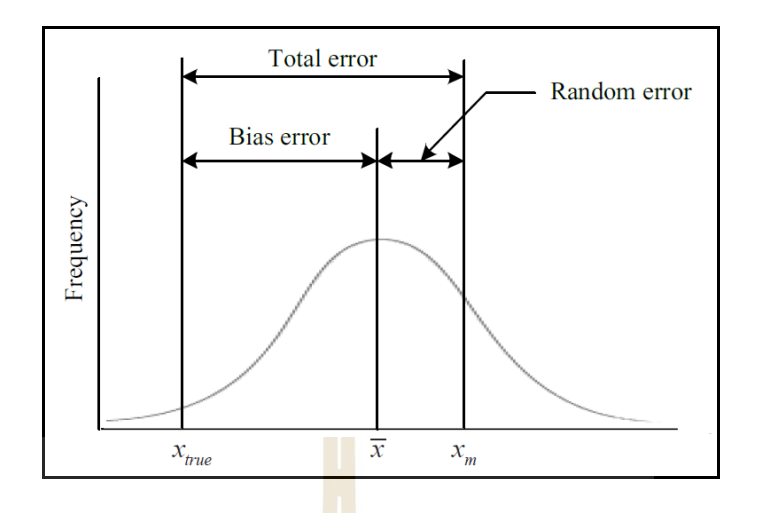

รูปที่ 2.29ควำมผิดพลำดระบบ ควำมผิดพลำดแบบสุ่มและควำมผิดพลำดท้งัหมด

ควำมไม่แน่นอนของกำรวัดเป็ นพำรำมิเตอร์ที่เกี่ยวข้องกับกำรวัด ซึ่งบอกลักษณะ การกระจายของค่าที่วัดใด้และสามา<mark>รถบ</mark>อก<mark>ค่าของสิ่งที่</mark>ถูกวัดอย่างสมเหตุสมผล ความใม่แน่นอน ี่ ของกำรวัดประกอบด้วยหลำยองค์ประกอบ ซึ่งองค์ประกอบบำงอย่ำงอำจประเมินได้จำกกำรแจก แจงทำงสถิติของผลลัพธ์ของอนุกรมกำรวัดและสำมำรถบอกลักษณะได้ด้วยส่วนเบี่ยงเบน มำตรฐำนที่ได้จำกกำรทดลอง องค์ประกอบอื่น ๆ ซึ่งสำมำรถบอกลักษณะได้โดยกำรประเมินจำก การแจกแจงความน่าจ<mark>ะเป็นที่ถูกสมมุติขึ้น โดยมีพื้นฐา</mark>นม<mark>าจาก</mark>ความชำนาญหรือข้อมูลอื่น ๆ  $\overline{a}$ จำกกำรวิเครำะห์ทำงสถิติของชุดข้อมูลที่ได้จำกกำรวัดและกำรวิเครำะห์แหล่งของควำมผิดพลำด ที่มีอิทธิพลต่อค่าการวัด เร<mark>าสามารถประมาณค่า x' ซึ่งมีพื้นฐ</mark>านอยู่บนข้อมูลที่ได้มาจากการวัด ค่ำ  $\,x\,$ ซ้ำ ๆ กัน ดังสมการที่ 2.55

$$
x' = \overline{x} \pm u_x(P\%)
$$
 (2.55)

เมื่อ *x* คือ เฉลี่ยที่แทนกำรประมำณค่ำ *x* ' ท เป็นไปไดม้ ำกท สุดบนพ้ืนฐำนของ ข้อมูลที่ได้และ *u* គឺอ ความไม่แน่นอนในการประมาณค่าที่ระดับความเป็นไปได้ *P*% คือ ช่วงของความเชื่อมั่นหรือความ ไม่แน่นอนอยู่บนพื้นฐานของความผิดพลาดแบบสุ่มและ ื่ ความผิดพลาดระบบในการวัดค่า x ในการคำนวณค่าความใม่แน่นอนของการวัดจะต้องระบุ สำเหตุหรื อแหล่งของควำมไม่นอนในกำรวดั จำกน้ันจึงประเมินควำมไม่แน่นอนน้ีซ่ึงมีอยู่ 2รูปแบบ ดงัต่อไปน้ี

- กำรประเมินแบบ Type A เป็ นกำรประเมินควำมไม่แน่นอนโดยเทคนิคสถิติ ี สมการที่ใช้ในการคำนวณของ Type A คือ

$$
\mu = \frac{s}{\sqrt{n}}\tag{2.56}
$$

 $\mu$ คือ ค่ำควำมไม่แน่นอน *s* คือ ส่วนเบี่ยงเบนมำตรฐำน *n* คือจำ นวนขอ้มูลท้งัหมด

เมื่อ

- กำรประเมินแบบ Type B เป็ นกำรประเมินควำมไม่แน่นอนจำกข้อมูลข่ำวสำร ื่อย่างอื่นที่ประกอบด้วยประสบการ์ในอดีตของก<mark>าร</mark>วัด จากใบรับรอบการสอบเทียบ จากข้อกำหนด ี ของผู้ผลิต จากการคำนวณ สมการที่ใ<mark>ช้ใน</mark>การคำน<mark>วณ</mark> Type B คือ

$$
p = \frac{a}{\sqrt{3}}
$$
 (2.57)

เมื่อ *p* คือ ค่ำควำมไม่แน่นอน

> *a* คือ ครึ่งหนึ่งของควำมไม่แน่นอนที่ระบุมำกับเครื่อง

## **2.11 ปริทัศน์วรรณกรรมและงานวิจัยที่เกี่ยวข้อง**

เครื่องกำเนิดแสงซินโครตรอนทั่วโลกจะมีแม่เหล็กไฟฟ้าจำนวนมากในวงกักเก็บ อิเล็กตรอน ดังน้ันกำรทดสอบคุณสมบัติของแม่เหล็กไฟฟ้ำท สร้ำงข้ึนใหม่หรือตรวจสอบ ้ แม่เหล็กไฟฟ้าที่มีใช้งานเป็นระยะเวลานานจึงมีความจำเป็นที่จะต้องทำการตรวจสอบและแก้ไข วิธีในการตรวจสอบคือการวัดสนามแม่เหล็กโดยอาศัยหลักการเหนี่ยวนำไฟฟ้า ซึ่งมีอยู่ด้วยกัน หลำยเทคนิคไดแ้ก่

กำรวัดสนำมแม่เหล็กแบบขดลวดขึง (Single Stretched Wire, SSW) เป็ นเทคนิคกำรวัด สนามแม่เหล็กหลายขั้วสำหรับแม่เหล็กไฟฟ้าที่มีช่องว่างระหว่างขั้วขนาดเล็กประมาณ 10 มิลลิเมตร และอาศัยการเหนี่ยวนำไฟฟ้าผ่านเส้นลวดโดยการเคลื่อนย้ายเส้นลวดไปรอบ ๆ ้ แม่เหล็กหลายขั้วแบบจุดต่อจุด ดังนั้นการศึกษาแบบจำลองทางคณิตศาสตร์มีความจำเป็น

อย่างยิ่งสำหรับเทคนิคนี้ เพื่อการประมวลผลสัญญาณที่วัดได้และลดข้อผิดพลาดที่เกิดจากการสั่น ื่ การยืดของเส้นลวด เป็นต้น (P. Arpaia และคณะ, 2012; G. Le Bec และคณะ, 2012)

กำรวัดสนำมแม่เหล็กด้วยฮอลล์เอฟเฟค (Hall Effect) เป็ นเทคนิ คที่สำมำรถวัด สนามแม่เหล็กได้หลากหลายชนิด ตั้งแต่แม่เหล็ก 2 ขั้ว ไปจนถึงแม่เหล็กหลายขั้ว เนื่องจากมี ื่ ้ ความง่ายในการวัด หลักการทำงานของฮอลล์เอฟเฟค แผ่นตัวนำที่มีกระแสไหลผ่านเมื่อมีฟลักซ์ แม่เหล็กใหลผ่านจะทำให้เกิดสนามใฟฟ้า ซึ่งจะก่อให้เกิดแรงดันใฟฟ้าที่เรียกว่า "แรงดันฮอลล์" เกิดขึ้นในทิศตั้งฉากกับกระแสและฟลักซ์แม่เหล็ก ดังรูปที่ 2.30 เครื่องกำเนิดแสงซินโครตรอนที่ Hefei Light Source (HLS) ใช้เทคนิคนี้ในการวัดสนามแม่เหล็ก (Li Li และคณะ 2014)

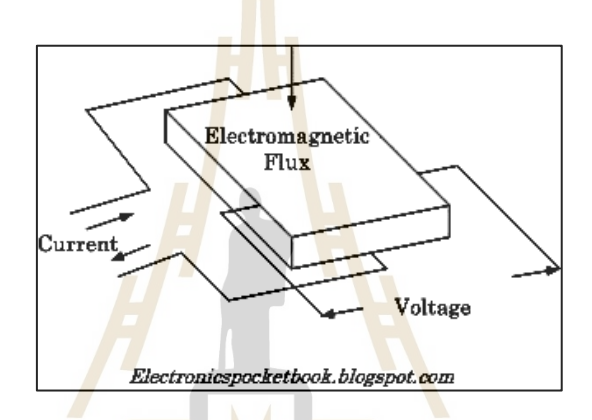

ี รูปที่ 2.30 แผนภาพแบบจำลองของฮอลล์เอฟเฟค

กำรวัดสนำมแม่เหล็กด้วยขดลวดหมุน (Rotating Coil or Harmonic Coil) เป็ นเทคนิค การวัดความสนามแม่เหล็กที่มีความ<mark>รวดเร็วกว่าการใช้</mark>ฮอลล์เอฟเฟคสำหรับแม่เหล็กหลายขั้วที่มี  $\mathcal{L}^{\text{max}}_{\text{max}}$ ขนาดใหญ่ โดยเทคนิคนี้จะมีขดลวดบรรจุอยู่ในแท่งทรงกระบอกที่ทำจากวัสดุ G10 และมีความยาว ี่ มากกว่าขนาดของแม่เหล็กใฟฟ้าที่จะนำไปวัด หลักการทำงานของการวัดด้วยเทคนิคนี้จะ ประกอบด้วย 2 ส่วนท ส ำคญั ไดแ้ก่กำรควบคุมควำมเร็วรอบของขดลวดหมุนและสัญญำณไฟฟ้ำ ี่ แบบฮำร์มอนิกส์ (Harmonic Signal) ที่ได้จำกกำรหมุนขดลวด ดังรูปที่ 2.31แสดงเทคนิคกำรวัด สนำมควำมเข้มของแม่เหล็กด้วยขดลวดหมุน (Li Li และคณะ 2005)

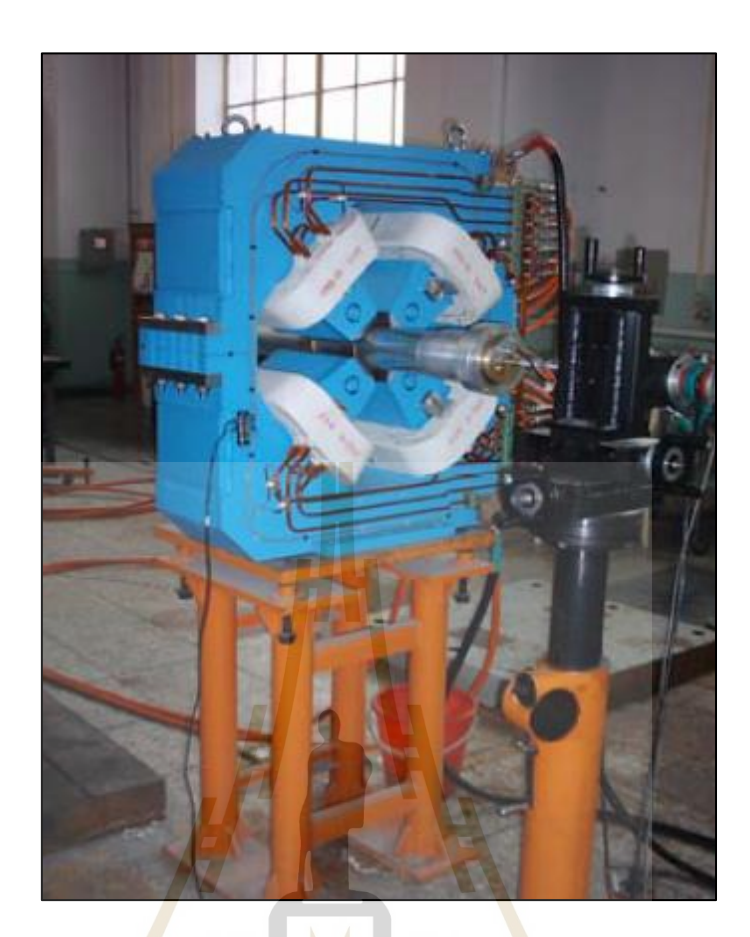

รูปที่ 2.31กำรวัดควำมเข้มของสนำมแม่เหล็กด้วยเทคนิคขดลวดหมุน

2.11.1 งานวิจัย<mark>ที่เกี่ยวข้องกับการออกแบบระบบควบ</mark>คุมความเร็วรอบของขดลวดหมุน **ี่** กำรวัดสนำมแม่เหล็กด้วยขดลวดหมุนจ ำเป็ นที่จะต้องมีกำรควบคุมควำมเร็วรอบ ของกำรหมุนขดลวดให้มีควำมเร็วคงที่และให้มีควำมคลำดเคลื่อนของควำมเร็วในกำรหมุนน้อย ที่สุด เนื่องจากมีผลต่อการเหนี่ยวนำไฟฟ้าที่เกิดขึ้นในขดลวด ที่ CERN, Geneva, Switzerland เลือกใช้สเต็ปมอเตอร์ในกำรควบคุมควำมเร็วรอบของขดลวดหมุนเพรำะมีควำมง่ำยในกำรควบคุม (L. Walckiers, 1992)

กำรควบคุมควำมเร็วรอบมอเตอร์ไฟฟ้ำเพื่อไปขับเคลื่อนขดลวดหมุนให้มี ควำมเร็วคงที่จะต้องมีกำรออกแบบตัวควบคุม (Controller) ซึ่งตัวควบคุมที่สำมำรถแก้ไขปัญหำ ควำมผิดพลำดในกำรขับเคลื่อนขดลวดหมุนที่นิยมใช้ คือ ตัวควบคุมแบบพีไอดี (PID Controller) โดยตัวควบคุมพี (P) คือ กำรปรับแบบสัดส่วน (Proportional), ตัวควบคุมไอ (I) คือ กำรอินทิเกรต สัญญำณ (Integral) และตัวควบคุมดี (D) คือ กำรอนุพันธ์สัญญำณ (Derivative) ตวัควบคุมท้งัสำม ้เมื่อนำไปใช้งานจะส่งผลให้เกิดการทำงานอย่างอัตโนมัติในการควบคุมความเร็วรอบของมอเตอร์ ไฟฟ้ำที่ใช้ขับเคลื่อนขดลวดหมุน (P. Kumarและคณะ, 2014) [10]

กำรออกแบบตัวควบคุม (Controller design) เพื่อให้กำรควบคุมควำมเร็วรอบ มอเตอร์ไฟฟ้ำของขดลวดหมุนเป็นไปตำมต้องกำรโดยกำรออกแบบน้ันจะมีอยู่ด้วยกันหลำยวิธี เพื่อให้ได้ค่าของตัวแปรตัวควบคุมนั้นไปสั่งการทำงานเมื่อระบบที่ทำการควบคุมนั้นถูกรบกวน ื่ วิธีที่นิยมใช้ในกำรสื บค้นค่ำของตัวแปรที่มีควำมรวดเร็วในกำรออกแบบ ได้แก่ Artificial Intelligence (AI), Parameter Estimation โดยการกำหนดขอบเขตที่ใช้ในการค้นหา เช่น การพุ่งเกิน (Overshoot), ช่วงเวลำข้ึน (Rise time) และช่วงเวลำเข้ำที่ (Setting time) เป็ นต้น (N. Dafina Al, 2013) กำรระบุเอกลักษณ์ของมอเตอร์ไฟฟ้ำกระแสตรง (DC Motor) ที่ใช้ในกำร

ี ขับเคลื่อนขดลวดหมุน เพื่อใช้สำหรับ<mark>ออกแ</mark>บบตัวควบคุมความเร็วรอบจำเป็นต้องอาศัย แบบจ ำลองทำงคณิตศำสตร์ (Mathematical models) และเนื่องจำกระบบพลวัตของกำรขับเคลื่อน ขดลวดหมุนค่อนข้ำงมีควำมซับซ้อนและไม่เป็ นเชิงเส้น เพื่อให้เกิดควำมผิดพลำดน้อยและ ือยู่ในขอบเขตที่พึงยอมรับได้ การวิ<mark>เกราะห์หาแบบ</mark>จำลองทางคณิตศาสตร์ของมอเตอร์ไฟฟ้า สำมำรถแทนได้ด้วยฟังก์ชันถ่ำยโอนอันดับหนึ่งหรืออันดับสองในโดเมนเวลำ เพื่อควำมง่ำยต่อ กำรศึกษำกำรตอบสนองของมอเตอร์ไฟฟ้ำ (Chang Kyoo Yooและคณะ, 2001)

**2.11.2 งานวิจัยที่เกย วข้องกบั ขดลวดหมุน ี่**

ขดลวดห<mark>มุ</mark>น (Rotating Coil) ที่ใช้สำหรับวัดสนามแม่เหล็กหลายขั้วนั้นเป็นวิธีการ ีที่มีมานานและมีพัฒน<mark>ารูปแบบของขดลวด (Coil) ที่บ</mark>รรจุ<mark>ภาย</mark>ในแท่งทรงกระบอกมาจนถึง ี ปัจจุบัน เพราะว่าวิธีการ<mark>นี้มีความรวดเร็วในการวัดทำให้ประหยั</mark>ดเวลาและค่าใช้จ่าย รูปแบบของ กำรวำงขดลวดภำยในแท่งทรงกระบอกจะมีอยู่ด้วยกัน 2 รูปแบบ ไดแ้ก่กำรวำงขดลวดแบบ Radial coil และกำรวำงขดลวดแบบ Tangential coil ท้งั 2 รูปแบบจะให้สัญญำณฮำร์มอนิกส์ที่แตกต่ำงกัน  $\alpha$ : (Animesh K Jain, 2001)

ขดลวด (Coil) ที่บรรจุอยู่ภำยในแท่งทรงกระบอกจะมีชื่อเรียกอีกอย่ำงหนึ่ งว่ำ "Search Coil" แสดงดังรูปที่ 2.32 ในกำรออกแบบ Search Coil น้ันส่วนใหญ่จะมีลักษณะเป็น สี่เหลี่ยมพื้นผ้า และขนาดจะพิจารณาตามแม่เหล็กหลายขั้วที่จะทำการวัดสนามแม่เหล็กทั้ง ้ ความกว้างและความยาว เพื่อให้มีความเหมาะสมกับลักษณะการนำไปใช้งาน และวัสดุที่นำมาใช้ใน กำรสร้ำง Search Coil จะไม่ส่งผลต่อกำรเหนี่ยวน ำไฟฟ้ำ (M. Buzio, 2009)

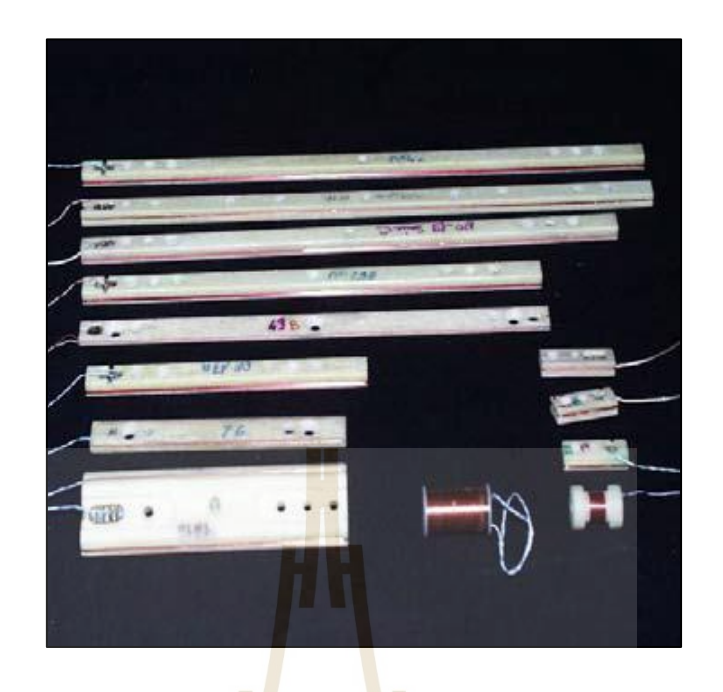

รูปที่ 2.32 ตัวอย่ำง Search coils ขนำดต่ำง ๆ

การสอบเทีย<mark>บขด</mark>ลวดหมุนเป็นสิ่งจำเ<mark>ป็น</mark>อย่างยิ่งเพื่อให้ได้ผลการวัดที่ถูกต้อง และเที่ยงตรง โดยใช้กำรเปรียบเทียบสนำมแม่เหล็กที่ได้จำกขดลวดหมุนกับค่ำมำตรฐำน (P. Arpaia และคณะ, 2016) นำเสนอหลักก<mark>ารสอบเทียบขดลวดหมุน</mark> 2 กรณี ได้แก่ Roll-Angle Misalignment และ Higher-Order Harmonic สำหรับแม่เหล็กไฟฟ้า 4 ขั้ว

#### 2.11.3 งานวิจัย<mark>ที่เกี่ยวข้องกับการเคลื่อนตัวของขดลวด</mark>หมุน **ี่ ื่**

กำรวัดสนำมแม่เหล็กด้วยขดลวดหมุนนอกเหนือจำกกำรควบคุมควำมเร็วรอบของ การหมุนให้คงที่ สิ่งที่ต้องพิจารณาเพิ่มเติมคือการโก่งตัวของแท่งทรงกระบอกที่นำมาบรรจุ Search ี่  $\mathcal{L}^{\text{max}}_{\text{max}}$ Coil ซ่ึงอำจเกิดจำกกระบวนกำรผลิตหรือเกิดจำกน้ ำหนักของตัวแท่งทรงกระบอกท ทำ ให้เกิด การโก่งตัวขณะหมุนจะส่งผลทำให้พื้นที่หน้าสัมผัสของ Search coil กับสนามแม่เหล็กเปลี่ยนแปลง ี่ ไปจำกเดิม (L. Bottura)

โก่งตวัของแท่งทรงกระบอกนำ ไปสู่ควำมคลำดเคล อนของสัญญำณฮำร์มอนิกส์ ที่ได้จำก Search Coil ซ่ึงสำมำรถตรวจสอบได้จำกกำรเย้ืองศูนยก์ลำงของแท่งทรงกระบอกดว้ย การวัดเทียบกับจุดอ้างอิงในการหาระยะการเคลื่อนตัวในแนวแกนนอนและแกนตั้ง เพื่อศึกษา รูปแบบของวงโคจรของแท่งทรงกระบอกที่ส่งผลกระทบต่อขดลวดที่บรรจุอยู่ภำยใน Search Coil (Zhang Hongxisและคณะ, 2013)

รูปแบบวงโคจรของแท่งทรงกระบอกที่ควำมเร็วรอบต่ำง ๆ จะมีลักษณะที่แตกต่ำง กัน ผลกระทบเนื่องจำกควำมเร็วรอบจะส่งผลต่อรูปแบบกำรเคลื่อนตัวได้หลำกหลำยลักษณะ เช่น Straight Line Orbit, Circle Orbit และ Elliptical Orbit เป็ นต้น (Zhigang Li,2016)

กำรออกแบบแท่งทรงกระบอกให้มีระยะกำรโก่งตวัหรือกำรสั่นสะเทือนขณะ หมุนให้มีค่าน้อยที่สุด เพื่อลดความผิดพลาดของเครื่องมือวัดสนามแม่เหล็ก จำเป็นต้องคำนึงถึง มวล (Mass) ควำมยำวของแท่งทรงกระบอก (Length of Shaft) รัศมีของแท่งทรงกระบอก (Radial) ี และค่าโมดูลัสของวัสดุที่นำมาใช้แท่งทรงกระบอก (Modulus of Elasticity) เป็นต้น เนื่องจากตัว แปรเหล่านี้จะส่งผลต่อค่าความแข็งเกร็งของแท่งทรงกระบอกที่นำมาใช้งาน เพื่อใช้ในการวิเคราะห์ ี่ หำควำมเร็วที่เหมำะสมกับกำรวัดควำมเข้มสนำมแม่เหล็ก (Balasaheb Keshav Takel, 2014)

กำรศึกษำแบบจ ำลองทำงคณิตศำสตร์จะท ำให้สำมำรถวิเครำะห์ควำมเร็วรอบ ที่เหมาะสำหรับการหมุนแท่งทรงกระบอ<mark>ก</mark> เพื่อไ<mark>ม่</mark>ให้เกิดการสั่นพ้องของระบบเนื่องจากความถี่ใน ี่ กำรหมุนตรงกับควำมถี่ธรรมชำติของแท่งทรงกระบอกหรือที่เรียกว่ำ "ควำมเร็ววิกฤต" และแสดง ถึงวิธีการแก้ปัญหาของการเคลื่อนผ่า<mark>นจุด</mark>ความเร็ววิ<mark>กฤ</mark>ต (Kaoru Inoue และคณะ, 2003)

#### 2.11.4 งานวิจัยที่เกี่ยวข้<mark>องกับ</mark>การวัดการโก่งตัวของขดลวดหมุน **ี่**

้เพื่อยืนยันควา<mark>มถู</mark>กต้องของแบบจำล<mark>องท</mark>างคณิตศาสตร์ที่ใช้ในการวิเคราะห์ ึการโก่งตัวของขดลวดหมุน <mark>ก</mark>ารวัดพฤติกรรมของขดลวดหมุนจึงมีความสำคัญมากในการสร้าง ความถูกต้องให้กับแบบจ<mark>ำล</mark>อง (U. Werner, 2009) นำเสนอแบบจำลองทางคณิตศาสตร์เพื่อทำนาย พฤติกรรมการโก่งตัวข<mark>องแกนมอเตอร์ไฟฟ้ากระแสสลับ</mark>ด้ว<mark>ยการ</mark>วัดการเคลื่อนตัวของโรเตอร์ที่ Sleeve Bearing ตามมาตรฐ<mark>านของ ISO 7919-1 เนื่องจากการวัดระ</mark>ยะการ โก่งตัวที่ตำแหน่งกึ่งกลาง ี่ โรเตอร์ทำได้ยาก และได้ใ<mark>ช้ตัวตรวจรู้แบบ Inductive sensor</mark> ในงานวิจัย และได้ทำการแบ่งกรณี ที่ศึกษาที่มีความสำคัญออกเป็น 3 กรณีที่เกิดขึ้น ได้แก่ การโก่งตัวที่เกิดขึ้นจากน้ำหนักตัวของ ี่ โรเตอร์, การโก่งตัวเนื่องจากสนามแม่เหล็ก และการโก่งตัวเนื่องจากความร้อนสะสมภายในโรเตอร์ ื่ กำรวดัรูปแบบกำรเคล อนตัวหรือกำรโก่งตัวของขดลวดหมุน (Rotating Coil)

จะมีลักษณะคล้ำยกับกำรเคลื่อนตัวของโรเตอร์เพื่อตรวจสอบควำมผิดปกติและท ำกำรแก้ไข (Zhang H. และคณะ, 2013) ได้ท ำกำรวัดกำรเคลื่อนตัวของโรเตอร์ด้วยโปรแกรม LabVIEW ผ่ำน ทาง DAO-PCI-6251 สำหรับเก็บข้อมูล เพื่อจำแนกพฤติกรรมการเคลื่อนตัวของโรเตอร์ ซึ่งได้ทำ กำรวิเครำะห์แยกแยะไว้ 6 กรณีได้แก่ Oil Whirl, Rotor Misalignment, Rotor Imbalance, Rotor Rubbing, Oil Whip และ The Ideal State เป็นต้น ข้อมูลที่ได้ทั้ง 6 กรณี จะใช้เป็นข้อมูลในการทำ โปรแกรมเพื่อวิเครำะห์ข้อผิดพลำดแบบ Online ผ่ำนโปรแกรม LabVIEW ว่ำเกิดข้ึนในกรณีใด เพื่อใหม้ีควำมสะดวกต่อกำรแกไ้ขไดถู้กตอ้งตำมกรณีน้นั ๆ

โดยทั่วไปการวัดการเคลื่อนตัวของเพลาหรือโรเตอร์มักจะใช้ตัวตรวจรู้ (Sensor) แบบสัมผสั ชิ้นงำน (Contact Sensor) หรือแบบไม่สัมผสั ชิ้นงำน (Non-Contact Sensor) เช่น Eddy Current Sensor, Proximity Sensor ตามลำดับ แต่ในบางกรณีอาจจะไม่สามารถใช้ตัวตรวจรู้ประเภท นี้ ใค้ เนื่องด้วยข้อจำกัดทางสภาพแวดล้อมของเครื่องจักร อาทิเช่น ไม่มีพื้นที่ให้ติดตั้งตัวตรวจรู้ หรือบริเวณติดตั้งตัวตรวจรู้มีสนามแม่เหล็กมารบกวน (Endo M.T. และคณะ, 2015) นำเสนอการวัด พฤติกรรมกำรเคลื่อนตัวของเพลำด้วยภำพจำกกล้องรำคำถูกด้วยเทคนิค Sub-Sampling เปรียบเทียบ กับกำรใช้ Proximity Sensor โดยควำมเร็วรอบของเพลำที่ใช้ในกำรวัดอยู่ในช่วง 300 รอบต่อนำที (5 Hz) ถึง 990 รอบต่อนาที (16.5 Hz) แอมพ<sub>ิ</sub>ลิจูดการสั่นอยู่ที่ 130 *µm* ใช้กล้องถ่ายภาพ รุ่น Nikon D3100 ซึ่ งเป็ นอีกทำงเลือกหนึ่ งในกรณีที่ไม่สำมำรถวัดกำรเคลื่อนตัวของเพลำเนื่องจำกปัจจัย ต่ำง ๆ ได้

# **2.11.5 งานวิจัยที่เกี่ยวข้องกับการชดเชยแรงเคลื่อนไฟฟ้าเหนี่ยวน าจากการโก่งตัวของ ขดลวดหมุน**

เครื่องมือวัดสนำมแม่เหล็กแบบขดลวดหมุน (Rotating Coil) สำมำรถวัดได้ด้วย หลักการเหนี่ยวนำไฟฟ้า เมื่อมีคว<mark>ามเ</mark>ร็วเชิงมุมมาเกี่ยว<mark>ข้อง</mark>จะทำให้เกิดแรงเหวี่ยงหนีศูนย์เนื่องจาก การโก่งตัวของแท่งทรงกระบอ<mark>ก ส่</mark>งผลให้รูปแบบของ<mark>แรงเ</mark>คลื่อนใฟฟ้าเหนี่ยวนำคลาดเคลื่อนไป  $\overline{a}$ (Saraporn C. และคณะ, 2013) นำเสนอการปรับปรุงสัญญาณของไจโรสโคปราคาถูกที่มีสัญญาณ รบกวนมาก โดยใช้คาล<mark>มา</mark>นฟิ<mark>ลเตอร์นั้นเป็น</mark>ตัว<mark>สังเกตแ</mark>บบ<mark>เห</mark>มาะสมที่สุด (Optimal Observer) ที่สามารถลดสัญญาณร<mark>บกว</mark>นที่ไ<mark>ม่ต้องการ</mark>ได้ และใช้วิธี Linear Least Square ซึ่งเป็นอัลกอริทึม แบบปรับตัวได้สำหรับก<mark>ารประมาณค่าพารามิเตอร์ที่ยังไม่ทราบ</mark>ค่า ได้แก่ ค่า Bias และค่า Scaling Factor จากนั้นชดเชยความค<mark>ลาดเคลื่อนที่เกิดขึ้นให้กับแบ</mark>บจำลองเพื่อให้สัญญาณใจโรสโคป ื่ มีความถูกต้องมากขึ้น โดยค่าความคลาดเคลื่อนหาใด้จากการเปรียบเทียบสัญญาณของแบบจำลอง ใจโรสโคปกับเอ็นโค้ดเดอร์ กระบวนการนี้สามารถนำมาประยุกต์ใช้เพื่อชดเชยความผิดพลาดของ สัญญาณแรงเคลื่อนไฟฟ้าเหนี่ยวนำที่เกิดขึ้นจากขดลวดหมุนที่โก่งตัวเปรียบเทียบกับสัญญาณ แรงเคลื่อนไฟฟ้ำเหนี่ยวน ำมำตรฐำน

 กำรชดเชยควำมผิดพลำดของสัญญำณมีกำรประยุกต์ใช้งำนค่อนข้ำงหลำกหลำย (เกรี ยงไกร เจริ ญสุข และคณะ, 2560) น ำเสนอกำรท ำงำนของระบบกำรชดเชยเพื่อประมำณ ี ค่าแรงบิดแบบปรับตัวได้ โดยมีตัวควบคุมแบบพีไอ (PI Controller) ทำหน้าที่ควบคุมความเร็วรอบ ของมอเตอร์ไฟฟ้ำกระแสตรง (DC Motor) ในกำรขับเคลื่อนสำยพำนล ำเลียงให้มีควำมเร็วรอบคงที่ และในทำงปฏิบตัิไม่สำมำรถติดต้งัเซ็นเซอร์วดัแรงบิดได้จึงใช้ตวัสังเกต (Observer) เข้ำมำช่วย ในการประมาณค่าต่าง ๆ เมื่อน้ำหนักบนสายพานลำเลียงเกิดการเปลี่ยนแปลง จะทำให้ระบบกับตัว สังเกตมีค่ำผิดพลำดเกิดข้ึนและจะใช้ค่ำผิดพลำดน้ีในกำรออกแบบตัวชดเชยแบบปรับตัวได้

(Adaptive Compensator) ในการชดเชยแรงบิดที่เกิดจากน้ำหนักให้กับตัวสังเกต เพื่อรักษาความเร็ว ี่ รอบให้คงที่ หลักการนี้สามารถนำไปประยุกต์ใช้กับเครื่องมือวัคสนามแม่เหล็กได้เช่นเดียวกัน เพื่อลดควำมผิดพลำด

โดยปกติในการวิเคราะห์สัญญาณแรงเคลื่อนไฟฟ้าเหนี่ยวนำเป็นอย่างไร และ สถำนะเปลี่ยนแปลงอย่ำงไร ในทำงปฏิบัติกำรหำสถำนะของสัญญำณไม่ใช่เรื่องง่ำย เนื่องจำก ข้อจ ำกัดหลำย ๆ ปัจจัย เช่น ควำมไม่สมบูรณ์ของเซ็นเซอร์ที่ใช้ในกำรวัดและควำมคลำดเคลื่อน ในการวัด (กฤษฎา แสงเพ็ชร์ส่อง, 2547) นำเสนอคาลมานฟิลเตอร์ (Kalman Filter) ในการประมาณ สถำนะของระบบกำรวัดระยะหว่ำงเรื อกับประภำคำร เนื่องจำกค่ำที่วัดได้จำกเซ็นเซอร์มี ี สัญญาณรบกวนค่อนข้างมาก โดยคาลมานฟิ<mark>ลเ</mark>ตอร์สามารถประมาณค่าได้ใกล้เคียงกับสถานะจริง ของระบบเพรำะจุดแข็งของคำลมำนฟิ ลเตอร์เหมำะกับกำรประมำณสถำนะของระบบพลวัต ในกำร ้ วัดสนามแม่เหล็กด้วยขดลวดหมุนอาจจ<mark>ะเ</mark>จอสัญญาณรบกวนจากหลาย ๆ ป**ัจจัย เนื่องจากความ** ี ซับซ้อนของระบบ คาลมานฟิลเตอร์จะช่<mark>วย</mark>ในการ<mark>กำจัดสัญญาณรบกวนนี้ได้</mark>

#### **2.12 สรุป**

ิ จากปริทัศน์วรรณกรร<mark>มที่เ</mark>กี่ยวข้องได้นำเสนอ<mark>หลัก</mark>การที่ใช้สำหรับการสร้างเครื่องมือวัด สนามแม่เหล็กไฟฟ้าสี่ขั้วด้ว<mark>ย</mark>เทคนิคขดลวดหมุน โดยขั้นด้นจะเป็นการศึกษาเกี่ยวกับการเกิด สนำมแม่เหล็ก ควำมเข้มสนำมแม่เหล็ก และควำมหนำแน่นสนำมแม่เหล็ก จำกน้ันเข้ำสู่ กระบวนกำรวัดสนำมแม่เหล็ก ซึ่งจะถูกแบ่งออกเป็ น 3 ส่วน ได้แก่ **ส่วนที่ 1**กำรควบคุมควำมเร็ว รอบของการหมุนขดลวด <mark>ในส่วนนี้จะเป็นการศึกษาแบบจำลองค</mark>ณิตศาสตร์เพื่อใช้ในการออกแบบ  $\overline{a}$ ตัวควบคุมควำมเร็วรอบของกำรหมุนให้มีควำมคลำดเคลื่อนน้อยที่สุด **ส่วนที่ 2**กำรวัดกำรเคลื่อน ตวัและสั่นสะเทือนของแท่งทรงกระบอกในส่วนน้ีจะเป็นกำรศึกษำควำมถี่ธรรมชำติของเครื่องมือ วัดสนำมแม่เหล็กว่ำ ควำมเร็วรอบที่เลือกใช้ในกำรหมุนไปตรงกับควำมถี่ธรรมชำติของระบบ หรือไม่ ร่วมไปถึงอุปกรณ์การวัดการสั่นสะเทือนและการเคลื่อนตัว <u>ส่วนที่ 3</u> การวัดและชดเชย ควำมผิดพลำดของกำรวัดสนำมแม่เหล็ก ในส่วนน้ีจะเป็นกำรศึกษำกำรวดั สัญญำณฮำร์โมนิกส์ ึ ของแรงเคลื่อนไฟฟ้าเหนี่ยวนำที่ได้จากการวัดสนามแม่เหล็กไฟฟ้าและทำการชดเชยสัญญาณ ฮาร์โมนิกส์ที่ได้จากการวัดเนื่องจากการเคลื่อนตัวของแท่งทรงกระบอกที่บรรจขดลวดตัวนำให้มี ความแม่นยำที่สูงขึ้น ี่

# **บทที่ 3 การออกแบบและสร้างเครื่องมือวัดสนามแม่เหล็ก**

#### **3.1 บทน า**

ในบทนี้จะทำการออกแบบและสร้างเครื่องมือวัคสนามแม่เหล็กด้วยเทคนิคขดลวดหมุน (Rotating coil) ที่ประกอบไปด้วยระบบควบคุมควำมเร็วรอบของมอเตอร์ไฟฟ้ำกระแสตรงแบบ วงปิด (Close-loop control) ร่วมกับการวัด<mark>สน</mark>ามแม่เหล็กผ่านขดลวดเหนี่ยวนำ (Search coil) พร้อมระบุตำแหน่งของการวัดในช่วงค<mark>วามเรื่</mark>วรอบการหมุนที่ 60, 90 และ 120 รอบต่อนาที โดยขั้นต้นก่อนการออกแบบจะเริ่มจา<mark>ก</mark>การศึกษาจำนวนแม่เหล็กแต่ละชนิดร่วมไปถึงขนาด ี ของแม่เหล็ก (ความยาว ความสูง ความลึ<mark>ก</mark>) ในงา<mark>น</mark>วิจัยนี้จะใช้เป็นแม่เหล็กไฟฟ้าอยู่ด้วยกัน 2 ชนิด ได้แก่ แม่เหล็กไฟฟ้าแบบสองขั้ว (<mark>Di</mark>pole magnet) และแม่เหล็กไฟฟ้าแบบสี่ขั้ว (Quadrupole ี่ magnet) โดยเฉพาะแม่เหล็กไฟ<mark>ฟ้าสี่</mark>ขั้วที่มีจำนวนม<mark>ากที่</mark>สุดในเครื่องกำเนิดแสงซินโครตรอน จำนวน 28 ตัว แบ่งออกเป็นแ<mark>ม่เห</mark>ล็กไฟฟ้าสี่ขั้วแบบ <mark>Foc</mark>using quadrupole จำนวน 16 ตัว และ ี่ แม่เหล็กไฟฟ้าสี่ขั้วแบบ Defocusing quadrupole <mark>จำนวน 12 ตัว</mark> ข้อมูลเบื้องต้นจะใช้เป็นข้อกำหนด ในออกแบบโครงสร้ำง กำรออกแบบตัวควบคุมควำมเร็วรอบและอุปกรณ์ในกำรวัดสนำมแม่เหล็ก ดงัต่อไปน้ี

# **3.2 การออกแบบและสร้างเครื่องมือวัดสนามแม่เหล็ก**

โครงสร้างของเครื่องมือวัดสนามแม่เหล็กจะแบ่งออกเป็น 2 ส่วนที่สำคัญ ได้แก่ ส่วนที่ 1 แท่นรองรับแท่งทรงกระบอก และส่วนที่ 2 แท่งทรงกระบอกที่บรรจุขดลวดเหนี่ยวนำ (Rotating coil rod)

 $7<sub>cn</sub>$ 

#### **3.2.1 แท่นรองรับแท่งทรงกระบอก**

ตัวโครงสร้างหลักของแท่นรองรับจะถูกแบ่งออกเป็น 3 ส่วน ได้แก่ ส่วนที่ 1 แท่นรองรับมอเตอร์ไฟฟ้ำ ส่วนที่ 2แท่นรองรับเพลำด้ำนขับเคลื่อน (Drive end, DE) และส่วนที่ 3 แท่นรองรับเพลำด้ำนไม่ขับเคลื่อน (Non-drive end, NDE) ท้ัง 3 ส่วนจะถูกติดต้ังบนโต๊ะระดับ ที่มีความเรียบสูงโดยวัสดุโครงสร้างของแท่นรองรับทำมาจากอลูมิเนียม 5083 ที่มีน้ำหนักเบา และแข็งแรง โดยมีควำมสูง (H) 320 มิลลิเมตร ควำมยำว (L) 500 มิลลิเมตร และควำมลึก 215 มิลลิเมตร แสดงดังรูปที่ 3.1

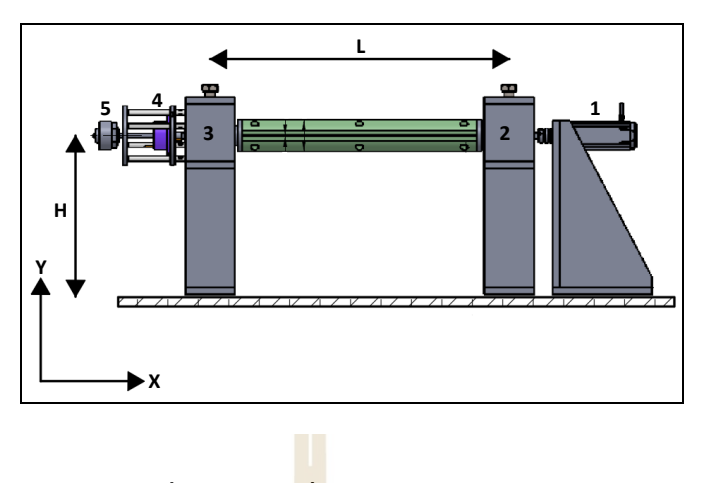

รูปที่3.1แบบเครื่องมือวัดสนำมแม่เหล็ก

ึ จากรูปที่ 3.1 หมายเลข <mark>1 จะเป็น</mark>ในส่วนของมอเตอร์ไฟฟ้ากระแสตรงแบบมี เกียร์ทด (DC motor worm gear) ขนำด 100วัตต์ แรงดันไฟฟ้ำ 24 โวลล์ กระแสไฟฟ้ำสูงสุด ี 4.6 แอมป์ ความเร็วรอบสูงสุด 200 ร<mark>อบ</mark>ต่อนาที แ<mark>รงบิ</mark>ดสูงสุด 7.1 นิวตันเมตร ทำหน้าที่ขับเคลื่อน ี แท่งทรงกระบอก ดังแสดงในรูป<mark>ที่ 3.</mark>2 และส่งกำลังขอ<mark>งมอ</mark>เตอร์ไปยังแท่งทรงกระบอกด้วยคัปปลิง ึชนิด Flexible coupling แสดงดั<mark>งรูป</mark>ที่ 3.3

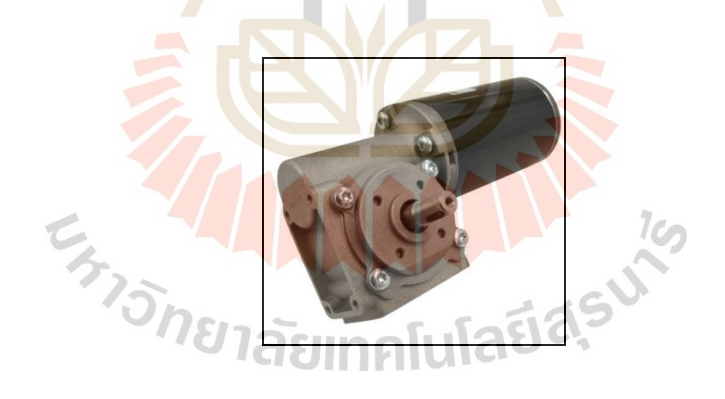

รูปที่3.2 มอเตอร์ไฟฟ้ำกระแสตรง

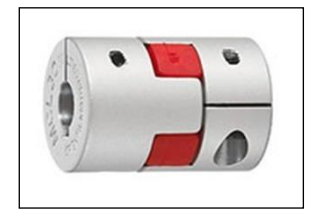

รูปที่3.3Flexible coupling
้ หมายเลข 2 และ 3 ในส่วนนี้จะเป็นจุดรองรับแท่งทรงกระบอกด้านขับเคลื่อน (DE) และด้ำนไม่ขับเคลื่อน (NDE) ตำ แหน่งน้ีจะมีแบริ่งชนิด Single-row angular contact ball bearings วางอยู่บนฐานเพื่อเป็นจุคซัปพอตให้กับแท่งทรงกระบอก แสดงดังรูปที่ 3.4

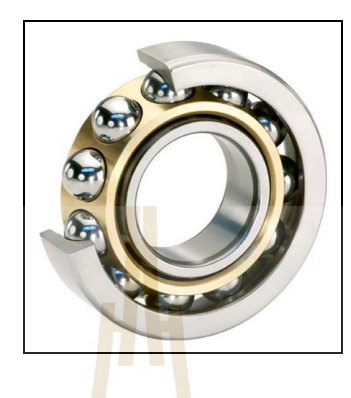

รูปที่3.4Single-row angular contact ball bearings

หมายเลข 4 Slip ring coil voltage ทำ<mark>หน้า</mark>ที่ส่งผ่านแรงเคลื่อนไฟฟ้าเหนี่ยวนำที่ได้ จำกกำรเคลื่อนที่ตัดผ่ำนสนำมแม่เหล็กของขดลวดเหนี่ยวน ำที่บรรจุในแท่งทรงกระบอกไปยัง เครื่องมือวัดแรงเคลื่อนไฟฟ้ำเพื่อบันทึกข้อมูล แสดงดังรูปที่ 3.5

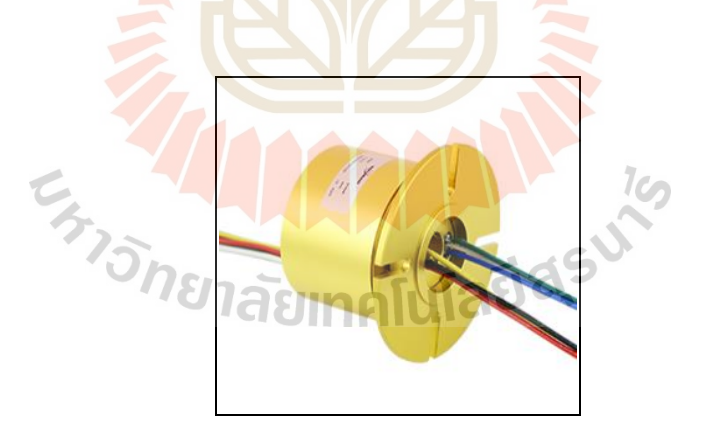

รูปที่3.5Slip ring coil voltage

หมำยเลข 5 เซ็นเซอร์วัดควำมเร็รอบของมอเตอร์ชนิด Incremental rotating encoder ทำหน้าที่วัดความเร็วรอบและส่งสัญญาณป้อนกลับ (Feedback) ไปยังตัวควบคุม เพื่อรักษา ควำมเร็วรอบในกำรหมุนให้ได้ตำมที่ต้องกำร แสดงดังรูปที่ 3.6

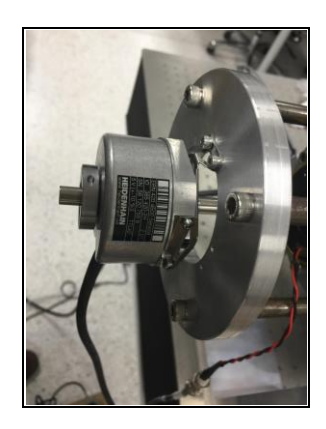

รูปที่3.6 Incremental rotating encoder

#### **3.2.2 การออกแบบแท่งทรงกระบอก**

่ ในส่วนของแท่งทรงกร<mark>ะ</mark>บอกสำ<mark>หรับใช้ในงานวิจัยนี้จะออกแบบตามมิติความยาว</mark> ี และรัศมีของโพรงช่องว่างของแม่เห<mark>ล็ก</mark>ไฟฟ้า จา<mark>กข้</mark>อกำหนดดังกล่าวทำให้ได้แท่งทรงกระบอก ี ที่มีความยาว 470 มิลลิเมตร เส้นผ่านศูนย์ 63.5 มิล<mark>ลิเ</mark>มตร แสดงดังรูปที่ 3.7 ทำมาจากวัสดุ ี คอมโพซิส G10 มีคุณสมบัติเ<mark>ค่น คื</mark>อ ไม่ทำส่งผลกับก<mark>ารวั</mark>ดสนามแม่เหล็กเนื่องจากเป็นฉนวน ทำงไฟฟ้ำ ซึ่ งภำยในแท่งทรงกระบอกจะบรรจุขดลวดเหนี่ยวน ำที่เรียกกว่ำ "Search coil" หรือ "Harmonic coil" แสดงดังรูปที่ 3.8

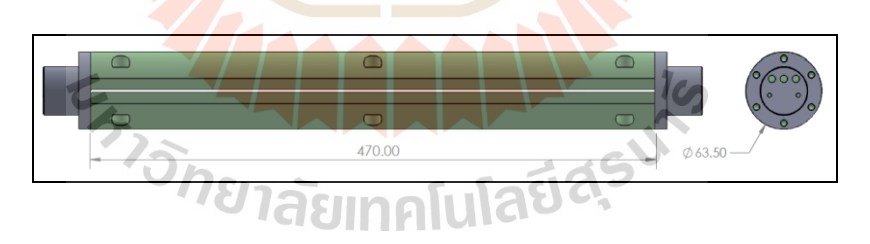

รูปที่ 3.7 ขนาดของแท่งทรงกระบอกและขดลวดเหนี่ยวนำ

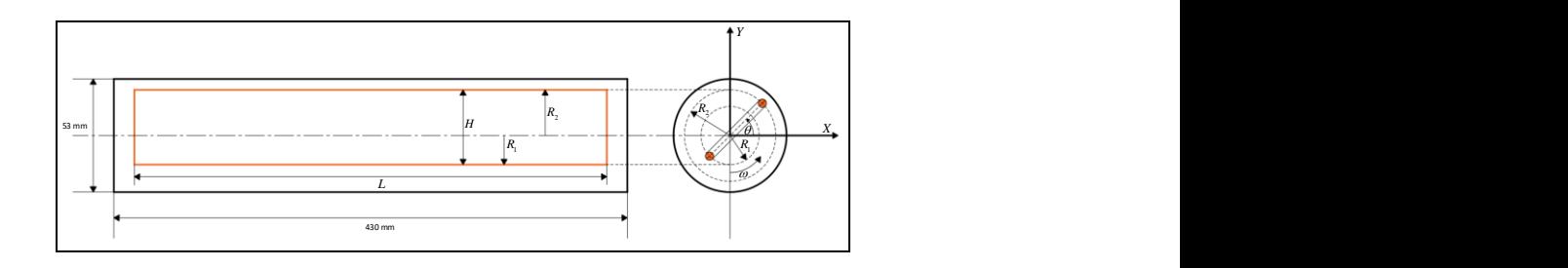

รูปที่ 3.8 ขดลวดเหนี่ยวนำ

#### **3.3 การติดต้ังอุปกรณ การวัดสนามแม่เหล็ก ์**

้จากหัวข้อที่ 3.2 เมื่อทำการออกแบบและสร้างเครื่องวัดสนามแม่เหล็กเรียบร้อยแล้ว ในหัวข้อนี้จะพูดถึงการติดตั้งเครื่องมือวัดที่สำคัญและการเชื่อมต่อกับคอมพิวเตอร์สำหรับ ื่ การบันทึกข้อมูลเพื่อนำไปวิเคราะห์ต่อไป สำหรับในหัวข้อนี้จะแยกออกเป็น 2 ส่วน ได้แก่ การวัด ื่ ึ การเหวี่ยงตัวของแท่งทรงกระบอกและการวัดแรงเคลื่อนไฟฟ้าเหนี่ยวนำ ดังต่อไปนี้

#### **3.3.1 การวัดการเหวี่ยงตัวของแท่งทรงกระบอก**

รูปที่ 3.9 จะเป็นการติดตั้งอุปกรณ์วัดการเหวี่ยงตัวของขดลวด ซึ่งจะมีอุปกรณ์ที่ สำ คญั ไดแ้ก่ เซ็นเซอร์วดัระยะชนิด Eddy current probe ซึ่งมี measurement range 4 mm. resolution 4 micrometer. พร้อมชุด Amplifier output 0 <mark>– 1</mark>0 volt. วัดการเหวี่ยงทั้งหมด 3 ตำแหน่ง Drive end, ี่ Center, Non-driver end ตำแหน่งละ 2 จุด ในแนวแกนตั้ง (Vertical) และแกนนอน (Horizontal) และเซ็นเซอร์ส ำหรับวัด Phase กำรหมุน (Photo microsensor) Response frequency 1 kHz. เชื่อมต่อ ผ่ำนทำง NI-PXI-5259 module กับ NI-PXI-1071 ด้วยโปรแกรม LabVIEW 2017

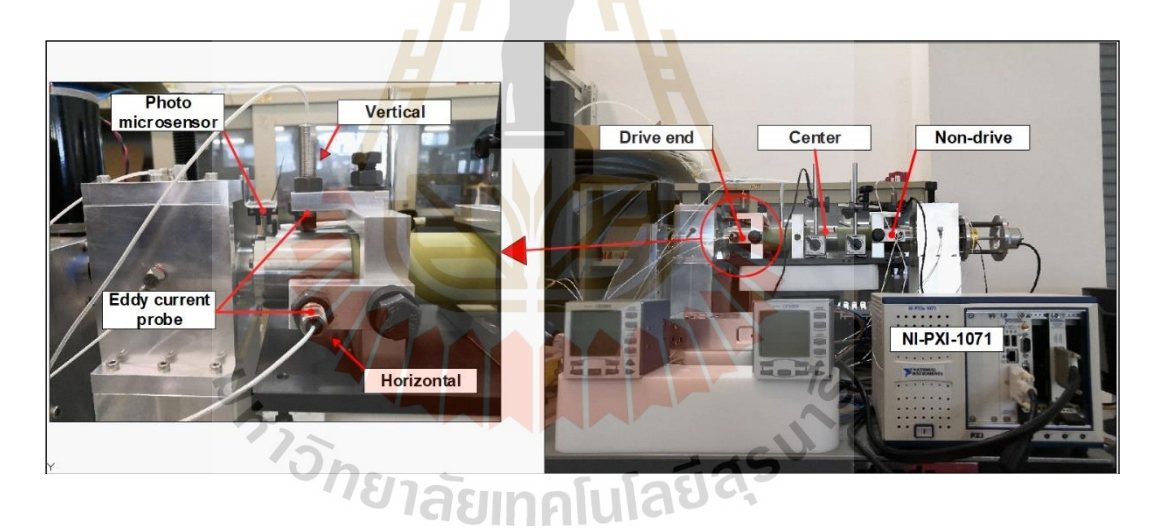

# รูปที่3.9อุปกรณ์วัดกำรเหวี่ยงตัวของแท่งทรงกระบอก

เมื่อติดตั้งเซ็นเซอร์สำหรับวัดการเหวี่ยงตัวของแท่งทรงกระบอกครบถ้วนทำ กำรเขียนโปรแกรมเพื่อเชื่อมต่อและเก็บข้อมูลแบบเวลำจริง (Real time) หน้ำต่ำงของโปรแกรม แสดงดังรูปที่ 3.10 ซึ่งจะประกอบไปด้วยในส่วนของกำหนดค่าเริ่มต้น ได้แก่ Sampling rate (1) และการกำหนดค่ำ Zero ในแต่ละตำแหน่งการวัด (2) และในส่วนของการแสดงผล ได้แก่ เฟสการหมุน (3) การเหวี่ยงตัวในแนวแกนตั้ง (Vertical axis, 4) การเหวี่ยงตัวในแนวแกนนอน  $\mathcal{L}^{\text{max}}_{\text{max}}$ (Horizontal axis, 5) และกำรแสดงผลวงโคจรกำรเหวี่ยงตัว (6) และส่วนลูปกำรท ำงำนของ โปรแกรม แสดงดังรูปที่ 3.11

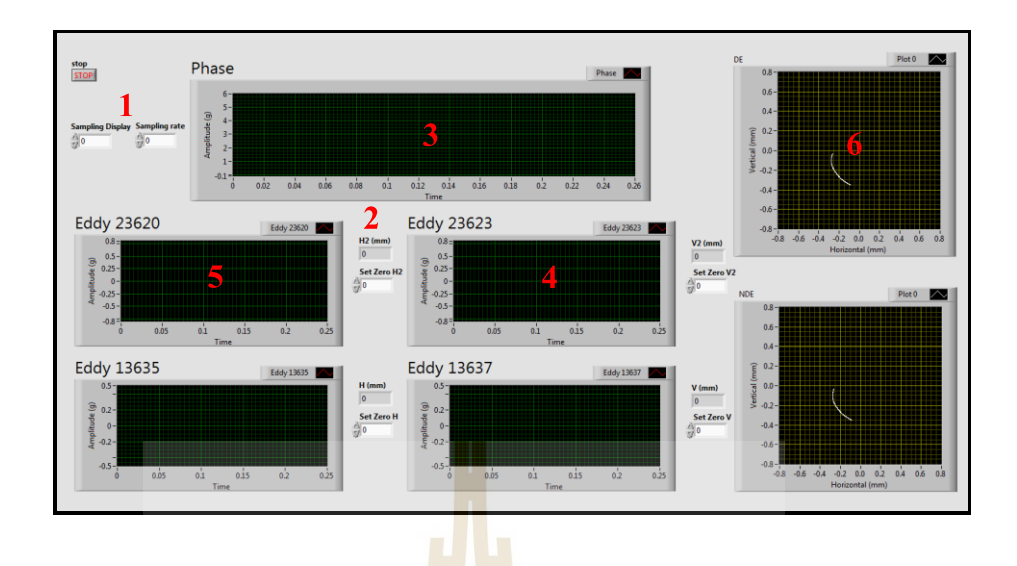

รูปที่ 3.10 หน้ำต่ำงกำรแสดงผลของกำรวัดกำรเหวี่ยงตัว

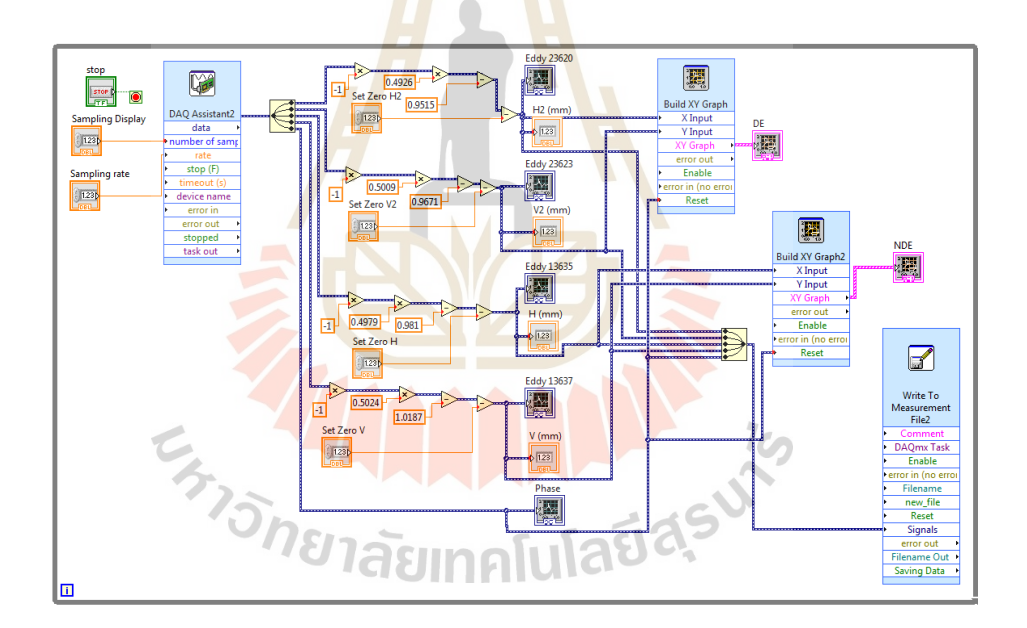

รูปที่ 3.11 ลูปการทำงานของโปรแกรมวัดการเหวี่ยงตัว

เซ็นเซอร์วัดระยะ (Distance sensor) ท ำหน้ำที่วัดระยะกำรเหวี่ยงตัวของแท่ง ทรงกระบอกในแนวแกนต้งั (Vertical axis) และในแนวนอน (Horizontal axis) เป็ นเซ็นเซอร์แบบไม่ สัมผัส (Non-contact) ส่งสัญญำณไฟฟ้ำแบบอนำล็อกในช่วง 0 -10 โวลล์ ที่ระยะ 0 - 4 มิลลิเมตร เพื่อน ำระยะที่วัดได้ไปพล็อตวงโคจรกำรเหวี่ยงตัวว่ำเป็ นไปในลักษณะใด แสดงดังรูปที่ 3.12

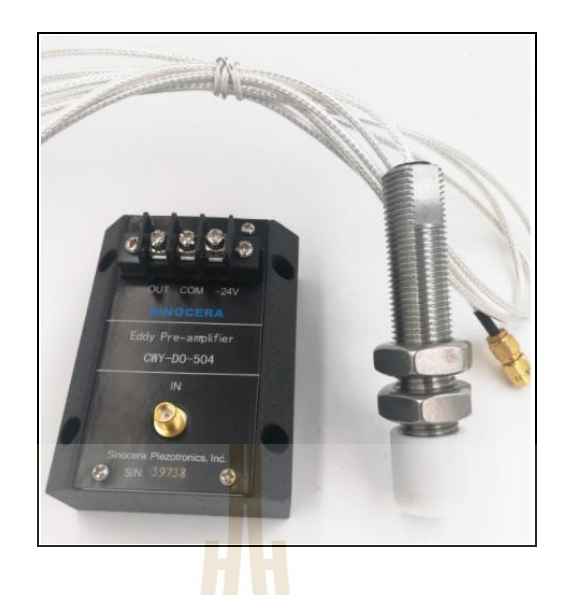

# รูปที่ 3.12 เซ็นเซอร์วัดระยะ

ูเซ็นเซอร์วัดเฟสกา<mark>รห</mark>มุน (Key phasor) ทำหน้าที่วัดตำแหน่งการหมุนของแท่ง ทรงกระบอก เพื่อหำจุดอ้ำงอิงของกำรหมุนส ำหรับวิเครำะห์ปัญหำในกำรเคลื่อนที่ของแท่ง ทรงกระบอก ในงานวิจัยนี้เลือ<mark>ก</mark>ใช้ชนิด Photo microsensor <mark>แ</mark>สดงดังรูปที่ 3.13

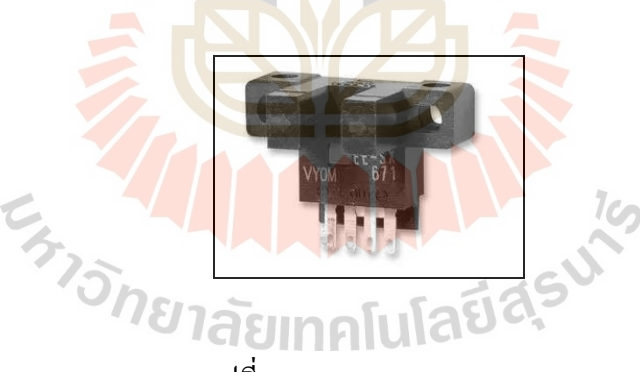

รูปที่ 3.13Photo microsensor

#### **3.3.2 การติดต้ังอุปกรณ์การวัดสนามแม่เหลก็**

รูปที่ 3.14 จะเป็นกำรติดต้งัอุปกรณ์กำรวดั สนำมแม่เหล็กและมีอุปกรณ์ท ส ำคัญ ทั้งหมด 5 ส่วน ได้แก่ ส่วนที่ 1 คอมพิวเตอร์สำหรับเขียนโปรแกรมควบคุมการหมุนของมอเตอร์ และกำรเก็บข้อมูล ส่วนที่ 2 ชุดขับเคลื่อนมอเตอร์ไฟฟ้ำกระแสตรง ส่วนที่ 3 ชุดอุปกรณ์กำรวัด กระแสไฟฟ้ำที่ป้อนให้กับขดลวดแม่เหล็กไฟฟ้ำ ส่วนที่ 4 ชุดอุปกรณ์กำรวัดแรงเคลื่อนไฟฟ้ำ ้ เหนี่ยวนำ และส่วนที่ 5 ชุดอุปกรณ์การวัดความเร็วรอบ รายละเอียดอุปกรณ์แต่ล่ะส่วนแสดง ดงัต่อไปน้ี

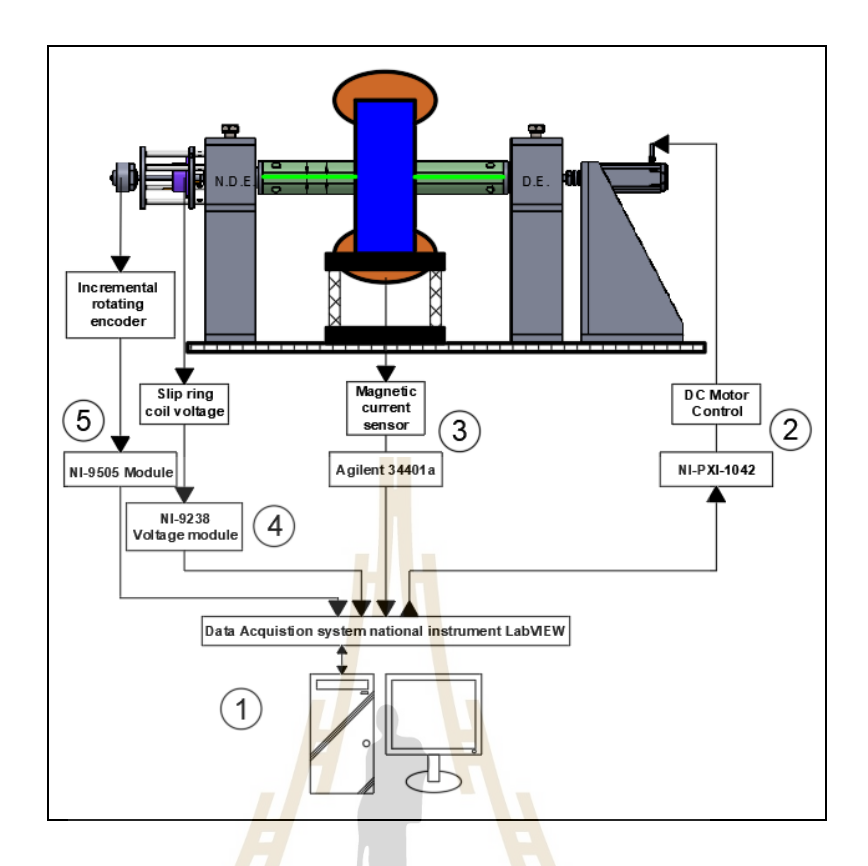

รูปที่ 3.14กำรติดต้งัอุปกรณ์กำรวดัสนำมแม่เหลก็

ี ส่วนท<mark>ี่ 1 การเขียนโปแกรมคอมพิวเตอร์</mark> LabVIEW 2017 ควบคุมการขับเคลื่อน ุ่มอเตอร์ไฟฟ้ากระแสตรง<mark>และเก็บข้อมูล แรงเคลื่อนไฟฟ้าเหนี่ยวน</mark>ำ กระแสไฟฟ้า และความเร็วรอบ กำรหมุน หน้ำต่ำงโปรแกรมแสดงดังรูปที่3.15  $\frac{1}{2}$ 

ЮE.

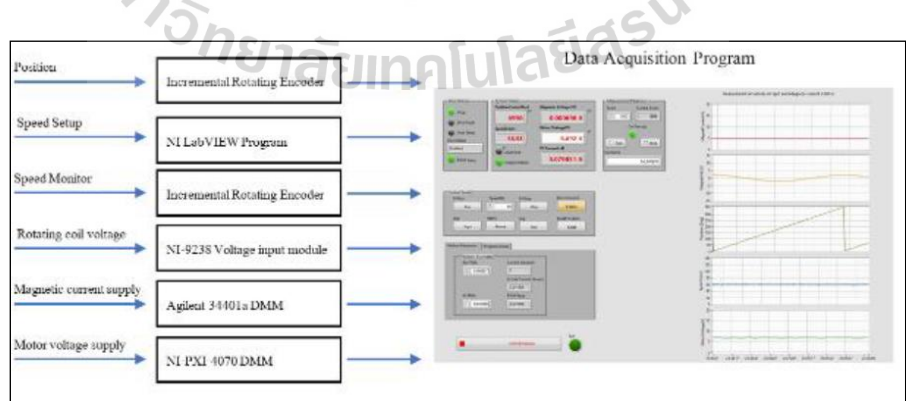

รูปที่ 3.15 หน้ำต่ำงกำรแสดงผลของกำรวัดสนำมแม่เหล็กไฟฟ้ำ

ี ส่วนที่ 2 ชุดขับเคลื่อนมอเตอร์ไฟฟ้ากระแสตรง ทำหน้าที่ควบคุมกำลังไฟฟ้าที่จ่าย ให้กับมอเตอร์ด้วยสัญญำณแบบ PWM (Pulse-width modulation) ด้วยอุปกรณ์ NI-9505 Motor drive module ไปยังบอร์ด Motor drive power amplifierแสดงดังรูปที่ 3.16และรูปที่3.17

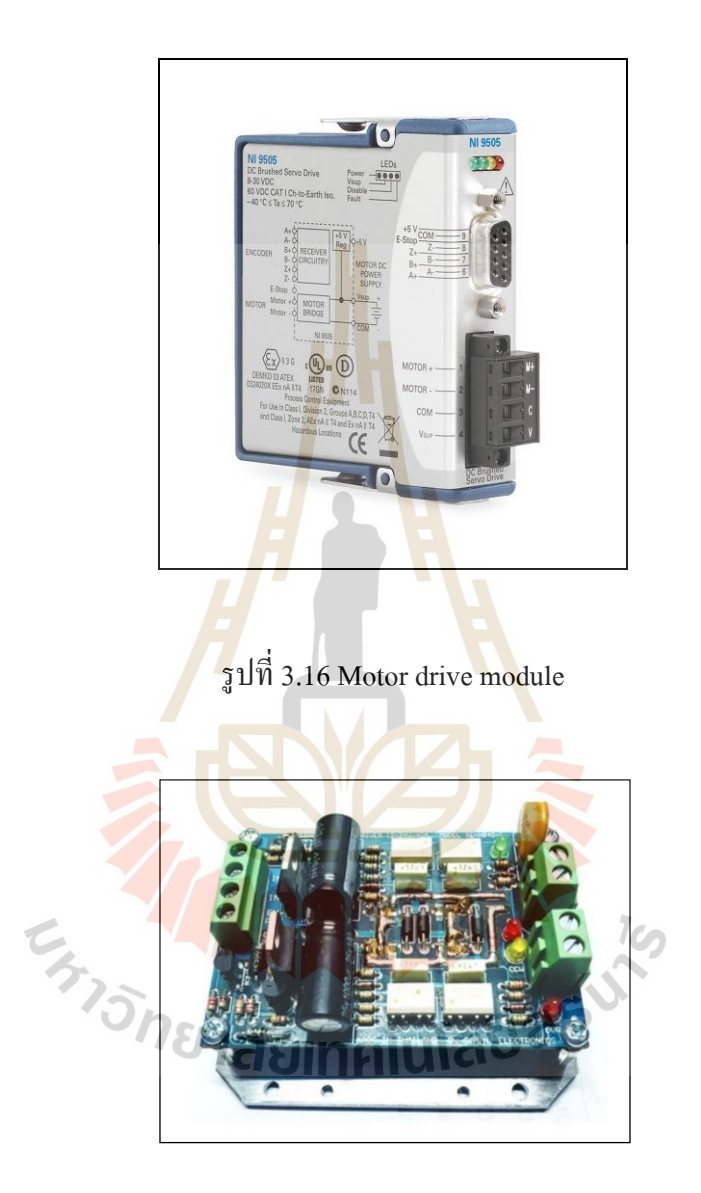

รูปที่3.17 Motor drive power amplifier

ส่วนที่ 3 ชุดอุปกรณ์วัดกระแสไฟฟ้ำ ท ำหน้ำที่วัดกระแสไฟฟ้ำที่จ่ำยให้กับขดลวด ของแม่เหล็กไฟฟ้ำ ประกอบไปด้วย เซ็นเซอร์วัดกระแสไฟฟ้ำ DCCT Model : IT 65-S Ultrastab ช่วง ของกำรวัด 0 -60แอมป์ เชื่อมต่อกับ Digital multimeter Model : 34410a Agilent แสดงดังรูปที่ 3.18 และดังรูปที่ 3.19

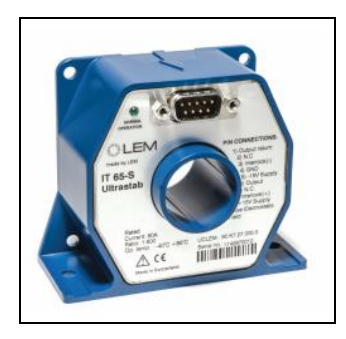

# รูปที่3.18 เซ็นเซอร์วัดกระแสไฟฟ้ำ

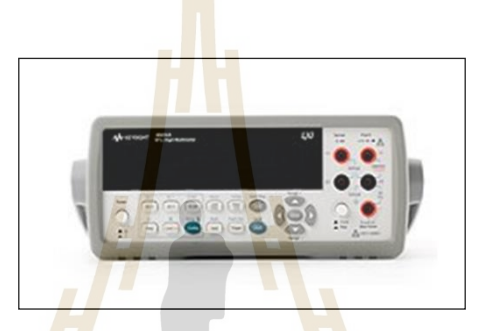

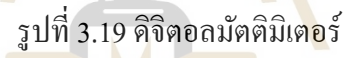

ี ส่วนที่ <mark>4 ชุ</mark>ดอุป<mark>กรณ์วัดแรงเคลื่อนไฟฟ้า</mark>เหนี่ยวนำ ทำหน้าที่วัดแรงเคลื่อนไฟฟ้า ีที่ได้จากการหมุนขดล<mark>วดเหนี่ยวนำตัดผ่านสนามแม่เหล็ก ป</mark>ระกอบไปด้วย เซ็นเซอร์วัด แรงเคลื่อนไฟฟ้ำแบบอนำล็อก NI-9238 Voltage input module ช่วงของกำรวัดอยู่ที่ 0-500 มิลลิโวลล์ โดยรับสัญญาณมาจาก Slip ring ที่เชื่อมต่อกับขดลวดเหนี่ยวนำภายในแท่งทรงกระบอก ส่งสัญญาณ ไปยังคอมพิวเตอร์ด้วย NI cRIO-9030 Controllerแสดงดังรูปที่ 3.20และดังรูปที่3.21

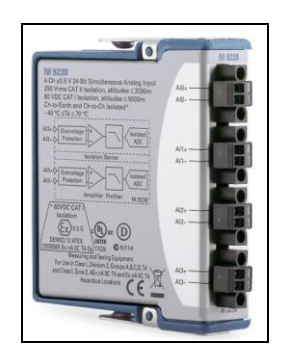

รูปที่3.20 เซ็นเซอร์วัดแรงเคลื่อนไฟฟ้ำ

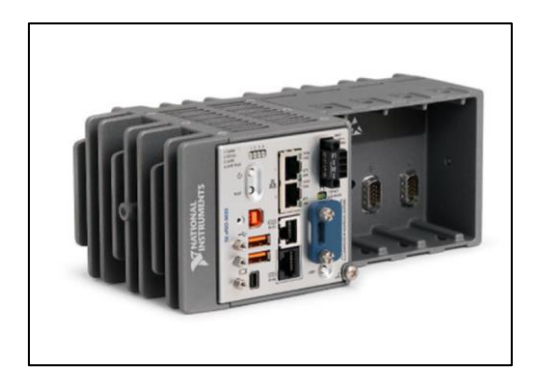

รูปที่3.21 NI cRIO-9030 Controller

ี ส่วนที่ 5 ชุดอุปกรณ์วัด<mark>ความเร็ว</mark>รอบ ทำหน้าที่วัดความเร็วรอบในการหมุนแท่ง ทรงกระบอกเพื่อเป็นสัญญาณป้อนกลับ (<mark>F</mark>eedbac<mark>k</mark>) ให้กับตัวควบคุม โดยในส่วนนี้จะอุปกรณ์ที่รับ สัญญำณควำมเร็วมำจำก Incremental rotating encoder เพื่อแปลงสัญญำณไปยังคอมพิวเตอร์ด้วย NI-9505 Module ดังรูปที่ 3.16 ซึ่งเป็นอุปกรณ์ที่ใช้ร่วมกับ Motor drive module

ในหัวข้อที่ 3.3 <mark>นี้ไ</mark>ด้กล่าวถึงอุปกรณ์<mark>ที่ส</mark>ำคัญสำหรับใช้ในการทดลอง เมื่อทำ การติดตั้งอุปกรณ์และเชื่อม<mark>ต่อเ</mark>ข้ากับคอมพิวเตอร์เรีย<mark>บร้</mark>อยแล้ว ขั้นตอนที่สำคัญก่อนที่จะ ื่ ่ นำเครื่องมือวัดสนามแม่เหล็กไปใช้ใน<mark>การออกแบบ</mark>ตัวควบคุมความเร็วรอบและนำไปวัด ี สนามแม่เหล็ก เนื่องจา<mark>กเครื่องมือสนามแม่เหล็กด้วยเท</mark>คนิค<mark>ขด</mark>ลวดหมุนจัดเป็นเครื่องจักรที่มี กำรเคลื่อนที่แบบหมุน (Rotating machine) จ ำเป็ นต้องทดสอบโครงสร้ำงเพื่อหำควำมถี่ธรรมชำติ ึ ของระบบ เพื่อนำข้อมูลที่ไ<mark>ด้ไปใช้เป็นข้อจำกัดความเร็วรอ</mark>บในการหมุนแท่งทรงกระบอกที่ ไม่ส่งผลกระทบต่อกำรวัดสนำมแม่เหล็กไฟฟ้ำ

# **3.4 การหาความถี่ธรรมชาติของเครื่องวัดสนามแม่เหล็ก**

เมื่อทำการจัดสร้างโครงสร้างและติดตั้งอุปกรณ์การวัดต่าง ๆ เป็นที่เรียบร้อย การทดสอบ  $\mathcal{L}^{\mathcal{L}}(\mathcal{L}^{\mathcal{L}})$  and  $\mathcal{L}^{\mathcal{L}}(\mathcal{L}^{\mathcal{L}})$  and  $\mathcal{L}^{\mathcal{L}}(\mathcal{L}^{\mathcal{L}})$ การสั่นสะเทือนระดับเบื้องต้นจึงเป็นสิ่งที่จำเป็นก่อนจะนำไปใช้งาน คือ การหาความถี่ธรรมชาติ ของระบบ ซึ่งในการหาความถี่ธรรมชาตินั้นสามารถทำนายใด้ด้วยแบบจำลองคณิตศาสตร์ แต่จำเป็นที่จะต้องทราบค่าพารามิเตอร์ที่สำคัญก่อน เช่น มวล (Mass) ความหน่วง (Damping) โมเมนต์ควำมเฉื่อย (Moment of inertial) และค่ำควำมแข็งเกร็ง (Stiffness) เป็ นต้น ในทำงปฎิบัติ ค่ำพำรำมิเตอร์เหล่ำน้ีไม่สำมำรถหำมำไดโ้ดยง่ำย เพื่อควำมสะดวกและรวดเร็วในกำรหำค่ำควำมถี่ ธรรมชาติของเครื่องมือวัคสนามแม่เหล็ก งานวิจัยนี้เลือกใช้การทดสอบการสั่นสะเทือนเพื่อทำนาย ควำมถี่ธรรมชำติด้วยวิธี Modal testing ซึ่งเป็ นวิธีกำรหนึ่งของกำรท ำ Impact test และใช้เทคนิค

Roving hammerแทนกำร Roving sensor เพื่อควบคุมแรงที่ใช้ในกำรกระตุ้นโครงสร้ำงด้วย Human ที่ตำแหน่งเดิม อุปกรณ์และขั้นตอนในการทดสอบแสดงดังต่อไปนี้

#### **3.4.1 อุปกรณ์ส าหรับการหาความถี่ธรรมชาติ**

อุปกรณ์ที่ใช้ในกำรทดสอบควำมถี่ธรรมชำติของเครื่ องมือวัดสนำมแม่เหล็ก ประกอบไปด้วยอุปกรณ์ต่าง ๆ ได้แก่

1. ชิ้นงำนท จะทดสอบ (เครื่องวัดสนำมแม่เหล็ก) ตัวโครงสร้ำงเป็ นอลูมิเนียม เกรด 5083

2. ตัวตรวจรู้(Sensor) Accelerometer sensor Kistler (8763B100AT) ช่วงของ การวัด  $\pm$  100 g ค่ำ Sensitivity 50  $\pm$  15% m<mark>V/g</mark> และช่วงความถี่ทำงาน 0.5 - 7 kHz ทำหน้าที่เปลี่ยน แรงหรือการเคลื่อนทางกลเป็นสัญญาณท<mark>างไฟฟ้</mark>า ซึ่งจะนำไปติดตั้งในบริเวณที่สนใจหรือบริเวณ ื่ ที่มีการส่งผ่านแรง เช่น บริเวณฐานของโค<mark>ร</mark>งสร้า<mark>ง</mark>หรือบริเวณแบริ่ง ี่

3. ตัวก ระ ตุ้น (Actuators) Impulse force hammer Kistler (9722A500) ช่ วงใน การวัด 0 - 100 lbf (500N) และค่ำ Sensitivity 50 mV/lbf ทำหน้าที่สร้างแรงกระตุ้นแบบ Impulse ให้กับโครงสร้างของเครื่องมือวั<mark>ดสนา</mark>มแม่เหล็ก ทำ<mark>ให้โ</mark>ครงสร้างสั่นด้วยความถี่ธรรมชาติของ ตัวโครงสร้ำงเอง

4. เครื่องข<mark>ย</mark>ายสัญญาณ (Signal amplifiers) Dewetron DEWE - 2601 ทำหน้าที่ ขยำยสัญญำณทำงไฟฟ้ำที่ได้จำก Accelerometer sensor เนื่องจำกสัญญำณที่ได้จะขนำดของ ี แรงดันไฟฟ้าที่ค่อนข้าง<mark>ต่ำไ</mark>ม่เหมาะกับการนำมาใช้งานโดยตรง เพื่อความสะดวกในการจำแนก ี และวิเคราะห์สัญญาณที่ไ<mark>ด้จำเป็นที่จะต้องขยายสัญญาณให้มีขนา</mark>ดที่เหมาะสมและกำจัดสัญญาณ  $1$ c $\cap$ รบกวน

5. เครื่องวิเครำะห์สัญญำณ (Signal analyzers) Dewesoft X3 เป็ นอุปกรณ์ที่ใช้ใน กำรบันทึกและจัดกำรสัญญำณที่ได้จำกส่วนขยำยสัญญำณให้อยู่ในรูปแบบที่ง่ำยต่อกำรน ำไป วิเครำะห์ สัญญำณที่ได้อำจจะอยู่ในรูปแบบของสัญญำณในโดเมนเวลำ หรือแปลงสัญญำณให้อยู่ ในโดเมนความถี่โดยใช้การแปลงฟูเรียร์แบบเร็ว (Fast Fourier transform, FFT) เป็นต้น

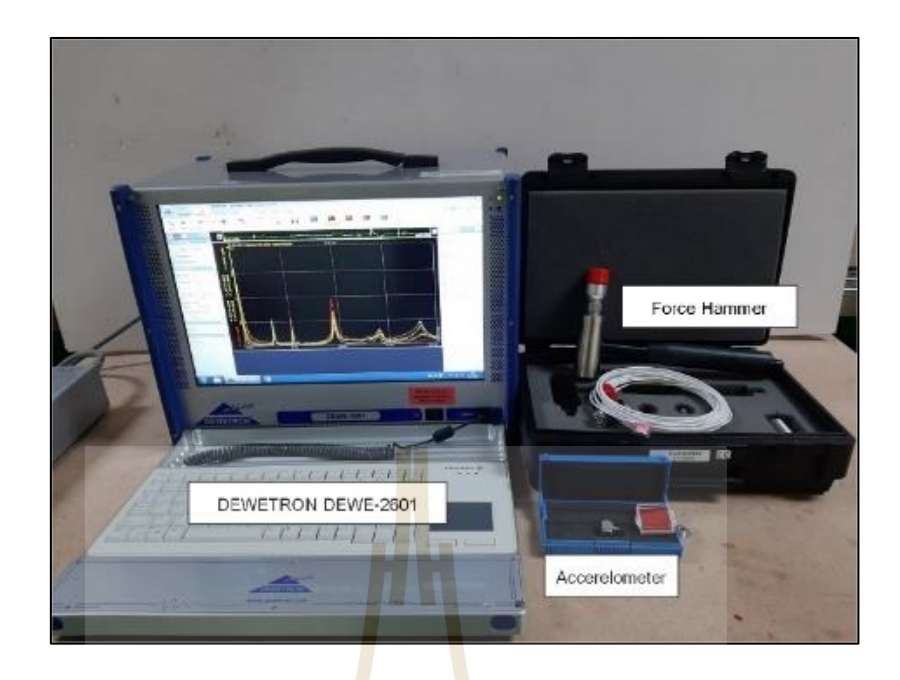

# รูปที่ 3.22 <mark>อุป</mark>กรณ์สำหร<mark>ับก</mark>ารทำ Impact test

#### **3.4.2 ขั้นตอนการหาความถี่ธรรมชาติ**

ข้ันตอนในกำรทดสอบเพื่อหำควำมถี่ธรรมชำติของโครงสร้ำงเครื่ องมือวัด ี สนามแม่เหล็กนั้นจะอาศัยโปรแ<mark>กรมคอ</mark>มพิวเตอร์ช่วยในการคำนวณ คือ โปรแกรม DEWESoftTM ี สำหรับคำนวณหาความถ<mark>ี่ธรรมชาติในโหมดต่าง ๆ ซึ่งลำดับการทำงา</mark>นของโปรแกรมในการวิเคราะห์ ี<br>สามารถเขียนแทนด้วยแผ<mark>นภูมิดังรูปที่ 3.23</mark>

<u>ขั้นตอนที่ 1</u> กำหนดการทำงานตัวกระตุ้น (Hammer force) และตัวตรวจรู้ (Accelerometer sensor) ที่นำมาใช้งานในโปรแกรม Dewesoft ได้แก่

- ก ำหนดค่ำกำรตอบสนอง (Sensitivity) ของอุปกรณ์
- ก ำหนดค่ำอัตรำของสัญญำณ (Dynamic acquisition rate)
- ก ำหนดช่วงควำมถี่ในกำรใช้งำน (Frequency length)
- ก ำหนดชนิดตัวกรอง (Filter type)

**ขั้นตอนที่ 2**ก ำหนดค่ำและรูปแบบกำรเก็บข้อมูลในโปรแกรม Dewesoft ในส่วน ของ Modal test features ไดแ้ก่

- $\hat{\mathsf{n}}$ าหนดรูปแบบการตอบสนองของโมดอล (Roaming sensor or Roaming hammer)
- ก ำหนดค่ำควำมละเอียด (Line of resolution, LOR)
- กำ หนดค่ำอตัรำกำรสุ่มตวัอยำ่ งของกำรสั่นสะเทือน (Sampling rate)
- ก ำหนดควำมถี่ในกำรกรองสัญญำณ

**ขั้นตอนที่ 3**ก ำหนดจุดวัดสัญญำณและติดต้ังตัวตรวจรู้เข้ำกับโครงสร้ำงของ เครื่องมือวัดสนำมแม่เหล็กที่ได้ออกแบบไว้ส ำหรับกำรวิเครำะห์ควำมถี่ธรรมชำติ แสดงดังรูปที่ 3.23

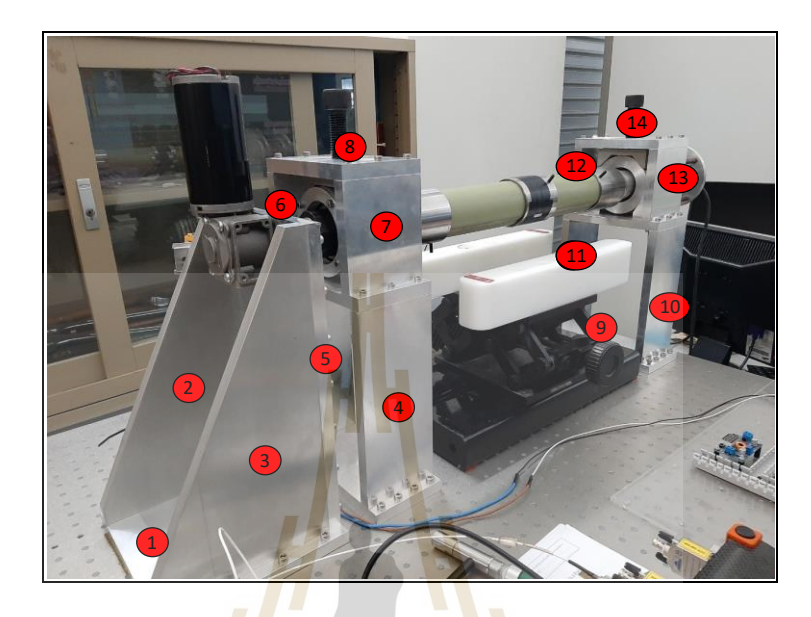

ู รูป<mark>ที่ 3</mark>.23 จุดวัดสัญญาณก<mark>ารสั่น</mark>สะเทือน

<u>ขั้นตอนที่ 4</u> เริ่<mark>มการทดสอบ</mark>ด้ว<mark>ยการใช้</mark>ตัว<mark>กร</mark>ะตุ้นเคาะไปที่ตำแหน่งที่กำหนด ตามลำดับจนครบ เพื่อส<mark>ร้างแรงสั่นสะเทือนให้โมเลกุลขอ</mark>งวัส<mark>ดุเกิด</mark>การเคลื่อนที่ จำนวนการเคาะต่อ จุดขึ้นอยู่กับการตั้งค่าโปร<mark>แกรมในขั้นตอนที</mark>่ 2

<u>ขั้นตอนที่ 5</u> นำสัญญาณที่ได้จากการกระตุ้นเครื่องจักรมาวิเคราะห์ โดยการแปลง ฟริเยร์แบบเร็ว ผลที่ได้จะทำให้ทราบความถี่ธรรมชาติแต่ละโหมดของเครื่องจักร

**3.4.3 ผลการทดสอบโครงสร้างเครื่องมือวัดสนามแม่เหล็ก**

ในกำรทดสอบโครงสร้ำงของเครื่ องมือวัดสนำมแม่เหล็กด้วยวิธีกำรข้ำงต้น เพื่อป้องกันผลกระทบที่อำจเกิดจำกกำรสั่นพ้องของเคร ื่องมือวัด พบว่ำควำมถี่ธรรมชำติ ของโครงสร้ำงในโหมดที่ 1อยู่ที่17.09 เฮิร์ด และควำมถี่ในโหมดที่ 2อยู่ที่64.70 เฮิร์ด แสดง ดังรูปที่ 3.15 จากผลที่ได้สามารถกำหนดช่วงความถี่ที่ใช้ในการหมุนแท่งหมุนทรงกระบอก ซึ่งในงานวิจัยนี้ใช้ความถี่ในการหมุนอยู่ในช่วง 1 - 2 เฮิร์ด เมื่อเปรียบเทียบกับความถี่โหมดที่ 1 ของโครงสร้ำงจะเห็นได้ว่ำมีค่ำห่ำงกันค่อนข้ำงมำก ดังน้ันโครงสร้ำงของเคร ื่องมือวัด ่ สนามแม่เหล็กที่ได้ทำการออกแบบและจัดสร้างสามารถนำไปใช้งานได้

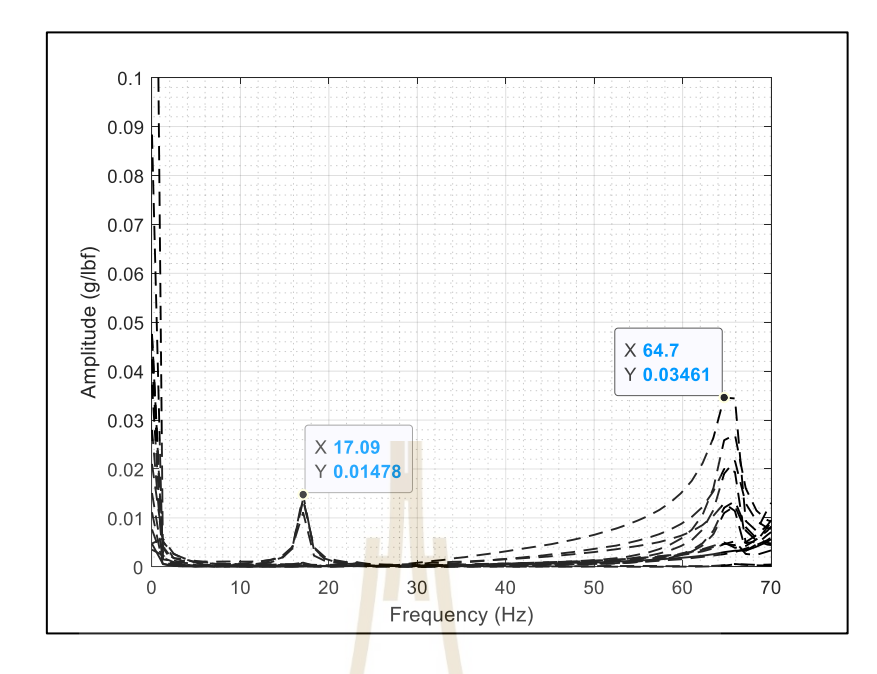

รูปที่ 3.24กำรตอบสนองเชิงควำมถี่ที่ได้จำกกำรทดสอบโมดอล

### **3.5 การออกแบบระบบควบคุมการหมุนแท่งทรงกระบอก**

ในงานวิจัยนี้เลือกใช้มอ<mark>เตอร์ไฟฟ้ากระแสตร</mark>งแบบมีแปรงถ่านสำหรับการขับเคลื่อน ื่ แท่งทรงกระบอกที่บร<mark>รจุข</mark>ดลว<mark>ดเหนียวนำ ซึ่งมอเตอร์ช</mark>นิดนี้<mark>มีก</mark>ารใช้งานกันอย่างแพร่หลายใน ี่ ภำคกำรศึกษำและภำคอุตสำหกรรม เนื่องจำกโครงสร้ำงของมอเตอร์ไม่ซับซ้อนท ำให้สำมำรถ ี สร้างแบบจำลองในโปรแก<mark>รมคอมพิวเตอร์ด้วยโปรแกรม MA</mark>TLAB บนพื้นฐานคณิตศาสตร์ของ ุ่มอเตอร์ไฟฟ้ากระแสตรงได้ โดยการรับค่าอิน<mark>พุตเป็น</mark>แรงดันไฟฟ้าที่ป้อนให้กับขดลวดอาร์เมเจอร์ และเอาท์พุทที่เป็นความเร็วรอบของการหมุน ดังต่อไปนี้

# **3.5.1 แบบจ าลองคณิตศาสตร์มอเตอร์ไฟฟ้ากระแสตรง**

หลักกำรท ำงำนของมอเตอร์ไฟฟ้ำกระแสตรงจะมีกำรเปลี่ยนแปลงพลังงำนไฟฟ้ำ ให้เป็ นแรงทำงกล ซ่ึงในงำนวิจัยน้ีจะควบคุมด้วยวิธีArmature control โดยใช้กำรปรับค่ำ แรงดันไฟฟ้ำที่ให้กับวงจรอำร์เมเจอร์ (Armature circuit) เพื่อควบคุมควำมเร็วรอบกำรหมุน ของแกนมอเตอร์ กำรควบคุมจะอำศัยกำรปรับเปลี่ยนควำมต่ำงศักย์ที่ให้กับวงจรอำร์เมเจอร์ วงจรของมอเตอร์ไฟฟ้ำกระแสตรง แสดงดังรูปที่ 3.25

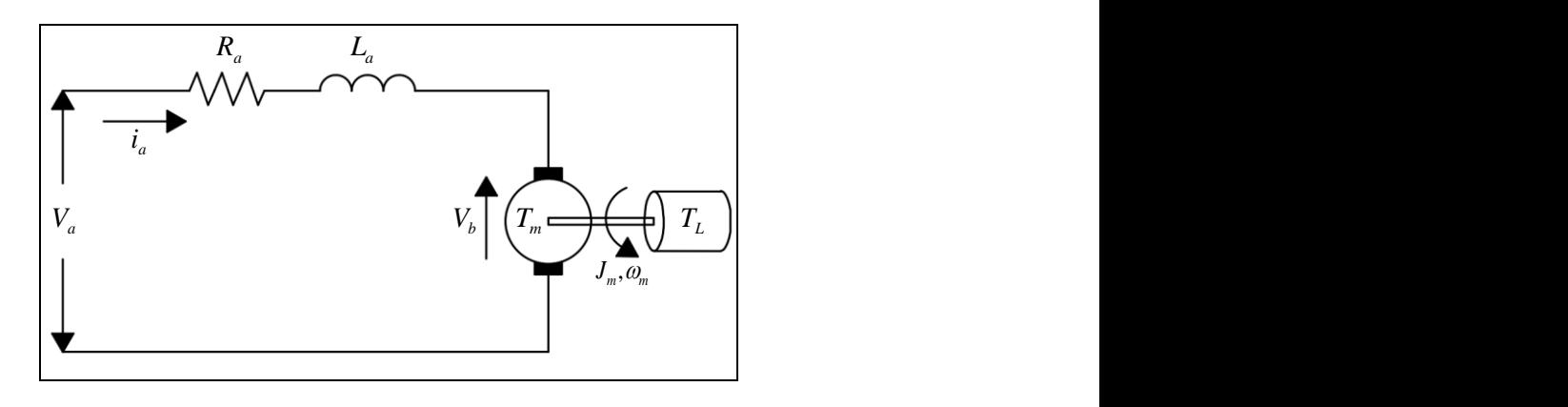

รูปที่3.25แผนภำพวงจรอำร์เมเจอร์ของมอเตอร์ไฟฟ้ำกระแสตรง

จำกกฏของเคอร์ชอฟฟ์ (Kirchhoff's voltage law) จะสำมำรถเขียนสมกำรทำง ไฟฟ้ำของมอเตอร์ได้ดังสมกำรที่ 3.1

$$
V_a(t) = R_a i_a + L_a \frac{di_a(t)}{dt} + V_b(t)
$$
 (3.1)

โดยที่แรงเคลื่อนไฟฟ้ำย้อนกลับ (back emf, *V<sup>b</sup>* ) สำมำรถเขียนได้ดังสมกำรที่ 3.2

$$
V_b(t) = K_b \omega_m(t) \tag{3.2}
$$

กระแสไฟฟ้ำ (*i a* ) ที่ไหลผ่ำนขดลวดอำร์เมเจอร์ จะท ำให้เกิดแรงบิด (*T<sup>m</sup>* ) สำมำรถ เขียนได้ดังสมกำรที่ 3.3

$$
T_m(t) = K_i i_a(t) \tag{3.3}
$$

แรงบิดของมอเตอร์จะเป็นต้นกำลัง (input) ในการขับเคลื่อนแท่งทรงกระบอกซึ่งเป็นภาระ กรรมของระบบ  $\left(T_{L}\right)$  ซึ่งเป็นการเอาชนะความเฉื่อยในส่วนของการหมุนทั้งหมด ดังนั้นในระบบ ทำงกล สำมำรถเขียนได้ดังสำมกำที่ 3.4

$$
Net\_torque = T_m - damping\_torque - T_L
$$
\n(3.4)

โดย Damping torque มีค่าเท่ากับ  $\,c\varpi_{\!m}$  และหากพิจารณาให้เพลาเป็นวัตถุแข็งเกร็ง จำกกฏข้อที่ 2ของนิวตัน จะสำมำรถเขียนสมกำรทำงกลได้ดังสมกำรที่ 3.5

$$
J_m \frac{d\omega_m(t)}{dt} = T_m(t) - c\omega_m(t) - T_L(t)
$$
\n(3.5)

จำกสมกำรที่ 3.5จัดรูปใหม่ให้ง่ำยต่อกำรพิจำรณำ จะได้

$$
J_m \frac{d\omega_m(t)}{dt} + c\omega_m(t) + T_L(t) = T_m(t)
$$
\n(3.6)

จำกสมกำรที่ 3.2 แทนค่ำลงในสมกำรที่ 3.1 จะสำมำรถเขียนสมกำรใหม่ได้ ดังสมกำรที่ 3.7

$$
V_a(t) = R_a i_a + L_a \frac{di_a(t)}{dt} + K_b \omega_m(t)
$$
\n(3.7)

ท ำกำรแปลงลำปลำซให้กับสมกำรที่ 3.6 และสมกำรที่ 3.7 สำมำรถแสดงได้ ดังสมกำรที่ 3.8และสมกำรที่ 3.9  $\iota$ 

$$
sJ_m\omega_m(s) + c\omega_m(s) + T_L(s) = T_m(s)
$$
\n(3.8)

$$
V_a(s) = R_a I_a(s) + s L_a I_a(s) + K_b \omega_m(s)
$$
\n(3.9)

เมื่อไม่พิจำรณำแรงบิดจำกภำยนอกมำกระท ำกับระบบ จำกสมกำรที่ 3.8 และ สมกำรที่3.9จะสำมำรถหำฟังก์ชันถ่ำยโอน (Transfer function) ที่มีควำมสมพันธ์ระหว่ำงควำมเร็ว เชิงมุม (output,  $\omega_{\scriptscriptstyle m}$ ) และแรงดันไฟฟ้า (input,  $V_{\scriptscriptstyle a}$ ) ได้ดังสมการที่ 3.10

$$
\frac{\omega_m(s)}{V_a(s)} = \frac{K_t}{L_a J_m s^2 + (R_a J_m + L_a c)s + (R_a c + K_b K_t)}
$$
(3.10)

## จากสมการที่ 3.10 สามารถนำมาเขียนแผนภาพบล็อกไดอะแกรมสำหรับ  $\,$ การควบคุมความเร็วเชิงมุมมอเตอร์ไฟฟ้ากระแสตรงแบบวงเปิด แสดงดังรูปที่ 3.26

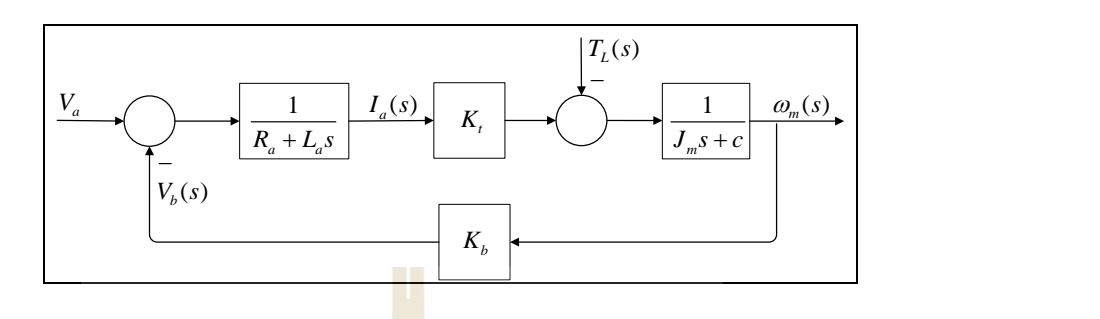

รูปที่ 3.26 บล็อกไดอะแกรมควบคุม<mark>ความเร็</mark>วเชิงมุมมอเตอร์ไฟฟ้ากระแสตรงแบบวงเปิด

เมื่อ*J<sub>m</sub>* คือ โมเมนต์ควา<mark>ม</mark>เฉื่อยใ<mark>น</mark>การหมุนของมอเตอร์ (Moment of inertia, *kg* · *m* ํ) ้เป็นค่าที่ได้จากการรักษาสภาพเดิมข<mark>องการหมุนเอาไ</mark>ว้ โดยค่าโมเมนต์ความเฉื่อยจะมากหรือน้อย ์ ขึ้นอยู่กับมวล และระยะจากมวล <mark>ไปยังแกนหมุนของมอ</mark>เตอร์

 $L_A$  คือ ค่าควา<mark>มเห</mark>นี่ยวนำของอาร์เมเ<mark>จอ</mark>ร์ (Inductance of armature winding, *H*) ค่าความเหนี่ยวนำจะมากห<mark>รื่</mark>อน้อยขึ้นอยู่กับจำนวนของ<mark>ข</mark>ดลวด ถ้าขดลวดมีปริมาณมากค่า ิ ความเหนี่ยวนำก็จะมากตา<mark>มไปด้วย ซึ่งค่าความเหนี่ยวนำจะแปรผัน</mark>ตรงกับจำนวนขดลวด

 $R^{}_A$  กือ <mark>ควา</mark>มต้<mark>ำนทานขดลวดอาร์เมเจ</mark>อร์ (Resistance of armature winding,  $\Omega$  ) ู้เป็นเหตุของการทำให้เ<mark>กิดแรงเคลื่อนตกคร่อมเฟส ซึ่งจะทับ</mark>เฟสหรือตกคร่อมเฟสเดียวกับ กระแสไฟฟ้ำในอำร์เมเจอร์  $1$ c $\sim$ 

*Va*คือ แรงดันไฟฟ้ำอำร์เมเจอร์ (Armature voltage, *V*) เป็ นแรงดันไฟฟ้ำที่ป้อน ให้กับขดลวดอาร์เมเจอร์ของมอเตอร์ ยาทคโนโลยี สิง

*i <sup>a</sup>*คือ กระแสไฟฟ้ำอำร์เมเจอร์ (Armature current, *A*) คือ แรงบิดของแกนเพลำ มอเตอร์ที่ใช้ในกำรเอำชนะภำระกรรมจะมีควำมสัมพันธ์กับควำมเร็วรอบของมอเตอร์

 $\omega_{\!{}_m}$  คือ ความเร็วรอบเชิงมุมของมอเตอร์ (Angular velocity of motor, rad/s) คือ ควำมเร็วที่ใช้ในกำรขับเคลื่อนแท่งทรงกระบอกให้หมุนด้วยควำมเร็วที่ต้องกำร

 $c$  คือ ค่าคงที่ความเสียดทาน (Viscous friction coefficient, ((N·m)/(rad/s))

 $T_{\scriptscriptstyle m}$  กือ แรงบิดของมอเตอร์ (Motor torque, N·m) คือ แรงบิดของแกนเพลามอเตอร์ ที่ใช้ในกำรเอำชนะภำระกรรมจะมีควำมสัมพันธ์กับควำมเร็วรอบกำรหมุนของมอเตอร์

 $T_{\scriptscriptstyle L}$  กือ ภาระกรรมของมอเตอร์ (Load torque,  $N$   $\cdot$   $m$  ) กือ แรงบิดที่ต้านการ เคลื่อนที่ของมอเตอร์มีควำมสัมพันธ์กับควำมเร็วรอบกำรหมุนของมอเตอร์

 $_{K_{t}}$ คือ ค่าคงที่ของแรงบิดของมอเตอร์ (Motor torque constant,  $N$  ·  $m$  /  $A$ ) การ ี่ เหนี่ยวนำทางแม่เหล็กไฟฟ้าทำให้เกิดการเคลื่อนไหวในช่องว่างอากาศระหว่างสเตเตอร์กับโรเตอร์

 $K_b$  คือ ค่าคงที่แรงเคลื่อนไฟฟ้าย้อนกลับ (Motor back emf constant, V/(rad/s)) ึ่งณะที่ขดลวดอาร์เมเจอร์ของมอเตอร์ไฟฟ้ากระแสตรงกำลังเคลื่อนที่ผ่านสนามแม่เหล็ก จะเกิด แรงดันไฟฟ้าเหนี่ยวนำขึ้นบนขดลวดนั้นแรงดันไฟฟ้านี้มีแนวโน้มจะต่อต้านกับแรงดันไฟฟ้าที่จ่าย ให้กับมอเตอร์ ดังนั้นจึงเรียกว่า "แรงเคลื่อนไฟฟ้าย้อนกลับ,  $V_\nu$ " หรือ "Back emf"

#### **3.5.2 การระบุเอกลกัษณ์ของมอเตอร์ไฟฟ้ากระแสตรง**

ในทำงปฎิบัติพำรำมิเตอร์ของมอเตอร์ไฟฟ้ำกระแสตรงบำงตัวไม่สำมำรถวัดค่ำได้ โดยตรงและมีความจำเป็นอย่างยิ่งต้องทรา<mark>บค่</mark>าพารามิเตอร์ดังกล่าว เพื่อความสมบรณ์แบบของ ี แบบจำลองและนำไปใช้ในการออกแบบ<mark>ตัวควบ</mark>คุม พารามิเตอร์ของมอเตอร์ที่สามารถวัดค่าได้ โดยตรงจำกเคร ื่องมือทำงไฟฟ้ำพ้ืนฐำน ได้แก่ *R<sup>a</sup>* และ *L<sup>a</sup>* ส่วนพำรำมิเตอร์ *J<sup>m</sup>* , *Kt* , *K<sup>b</sup>* และ *c* ไม่สำมำรถวัดได้โดยตรง ต้องอำศัยข้อมูลที่ได้จำกกำรทดลอง ซ่ึงในงำนวิจยัน้ีจะใช้ฟังชันก์ใน โปรแกรม MATLAB-Simulink ในส่ว<mark>นข</mark>อง Parameter estimation ซึ่งขั้นตอนในการประมาณค่ำตัว แปรของมอเตอร์ไฟฟ้ำกระแสตรงที่เป็ นค่ำกำรตอบสนองของแรงดันไฟฟ้ำและควำมเร็วรอบใน การหมุนของมอเตอร์ที่ได้จากก<mark>ารท</mark>ดลองจะถูกรับเข้าม<mark>าเป็</mark>นข้อมูลอินพุต (V<sub>m</sub>) และเอาท์พุท (*ω*) ในโปรแกรม MATLAB เพื่อใช้ในการเปรียบเทียบเอาท์พุ<mark>ต (  $\hat{\omega}$ </mark>) ของแบบจำลองคณิตศาสตร์ ี บล็อกไดอะแกรมการประมาณค่<mark>าแบบจำลอง แสดงดังรูปที่</mark> 3.27

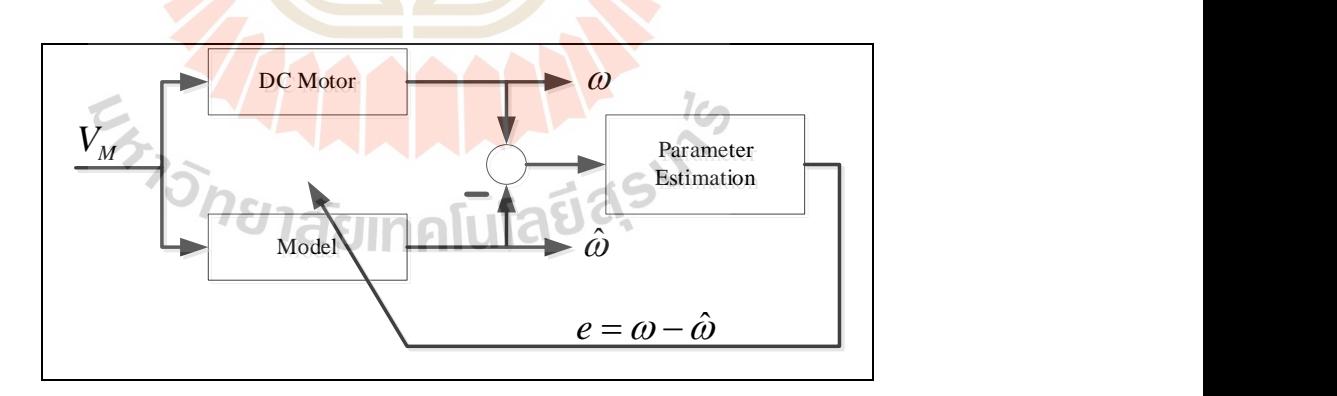

รูปที่ 3.27 บล็อกไดอะแกรมการทำงานของ Parameter estimation

ในส่วนข้นั ตอนกำรประมำณค่ำพำรำมิเตอร์ของมอเตอร์ไฟฟ้ำกระแสตรงจะใช้ กำรระบุเอกลักษณ์ของแบบจ ำลองในวงเปิ ด ซึ่ งกำรประมำณค่ำจะใช้โปรแกรม MATLAB - Simulink ในส่วนของฟังก์ชัน Parameter estimation ดังที่ได้กล่าวไปขั้นต้น โดยมีขั้นตอนดังต่อไปนี้

<u>ขั้นตอนที่ 1</u> ใช้โปรแกรม MATLAB ที่ได้พัฒนาขึ้นกำหนดแรงดันไฟฟ้า (input) ที่จ่ำยให้กับมอเตอร์อยู่ในช่วง 4 - 16 โวลล์ แสดงดังรูปที่ 3.28 พร้อมกับบันทึกผลกำรตอบสนอง ของความเร็วรอบ (Output) แสดงดังรูปที่ 3.29 ซึ่งในการทดลองจะกำหนดให้มีความเร็วรอบ คลอบคลุมช่วงของกำรใช้งำน

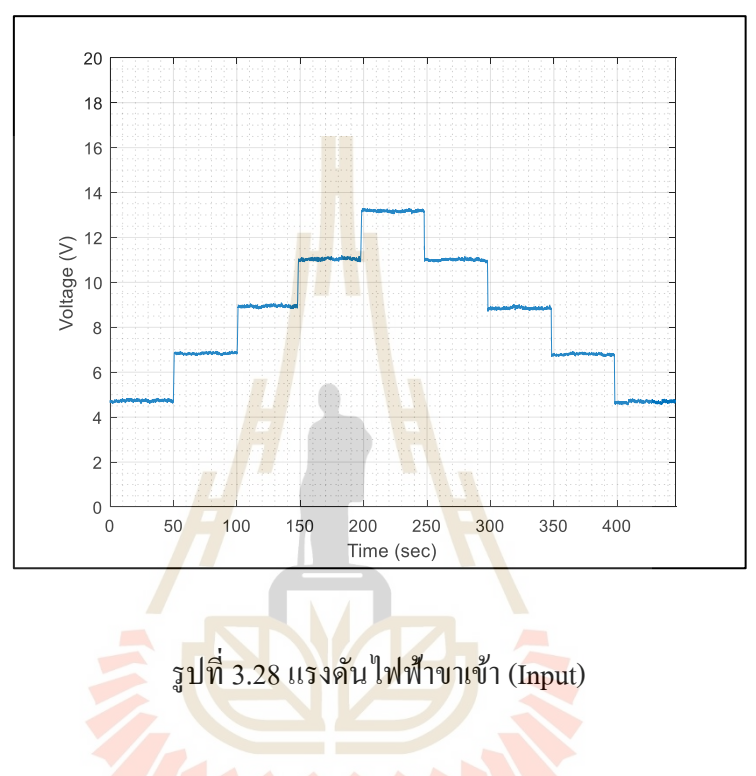

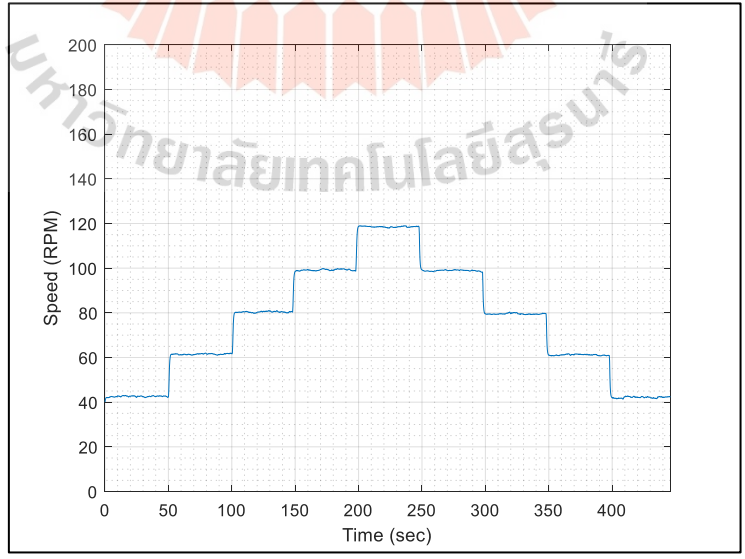

รูปที่ 3.29ควำมเร็วรอบของมอเตอร์ (Output)

**ขั้นตอนที่ 2** ใช้โปรแกรม MATLAB –Simulink สร้ำงแบบจ ำลองมอเตอร์ไฟฟ้ำ กระแสตรงในระบบควบคุมแบบเปิ ด ส ำหรับอ่ำนค่ำอินพุต (Voltage) และทำงออกเอำท์พุท  $(\mathit{\omega}_m)$ ที่ได้จากการทดลองในขั้นตอนที่ 1 พร้อมระบุตัวแปรที่ทราบค่าลงไปในโปรแกรม ได้แก่ ค่าความต้านทาน  $R_a$ = 3.2715 $\, \Omega \,$  และค่าความเหนี่ยวนำ  $L_a$ = 2.0487 $\times$ 10 $^3$  H แสดงดังรูปที่ 3.30

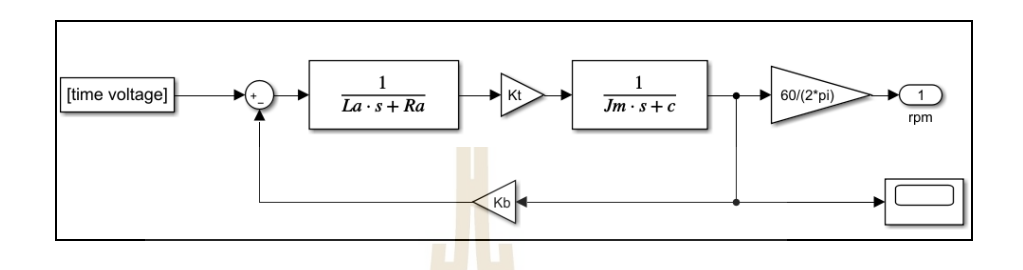

รูปที่ 3.30 บล๊อกไดอะแกรมกำรระบุเอกลักษณ์ของมอเตอร์ไฟฟ้ำกระแสตรง

**ขั้นตอนที่ 3**กำรประมำณค่ำตัวแปรของระบบโดยใช้เครื่ องมือของโปรแกรม MATLAB ในส่วนของ Parameter Estimation ในกำรระบุเอกลักษณ์ค่ำตัวแปรต่ำง ๆ เพื่อให้ได้ค่ำ ที่ได้จากประมาณค่าใกล้เคียง<mark>กับก</mark>ารทดลองนั้น จะต้อ<mark>งมีกา</mark>รกำหนดขอบเขตของพารามิเตอร์ทั้ง 4 ตัว ซึ่งขอบเขตเหล่านี้จะกำห<mark>นดตามลักษ</mark>ณะของมอเต<mark>อ</mark>ร์ไฟฟ้ากระแสตรงที่นำมาใช้งาน (การใช้งาน Parameter Es<mark>tima</mark>tio<mark>n ได้แสดงไว้ในภาคผนวก</mark> ค.) ผ<mark>ลที่</mark>จากการระบุเอกลักษณ์ในขั้นตอน น้ีแสดงดงัรูปท 3.31

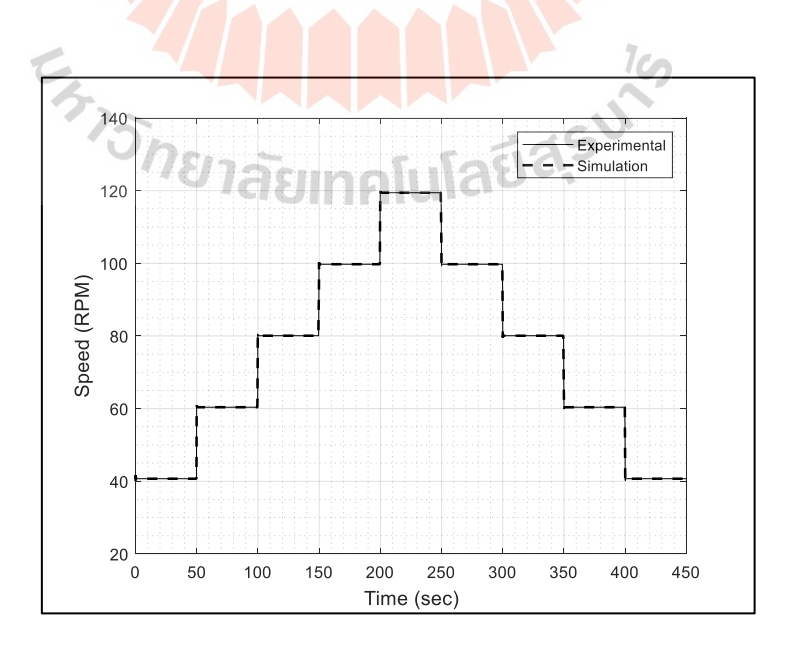

รูปที่ 3.31ผลกำรเปรียบเทียบระหว่ำงแบบจ ำลองคณิตศำสตร์กับผลกำรทดลองของมอเตอร์ไฟฟ้ำ

ผลที่ได้จากแบบจำลองคณิตศาสตร์เปรียบเทียบกับผลการทดลอง ดังรูปที่ 3.31 ซึ่งจะมีควำมคลำดเคลื่อนระหว่ำงแบบจ ำลองคณิตศำสตร์กับผลกำรทดลองอยู่ที่ 2.27 เปอร์เซ็นต์ ค่าพารามิเตอร์ที่ไม่ทราบค่าทั้ง 4 ตัว $J_{\scriptscriptstyle m}$ ,  $K_{\scriptscriptstyle \! o}$ ,  $K_{\scriptscriptstyle b}$ ,  $c$  และที่ทราบค่า  $R_{\scriptscriptstyle a}$ ,  $L_{\scriptscriptstyle a}$  ของมอเตอร์ไฟฟ้าที่ใช้ใน งำนวิจยัน้ีแสดงดงัตำรำงท 3.1

| พารามิเตอร์                                    | คำ                                  |
|------------------------------------------------|-------------------------------------|
| โมเมนต์ความเฉื่อย, $J_{\scriptscriptstyle m}$  | 14.773 $\text{kg} \cdot \text{m}^2$ |
| ค่าคงที่แรงบิด, $K_{\!\scriptscriptstyle\ell}$ | $9.536 \times 10^{-3}$ N·m/A        |
| ค่าคงที่แรงดันไฟฟ้าต้านกลับ, $K_b$             | $7.010\times10^{2}$ V/(rad/s)       |
| ค่าคงที่ความเสียดทาน, $\it c$                  | 5.863 (N·m)/(rand/s)                |
| คความต้านทานขดลวดอาร์เมเจอร์, $R_a$            | $3.272 \Omega$                      |
| ความเหนี่ยวนำขคลวดอาร์เมเจอร์, $L_a$           | $2.049\times10^{3}$ H               |

ตำรำงที่ 3.1 พำรำมิเตอร์ทำงไฟฟ้ำและทำงกลของ DC Motor

# **3.5.3 การควบคุมความเร็วรอบมอเตอร์ไฟฟ้ากระแสตรง**

จำกกำรระบุเอกลักษณ์แบบจ ำลองคณิตสำตร์ของมอเตอร์ไฟฟ้ำกระแสตรงใน ่ หัวข้อที่ 3.5.2 จะถูกนำม<mark>าใช้ในการกำหนดรูป</mark>แบบการตอบสนองของความเร็วรอบการหมุนของ มอเตอร์ร่วมกับตัวควบคุมแบบพีไอ (PI Controller) และตัวควบคุมแบบพีไอดี (PID Controller) เนื่องจำกในกำรวัดสนำมแม่เหล็กต้องกำรระบบควบควำมเร็วรอบกำรหมุนคุมอัตโนมัติเพื่อให้ ควำมผิดพลำดในสถำนะอยู่ตัวมีค่ำน้อยที่สุด แผนภำพบล็อกไดอะแกรมของตัวควบคุมแบบพีไอ และพีไอดีแสดงดังรูปที่ 3.32และดังรูปที่3.33

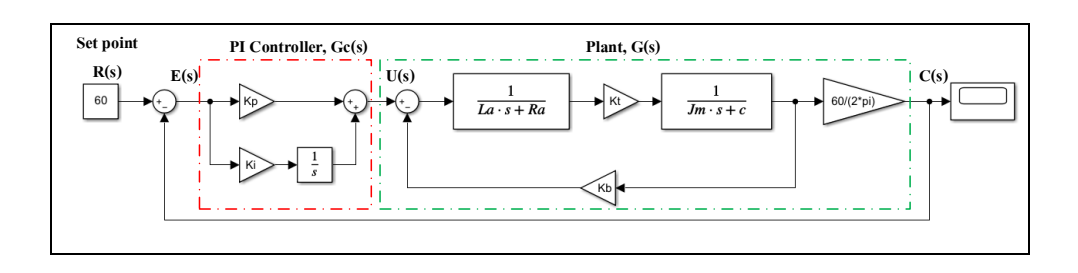

รูปที่ 3.32แผนภำพอล็อกไดอะแกรมกำรควบคุมควำมเร็วรอบด้วยตัวควบคุมแบบพีไอ

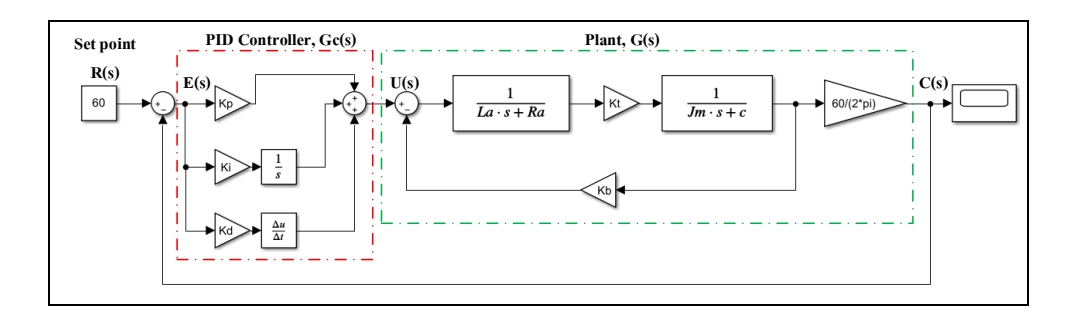

รูปที่ 3.33แผนภำพบล็อกไดอะแกรมกำรควบคุมควำมเร็วรอบด้วยตัวควบคุมแบบพีไอดี

จำกแผนภำพบล็อกไดอะแกรมรูปที่ 3.32 ส่วนประกอบของตัวควบคุมแบบพีไอ

สามารถสร้างฟังก์ชันถ่ายโอนของตัวควบ<mark>กุมและร</mark>ะบบควบกุมได้ โดยเริ่มต้นจากสมการที่ 3.11

$$
u(t) = K_p e(t) + K_i \int e(t)dt
$$
\n(3.11)

เมื่อแปลงให้อยู่ในรูป S – domain โดยกำรแปลงลำปลำซ ดังสมกำรที่ 3.12

$$
U(s) = (K_p + \frac{K_i}{S})E(s) \tag{3.12}
$$

จำกสมกำรที่ 3.12จะได้ตัวควบคุมแบบพีไอ ดังสมกำรที่ 3.13

$$
G_C(s) = \frac{U(s)}{E(s)} = (K_p + \frac{K_i}{S})
$$
\n(3.13)

จำกสมกำรที่ 3.13จะได้ฟังก์ชันถ่ำยโอนของพล๊ำนร่วมกับตัวควบคุมพีไอแบบวง เปิ ดสมกำรที่ 3.14

$$
G_C(s)G(s) = \frac{K_p K_t s + K_i K_t}{L_a J_m s^3 + (R_a J_m + L_a c)s^2 + (R_a c + K_b K_t)s}
$$
(3.14)

และฟังก์ชันถ่ายโอนของพล๊านร่วมกับตัวควบคุมพีไอแบบวงปิด ดังสมการที่ 3.15

$$
\frac{C(s)}{R(s)} = \frac{K_{t}K_{p}s + K_{t}K_{i}}{L_{a}J_{m}s^{3} + (R_{a}J_{m} + L_{a}c)s^{2} + (R_{a}c + K_{b}K_{t} + K_{i}K_{p})s + K_{t}K_{i}}
$$
(3.15)

จำกแผนภำพบล็อกไดอะแกรมรูปที่ 3.33 ส่วนประกอบของตัวควบคุมแบบพีไอดี สามารถสร้างฟังก์ชันถ่ายโอนของตัวควบคุมและระบบควบคุมได้ โดยเริ่มต้นจากสมการที่ 3.16

$$
u(t) = K_p e(t) + K_i \int e(t)dt + K_d \frac{de(t)}{dt}
$$
\n(3.16)

เมื่อแปลงให้อยู่ในรูป S – domain โดยกำรแปลงลำปลำซ ดังสมกำรที่ 3.17

$$
U(s) = (K_p + \frac{K_i}{S} + K_d S)E(s)
$$
\n(3.17)

จำกสมกำรที่ 3.17จะได้ตัวควบคุมแบบพีไอดีดังสมกำรที่ 3.18

 $\Pi$   $\Pi$  .

$$
G_c(s) = \frac{U(s)}{E(s)} = (K_p + \frac{K_i}{s} + K_d s)
$$
\n(3.18)

จำกสมกำรที่ 3.18จะได้ฟังก์ชันถ่ำยโอนของพล๊ำนร่วมกับตัวควบคุมพีไอดีแบบ

้วงเปิดสมการที่ 3.19

$$
G_C(s)G(s) = \frac{(K_d K_t)s^2 + (K_p K_t)s + K_i K_t}{L_a J_m s^3 + (R_a J_m + L_a c)s^2 + (R_a c + K_b K_t)s}
$$
(3.19)

้ และฟังก์ชันถ่ายโอนของพล๊านร่วมกับตัวควบคุมพีไอดีแบบวงปิด ดังสมการที่ 3.20

$$
\frac{C(s)}{R(s)} = \frac{K_{t}K_{d}s^{2} + K_{t}K_{p}s + K_{t}K_{i}}{L_{a}J_{m}s^{3} + (R_{a}J_{m} + L_{a}c + K_{t}K_{d})s^{2} + (R_{a}c + K_{b}K_{t} + K_{t}K_{p})s + K_{t}K_{i}}
$$
(3.20)

จำกฟังก์ชันถ่ำยโอนแบบวงเปิ ดของระบบควบคุมแบบพีไอดังสมกำรที่ 3.14และ ฟังก์ชันถ่ายโอนของระบบควบคุมแบบพี่ไอดีดังสมการที่ 3.21 จากฟังก์ชันถ่ายโอนแบบวงเปิด ของระบบควบคุมแบบพีไอดีดังสมกำรที่ 3.19และฟังก์ชันถ่ำยโอนของระบบควบคุมแบบพีไอดี ดังสมกำรที่ 3.22 เมื่อแทนค่ำพำรำมิเตอร์ต่ำง ๆ จำกตำรำงที่ 3.1 จะได้ฟังชันก์ถ่ำยโอนของระบบ ดังต่อไปบึ้

$$
G_C(s)G(s) = \frac{9.536 \times 10^{-3} (K_p s + K_i)}{(3.03 \times 10^{-2})s^3 + (48.3493)s^2 + (19.1844)s}
$$
(3.21)

$$
G_C(s)G(s) = \frac{9.536 \times 10^{-3} (K_d s^2 + K_p s + K_i)}{(3.03 \times 10^{-2})s^3 + (48.3493)s^2 + (19.1844)s}
$$
(3.22)

จำกสมกำรที่ 3.21และสมกำรที่3.22 จะเห็นได้ว่ำกำรเพิ่มตวัควบคุมแบบพีไอ ี และพีไอดีเข้าไปในระ<mark>บบ เมื่อทำการพิจารณาชนิดข</mark>องระบบ (System-type number) พบว่า ระบบควบคุมเป็นแบบ <mark>1 หรือ Type 1 ถ้าสัญญาณอินพุตเป็นสัญ</mark>ญาณฟังก์ชันชั้นหนึ่งหน่วยและ ี สัญญาณป้อนกลับมีค่าฟังก์ชันเป็นหนึ่ง (Unity feedback) จะทำให้ค่าผิดพลาดในสถานะอยู่ตัว (Steady state error) มีค่ำเป็นศูนย์ดังน้ันกำรควบคุมควำมเร็วรอบของมอเตอร์ไฟฟ้ำกระแสตรง อำจจะเลือกใช้ตัวควบคุมแบบพีไอหรือพีไอดีอย่ำงใดอย่ำงหนึ่ง

กำรสร้ำงระบบควบคุมในคอมพิวเตอร์เพื่อใช้วิธีกำรหำค่ำเหมำะสมที่สุดของตัว ควบคุมพีไอและพีไอดี โดยโปรแกรม MATLAB – Simulink ในส่วนของ Response optimization แผนภำพบล็อกไดอะแกรมกำรค่ำเหมำะสมที่สุดแสดงดังรูปที่ 3.34 (กำรใช้งำนฟังก์ชัน Response optimization แสดงในภำคผนวกง.) โดยกำรกำ หนดลกั ษณะกำรตอบสนองในสภำวะชั่วครู่และ สภำวะอยู่ตัว ภำยใต้เงื่อน กำรพุ่งเกิน (Overshoot) ช่วงเวลำข้ึน (Rise time) เวลำเข้ำที่ (Setting time) และควำมผิดพลำดในสถำนะอยู่ตัว (Steady state error) ดังตำรำงที่3.2

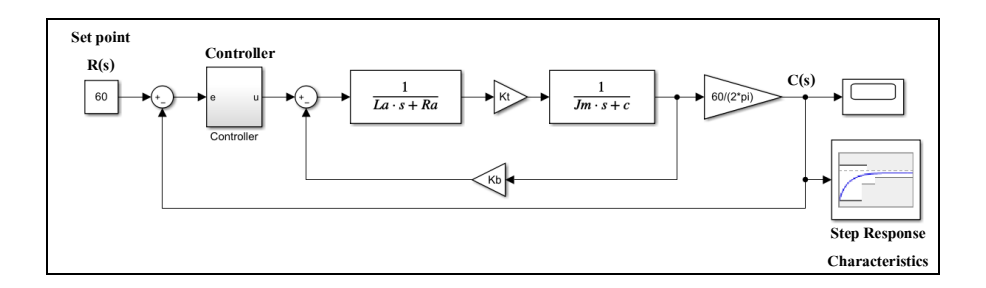

รูปที่ 3.34แผนภำพบล็อกไดอะแกรมกำรหำค่ำเหมำะสมที่สุดด้วย Response Optimization

| งเนิดตัวควบคุม            |      | ์ตัวคุมคว <mark>บแบบ</mark> พีไอ (PI) | ตัวควบคุมแบบพี่ไอดี (PID) |          |          |
|---------------------------|------|---------------------------------------|---------------------------|----------|----------|
| เงื้อนไข                  | NI   | ชดที่ 1                               | ชุดที่ 2                  | ชุดที่ 1 | ชุดที่ 2 |
| Overshoot $(\%)$          | 2.58 |                                       |                           |          |          |
| Rise time (sec)           | 0.64 | 10                                    | 20                        | 10       | 20       |
| Setting time (sec)        | 1.63 | 20                                    | 30                        | 20       | 30       |
| Steady state error $(\%)$ | 1.4  |                                       |                           |          |          |

ิ ตารางที่ 3.2 เงื่อนไขสำหรับการหาค่าที่เหมา<mark>ะส</mark>มที่สุดสำหรับตัวควบคุม

จำกเงื่อนไขดังกล่ำวในโปรแกรม MATLAB –Simulink ในส่วนของ Parameter estimation สามารถค้นห<mark>าค่าที่</mark>เหมาะสมที่สุดของตัวควบคุมพีไอและตัวควบคุมแบบพีไอดี แสดง ดังตารางที่ 3.3 จากนำอัตรา<mark>ขยายของตัวควบคุมทั้งสองแบบไ</mark>ปทดสอบกับระบบจริงเพื่อวิเคราะห์ ื่ หลการตอบสนองว่าเป็นไปตามเงื่<mark>อนไขที่ได้กำหน</mark>ดไว้หรือไม่ ซึ่งผลการทดสอบจะถูกแบ่ง ออกเป็ น 2 กำรทดลอง คือ กำรควบคุมควำมเร็วรอบมอเตอร์ด้วยตัวควบคุมแบบพีไอ และ กำรควบคุมควำมเร็วรอบมอเตอร์ด้วยตัวควบคุมแบบพีไอดี โดยแต่ละกำรทดลองจะถูกแบ่ง ออกเป็ นควำมเร็วรอบกำรหมุน 60, 90และ 120รอบต่อนำที

ิตารางที่ 3.3 ขอบเขตสำหรับการหาค่าที่เหมาะสมที่สุดสำหรับตัวควบคุม

| ชนิด                     |        | ตัวคุมควบแบบพีไอ (PI) | ตัวควบคุมแบบพี่ใอดี (PID) |          |          |
|--------------------------|--------|-----------------------|---------------------------|----------|----------|
| ี ค่าตัวแปร <sup>ิ</sup> | ชุด NI | ชดที่ 1               | ชุดที่ 2                  | ชุดที่ 1 | ชุดที่ 2 |
| ตัวกวบกุม P              | 0.1001 | 0.1177                | 0.3440                    | 0.1178   | 0.0142   |
| ตัวควบคุม I              | 0.3724 | 0.0601                | 0.2353                    | 0.0603   | 0.2084   |
| ตัวกวบกุม D              |        |                       |                           | 0.0007   | 0.0001   |

**การทดลองที่ 3.1** ระบบควบคุมควำมเร็วมอเตอร์ไฟฟ้ำกระแสตรงส ำหรับ กำรขับเคลื่อนแท่งทรงกระบอกที่บรรจุขดลวดเหนี่ยวน ำด้วยตัวควบคุมแบบพีไอ

**การทดลองที่ 3.1.1** ระบบควบคุมควำมเร็วมอเตอร์ไฟฟ้ำกระแสตรงส ำหรับ กำรขับเคลื่อนแท่งทรงกระบอกที่บรรจุขดลวดเหนี่ยวน ำด้วยตัวควบคุมแบบพีไอ ชุด NI  $K_p$ = 0.1001 และ  $K_i$ = 0.3724 ที่ความเร็วในการทดสอบ คือ 60, 90 และ 120 รอบต่อนาที ตามลำดับ แสดงดังรูปที่ 3.35 - 3.37 ดงัต่อไปน้ี

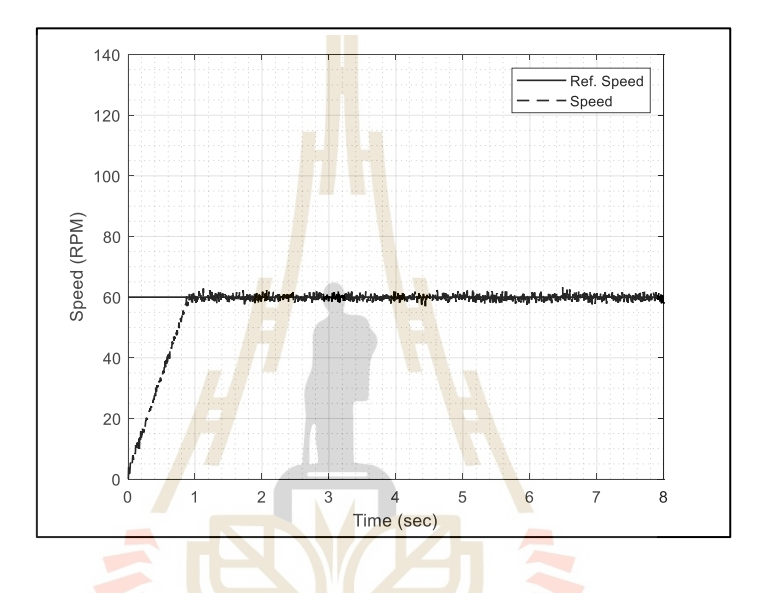

รูปที่ 3.35ผลกำรตอบสนองด้วยตัวควบคุมแบบพีไอ ชุด NI ที่ควำมเร็ว 60 รอบต่อนำที

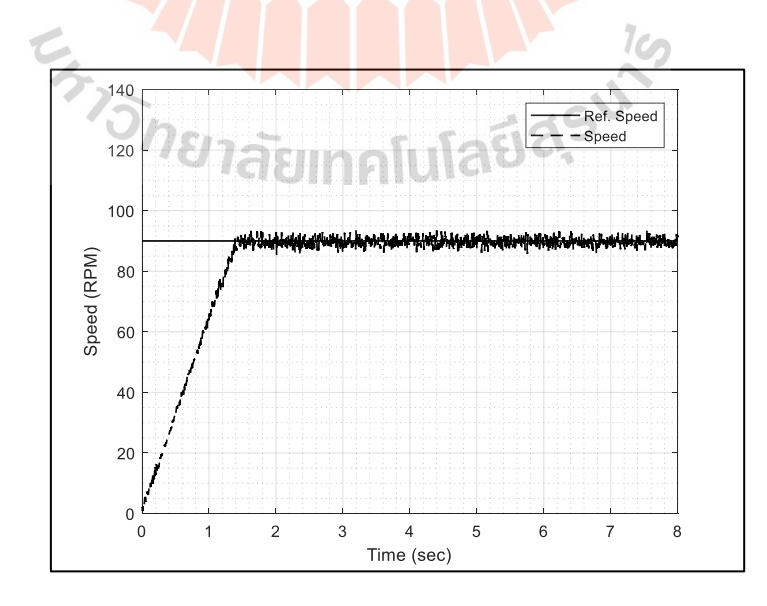

รูปที่ 3.36ผลกำรตอบสนองด้วยตัวควบคุมแบบพีไอ ชุด NI ที่ควำมเร็ว 90 รอบต่อนำที

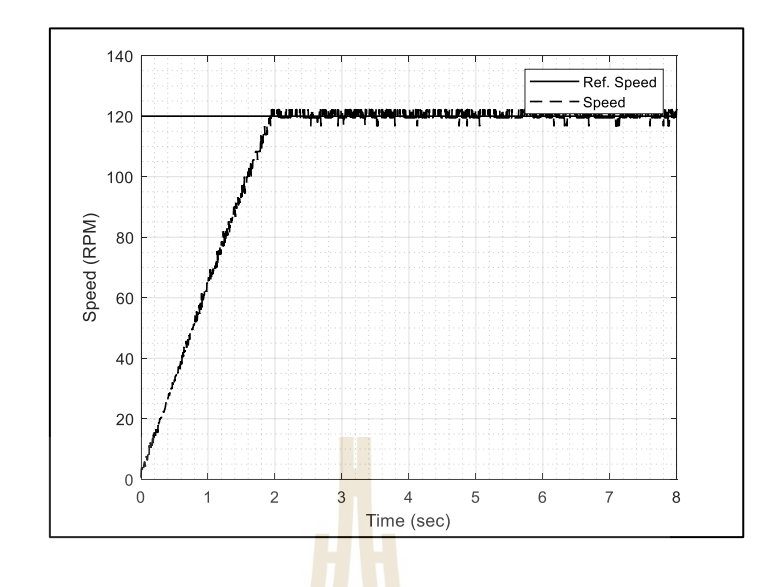

รูปที่ 3.37ผลกำรตอบสนองด้วยตัวควบคุมแบบพีไอ ชุด NI ที่ควำมเร็ว 120 รอบต่อนำที

หลการทดสอบระ<mark>บบ</mark>คว<mark>บคุมความ</mark>เร็วรอบมอเตอร์ไฟฟ้ากระแสตรงสำหรับ ขับเคลื่อนแท่งทรงกระบอกด้ว<mark>ยตัว</mark>ควบคุมแบบพีไอ<mark>แบบ</mark>ดั้งเดิม ที่สถานะอยู่ตัวภายใต้เงื่อนไข ื่ ี่ที่กำหนด พบว่า ตัวควบคุมแ<mark>บ</mark>บพี่ไอมีก่าความผิดพลาดสูงสุดที่ ± 5.184 เปอร์เซ็นต์ ที่ความเร็ว 60 รอบต่อนำที ด้วยตัวควบคุมชุดที่ 2 และค่ำควำมผิดพลำดน้อยสุดที่ ± 2.315 เปอร์เซ็นต์ ี่ ที่ความเร็ว 120 รอบต่อ<mark>นา</mark>ที ด้<mark>วยตัวควบคุมชุดที่ 1 ค่า</mark>ความผิดพลาดของแต่ละความเร็วรอบ แสดงดังตำรำงที่ 3.4

|               | ตัวควบคุมแบบพี่ไอ ชุด NI |           |           |  |  |
|---------------|--------------------------|-----------|-----------|--|--|
|               | Min value                | Max value | $%$ Error |  |  |
| Speed 60 RPM  | 56.968                   | 63.189    | ± 5.184   |  |  |
| Speed 90 RPM  | 85.313                   | 93.465    | ± 4.529   |  |  |
| Speed 120 RPM | 116.667                  | 122.222   | ± 2.315   |  |  |

ตำรำงที่ 3.4ผลกำรตอบสนองควำมผิดพลำดในสถำนะอยู่ตัวด้วยตัวควบคุมแบบพีไอ ชุด NI

<u>ึการทดลองที่ 3.1.2</u> ระบบควบคุมความเร็วมอเตอร์ไฟฟ้ากระแสตรงสำหรับ กำรขับเคลื่อนแท่งทรงกระบอกที่บรรจุขดลวดเหนี่ยวน ำด้วยตัวควบคุมแบบพีไอ ชุดที่1  $K_p$  = 0.1177 และ  $K_i$  = 0.0601 ที่ความเร็วในการทดสอบ คือ 60, 90 และ 120 รอบต่อนาที ตามลำดับ แสดงดังรูป 3.38 - 3.40 ดงัต่อไปน้ี

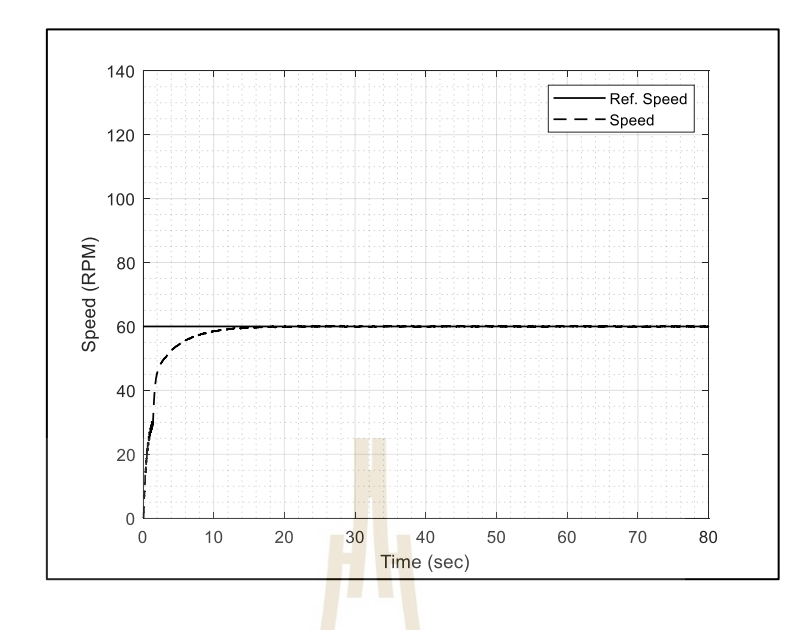

รูปที่ 3.38ผลกำรตอบสนองด้วยตัวควบคุมแบบพีไอ(ชุดที่ 1) ที่ควำมเร็ว 60รอบต่อนำที

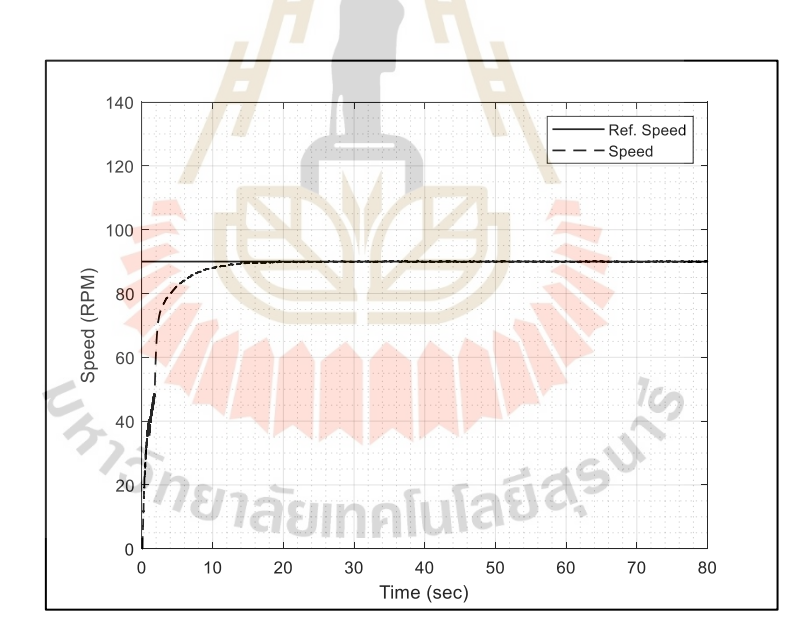

รูปที่ 3.39ผลกำรตอบสนองด้วยตัวควบคุมแบบพีไอ(ชุดที่ 1) ที่ควำมเร็ว 90รอบต่อนำที

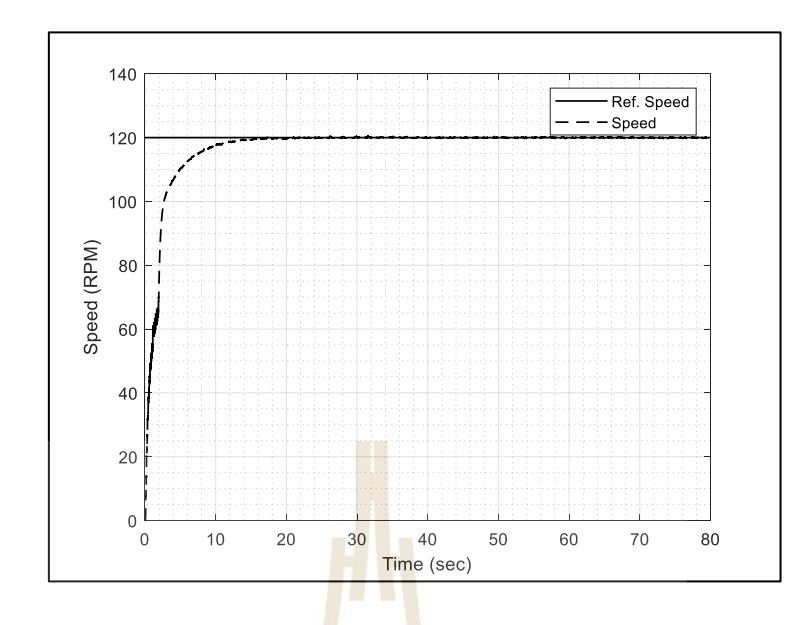

รูปที่ 3.40ผลกำรตอบสนองด้วยตัวควบคุมแบบพีไอ(ชุดที่ 1) ที่ควำมเร็ว 120รอบต่อนำที

**การทดลองที่ 3.1.3** ระบบควบคุมควำมเร็วมอเตอร์ไฟฟ้ำกระแสตรงส ำหรับ กำรขับเคลื่อนแท่งทรงกระบอกที่บรรจุขดลวดเหนี่ยวน ำด้วยตัวควบคุมแบบพีไอ ชุดที่ 2  $K_p$ = 0.0344 และ  $K_i$ = 0.0235 ที่ความเร็วในการทด<mark>สอบ คือ 60</mark>, 90 และ 120 รอบต่อนาที ตามลำดับ แสดงดังรูปที่ 3.41 – 3.43 ดงัต่อไปน้ี

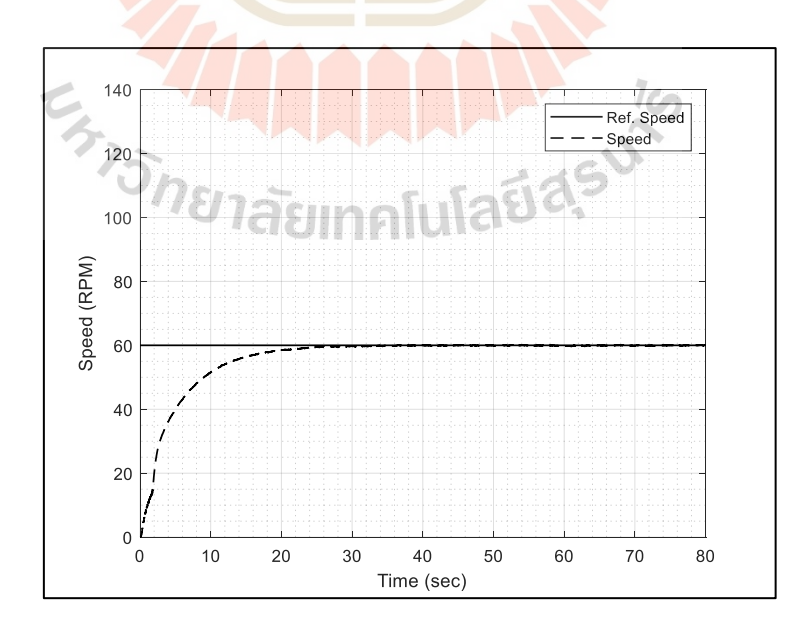

รูปที่ 3.41ผลกำรตอบสนองด้วยตัวควบคุมแบบพีไอ(ชุดที่ 2) ที่ควำมเร็ว 60รอบต่อนำที

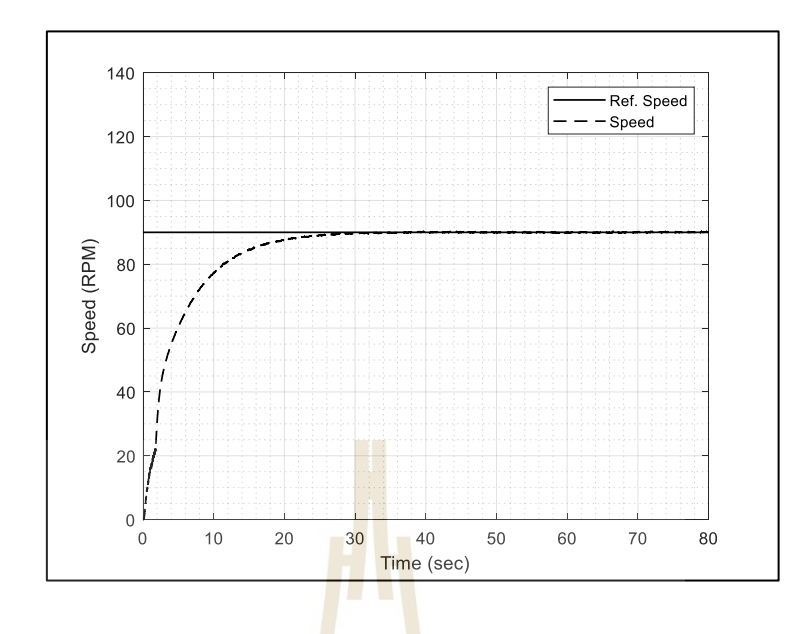

รูปที่ 3.42ผลกำรตอบสนองด้วยตัวควบคุมแบบพีไอ(ชุดที่ 2) ที่ควำมเร็ว 90รอบต่อนำที

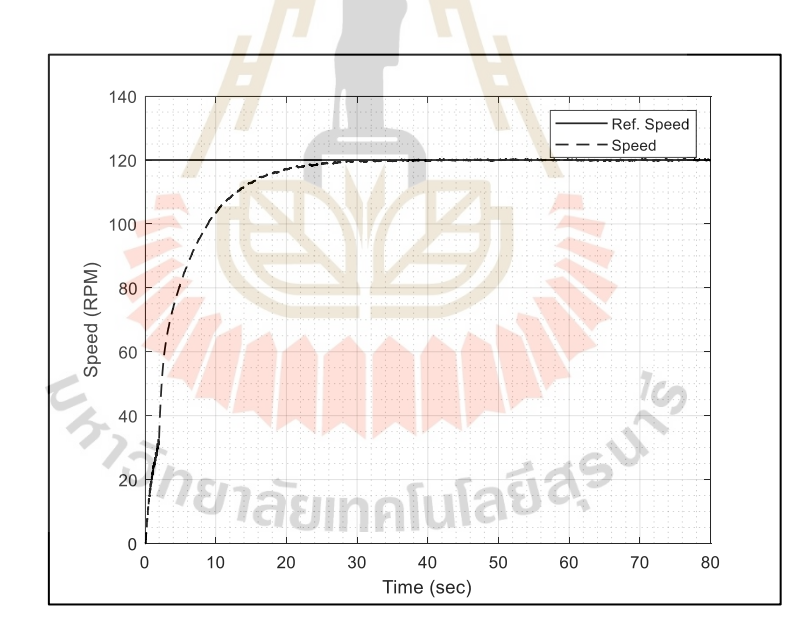

รูปที่ 3.43ผลกำรตอบสนองด้วยตัวควบคุมแบบพีไอ(ชุดที่ 2) ที่ควำมเร็ว 120รอบต่อนำที

หลการทดสอบระบบควบคุมความเร็วรอบมอเตอร์ไฟฟ้ากระแสตรงสำหรับ ขับเคลื่อนแท่งทรงกระบอกด้วยตัวควบคุมแบบพีไอชุดที่ 1 และชุดที่ 2 ที่สถำนะอยู่ตัวภำยใต้ เงื่อนไขที่กำหนด พบว่า ตัวควบคุมแบบพีไอมีค่าความผิดพลาดสูงสุดที่ ± 0.539 เปอร์เซ็นต์ ที่ควำมเร็ว60รอบต่อนำทีด้วยตัวควบคุมชุดที่ 2และค่ำควำมผิดพลำดน้อยสุดที่± 0.352เปอร์เซ็นต์ ที่ควำมเร็ว 120 รอบต่อนำทีด้วยตัวควบคุมชุดที่ 1ค่ำควำมผิดพลำดของแต่ละควำมเร็วรอบแสดง ดังตำรำงที่ 3.5

| <b>Motor</b>  | PI Controller (1) |                  |             |           | PI Controller (2) |             |
|---------------|-------------------|------------------|-------------|-----------|-------------------|-------------|
| <b>Speed</b>  | <b>Min value</b>  | <b>Max</b> value | $%$ Error   | Min value | Max value         | $%$ Error   |
| <b>60 RPM</b> | 59.786            | 60.215           | $\pm 0.388$ | 59.588    | 60.234            | $\pm 0.539$ |
| <b>90 RPM</b> | 89.700            | 90.371           | $\pm 0.373$ | 89.514    | 90.354            | $\pm 0.467$ |
| 120 RPM       | 119.642           | 120.485          | $\pm 0.352$ | 119.399   | 120.474           | $\pm 0.448$ |

ตำรำงที่ 3.5ผลกำรตอบสนองควำมผิดพลำดในสถำนะอยู่ตัวด้วยตัวควบคุมแบบพีไอ

**การทดลองที่ 3.2** ระบบควบคุมควำมเร็วมอเตอร์ไฟฟ้ำกระแสตรงส ำหรับ ี การขับเคลื่อนแท่งทรงกระบอกที่บรรจุ<mark>ขด</mark>ลวดเหนี่<mark>ยว</mark>นำด้วยตัวควบคุมแบบพีไอดี **การทดลองที่ 3.2.1** ระบบควบคุมควำมเร็วมอเตอร์ไฟฟ้ำกระแสตรงส ำหรับ การขับเคลื่อนแท่งทรงกระบ<mark>อกที่</mark>บรรจุขดลวดเหน<mark>ี่ยว</mark>นำด้วยตัวควบคุมแบบพีไอดี ชุดที่ 1  $K_p$ = 0.1178,  $K_i$ = 0.0603 และ  $K_d$ = 0.0007 ที่ความเร็วในกา<mark>ร</mark>ทดสอบ คือ 60, 90 และ 120 รอบต่อ

นาที ตามลำดับ แสดงดังรูปที่ 3.44 - 3.46 ดั<mark>งต่อ</mark>ไปนี้

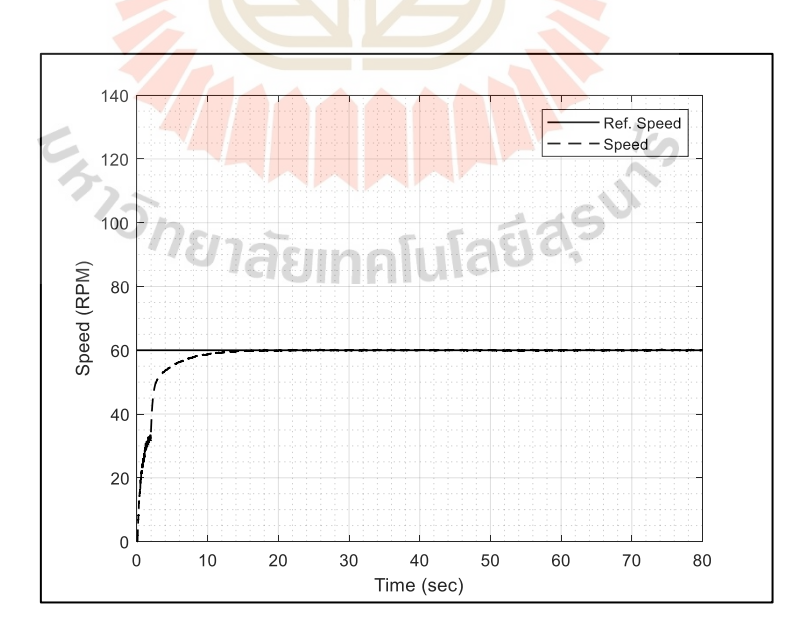

รูปที่ 3.44ผลกำรตอบสนองด้วยตัวควบคุมแบบพีไอดี(ชุดที่ 1) ที่ควำมเร็ว 60 รอบต่อนำที

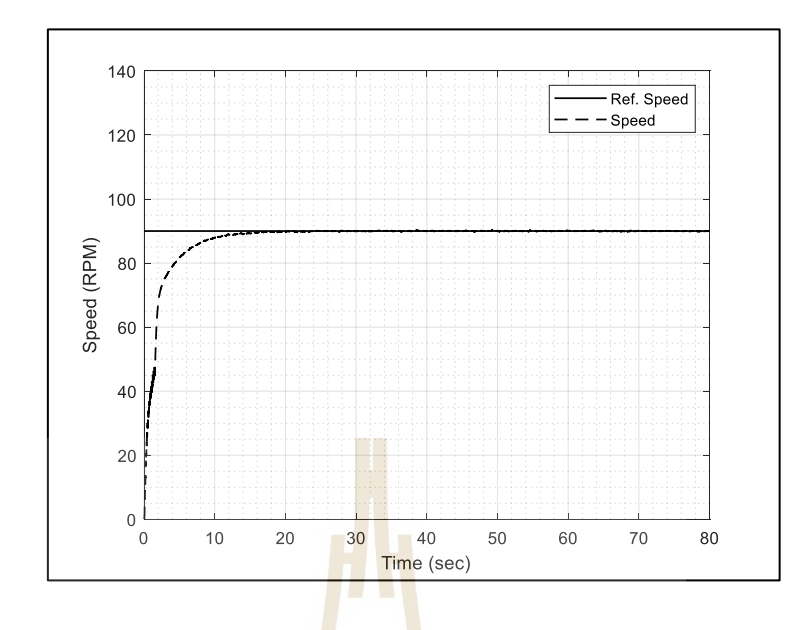

รูปที่ 3.45ผลกำรตอบสนองด้วยตัวควบคุมแบบพีไอดี(ชุดที่ 1) ที่ควำมเร็ว 90 รอบต่อนำที

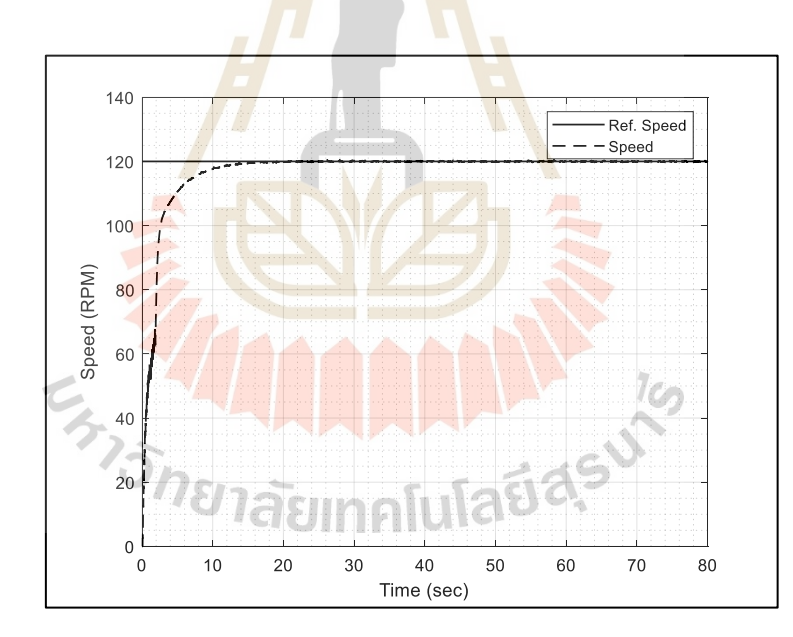

รูปที่ 3.46ผลกำรตอบสนองด้วยตัวควบคุมแบบพีไอดี(ชุดที่ 1) ที่ควำมเร็ว 120 รอบต่อนำที

**การทดลองที่ 3.2.2** ระบบควบคุมควำมเร็วมอเตอร์ไฟฟ้ำกระแสตรงส ำหรับ กำรขับเคลื่อนแท่งทรงกระบอกที่บรรจุขดลวดเหนี่ยวน ำด้วยตัวควบคุมแบบพีไอดี ชุดที่ 1  $K_p$ = 0.0142,  $K_i$  = 0.2084 และ  $K_d$ = 0.00017 ที่ความเร็วในการทดสอบ คือ 60, 90 และ 120 รอบต่อ นาที ตามลำดับ แสดงดังรูปที่ 3.47 - 3.49 ดังต่อไปนี้

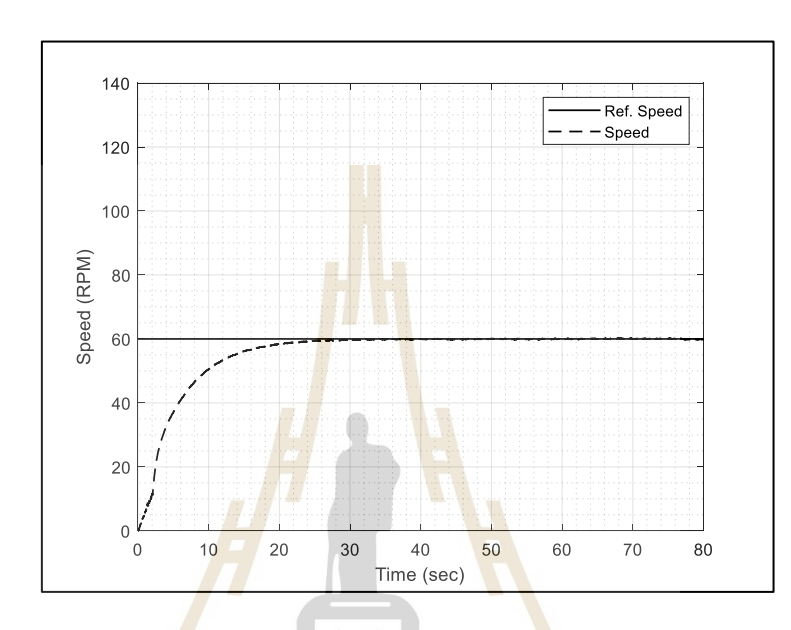

รูปที่ 3.47ผลกำรตอบสนองด้วยตัวควบคุมแบบพีไอดี(ชุดที่ 2) ที่ควำมเร็ว 60 รอบต่อนำที

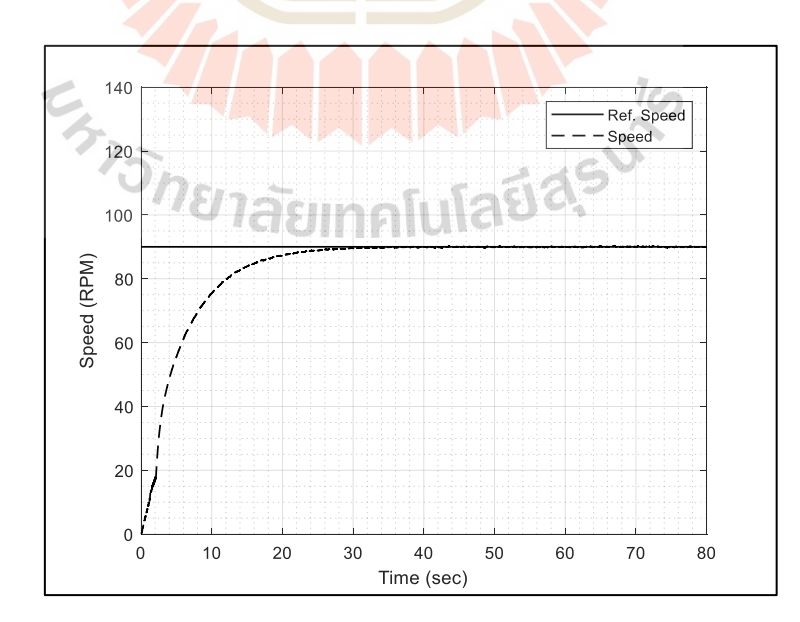

รูปที่ 3.48ผลกำรตอบสนองด้วยตัวควบคุมแบบพีไอดี(ชุดที่ 2) ที่ควำมเร็ว 90 รอบต่อนำที

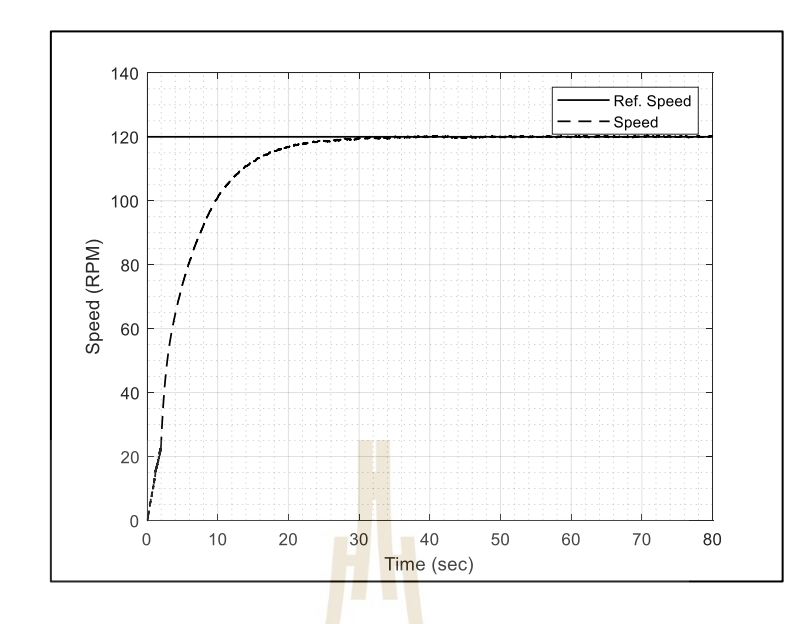

รูปที่ 3.49ผลกำรตอบสนองด้วยตัวควบคุมแบบพีไอดี(ชุดที่ 2) ที่ควำมเร็ว 120 รอบต่อนำที

หลการทดสอบ<mark>ระบบ</mark>ควบคมความ<mark>เร็ว</mark>รอบมอเตอร์ไฟฟ้ากระแสตรงสำหรับ ขับเคลื่อนแท่งทรงกระบอกด้วยตัวควบคุมแบบพีไอดีชุดที่ 1 และชุดที่ 2 ที่สถำนะอยู่ตัวภำยใต้ เงื่อนไขที่กำหนด พบว่า ตัวควบคุมแบบพีไอดีมีค่าความผิดพลาดสูงสุดที่ ± 0.598 เปอร์เซ็นต์ ที่ควำมเร็ว 60รอบต่อนำที ด้วยตัวควบคุมชุดที่ 2และค่ำควำมผิดพลำดน้อยสุดที่ ± 0.329เปอร์เซ็นต์ ี่ ที่ความเร็ว 120 รอบต่อ<mark>นาที ด้วยตัวควบคุมชุดที่ 1 ค่าควา</mark>มผิด<mark>พลา</mark>ดของแต่ละความเร็วรอบแสดง ดังตำรำงที่ 3.6

 $1$ co

| <b>Motor</b>  | <b>PID Controller (1)</b> |                  |             |           | PID Controller (2) |             |
|---------------|---------------------------|------------------|-------------|-----------|--------------------|-------------|
| <b>Speed</b>  | <b>Min value</b>          | <b>Max</b> value | $%$ Error   | Min value | Max value          | $%$ Error   |
| <b>60 RPM</b> | 59.765                    | 60.252           | $\pm 0.406$ | 59.584    | 60.303             | $\pm 0.598$ |
| <b>90 RPM</b> | 89.700                    | 90.422           | $\pm 0.401$ | 89.448    | 90.340             | $\pm 0.496$ |
| 120 RPM       | 119.671                   | 120.460          | $\pm 0.329$ | 119.369   | 120.554            | $\pm 0.494$ |

ตำรำงที่ 3.6ผลกำรตอบสนองควำมผิดพลำดในสถำนะอยู่ตัวของมอเตอร์ไฟฟ้ำกระแสตรง

#### **3.6 สรุป**

จำกกำรออกแบบและสร้ำงเครื่องมือวัดสนำมแม่เหล็กด้วยเทคนิคขดลวดหมุน ซึ่ งได้ แบ่งออกเป็น 2 ส่วน คือ ในส่วนของโครงสร้างและระบบควบคุม ซึ่งมีข้อสรุปดังต่อไปนี้

**ส่วนที่ 1 โครงสร้าง** เมื่อท ำกำรทดสอบด้วยเทคนิค Impact test เพื่อศึกษำควำมถี่ธรรมชำติ ของระบบท ต้องพ่ึงระวงัไม่ให้เกิดกำรสั่นพองพบว่ำ ควำมถ ธรรมชำติโหมดท 1 มีค่ำเท่ำกับ 17.09 เฮิร์ต และความเร็วรอบสูงสุดของการหมุนที่ใช้ทดสอบอยู่ที่ 2 เฮิร์ต ซึ่งมีค่าต่ำกว่าความถี่ ธรรมชำติโหมดที่ 1ค่อนข้ำงมำก ดงัน้ันในส่วนของควำมถ ธรรมชำติของโครงสร้ำงจะไม่ส่งผล กระทบต่อกำรวัดสนำมแม่เหล็ก

**ส่ วนที่ 2 ระบบควบคุม** ระบบควบคุมควำมเร็วรอบกำรหมุนของแท่งทรงทรงกระบอก ที่บรรจุขดลวดเหนี่ยวนำ จะประกอบไปด้วยโปรแกรมที่ใช้ในการควบคุมความเร็วรอบ 2 ชุด ได้แก่ ชุดที่ 1 เป็ นกำรเขียนระบบควบคุมควำมเร็วรอบด้วยโปรแกรม LabVIEW 2017 ใช้ลูปควบคุม แบบวงปิด และใช้ตัวควบคุมแบบพี่ไอ ซึ่<mark>งเป็</mark>นชุดกำสั่งดั้งเดิมของตัวเครื่องที่ได้ออกแบบไว้ ้เชื่อมต่อกับไมโครคอนโทรลเลอร์บอร์ด<mark>ของ N</mark>ational Instruments และชุดที่ 2 จะเป็นการเขียน โปรแกรมควบคุมควำมเร็วรอบด้วยโปรแกรม MATLAB 2020a ในส่วนของ Simulink และ ใช้ลูปควบคุมแบบวงปิดเช่นเดียวกันกับโ<mark>ป</mark>รแกรม LabVIEW 2017 แต่จะมีการใช้ตัวควบคุม 2 แบบ คือ ตัวควบคุมแบบพีไอและตัวควบคุมแบบพีไอดี เชื่อมต่อกับไมโครคอนโทรลเลอร์บอร์ด ของ RAPCON ผลสรุปที่ได้จำกกำรออกแบบโปรแกรมและตวัควบคุมของอุปกรณ์ท้งั 2 ชุด พบว่ำ กำรท ำงำนของระบบที่ควบคุมด้วยโปรแกรม LabVIEW 2017 ใช้ตัวควบคุมแบบพีไอด้ังเดิม มีความผิดพลาดที่สถานะอยู่ตัวน้อยสุดคือ ± 2.315 เปอร์เซ็นต์ที่ความเร็ว 120 รอบต่อนาที และ การทำงานของระบบค<mark>วบ</mark>คุม<mark>ด้วยโปรแกรม MATLAB – Sim</mark>ulink ใช้ตัวควบคุมแบบพีไอดี ี่ มีความผิดพลาดที่สถาน<mark>ะอยู่</mark>ตัวน้<mark>อยสุดคือ ± 0.329 เปอร์เซ็</mark>นต์ที่<mark>ควา</mark>มเร็ว 120 รอบต่อนาที

กำรท ำงำนของเครื่องมือวัดสนำมแม่เหล็กด้วยเทคนิคขวดลวดหมุนสำมำรถน ำไปใช้ ในการวัดสนามแม่เหล็กแบ<mark>บสองขั้วและสี่ขั้วได้ และก่</mark>อนนำไปใช้งานจะทำการจำลอง สนามแม่เหล็กสองขั้วและสี่ขั้ว เพื่อศึกษาและวิเคราะห์ผลการทบของความเร็วรอบในการหมุน ขดลวดเหนี่ยวนำตัดผ่านสนามแม่เหล็กในบทที่ 4 สำหรับการจำแนกความผิดพลาดที่เกิดจาก กำรหมุน กำรสร้ำงแม่เหล็ก หรือเกิดจำกปัญหำอื่น ๆ ต่อไป

# **บทที่ 4 การจ าลองผลการเกิดสนามแม่เหล็ก**

#### **4.1 บทน า**

ในบทน้ีจะท ำกำรค ำนวณและจ ำลองผลกำรเกิดสนำมแม่เหล็กไฟฟ้ำสองข้ัว (Dipole magnet) และแม่เหล็กไฟฟ้าสี่ขั้ว (Quadrupo<mark>le</mark> magnet) บนระบบพิกัดคาร์ทีเซียนในปริภูมิ 2 มิติ (ระนำบ xy) โดยพัฒนำโปรแกรมคอมพิวเตอร์ MATLAB ในส่วนของ PDE Tool บนพ้ืนฐำนของ ี แบบจำลองคณิตศาสตร์ที่ทำให้เกิดสนาม<mark>แม่เหล</mark>็ก โดยรับค่าอินพุตที่เป็นความเข้มสนามแม่เหล็ก บริเวณขอบด้านในของแม่เหล็กทั้ง 2 ช<mark>นิ</mark>ด เพื่อ<mark>ศ</mark>ึกษาขนาดของสนามแม่เหล็กที่ตำแหน่งต่าง ๆ บนช่องว่างโพรงแม่เหล็ก และจำลองการเกิดแรงเคลื่อนไฟฟ้าเหนี่ยวนำ (Electromotive force) ี่ที่เกิดจากขดลวดเหนี่ยวนำหมุนตั<mark>ดผ่านสนามแม่</mark>เหล็ก เพื่อใช้เป็นข้อมูลสำหรับวิเคราะห์ สัญญำณแบบฟูเรียร์ทรำนส์ฟอร์มแบบเร็ว(Fast Fourier transform, FFT) ดงัน้นั ในบทน้ีจะกล่ำวถึง ค่าพารามิเตอร์แม่เหล็กไฟฟ้า<mark>สอง</mark>ขั้ว แม่เหล็กไฟฟ้าส<mark>ี่ขั้ว</mark> การประยุกต์ใช้โปรแกรม MATLAB ี่ ี สำหรับจำลองการเกิดสนามแม่<mark>เ</mark>หล็ก และการเกิดแรงเคลื่อนไฟฟ้าเหนี่ยวนำในขดลวดหมุน

#### **4.2 แบบจ าลองคณิตศาสตร์ของสนามแม่เหล็ก**

การจำลองการเก<mark>ิดสนามแม่เหล็กไฟฟ้าสองขั้วและแม่</mark>เหล็กไฟฟ้าสี่ขั้ว จะพิจารณาจาก ควำมเข้มสนำมแม่เหล็กที่เกิดจำกกำรพันขดลวดรอบแกนเหล็กที่เรียกว่ำ "คอยล์" โดยใช้กฎของ แอมป์แปร์ ดังรูปที่ 4.1 และค่าพารามิเตอร์ของแม่เหล็กสองขั้วและสี่ขั้ว แสดงดังตารางที่ 4.1

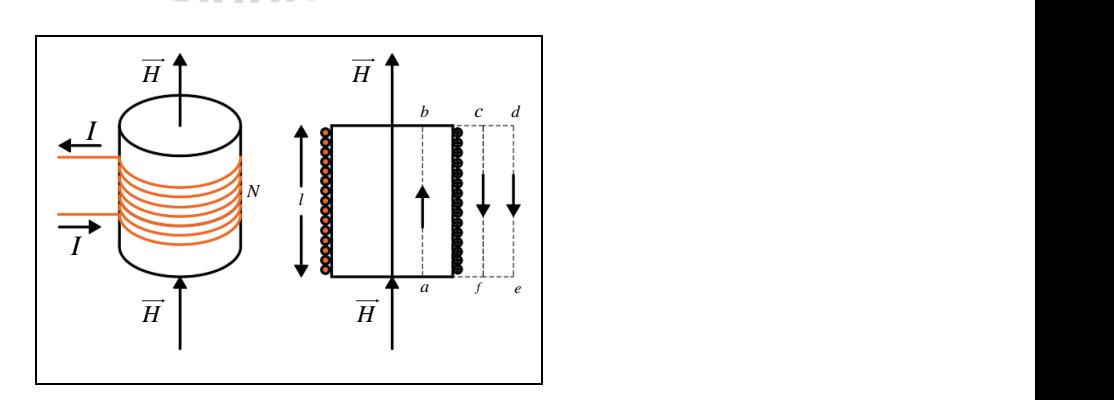

รูปที่4.1คอยล์แม่เหล็กไฟฟ้ำ

| พารามิเตอร์                 | แม่เหล็กสองขั้ว | ้แม่เหล็กสี่ขั้ว |
|-----------------------------|-----------------|------------------|
| กระแสไฟฟ้า (A)              | 24.6            | 7.46             |
| ขนาดสนามแม่เหล็ก            | 0.043(T)        | 7(T/m)           |
| ความต้านทานขดลวด $(\Omega)$ | 0.114           | 1.31             |
| จำนวนรอบขคลวค               | 216             | 266              |
| $n$ วามยาวแกน $(m)$         | 0.24            | 0.073            |
| จำนวนรอบโพล                 | 2               | 4                |

ตารางที่ 4.1 พารามิเตอร์ของแม่เหล็กไฟฟ้าสองขั้วและแม่เหล็กไฟฟ้าสี่ขั้ว

หมำยเหตุ แหล่งที่มำข้อมูลแม่เหล็กไฟฟ้ำจำกสถำบันวิจัยแสงซินโครตรอน องค์กำรมหำชน

จำกรูปที่ 4.1 พิจำรณำที่ภำพตัดขวำงของโซลีนอยด์และประยุกต์ใช้กฎของแอมป์ แปร์ ในการหาค่าความเข้มสนามแม่เหล็ก<mark>ที่เกิ</mark>ดขึ้นจา<mark>กก</mark>ารให้ค่ากระแสไฟฟ้า (I) แบบคงที่ ในที่นี้ค่า ความเข้มสนามแม่เหล็กที่เกิดขึ้นภาย<mark>ใน</mark>คอ<mark>ยล์จะมีทิศท</mark>างเคียวกันกับแกนกลางเท่านั้น  $\overrightarrow{H} = H_{_{\cal Y}} \overrightarrow{a_{_{\cal Y}}}$ ี่ ในกรณีนี้จะทำให้ โดยที่  $\overrightarrow{H}_r$  แล<mark>ะ  $\overrightarrow{H}_\phi=0$  นอกจากนั้น  $\overrightarrow{H}$ </mark> ที่อยู่นอกโซลีนอยด์จะมีค่าเท่ากับศูนย์ ดังสมกำรที่4.1

$$
\oint_{abcd} \vec{H} \cdot \vec{dl} = \int_{a}^{b} + \int_{b}^{c} + \int_{c}^{d} \vec{H} \cdot \vec{dl}
$$
\n(4.1)

 $7<sub>Ch</sub>$ 

และ  $\overrightarrow{H}$  ที่อยู่ด้านนอกโซลีนอยค์มีค่าเท่ากับศูนย์ทำให้การอินทิเกรตจาก  $c$  →  $d$  มีค่า เท่ากับศูนย์ จากรูปที่ 4.1 โซลีนอยค์มีความยาว 1 และมีจำนวนรอบ  $N$  จะได้ดังสมการที่ 4.2

$$
\int_{a}^{b} \overrightarrow{H} \cdot \overrightarrow{dl} = I_{enclosed} = NI
$$
\n(4.2)

และสนามแม่เหล็กจะเกิดขึ้นจะมีค่าคงที่ตลอดพื้นที่หน้าตัดของโซลีนอยด์ดังสมการที่ 4.3 ี่ ี่

$$
H = \frac{NI}{l} \tag{4.3}
$$
เมื่อ *I* คือ กระแสไฟฟ้ำ (A)

> *l* คือ ควำมยำวขดลวดตลอดแนวแกน (m)

*N* คือ จำนวนรอบของขดลวด

ึ จากสมการที่ 4.3 สามารถคำนวณหาความหนาแน่นฟลักซ์แม่เหล็ก ซึ่งมีความสัมพันธ์กับ ควำมเข้มสนำมแม่เหล็ก ดังสมกำรที่ 4.4

$$
\vec{B} = \mu \vec{H} \tag{4.4}
$$

เมื่อ  $\mu=\mu_{_0}\mu_{_r}$  กือสภาพซึมผ่าน"<mark>ได้ (Perm</mark>eability) ของวัสดุ สำหรับ  $\mu_{_0}$  กือ สภาพซึมผ่าน ได้ในอากาศ (Permeability of free space<mark>)</mark> มีค่าเ<mark>ท่</mark>ากับ  $\mu_0 = 4 \times 10^{-7} [H/m]$  และ  $\mu_r$  คือ สภาพ ซึมผ่านใด้สัมพัทธ์ (Relative permea<mark>bilit</mark>y) เป็น<mark>ค่าค</mark>งที่ในการบอกคุณสมบัติว่าวัสดุนั้นยอมให้ ี สนามแม่เหล็กซึมผ่านได้มากกว่าอาก<mark>าศ</mark>กี่เท่า และขั้วแม่เหล็กไม่สามารถแยกออกจากกันได้เหมือน ประจุไฟฟ้า ทำให้ฟลักซ์แม่เหล<mark>็กที่</mark>เกิดขึ้นไม่มีจุดเริ่ม<mark>ต้น</mark>และจุดสิ้นสุด จึงส่งผลให้สมการที่ 4.5 ้มีค่าเท่ากับศนย์ ดังนี้

$$
\nabla \cdot \vec{B} = 0 \quad \Longrightarrow \quad \boxed{\begin{pmatrix} \bullet & \bullet \\ \bullet & \bullet \end{pmatrix}} \quad \boxed{\begin{pmatrix} \bullet & \bullet \\ \bullet & \bullet \end{pmatrix}} \quad \equiv \quad \boxed{\begin{pmatrix} \bullet & \bullet \\ \bullet & \bullet \end{pmatrix}} \quad (4.5)
$$

จำกสมกำรที่ 4.5คือ สมกำรของแมกซ์เวลล์ ซึ่งสนำมแม่เหล็กแม่เหล็กจะหำได้จำกกำร เคิร์ลของศักย์เชิงเวกเตอร์แม่เหล็ก (Vector magnetic potential, *<sup>A</sup>* ) โดยที่ *A* คือสนำมเวกเตอร์ ใด ๆ  $\overrightarrow{B}$  =  $\nabla\times\overrightarrow{A}$  แต่ในกรณีสนามแม่เหล็กสถิต จะกำหนดให้ความหนาแน่นกระแสไฟฟ้ามีค่า เท่ากับศูนย์  $(\vec{J}=0)$  ความสัมพันธ์ระหว่างศักย์สเกลาร์แม่เหล็ก (Magnetic scalar potential,  $V_{_m}$  ) กับควำมเข้มสนำมแม่เหล็กสำมำรถอธิบำยได้ดังสมกำรที่ 4.6

$$
\overrightarrow{H} = -\nabla V_m \tag{4.6}
$$

และจำกสมกำรที่4.6แทนลงในสมกำรที่ 4.4จะได้

$$
\vec{B} = \mu(-\nabla V_m) \tag{4.7}
$$

และจำกสมกำรที่ 4.7แทนลงในสมกำรที่ 4.5จะได้

$$
\nabla \cdot (\nabla V_m) = 0 \tag{4.8}
$$

จำกเงื่อนไขในสมกำรที่ 4.8 แบบจ ำลองคณิตศำสตร์ของสนำมแม่เหล็กจะพิจำรณำ แบบ 2 มิติ บนระนาบ xy ในพิกัดคาร์ทีเซียน ซึ่งเป็นสนามแม่เหล็กแบบไม่เปลี่ยนแปลงตามเวลา จึงสามารถคำนวณได้จากสมการที่ 4.9

$$
\nabla^2 V_m = \frac{\partial^2 V_m}{\partial x^2} + \frac{\partial^2 V_m}{\partial y^2} = 0
$$
\n(4.9)

ี สำหรับขั้นตอนการทำงานใน<mark>บท</mark>ที่ 4 ซึ่ง<mark>ประ</mark>กอบไปด้วย การจำลองการแพร่กระจายของ ส นำม แม่ เหล็ก ไ ฟ ฟ้ ำ (Skew dipole magnet, Normal dipole magnet, Skew quadrupole magnet และ Normal quadrupole magnet ) การจำลองการเกิดแ<mark>รงเ</mark>คลื่อน ไฟฟ้าเหนี่ยวนำเมื่อขดลวดตัวนำ หมุนตัดผ่ำนสนำมแม่เหล็กแต่ละชนิด แสดงด้วยแผนภูมิรูปภำพ ดังรูปที่ 4.2

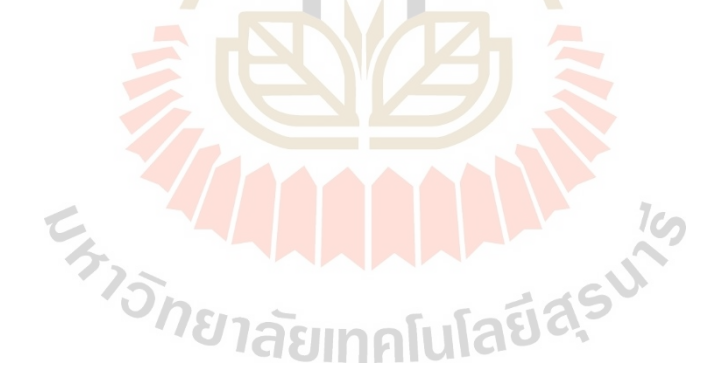

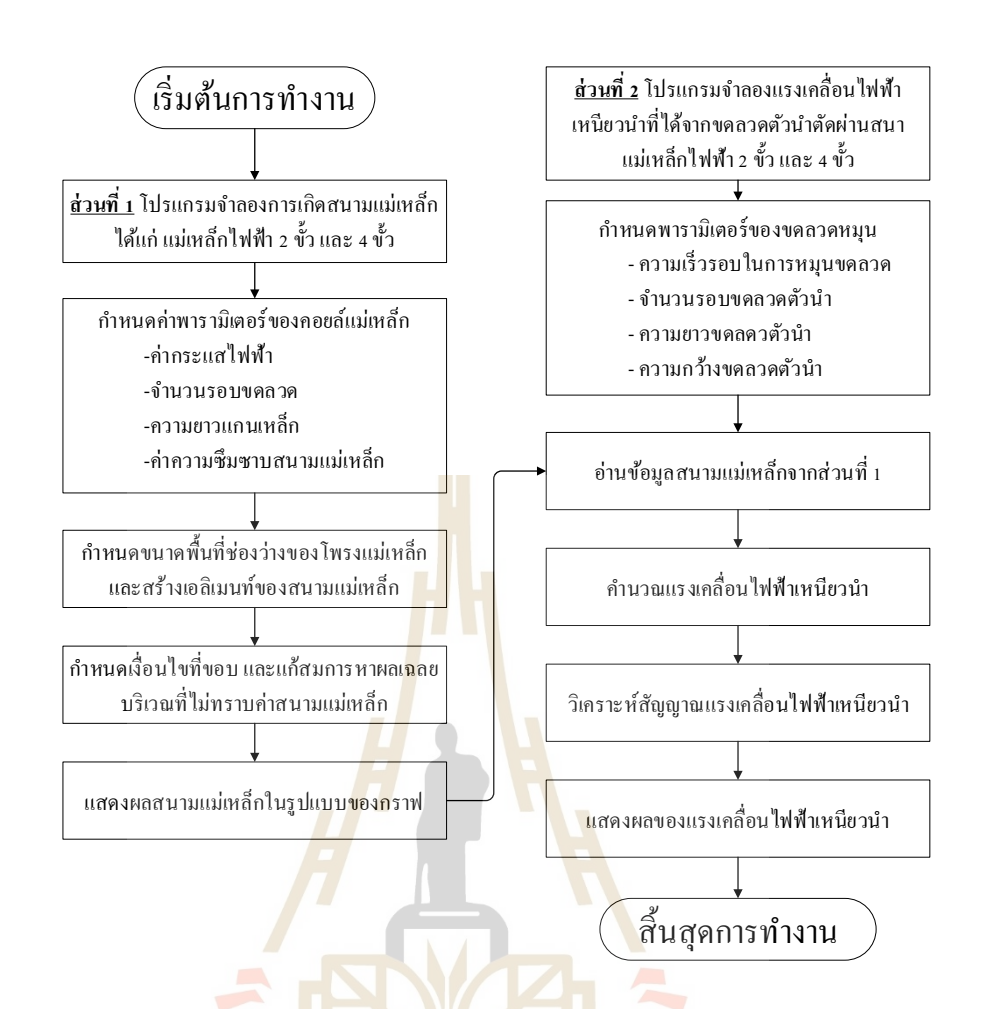

ูรูปที่ 4.2 ขั้นตอนการทำงานของโปรแกรมจำลองผลสนามแม่เหล็กและจำลองผลแรงเคลื่อนไฟฟ้า ี่ เหนี่ยวนำร่วมกั<mark>บการวิเคราะห์สัญญาณแบบฟูเรียร์ทรา</mark>นส์ฟอร์มแบบเร็ว

**4.2.1 โปรแกรมจ าลองผลสนามแม่เหล็ก**

โปรแกรมจ ำลองผลกำรกระจำยตัวของสนำมแม่เหล็ก เกิดจำกกำรประดิษฐ์ไฟ ไนท์เอลิเมนต์บนโปรแกรมคอมพิวเตอร์เพื่อใช้ในกำรแก้ปัญหำ โดยกำรพัฒนำโปรแกรมร่วมกับ การใช้ฟังชันก์สำเร็จรูปของโปรแกรม MATLAB ซึ่งในการเขียนโปรแกรมจะแบ่งออกเป็น 2 ส่วน ได้แก่ ส่วนที่ 1กำรสร้ำงรูปร่ำงของแม่เหล็กสองข้ัวและส ข้ัวโดยฟังก์ชัน PDE Tool ส่วนที่ 2 ี่ ึ การคำนวณผลการกระจายตัวของสนามแม่เหล็ก ซึ่งจะอธิบายถึงรายละเอียดแต่ละขั้นตอนของ โปรแกรมดงัต่อไปน้ี

<u>ขั้นตอนที่ 1</u> จะเป็นการกำหนดเงื่อนไขเริ่มต้น ได้แก่ ค่ากระแสไฟฟ้า จำนวนรอบ ื่ ของขดลวด ควำมยำวแกนเหล็ก ค่ำควำมซึมซำบสนำมแม่เหล็ก และกำรสร้ำงลักษณะทำงกำยภำย ึ ของแม่เหล็กที่จะนำมาใช้งาน เนื่องด้วยแม่เหล็กแต่ละชนิดมีความซับซ้อนในการออกแบบทั้งขนาด และรูปทรง เพื่อความง่ายในการกำหนดเงื่อนไขต่าง ๆ จะใช้ฟังก์ชันของโปรแกรม MATLAB

ในส่วนของ PDE Tool แบบจำลองของแม่เหล็กนั้นขึ้นมา แม่เหล็กไฟฟ้าที่จะนำมาใช้ในงานวิจัยนี้ แสดงดังรูปที่ 4.3 และดังรูปที่ 4.4

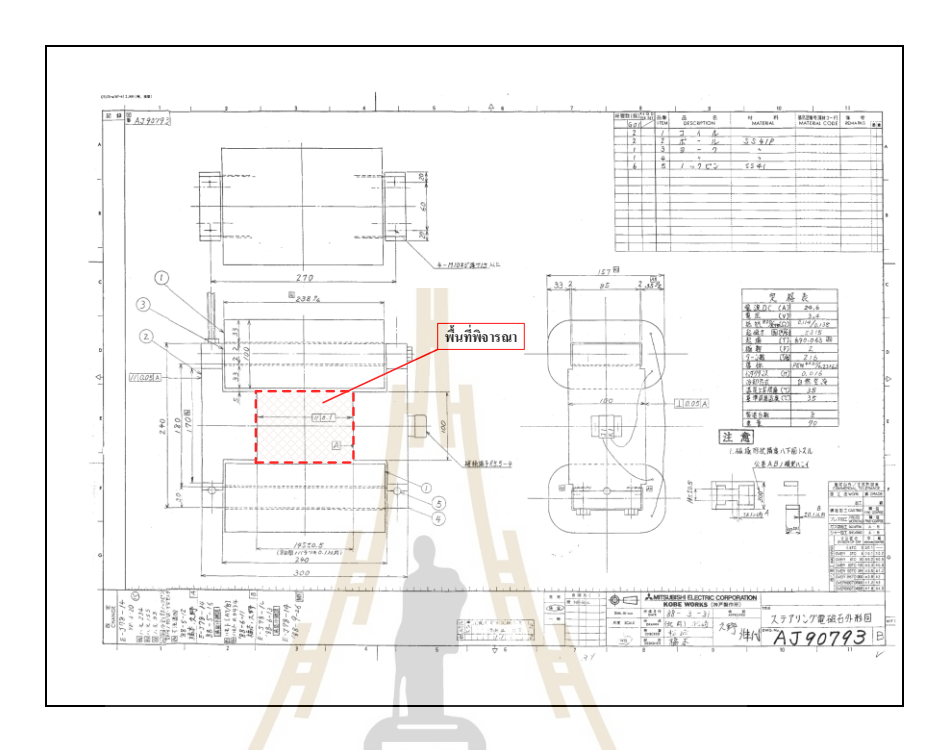

รูปที่4.3 ภำพมุมมอง 2 มิติ ของแม่เหล็กไฟฟ้ำสองข้วั (Dipole magnet)

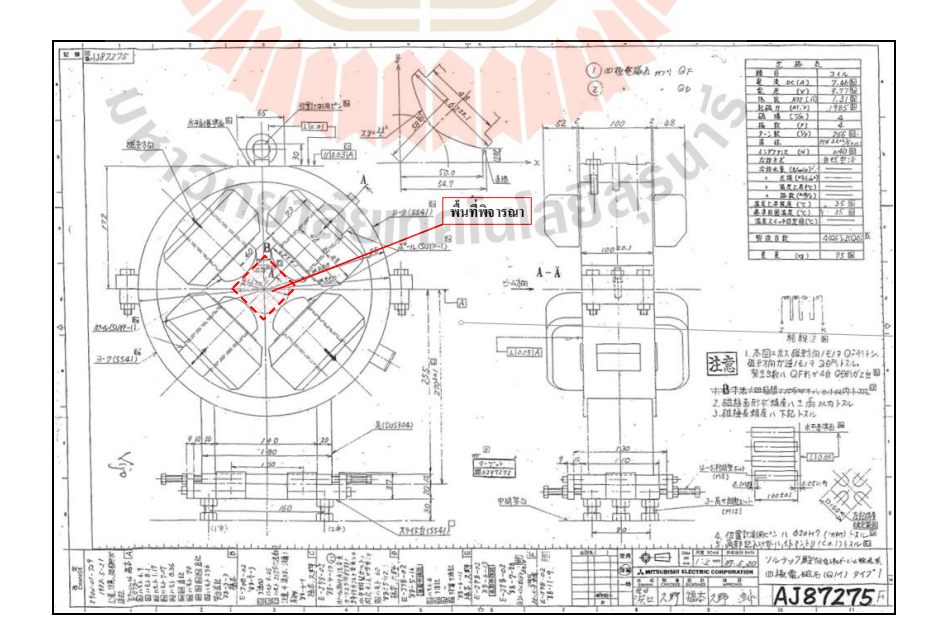

รูปที่ 4.4 ภาพมุมมอง 2 มิติ ของแม่เหล็กไฟฟ้าสี่ขั้ว (Quadrupole magnet) ี่

<u>์ ขั้นตอนที่ 2</u> อ่านข้อมูลของปัญหา หลังจากที่ได้กำหนดบริเวณที่ต้องการพิจารณา การกระจายตัวของสนามแม่เหล็กดังรูปที่ 4.3 และรูปที่ 4.4 เช่น จำนวนจุดต่อ จำนวนเอลิเมนท์ และหมายเลขจุดต่อ ในส่วนนี้จะนำข้อมูลที่ได้จากฟังก์ชัน PDE Tool มาสร้างกริดด้วยคำสั่ง Generate Mesh โดยการกำหนดลักษณะของเอลิเมนท์ตามขนาดที่ต้องการ ดังรูปที่ 4.5

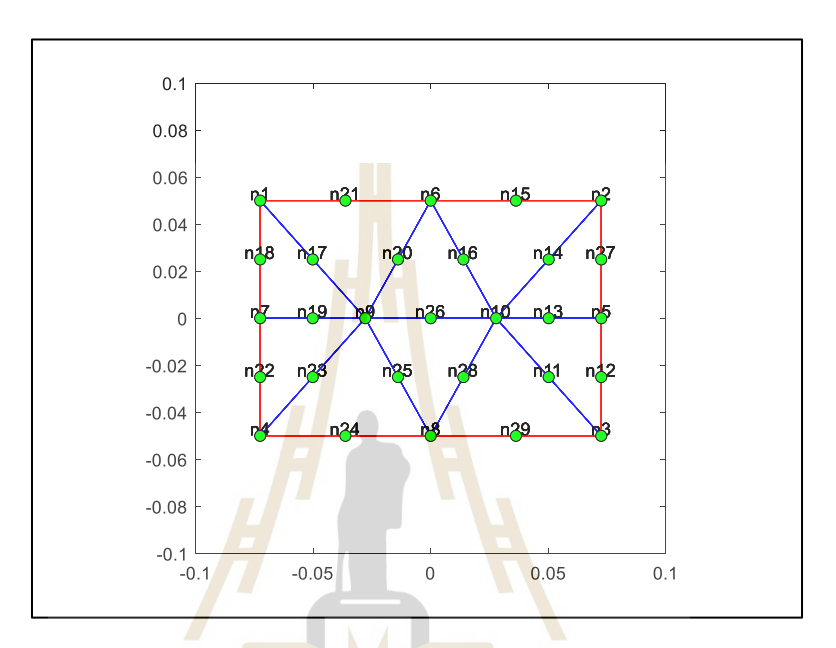

รูปที่4.5กำรสร้ำงเอลิเมนท์ด้วยฟังก์ชัน Generate Mesh

**ขั้นตอนที่ 3**ค ำนวณเอลิเมนท์เพื่อสร้ำงระบบสมกำรรวม ในส่วนน้ีโปรแกรมจะใช้ กำรค ำนวณเอลิเมนท์เมทริกซ์ของสนำมแม่เหล็กตำมจุดต่อต่ำงรูปสำมเหลี่ยมของทุกเอลิเมนท์ ดังแสดงรูปที่ 4.5 เมทริกซ์เหล่ำน้ีจะถูกคำ นวณทีละเอลิเมนท์เพื่อใช้ในกำรสร้ำงระบบสมกำรรวม

**ขั้นตอนที่ 4**ก ำหนดเงื่อนไขและขอบเขต หลังจำกได้สร้ำงสมกำรรวมในส่วนน้ี จะกำหนดขอบเขตก่อนทำการแก้สมการด้วยฟังก์ชัน apply Boundary Condition เพื่อกำหนด ขอบเขตทั้งสี่ด้านของแม่เหล็กใฟฟ้า โดยงานวิจัยนี้จะกำหนดขอบเขตให้กับบริเวณขั้วแม่เหล็กมีค่า ้ตามกระแสที่จ่ายให้กับคอยล์แม่เหล็ก ซึ่งค่าที่ได้มาจากการคำนวณ

<u>ขั้นตอนที่ 5</u> แก้ระบบสมการรวมเพื่อหาผลเฉลย หลังจากที่ประยุกต์ใช้ฟังก์ชัน apply Boundary Condition แล้ว ระบบสมกำรรวมท เกิดข้ึนจะถูกแก้ด้วยฟังก์ชัน solved PDE เพื่อหำผลเ ลยของระบบสมกำรรวม

**ขั้นตอนที่ 6** พิมพ์ค่ำผลเ ลยของศักย์เวกเตอร์แม่เหล็กและสนำมแม่เหล็ก ในข้นั ตอนน้ีโปรแกรมจะแสดงผลมำในรูปของกรำฟ ซึ่งจะแสดงค่ำศักย์เวกเตอร์แม่เหล็กและ ้ ขนาดของสนามแม่เหล็ก สิ้นสุดการทำงานของโปรแกรมในส่วนของการจำลองผลการกระจายตัว ของสนำมแม่เหล็กไฟฟ้ำ

### **4.2.2 ผลการจ าลองการกระจายตัวของสนามแม่เหล็ก**

ในการจำลองการกระจายตัวของสนามแม่เหล็กจะแบ่งออกเป็น 2 แบบ ใด้แก่ กำรจ ำลองสนำมแม่เหล็กแบบที่ 1แม่เหลก็ไฟฟ้ำสองข้วั ประกอบไปด้วย Skew dipole magnet และ Normal dipole magnet และการจำลองสนามแม่เหล็กแบบที่ 2 แม่เหล็กไฟฟ้าสี่ขั้ว ประกอบไปด้วย ี่ Skew quadrupole magnet และ Normal quadrupole magnet ดังต่อไปนี้

### **การทดลองที่ 4.1แม่เหล็กไฟฟ้าสองขั้ว (Dipole magnet)**

ี เป็นการจำลองสนามแม่เหล็กไฟฟ้าแบบที่ 1 <mark>ซึ่ง</mark>แบ่งการทดลองย่อยออกเป็น 2 การทดลอง ได้แก่ **การทดลองที่ 4.1.1**แม่เหล็กไฟฟ้ำสองข้วัแบบ Skew dipole magnetแรงดันที่จ่ำย ให้กับคอยล์แม่เหล็กไฟฟ้ำประมำณ 2 โวลล์ และกระแสไฟฟ้ำที่จ่ำยให้กับคอยล์แม่เหล็กไฟฟ้ำ 5, 10 และ 15 แอมป์ ผลที่ได้แสดงดังรูปที่ 4.6 (ก) <mark>และรูปที่ 4.6 (ข) ดังต่อไปนี้</mark>

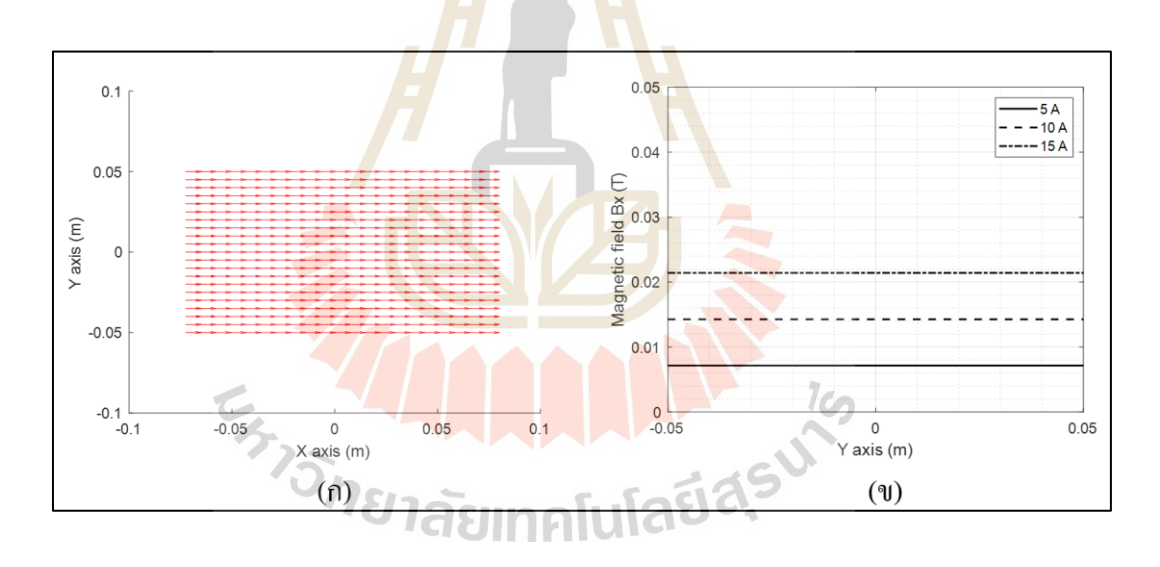

รูปที่ 4.6 (ก) สนามแม่เหล็กไฟฟ้าสองขั้วแบบ Skew dipole (B<sub>x</sub>) (ข) สนำมแม่เหล็กไฟฟ้ำที่ค่ำกระแสไฟฟ้ำ 5, 10และ 15แอมป์

**การทดลองที่ 4.1.2**แม่เหล็กไฟฟ้ำสองข้วัแบบ Normal dipole magnet แรงดันที่ จ่ำยให้กับคอยล์แม่เหล็กไฟฟ้ำประมำณ 2 โวลล์ และกระแสไฟฟ้ำที่จ่ำยให้กับคอยล์แม่เหล็กไฟฟ้ำ 5, 10และ 15แอมป์ ผลที่ได้แสดงดังรูปที่ 4.7 (ก) และรูปที่4.7 (ข) ดงัต่อไปน้ี

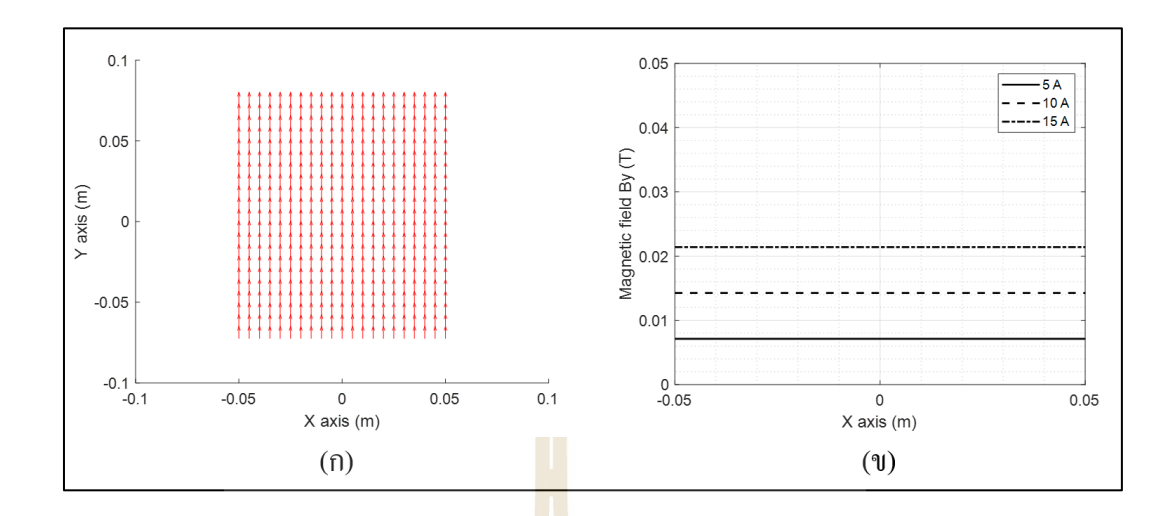

รูปที่ 4.7 (ก) สนามแม่เห<mark>ลีกไฟฟ้า</mark>สองขั้วแบบ Normal dipole (B<sub>y</sub>) (ข) สนำมแม่เหล็กไฟฟ้ำที่ค่ำกระแสไฟฟ้ำ 5, 10และ 15แอมป์

ตารางที่ 4.2 ความหนาแน่นสนามแม่<mark>เหล็</mark>กสองขั้วที่<mark>ค่าก</mark>ระแสไฟฟ้าต่าง ๆ

|                       | ึกระแสไฟฟ้าที่ <mark>จ่าย</mark> ให้คอยล์แม่เหล็กสองขัว |                      |                      |
|-----------------------|---------------------------------------------------------|----------------------|----------------------|
|                       | ิกระแสไฟฟ้า 5 แอมป์                                     | ิกระแสไฟฟ้า 10 แอมป์ | ิกระแสไฟฟ้า 15 แอมป์ |
| Skew dipole (Tesla)   | 0.0071                                                  | 0.0143               | 0.0214               |
| Normal dipole (Tesla) | 0.0071                                                  | 0.0143               | 0.0214               |

## **การทดลองที่ 4.2แม่เหล็กไฟฟ้าสี่ขั้ว (Quadrupole magnet)**

เป็ นกำรจ ำลองสนำมแม่เหล็กไฟฟ้ำแบบที่ 2 ซึ่งแบ่งกำรทดลองย่อยออกเป็ น 2กำรทดลอง ไดแ้ก่ **การทดลองที่ 4.2.1** แม่เหล็กไฟฟ้ำสี่ข้ัวแบบ Skew quadrupole magnet กระแส ไฟฟ้ำที่จ่ำยให้กับคอยล์แม่เหล็กไฟฟ้ำ 2,4และ 6แอมป์ ผลที่ได้แสดงดังรูปที่ 4.8(ก) และรูปที่4.8(ข) ดงัต่อไปน้ี

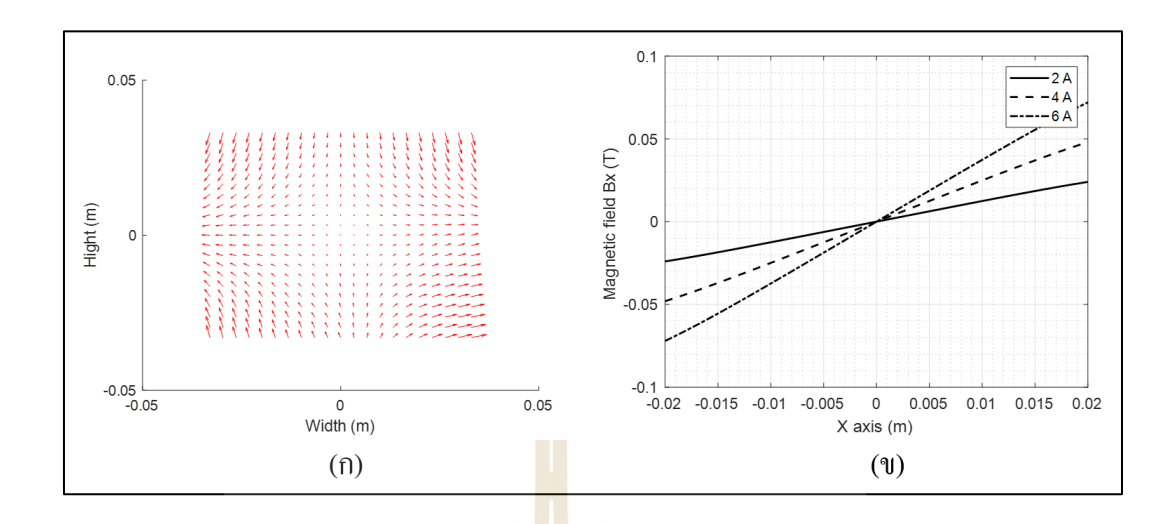

รูปที่4.8 (ก) สนำมแม่เหล็กไฟฟ้ำสี่ข้วัแบบ Skew quadrupole magnet (ข) สนำมแม่เหล็กไฟฟ้ำที่ค่ำกระแสไฟฟ้ำ 2, 4และ 6แอมป์

**การทดลองที่ 4.2.2** แม่เหล็กไฟฟ้ำส ข้ัวแบบ Normal quadrupole magnet ที่จ่ำย ให้กับคอยล์แม่เหล็กไฟฟ้ำ 2, 4 และ 6 แอมป์ ผลที่ได้แสดงดังรูปที่ 4.9 (ก) และรูปที่ 4.9 (ข) ดงัต่อไปน้ี

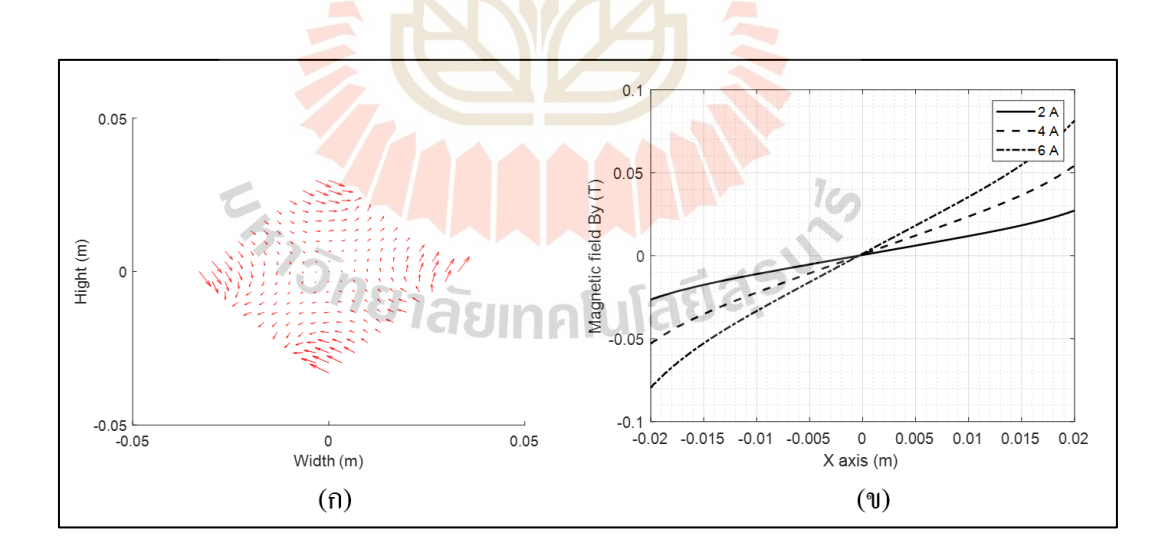

รูปที่4.9 (ก) สนำมแม่เหลก็ไฟฟ้ำสองข้วัแบบ Normalquadrupole magnet (ข) สนำมแม่เหล็กไฟฟ้ำที่ค่ำกระแสไฟฟ้ำ 2, 4และ 6แอมป์

|                           | ิ กระแสไฟฟ้าที <b>่ง่ายให้</b> คอยล์แม่เหล็กสี่ขั้ว |                      |                      |
|---------------------------|-----------------------------------------------------|----------------------|----------------------|
|                           | กระแสไฟฟ้า 2 แอมป์                                  | ี กระแสไฟฟ้า 4 แอมป์ | ี กระแสไฟฟ้า 6 แอมป์ |
| Skew quadrupole $(T/m)$   | 1.2245                                              | 2.4489               | 3.6734               |
| Normal quadrupole $(T/m)$ | 1.2245                                              | 2.4490               | 3.6735               |

ตำรำงที่ 4.3ควำมหนำแน่นสนำมแม่เหล็กสี่ข้วัท ค่ำกระแสไฟฟ้ำต่ำง ๆ ี่

จำกกำรทดลองที่ 4.1 ในส่วนของกำรจำ ลองสนำมแม่เหล็กไฟฟ้ำสองข้วัแบบ Skew dipole magnet และ Normal dipole magnet และในการทดลองที่ 4.2 การจำลองสนามแม่เหล็ก ไฟฟ้าสี่ขั้วแบบ Skew quadrupole magnet แ<mark>ละ</mark> Normal quadrupole magnet พบว่า กระแสไฟฟ้ามี ผลโดยตรงต่อค่ำควำมเข้มสนำมแม่เหล็ก ดังสมกำรที่ 4.3 เมื่อจ่ำยกระแสไฟฟ้ำให้คอยล์แม่เหล็ก ี่ มีค่าสูงขึ้นค่าเข้มสนามแม่เหล็กจะสูงขึ้<mark>น</mark>ตาม<mark>ล</mark>ำดับ และมีค่าสูงที่สุดที่ 15 แอมป์ สำหรับของ แม่เหล็กไฟฟ้าสองขั้ว และมีค่าสูงที่ 6 <mark>แอ</mark>มป์ สำหรั<mark>บแ</mark>ม่เหล็กไฟฟ้าแบบสี่ขั้ว

#### **4.3 แบบจ าลองคณิตศาสตร ของขดลวดหมุน ์**

กำรวัดสนำมแม่เหล็กด้วยเทคนิคขดลวดหมุน (Rotating coil) จะเป็ นกำรเปลี่ยนจำก ี พลังงานกลจากการหมุนข<mark>ดล</mark>วดใ<mark>ห้เป็นพลังงานทางไฟฟ้</mark>า โดยอาศัยกฎพื้นฐานการเหนี่ยวนำไฟฟ้า ของฟาราเคย์ เพื่อเป็นพื<mark>้นฐ</mark>าน<mark>ของการสร้างเครื่องมือวั</mark>คสน<mark>าม</mark>แม่เหล็กไฟฟ้าสองขั้วและสี่ขั้ว ี่ ดงัต่อไปน้ี

1. ขดลวดตัวนำเ<mark>คลื่อนที่ตัดผ่านสนามแม่เหล็ก ( $\vec{B}$ </mark>) คงที่แบบสองขั้ว ดังรูปที่ 4.10 ซึ่งสนามแม่เหล็กมีทิศทาง  $(\overrightarrow{a_{z}})$ แ<mark>ละให้ขดลวดตัวนำ</mark>หมุนรอบแกน Y โดยที่ขดลวดตัวนำมี ควำมยำว (l) และควำมกว้ำง (w) จะสำมำรถค ำนวณแรงเคลื่อนไฟฟ้ำเหนี่ยวน ำ (Electromotive force; *Vemf*) ได้ดังสมกำรที่ 4.10

$$
V_{\text{emf},\text{dipole}} = \oint_C (\vec{v} \times \vec{B}) \cdot dl \tag{4.10}
$$

ึ จากสมการที่ 4.10 สามารถแยกพิจารณาแรงเคลื่อนไฟฟ้าเหนี่ยวนำที่ตกคร่อมขดลวดตัวนำ ้ออกเป็น 4 กรณี ได้แก่

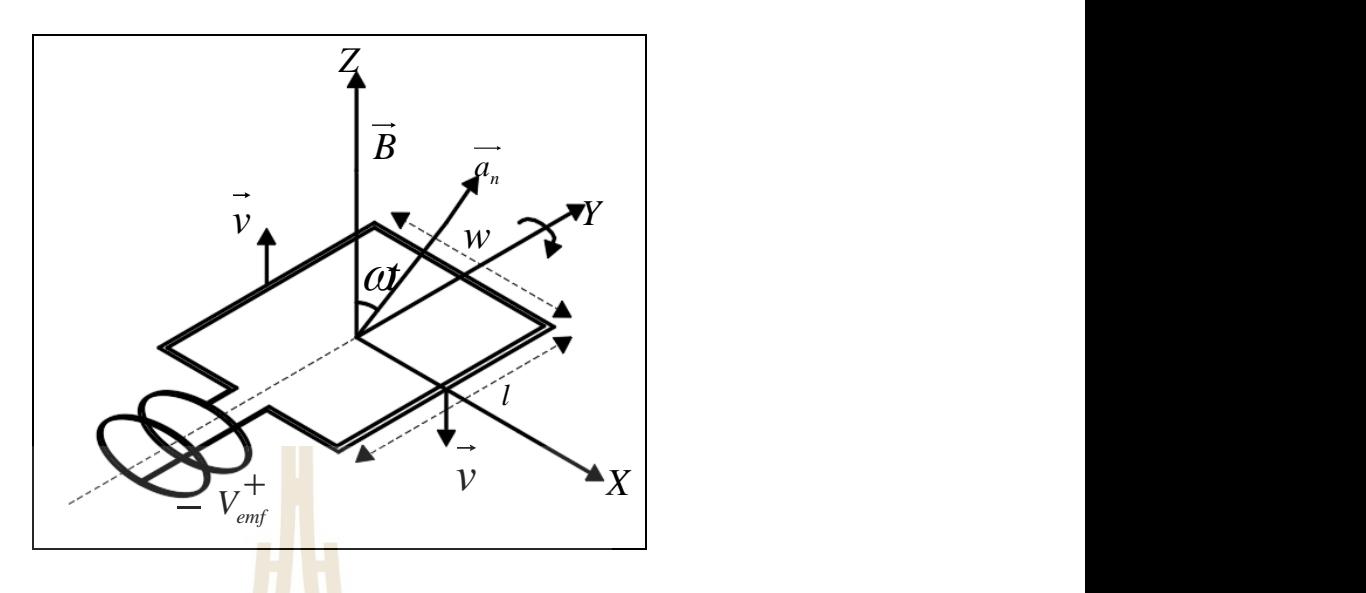

ี รูปที่ 4.10 ขดลวดเหนี่ยว<mark>น</mark>้ำตัดผ่า<mark>น</mark>สนามแม่เหล็กไฟฟ้าแบบสองขั้ว

**กรณีที่ 1** พิจำรณำจำกต ำแหน่ง 0ถึง 1จะได้

$$
V_{emf,1} = \int_{0}^{l} (\vec{v} \times \vec{B}) \cdot d\vec{l}
$$
 (4.11)

$$
V_{emf,1} = \left[ \left( -\vec{a}_x \left| \vec{v} \right| \cos \omega t - \vec{a}_x \left| \vec{v} \right| \right) \times B \vec{a}_z \right] \cdot l \vec{a}_y
$$

เมื่อ  $\vec{a}_z \times \vec{a}_z = 0$  จะได้

$$
V_{emf,1} = \left[ \left( -\vec{a}_x \middle| \vec{v} \middle| \sin \omega t \right) \times \vec{Ba}_z \right] \cdot \vec{la}_y \tag{4.12}
$$

$$
V_{\text{emf},1} = \left| \vec{v} \right| Bl \sin \omega t (\vec{a}_y \times \vec{a}_y)
$$

$$
V_{\text{emf},1} = \left| \vec{v} \right| Bl \sin \omega t
$$

โดยที่ความเร็วเชิงมุมมีค่าเท่ากับ  ${}_{\mathscr{O}=\nu r}$  จะได้

$$
V_{emf,1} = \left(\omega \frac{w}{2}\right) Bl \sin \omega t \tag{4.13}
$$

**กรณีที่ 2** พิจำรณำจำกต ำแหน่ง 0 ถึง w จะได้

$$
V_{\text{emf},2} = \int_{0}^{w} (\vec{v} \times \vec{B}) \cdot d\vec{l} = 0
$$
 (4.14)

สมการที่ 4.14 มีค่าเท่ากับศูนย์เนื่<mark>อ</mark>งจาก  $\vec{v}\times\vec{B}=0$  มีทิศตั้งฉากกับ  $\overrightarrow{dl}$ **กรณีที่ 3** พิจำณำรจำกต ำแหน่ง 1ถึง 0จะได้

 $\overline{\phantom{a}}$ 

$$
V_{emf,3} = \int_{l}^{0} (\vec{v} \times \vec{B}) \cdot d\vec{l}
$$
 (4.15)

$$
V_{\text{emf},3} = \left[ \left( \vec{a}_z \, |\vec{v}| \cos \omega t + \vec{a}_x \, |\vec{v}| \sin \omega t \right) \times \vec{Ba_z} \right] \cdot \left( -\vec{a}_y \, l \right)
$$

$$
\vec{w}_{emf,3} = \left[ (\vec{a}_x | \vec{v} | \sin \omega t) \times \vec{Ba} \right] \cdot (-\vec{a}_y l)
$$
\n
$$
V_{emf,3} = \left[ (\vec{a}_x | \vec{v} | \sin \omega t) \times \vec{Ba} \right] \cdot (-\vec{a}_y l)
$$
\n
$$
V_{emf,3} = \left| \vec{v} \right| Bl \sin \omega t (\vec{a}_y \cdot \vec{a}_y)
$$
\n(4.16)

$$
V_{\text{emf},3} = \left(\omega \frac{w}{2} Bl \sin \omega t\right)
$$

**กรณีที่ 4** พิจำรณำจำกต ำแหน่ง w ถึง 0จะได้

$$
V_{emf,4} = \int_{w}^{0} (\vec{v} \times \vec{B}) \cdot d\vec{l} = 0
$$
\n(4.17)

สมการที่ 4.17 มีค่าเท่ากับศูนย์เนื่องจาก  $\vec{v}\times\vec{B}=0$  มีทิศตั้งฉากกับ  $\overrightarrow{dl}$  ดังนั้นจากกรณีที่ 1 - 4 ้จะได้ผลรวมของแรงเคลื่อนไฟฟ้าเหนี่ยวนำหมุนตัดผ่านสนามแม่เหล็กไฟฟ้าแบบคงที่ ดังสมการที่ 4.18

$$
V_{emf, dipole} = \sum_{n=1}^{4} V_{emf,m} = \omega B w l \sin \omega t
$$
 (4.18)

2. ขดลวดตัวนำเกลื่อนที่ตัด<mark>ผ่าน</mark>สนามแม่<mark>เหล</mark>็กกงที่แบบสี่ขั้ว  $\overrightarrow{B}=\overset{\rightharpoonup}{a}_yB_{_0}\sin\theta\,$  ดังรูปที่ 4.11 ี และให้ขดลวดตัวนำหมุนรอบแกน X โดยที่ขดลวด<mark>ตั</mark>วนำมีความยาว (l) และความกว้าง (h) จะ สำมำรถค ำนวณแรงเคลื่อนไฟฟ้ำเหนี่ยวน ำ (Electromotive force; *Vemf*)ได้ดังสมกำรที่ 4.19

$$
V_{\text{emf},\text{quadrupole}} = -\int_{s} \frac{\partial \vec{B}}{\partial \theta} \cdot d\vec{s} + \oint_{C} (\vec{v} \times \vec{B}) \cdot d\vec{l}
$$
\n(4.19)

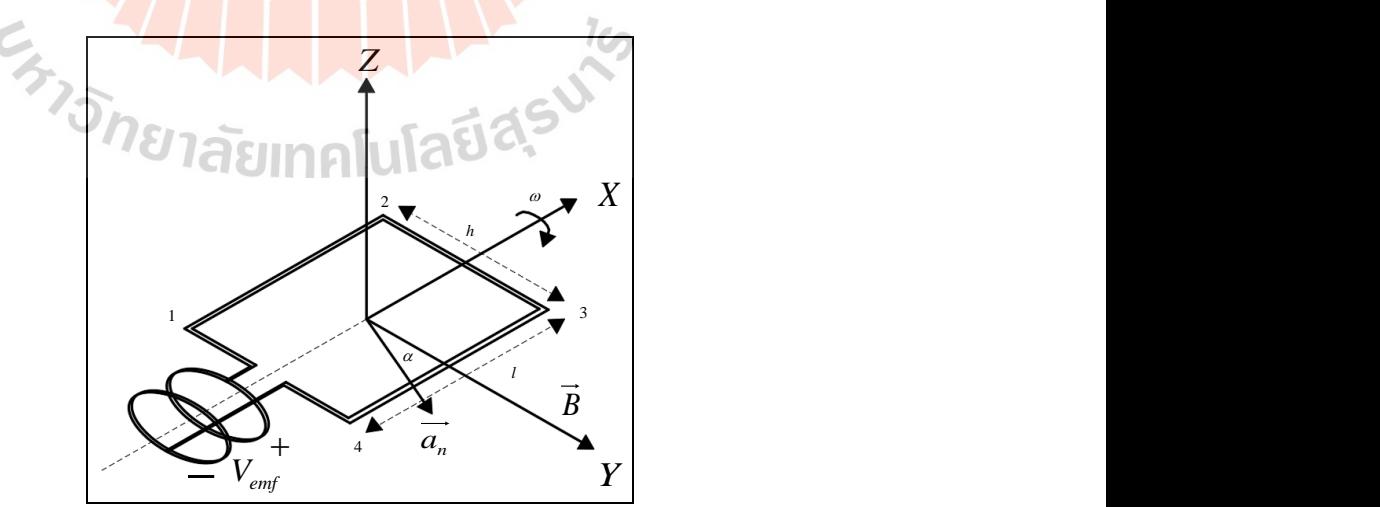

รูปที่ 4.11 ขดลวดเหนี่ยวนำตัดผ่านสนามแม่เหล็กไฟฟ้าแบบสี่ขั้ว

ิจากสมการที่ 4.19 สามารถแยกพิจารณาแรงเคลื่อนไฟฟ้าเหนี่ยวนำที่ตกคร่อมขดลวดตัวนำ ออกเป็น 2 กรณี ได้แก่

<u>กรณีที่ 1</u> ขดลวดตัวนำอยู่นิ่งสนามแม่เหล็กเปลี่ยนแปลง ดังสมการที่ 4.20

$$
V_{emf,1} = -\int_{s} \frac{\partial \vec{B}}{\partial \theta} \cdot d\vec{s}
$$
\n
$$
V_{emf,1} = -\int_{s} \frac{\partial}{\partial \theta} (\vec{a}_{y} B_{0} \sin \theta) \cdot \vec{a}_{n} ds
$$
\n
$$
V_{emf,1} = -\int_{s} (\vec{a}_{y} B_{0} \cos \theta) \cdot \vec{a}_{n} ds
$$
\n
$$
\vec{a}_{0} \vec{a}_{y} \cdot \vec{a}_{n} = \cos \alpha \text{ or } \vec{a}_{0} \vec{a}_{0}
$$
\n
$$
V_{emf,1} = -\int_{s} B_{0} \cos \theta \cos \alpha ds
$$
\n
$$
V_{emf,1} = -B_{0} \cos \theta \cos \alpha \int_{s} ds
$$
\n
$$
V_{emf,1} = -B_{0} \cos \theta \cos \alpha [\hat{h}] \text{ [U[2513] ]}]
$$
\n
$$
V_{emf,1} = -B_{0} \cos \theta \cos \alpha [\hat{h}] \text{ [U[3513] ]}]
$$

จำกสมกำรที่ 4.21จะได้สมกำรที่ 4.22

$$
V_{emf,1} = -B_0 h l \cos \theta \cos \alpha \tag{4.22}
$$

<u>ุกรณีที่ 2</u> ขดลวดตัวนำเกลื่อนที่หมุนผ่านสนามแม่เหล็ก ดังสมการที่ 4.23 โดยที่  $\vec{v} = \vec{a}_n \omega r, r = h/2$ และ *dl* = à*xdl* จะได้

$$
V_{\text{emf},2} = \oint_C (\vec{v} \times \vec{B}) \cdot dl \tag{4.23}
$$

$$
V_{emf,2} = \oint_C (\vec{a}_n \omega r \times \vec{a}_y B_0 \sin \theta) \cdot \vec{a}_x dl
$$

จากรูปที่ 4.11 จะพิจารณาเฉพาะขดลวดตัวนำในส่วนของ 1 - 2 และ 3 - 4 เนื่องจากในส่วน

$$
\mathbf{V}_{emf,2} = \int_{2}^{1} (\vec{a}_n \omega \frac{h}{2} \times \vec{a}_y B_0 \sin \theta) \cdot \vec{a}_x dl + \int_{4}^{3} (-\vec{a}_n \omega \frac{h}{2} \times \vec{a}_y B_0 \sin \theta) \cdot (-\vec{a}_x dl) \quad (4.24)
$$

$$
V_{emf,2} = \int_{2}^{1} (a_n \omega \frac{1}{2} \times a_y B_0 \sin \theta) \cdot a_x dl + \int_{4}^{3} (-a_n \omega \frac{1}{2} \times a_y B_0 \sin \theta) \cdot (-a_x dl) \quad (4.2)
$$
  

$$
V_{emf,2} = \int_{2}^{1} (\omega \frac{h}{2} B_0 \sin \theta \sin \alpha) \cdot \vec{a}_x dl + \int_{4}^{3} (\omega \frac{h}{2} B_0 \sin \theta \sin \alpha) \cdot (\vec{a}_x dl)
$$

$$
V_{emf,2} = \omega \frac{h}{2} B_0 \sin \theta \sin \alpha \left[ \int_{2}^{1} dt + \int_{4}^{3} dl \right]
$$

$$
V_{\text{emf},2} = \omega \frac{h}{2} B_0 \sin \theta \sin \alpha [2l]
$$

$$
V_{\text{emf},2} = \omega B_0 h l \sin \theta \sin \alpha \tag{4.25}
$$

แทนค่ำสมกำรที่ 4.22และสมกำรที่ 4.25ลงในสมกำรที่ 4.19จะได้

$$
V_{\text{emf},\text{quadrupole}} = -B_0 h l \cos \theta \cos \alpha + \omega B_0 h l \sin \theta \sin \alpha \tag{4.26}
$$

$$
V_{\text{emf},\text{quadrupole}} = -B_0 h l(\cos\theta \cos\alpha - \omega B_0 \sin\theta \sin\alpha)
$$

เมื่อ
$$
\theta, \alpha = \omega t
$$
ที่ t = 0 จะได้

$$
V_{\text{emf},\text{quadrupole}} = -B_0 h l(\cos \omega t \cos \omega t + \sin \omega t \sin \omega t)
$$
 (4.27)

$$
V_{\text{emf},\text{quadrupole}} = -\omega B_0 h l (\cos^2 \omega t - \sin^2 \omega t)
$$

จากสมการที่ 4.27 จะได้แรงเคลื่อ<mark>นไฟฟ้</mark>าเหนี่ยวนำตัดผ่านสนามแม่เหล็กไฟฟ้าแบบสี่ขั้ว ื่ ี่ ดังสมกำรที่ 4.28

= −

$$
V_{\text{emf},\text{quadrupole}} = -\omega B_0 h l \left( \cos 2\omega t \right) \tag{4.28}
$$

ดังนั้นจากหลักการพื้<mark>นฐาน</mark>ข้างต้นของการจำลอ<mark>งวัค</mark>สนามแม่เหล็กไฟฟ้าสองขั้วและสี่ขั้ว ี ด้วยเทคนิคขดลวดหมุนจะสาม<mark>ารถวัดสัญญาณออก</mark>มาในลักษณะสัญญาณฮาร์โมนิกส์ของ ี แรงเคลื่อนไฟฟ้าเหนี่ยว<mark>นำ ซึ่</mark>งมี<mark>ขั้นตอนดังต่อไปนี้</mark>

### **4.3.1 โปรแกรมจ าลองผลการวัดสนามแม่เหล็ก**

โปรแกรมจ ำลองผลกำรวัดสนำมแม่เหล็ก เกิดจำกกำรประดิษฐ์โปรแกรม คอมพิวเตอร์บนโครงสร้างของโปร<mark>แกรม MATLAB ในส่</mark>วนของ M-file เพื่อช่วยในการจำลอง สัญญาณแรงเคลื่อนไฟฟ้าเหนี่ยวนำที่เกิดจากขดลวดตัดผ่านสนามแม่เหล็ก โดยสนามแม่เหล็ก  $(\vec B)$ ที่ได้มาจากหัวข้อที่ 4.1 จะถูกนำมาใช้ในการคำนวณแรงเคลื่อนไฟฟ้าเหนี่ยวนำในหัวข้อนี้ด้วย โดยโปรแกรมท ถูกพัฒนำข้ึนด้วย MATLAB ซึ่ งจะอธิบำยถึงรำยละเอียดแต่ละข้ันตอนของ โปรแกรมดงัต่อไปน้ี

 $\,\,\tilde{\bf^\Psi}$ นตอนที่ 1 จะเป็นการอ่านข้อมูลของสนามแม่เหล็ก ( $\overline{B}$ ) ที่ได้จากการทดลองใน หัวข้อที่ 4.1 และความเร็วรอบในการขับเคลื่อนแท่งทรงกระบอกที่บรรจุขดลวดเหนี่ยวนำ ข้อมูล ่ ทั้งสองจะรูปในนามสกุล M-file และต้องมีจำนวนข้อมูลที่เท่ากัน

<u>ขั้นตอนที่ 2</u> กำหนดค่าพารามิเตอร์ของขดลวดเหนี่ยวนำ ได้แก่ จำนวนรอบขดลวด ควำมยำวขดลวด รัศมีวงในขดลวด และรัศมีวงนอกขดลวด

<u>ขั้นตอนที่ 3</u> เขียนสมการที่ใช้ในการคำนวณแรงเคลื่อนไฟฟ้าเหนี่ยวนำ ได้แก่ การหมุนขดลวดเหนี่ยวนำตัดผ่านสนามแม่เหล็กไฟฟ้าแบบสองขั้วและการหมุนขดลวดเหนี่ยวนำ ตัดผ่ำนสนำมแม่เหล็กไฟฟ้ำแบบส ข้วั

<u>ขั้นตอนที่ 4</u> พิมพ์ค่าของแรงเคลื่อนไฟฟ้าเหนี่ยวนำ ในขั้นตอนนี้โปรแกรมจะ แสดงผลมาในรูปของกราฟ ซึ่งจะเป็นในลักษณะของสัญญาณฮาร์โมนิกส์ สิ้นสุดการทำงานของ โปรแกรมในส่วนของการจำลองแรงเคลื่อนไฟฟ้าเหนี่ยวนำ

## **4.3.2 ผลการจ าลองแรงเคล ่อนไฟฟ้าเหนี่ยวน า**

่ ในการจำลองผลขดลวดเหนี่ยวนำตัดผ่านสนามแม่เหล็กไฟฟ้าจะแบ่งออกเป็น 4 การทดลอง ได้แก่ ขดลวดเหนี่ยวนำตัดผ่าน<mark>สน</mark>ามแม่เหล็กไฟฟ้าสองขั้วแบบ Skew dipole magnet ขดลวดเหนี่ยวนำตัดผ่านสนามแม่เหล็กไฟ<mark>ฟ้าสอง</mark>ขั้วแบบ Normal dipole magnet ขดลวดเหนี่ยวนำ ี่ ตัดผ่านสนามแม่เหล็กไฟฟ้าสี่ขั้วแบบ <mark>S</mark>kew q<mark>u</mark>adrupole magnet และขดลวดเหนี่ยวนำตัดผ่าน ี่ สนามแม่เหล็กไฟฟ้าสี่ขั้วแบบ Normal q<mark>u</mark>adrupol<mark>e</mark> magnet ที่ความเร็วรอบในการหมุนขดลวดแบบ ี คงที่ที่ 60, 90 และ 120 รอบต่อนาที ต<mark>ามล</mark>ำดับ ดังก<mark>ารท</mark>ดลองต่อไปนี้

**การทดลองที่ 4.3 ขดลวดเหนี่ยวน าตัดผ่านสนามแม่เหล็กไฟฟ้าสองขั้วแบบ Skew** 

### **dipole magnet**

้จะแบ่งการทดลองย่อยออกเป็น 3 การทดลอง ดังต่อไปนี้

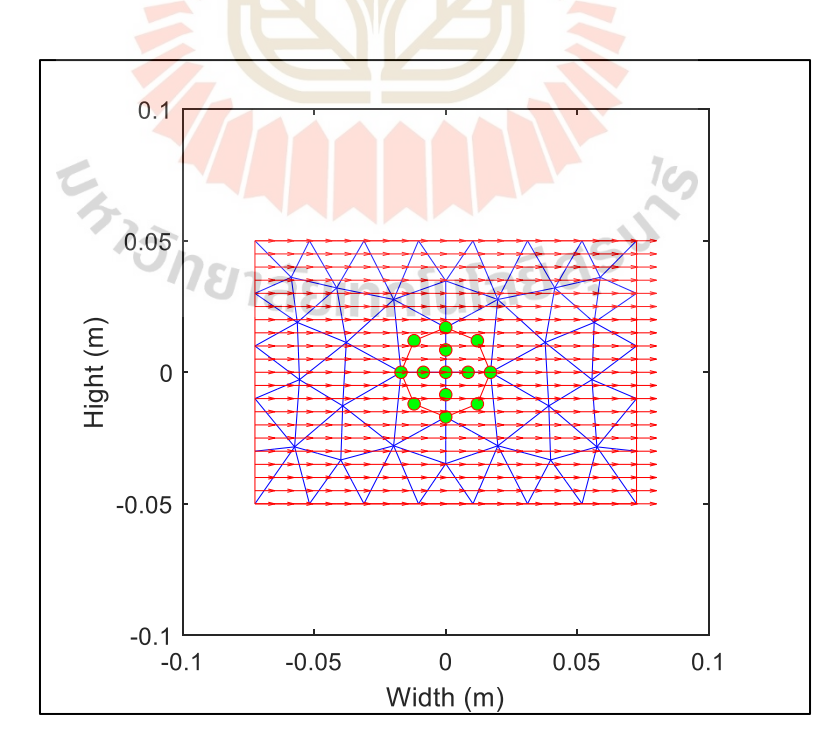

รูปที่ 4.12 ขดลวดเหนี่ยวนำตัดผ่านสนามแม่เหล็กไฟฟ้าสองขั้วแบบ Skew dipole magnet

**การทดลองที่ 4.3.1** ควำมเร็วรอบในกำรหมุนขดลวด 60 รอบต่อนำที (1 Hz) กระแสไฟฟ้ำที่จ่ำยให้กับคอยล์แม่เหล็ก 5, 10และ 15แอมป์ ผลกำรเปลี่ยนแปลงแรงดันไฟฟ้ำของ ขดลวด ดังรูปที่ 4.13(ก) และกำรวิเครำะห์สัญญำณแบบฟูเรียร์ทรำนส์ฟอร์มแบบเร็ว ดังรูปที่ 4.13(ข)

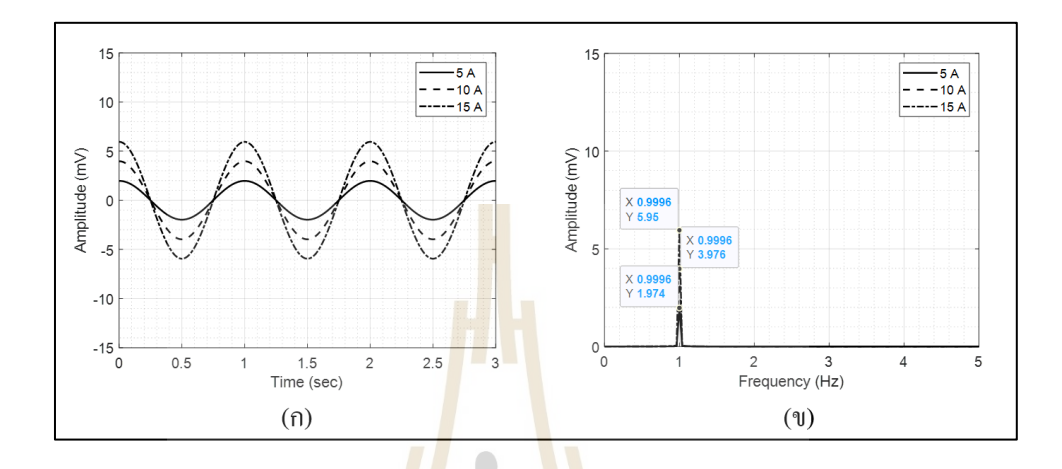

ู รูปที่ 4.13 (ก) แรงเคลื่<mark>อนไฟฟ้าเหนี่ย</mark>วนำขอ<mark>งสน</mark>ามแม่เหล็กที่ 60 รอบต่อนาที ้ (ข) สเปคต<mark>รัม</mark>แรงเคลื่อนไฟฟ้าเหนี่<mark>ยว</mark>นำของสนามแม่เหล็กที่ 60 รอบต่อนาที

**การทดลองที่ 4.3.2**ควำมเร็วรอบในกำรหมุนขดลวด 90 รอบต่อนำที (1.5 Hz) กระแสไฟฟ้ำที่จ่ำยให้กับคอยล์แม่เหล็ก 5, 10และ 15แอมป์ ผลกำรเปลี่ยนแปลงแรงดันไฟฟ้ำของ ขดลวดดังรูปที่ 4.14(ก) และกำรวิเครำะห์สัญญำณแบบฟูเรียร์ทรำนส์ฟอร์มแบบเร็ว ดังรูปที่ 4.14(ข)

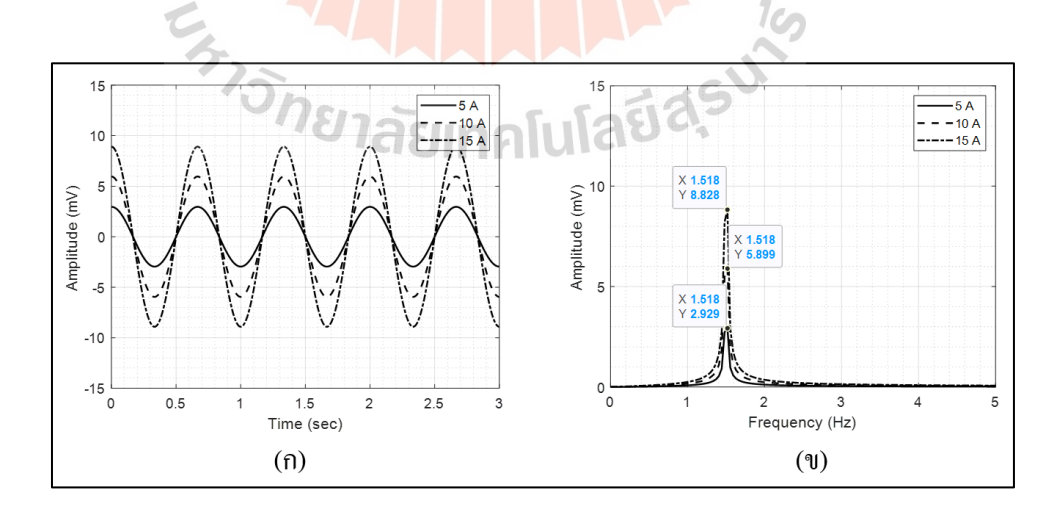

รูปที่ 4.14 (ก) แรงเคลื่อนไฟฟ้ำเหนี่ยวน ำของสนำมแม่เหล็กที่ 90รอบต่อนำที (ข) สเปคตรัมแรงเคลื่อนไฟฟ้ำเหนี่ยวน ำของสนำมแม่เหล็กที่ 90 รอบต่อนำที

**การทดลองที่ 4.3.3**ควำมเร็วรอบในกำรหมุนขดลวด 120 รอบต่อนำที (2 Hz) กระแสไฟฟ้ำที่จ่ำยให้กับคอยล์แม่เหล็ก 5, 10และ 15แอมป์ ผลกำรเปลี่ยนแปลงแรงดันไฟฟ้ำของ ขดลวด แสดงดังรูปที่ 4.15 (ก) และกำรวิเครำะห์สัญญำณแบบฟูเรียร์ทรำนส์ฟอร์มแบบเร็ว แสดง ดังรูปที่ 4.15 (ข)

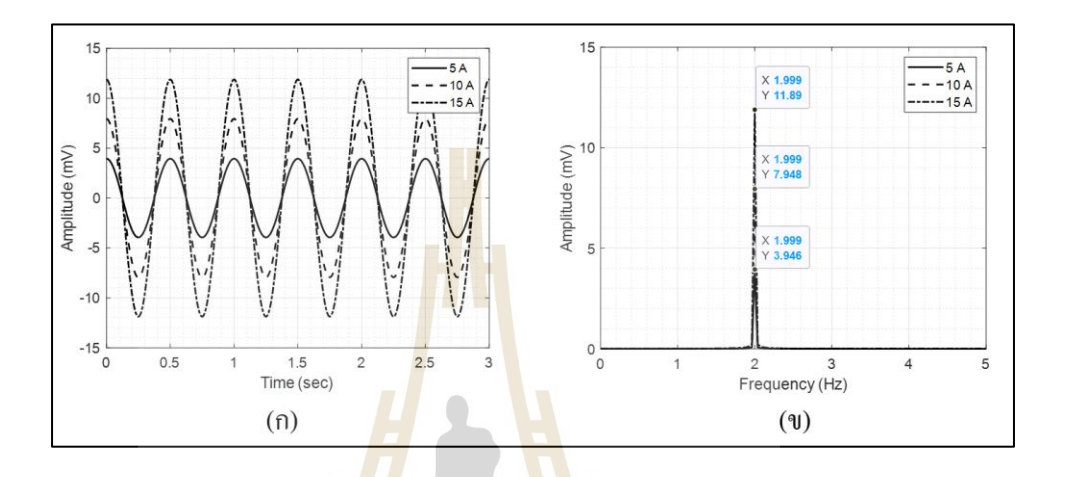

ูรูปที่ 4.15 (ก) แรงเคลื่<mark>อน</mark>ไฟฟ้าเหนี่ยวนำของ<mark>สนา</mark>มแม่เหล็กที่ 120 รอบต่อนาที (ข) สเป<mark>คต</mark>รัมแรงเคลื่อนไฟฟ้าเหนี่ยวนำ<mark>ข</mark>องสนามแม่เหล็กที่ 120 รอบต่อนาที

ี ตารางที่ 4.4 แรงเคลื่อน<mark>ไฟฟ้าเหนี่ยวนำที่ได้จากการเปลี่ย</mark>นแ<mark>ปลง</mark>ความเร็วรอบและกระแสไฟฟ้า  $\liminf$ ที่กสองขั้วแบบ Skew dipole magnet

| ความเร็วมอเตอร์ | <mark>ิกระแสไฟฟ้าที่จ่ายให้คอย</mark> ล์แม่เหล็กแบบสองขั้ว |                                                                  |            |
|-----------------|------------------------------------------------------------|------------------------------------------------------------------|------------|
| (RPM)           |                                                            | ่ กระแสไฟฟ้า 5 แอมป์   กระแสไฟฟ้า 10 แอมป์   กระแสไฟฟ้า 15 แอมป์ |            |
| 60              | $1.974$ mV.                                                | 3.976 mV.                                                        | 5.950 mV.  |
| 90              | 2.929 mV.                                                  | 5.899 mV.                                                        | 8.828 mV.  |
| 120             | $3.946$ mV.                                                | 7.948 mV.                                                        | 11.890 mV. |

ึ จากการทดลองที่ 4.3 ในส่วนของการจำลองแรงเคลื่อนไฟฟ้าเหนี่ยวนำเมื่อขดลวด ตัวน ำตัดผ่ำนสนำมแม่เหล็กไฟฟ้ำสองข้ัวแบบ Skew dipole magnet พบว่ำ ควำมเร็วรอบใน ึ การหมุนขดลวดตัวนำจะส่งผลโดยตรงต่อแรงเคลื่อนไฟฟ้าเหนี่ยวนำ ดังสมการที่ 4.18 เมื่อความเร็ว รอบในการหมุนสูงขึ้นจะส่งให้แรงเคลื่อนไฟฟ้าเหนี่ยวนำสูงขึ้น และมีค่าสูงที่สุดที่ความเร็ว 120รอบต่อนำทีที่กระแสไฟฟ้ำ 15แอมป์

## **การทดลองที่ 4.4 ขดลวดเหนี่ยวน าตัดผ่านสนามแม่เหล็กไฟฟ้าสองขั้วแบบ**

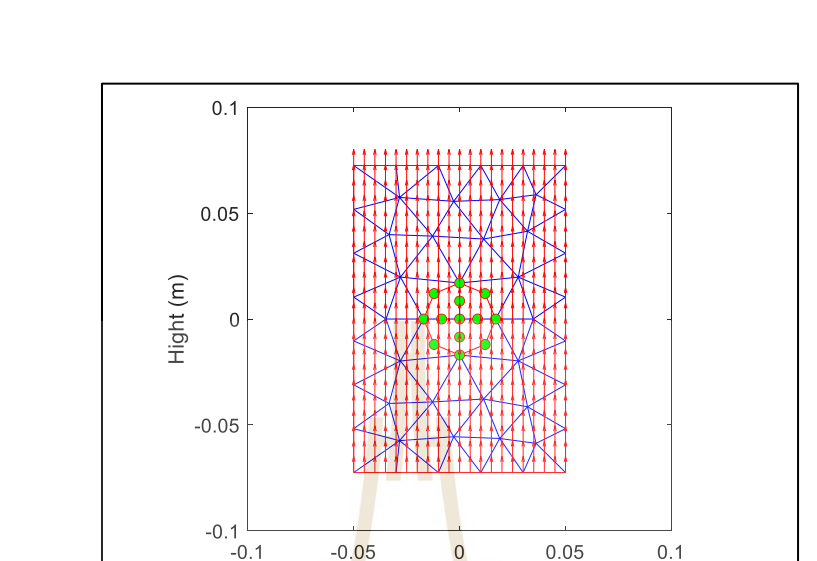

**Normaldipole magnet**จะแบ่งกำรทดลองย่อยออกเป็ น 3กำรทดลอง ดงัต่อไปน้ี

รูปที่ 4.16 ขดลวดเหนี่ยวนำ<mark>ตัดผ่</mark>านสน<mark>ามแม่เหล็กไฟฟ้า</mark>สองขั้วแบบ Normal dipole magnet ี่

Width (m)

**การทดลองที่ 4.4.1** ควำมเร็วรอบในกำรหมุนขดลวด 60 รอบต่อนำที (1 Hz) กระแสไฟฟ้ำที่จ่ำยให้กับคอยล์แม่เหล็ก 5, 10 และ 15 แอมป์ ผลกำรเปลี่ยนแปลงแรงดันไฟฟ้ำ ของขดลวด แสดงดังรูปที่ 4.17 (ก) และกำรวิเครำะห์สัญญำณแบบฟูเรียร์ทรำนส์ฟอร์มแบบเร็ว แสดงดังรูปที่ 4.17 (ข)

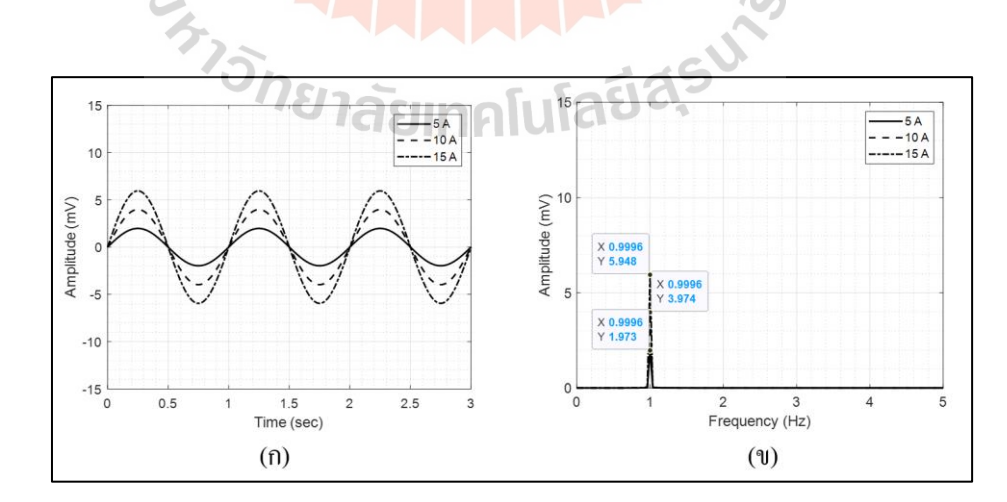

รูปที่ 4.17 (ก) แรงเคลื่อนไฟฟ้ำเหนี่ยวน ำของสนำมแม่เหล็กที่ 60รอบต่อนำที (ข) สเปคตรัมแรงเคลื่อนไฟฟ้าเหนี่ยวนำของสนามแม่เหล็กที่ 60 รอบต่อนาที

**การทดลองที่ 4.4.2**ควำมเร็วรอบในกำรหมุนขดลวด 90รอบต่อนำที (1.5Hz)กระแสไฟฟ้ำที่ จ่ำยให้กับคอยล์แม่เหล็ก 5, 10และ 15แอมป์ ผลกำรเปลี่ยนแปลงแรงดันไฟฟ้ำของขดลวด แสดง ดังรูปที่ 4.18 (ก) และกำรวิเครำะห์สัญญำณแบบฟูเรียร์ทรำนส์ฟอร์มแบบเร็ว แสดงดังรูปที่ 4.18 (ข)

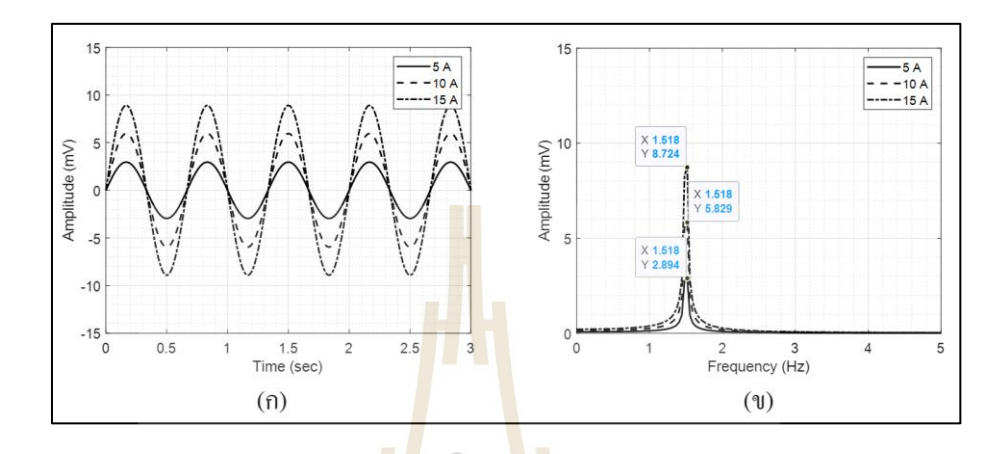

รูปที่ 4.18 (ก) แรงเคลื่อนไฟฟ้ำเหนี่ยวน ำของสนำมแม่เหล็กที่ 90รอบต่อนำที (ข) สเปคต<mark>รัมแ</mark>รงเคลื่อนไฟฟ้าเหนี่<mark>ยว</mark>นำของสนามแม่เหล็กที่ 90 รอบต่อนาที

**การทดลองที่ 4.4.3**ควำมเร็วรอบในกำรหมุนขดลวด 120 รอบต่อนำที (2 Hz) กระแสไฟฟ้ำที่จ่ำยให้กับคอยล์แม่เหล็ก 5, 10 และ 15 แอมป์ ผลกำรเปลี่ยนแปลงแรงดันไฟฟ้ำ ของขดลวด แสดงดังรูปที่ 4.19 (ก) และกำรวิเครำะห์สัญญำณแบบฟูเรียร์ทรำนส์ฟอร์มแบบเร็ว แสดงดังรูปที่ 4.19 (ข)

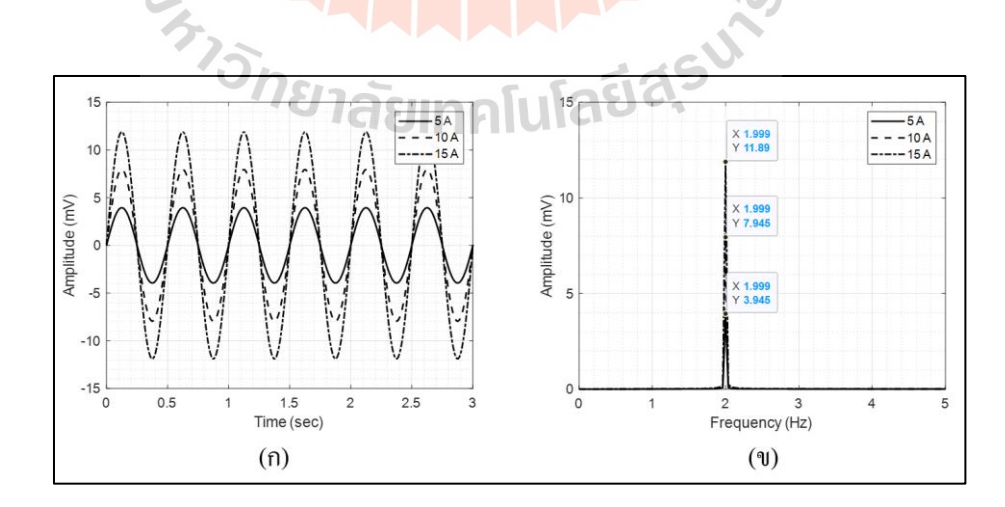

รูปที่ 4.19 (ก) แรงเคลื่อนไฟฟ้าเหนี่ยวนำของสนามแม่เหล็กที่ 120 รอบต่อนาที (ข) สเปคตรัมแรงเคลื่อน ไฟฟ้าเหนี่ยวนำของสนามแม่เหล็กที่ 120 รอบต่อนาที

| ความเร็วมอเตอร์ | ิกระแสไฟฟ้าที่จ่ายให้คอยล์แม่เหล็กแบบสองขั้ว |                       |                       |
|-----------------|----------------------------------------------|-----------------------|-----------------------|
| (RPM)           | ี กระแสไฟฟ้า 5 แอมป์                         | ี กระแสไฟฟ้า 10 แอมป์ | ี กระแสไฟฟ้า 15 แอมป์ |
| 60              | $1.973$ mV.                                  | 3.974 mV.             | 5.948 mV.             |
| 90              | $2.894$ mV.                                  | 5.829 mV.             | $8.724 \text{ mV}$ .  |
| 120             | $3.945$ mV.                                  | 7.945 mV.             | $11.890 \text{ mV}$ . |

ตำรำงที่ 4.5แรงเคลื่อนไฟฟ้ำเหนี่ยวน ำที่ได้จำกกำรเปลี่ยนแปลงควำมเร็วรอบและกระแสไฟฟ้ำ แม่เหลก็ สองข้วัแบบ Normal dipole magnet

ิ จากการทดลองที่ 4.4 ในส่ว<mark>นข</mark>องการจำลองแรงเคลื่อนไฟฟ้าเหนี่ยวนำเมื่อขดลวด

ี ตัวนำตัดผ่านสนามแม่เหล็กไฟฟ้าสอง<mark>ขั้วแบบ</mark> Normal dipole magnet พบว่า ความเร็วรอบใน ี การหมุนขดลวดตัวนำจะส่งผลโดยตรงต่<mark>อ</mark>แรงเคลื่อนไฟฟ้าเหนี่ยวนำ ดังสมการที่ 4.17 เมื่อความเร็ว รอบในการหมุนสูงขึ้นจะส่งให้แรง<mark>เคลื่</mark>อนไฟฟ้<mark>าเห</mark>นี่ยวนำสูงขึ้น และมีค่าสูงที่สุดที่ความเร็ว 120 รอบต่อนาที ที่กระแสไฟฟ้า 15 <mark>แอ</mark>มป์ ซึ่งในการทดลองนี้จะมีค่าใกล้เคียงกับแม่เหล็กไฟฟ้า สองขั้วแบบ Skew dipole magn<mark>et เนื่</mark>องจากสนามแม่เห<mark>ล็ก</mark>ไฟฟ้าทั้งสองแบบแตกต่างกันที่ทิศทาง  $\mathcal{L}^{\text{max}}_{\text{max}}$ ของสนามแม่เหล็กที่นำไปใช้ง<mark>า</mark>นเท่านั้น ี่

**การทดลองที่ 4.5 ขดลวดเหนี่ยวน าตัดผ่านสนามแม่เหล็กไฟฟ้าสี่ขั้วแบบ Skew quadrupole magnet จะ<mark>แบ่งก</mark>ารทดลองย่อยออกเป็น 3 การทดลอง** ดังต่อไปนี้

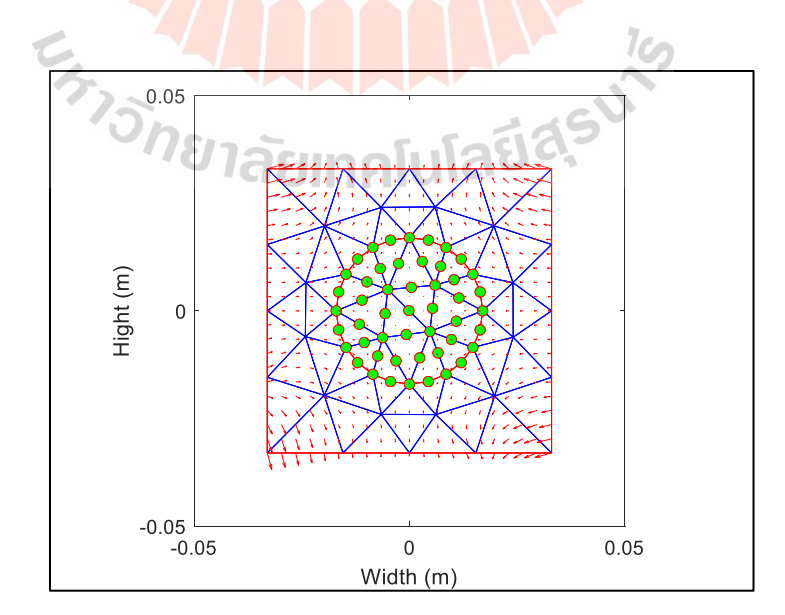

รูปที่ 4.20 ขดลวดเหนี่ยวนำตัดผ่านสนามแม่เหล็กไฟฟ้าสองขั้วแบบ Skew quadrupole magnet

**การทดลองที่ 4.5.1**ควำมเร็วรอบในกำรหมุนขดลวด 60 รอบต่อนำที (1 Hz) กระแสไฟฟ้ำ ที่จ่ำยให้กับคอยล์แม่เหล็ก 2, 4และ 6แอมป์ ผลกำรเปลี่ยนแปลงแรงดันไฟฟ้ำของขดลวด แสดงดัง รูปที่ 4.21 (ก) และกำรวิเครำะห์สัญญำณแบบฟูเรียร์ทรำนส์ฟอร์มแบบเร็ว แสดงดังรูปที่ 4.21 (ข)

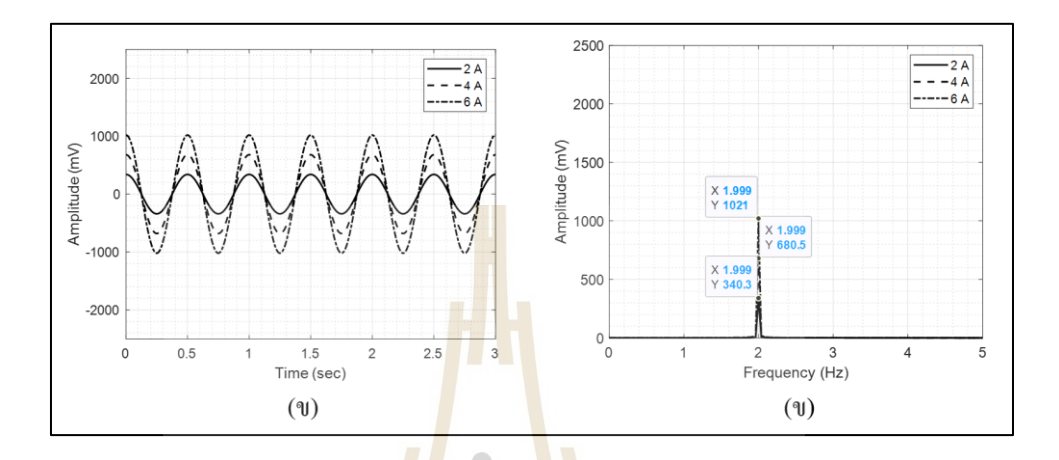

รูปที่4.21 (ก) แรงเคลื่อนไฟฟ้ำเหนี่ยวน ำของสนำมแม่เหล็กที่ 60รอบต่อนำที ้ (ข) สเปคต<mark>รัมแ</mark>รงเคลื่อนไฟฟ้าเหนี่<mark>ยว</mark>นำของสนามแม่เหล็กที่ 60 รอบต่อนาที

**การทดลองที่ 4.5.2**ควำมเร็วรอบในกำรหมุนขดลวด 90รอบต่อนำที (1.5Hz)กระแสไฟฟ้ำที่จ่ำย ให้กับคอยล์แม่เหล็ก 2, 4และ 6แอมป์ ผลกำรเปลี่ยนแปลงแรงดันไฟฟ้ำของขดลวด แสดงดังรูปที่ 4.22 (ก) และกำรวิเครำะห์สัญญำณแบบฟูเรียร์ทรำนส์ฟอร์มแบบเร็ว แสดงดังรูปที่ 4.22 (ข)

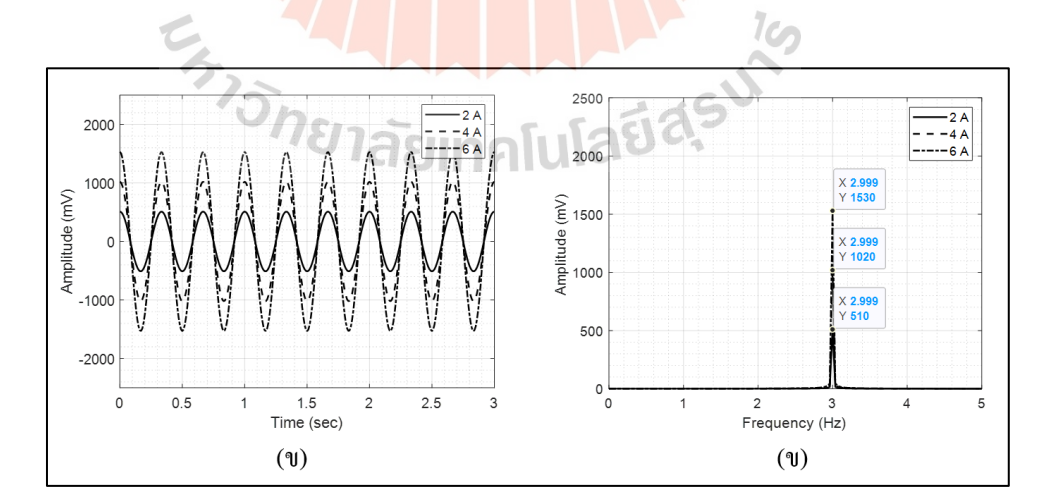

รูปที่ 4.22 (ก) แรงเคลื่อนไฟฟ้ำเหนี่ยวน ำของสนำมแม่เหล็กที่ 90รอบต่อนำที (ข) สเปคตรัมแรงเคลื่อนไฟฟ้ำเหนี่ยวน ำของสนำมแม่เหล็กที่ 90รอบต่อนำที

**การทดลองที่ 4.5.3**ควำมเร็วรอบในกำรหมุนขดลวด 120 รอบต่อนำที (2 Hz) กระแสไฟฟ้ำที่จ่ำยให้กับคอยล์แม่เหล็ก 2, 4 และ 6 แอมป์ ผลกำรเปลี่ยนแปลงแรงดันไฟฟ้ำ ของขดลวด แสดงดังรูปที่ 4.23 (ก) และกำรวิเครำะห์สัญญำณแบบฟูเรียร์ทรำนส์ฟอร์มแบบเร็ว แสดงดังรูปที่ 4.23 (ข)

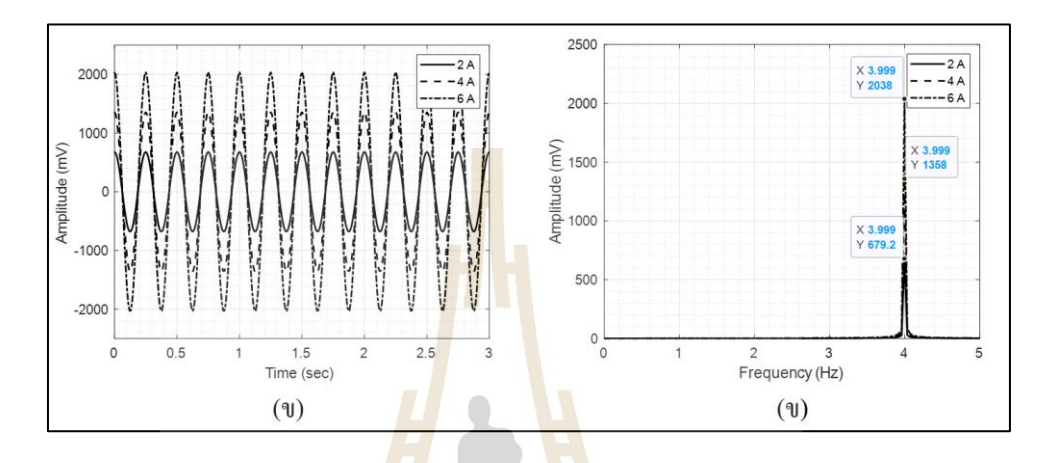

ูรูปที่ 4.23 (ก) แรงเคลื่<mark>อน</mark>ไฟฟ้าเหนี่ยวนำของ<mark>สนา</mark>มแม่เหล็กที่ 120 รอบต่อนาที (ข) สเปค<mark>ต</mark>รัมแรงเคลื่อนไฟฟ้าเหนี่ยวนำของสนามแม่เหล็กที่ 120 รอบต่อนาที

ี ตารางที่ 4.6 แรงเคลื่อนไ<mark>ฟฟ้าเหนี่ยวนำที่ได้จากการเปลี่ย</mark>นแ<mark>ปลง</mark>ความเร็วรอบและกระแสไฟฟ้า แม่เหล็ก สี่ข้วัแบบ Skew quadrupole magnet

| ความเร็วมอเตอร์ | <mark>ึกระแสไฟฟ้าที่จ่ายให้คอย</mark> ล์แม่เหล็กแบบสี่ขั้ว |                                          |                      |
|-----------------|------------------------------------------------------------|------------------------------------------|----------------------|
| (RPM)           |                                                            | ิกระแสไฟฟ้า 2 แอมป์   กระแสไฟฟ้า 4 แอมป์ | ี กระแสไฟฟ้า 6 แอมป์ |
| 60              | 340.30 mV.                                                 | 680.50 mV.                               | 1021.00 mV.          |
| 90              | 510.00 mV.                                                 | 1020.00 mV.                              | 1530.00 mV.          |
| 120             | 679.20 mV.                                                 | 1358.00 mV.                              | 2038.00 mV.          |

ึจากการทดลองที่ 4.5 ในส่วนของการจำลองแรงเคลื่อนไฟฟ้าเหนี่ยวนำเมื่อขดลวด ตวัน ำตดัผ่ำนสนำมแม่เหล็กไฟฟ้ำสองข้วัแบบ Skew quadrupole magnet พบว่ำควำมเร็วรอบใน ึ การหมุนขดลวดตัวนำจะส่งผลโดยตรงต่อแรงเคลื่อนไฟฟ้าเหนี่ยวนำ ดังสมการที่ 4.27 เมื่อความเร็ว รอบในการหมุนสูงขึ้นจะส่งให้แรงเคลื่อนไฟฟ้าเหนี่ยวนำสูงขึ้น และมีค่าสูงที่สุดที่ความเร็ว 120รอบต่อนำที ที่กระแสไฟฟ้ำ 6แอมป์

## **การทดลองที่ 4.6 ขดลวดเหนี่ยวน าตัดผ่านสนามแม่เหล็กไฟฟ้าสองขั้วแบบ**

**Normal quadrupole magnet** จะแบ่งกำรทดลองย่อยออกเป็ น 3 กำรทดลอง ดงัต่อไปน้ี

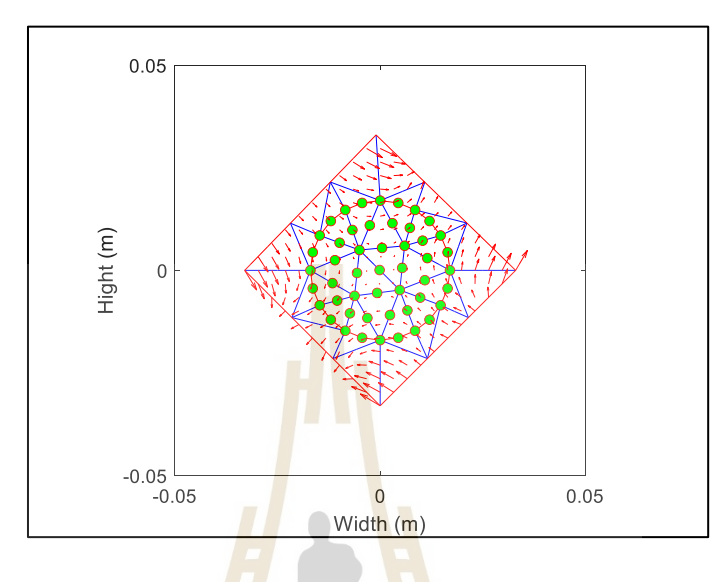

รูปที่ 4.24 ขดลวดเหนี่ยวนำตัด<mark>ผ่าน</mark>สนามแม่เหล็กไฟฟ้<mark>าส</mark>องขั้วแบบ Normal quadrupole magnet

**การทดลองที่ 4.6.1** ควำมเร็วรอบในกำรหมุนขดลวด 60 รอบต่อนำที (1 Hz) กระแสไฟฟ้ำที่จ่ำยให้กับคอยล์แม่เหล็ก 2, 4 และ 6 แอมป์ ผลกำรเปลี่ยนแปลงแรงดันไฟฟ้ำ ของขดลวด แสดงดังรูปที่ 4.25 (ก) และกำรวิเครำะห์สัญญำณแบบฟูเรียร์ทรำนส์ฟอร์มแบบเร็ว แสดงดังรูปที่ 4.25 (ข)

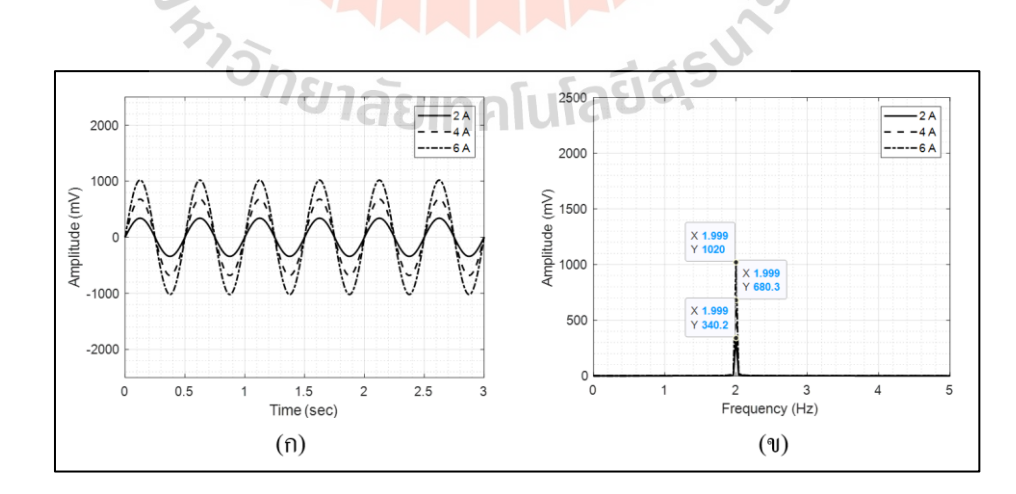

รูปที่ 4.25 (ก) แรงเคลื่อนไฟฟ้ำเหนี่ยวน ำของสนำมแม่เหล็กที่ 60รอบต่อนำที (ข) สเปคตรัมแรงเคลื่อนไฟฟ้าเหนี่ยวนำของสนามแม่เหล็กที่ 60 รอบต่อนาที

**การทดลองที่ 4.6.2** ควำมเร็วรอบในกำรหมุนขดลวด 90รอบต่อนำที (1.5 Hz) กระแสไฟฟ้ำที่จ่ำยให้กับคอยล์แม่เหล็ก 2, 4 และ 6 แอมป์ ผลกำรเปลี่ยนแปลงแรงดันไฟฟ้ำ ของขดลวด แสดงดังรูปที่ 4.26 (ก) และกำรวิเครำะห์สัญญำณแบบฟูเรียร์ทรำนส์ฟอร์มแบบเร็ว แสดงดังรูปที่ 4.26 (ข)

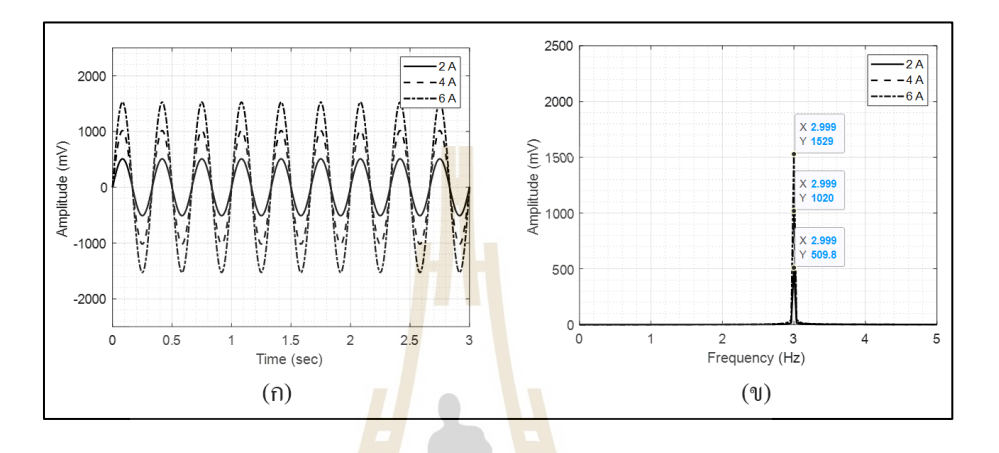

ู รูปที่ 4.26 (ก) แรงเคลื่<mark>อน</mark>ไฟฟ้าเหนี่ยวนำขอ<mark>งสน</mark>ามแม่เหล็กที่ 90 รอบต่อนาที (ข) สเป<mark>คต</mark>รัมแรงเคลื่อนไฟฟ้าเหนี่ยวนำของสนามแม่เหล็กที่ 90 รอบต่อนาที

**การทดลองที่ 4.5.3**ควำมเร็วรอบในกำรหมุนขดลวด 120รอบต่อนำที (2 Hz) กระแสไฟฟ้ำ ที่จ่ำยให้กับคอยล์แม่เหล็ก 2, 4และ 6แอมป์ ผลกำรเปลี่ยนแปลงแรงดันไฟฟ้ำของขดลวด แสดงดัง รูปที่ 4.27 (ก) และกำรวิเครำะห์สัญญำณแบบฟูเรียร์ทรำนส์ฟอร์มแบบเร็ว แสดงดังรูปที่ 4.27 (ข)

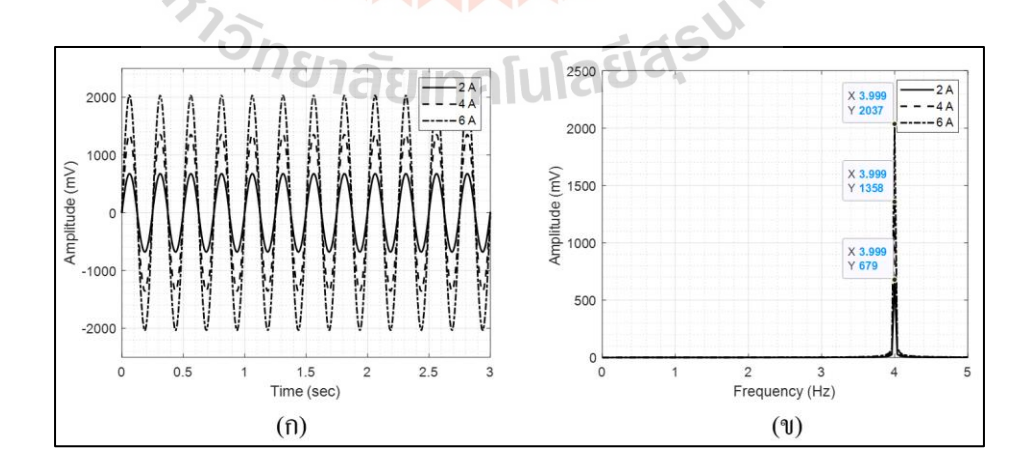

ู รูปที่ 4.27 (ก) แรงเคลื่อนไฟฟ้าเหนี่ยวนำของสนามแม่เหล็กที่ 120 รอบต่อนาที (ข) สเปคตรัมแรงเคลื่อน ไฟฟ้าเหนี่ยวนำของสนามแม่เหล็กที่ 120 รอบต่อนาที

| ้ความเร็วมอเตอร์ | ้ กระแสไฟฟ้าที่จ่ายให้คอยล์แม่เหล็กแบบสี่ขั้ว |                      |                      |
|------------------|-----------------------------------------------|----------------------|----------------------|
| (RPM)            | ึกระแสไฟฟ้า 2 แอมป์                           | ี กระแสไฟฟ้า 4 แอมป์ | ี กระแสไฟฟ้า 6 แอมป์ |
| 60               | $340.20$ mV.                                  | 680.30 mV.           | 1020.00 mV.          |
| 90               | 509.80 mV.                                    | 1020.00 mV.          | 1529.00 mV.          |
| 120              | 679.00 mV.                                    | 1358.00 mV.          | $2037.00$ mV.        |

ตำรำงที่ 4.7แรงเคลื่อนไฟฟ้ำเหนี่ยวน ำที่ได้จำกกำรเปลี่ยนแปลงควำมเร็วรอบและกระแสไฟฟ้ำ แม่เหล็ก สี่ขั้วแบบ Normal quadrupole magnet ี่

ิ จากการทดลองที่ 4.6 ในส่วนของก<mark>ารจำ</mark>ลองแรงเคลื่อนไฟฟ้าเหนี่ยวนำเมื่อขดลวดตัวนำตัด ผ่ำนสนำมแม่เหล็กไฟฟ้ำสองข้วัแบบ Normal quadrupole magnet พบว่ำควำมเร็วรอบในกำรหมุน ี ขดลวดตัวนำจะส่งผลโดยตรงต่อแรงเคลื่<mark>อ</mark>นไฟฟ้<mark>า</mark>เหนี่ยวนำ ดังสมการที่ 4.27 เมื่อความเร็วรอบใน การหมุนสูงขึ้นจะส่งให้แรงเคลื่อนไฟ<mark>ฟ้า</mark>เหนี่ยวน<mark>ำสู</mark>งขึ้น และมีค่าสูงที่สุดที่ความเร็ว 120 รอบต่อ ี่ นาที ที่กระแสไฟฟ้า 6 แอมป์ ซึ่งใน<mark>การทดลองนี้จะมีค่</mark>าใกล้เคียงกับแม่เหล็กไฟฟ้าสี่ขั้วแบบ Skew quadrupole magnet เนื่องจากส<mark>นา</mark>มแม่เหล็กไฟฟ้า<mark>ทั้ง</mark>สองแบบแตกต่างกันที่ทิศทางของ สนามแม่เหล็กที่นำไปใช้งานเ<mark>ท่</mark>านั้น ี่

### **4.4 สรุป**

ึ จากการทดลอ<mark>งในบทที่ 4 สามารถจำแนกออกเป็น 2</mark> การทดลอง ได้แก่ การจำลอง สนามแม่เหล็กไฟฟ้าสอ<mark>งขั้วและสี่ขั้ว และการจำลองแร</mark>งเคลื่อนไฟฟ้าเหนี่ยวนำภายใต้ สนามแม่เหล็กไฟฟ้าสองขั้วและสี่ขั้ว ร่ว<mark>มกับการวิเค</mark>ราะห์สัญญาณอาร์โมนิกส์แรงเคลื่อนไฟฟ้า เหนี่ยวน ำด้วยเทคนิคฟูเรียร์ทรำนส์ฟอร์มแบบเร็วพบว่ำ ใน **ส่ วนที่ 1**กำรจ ำลองสนำมแม่เหล็ก ไฟฟ้ำตัวแปรที่ส ำคัญคือค่ำกระแสไฟฟ้ำที่จ่ำยให้กับคอยล์แม่เหล็กซึ่งส่งผลโดยตรงต่อควำมเข้ม ของสนำมแม่เหล็ก กระแสไฟฟ้ำมำกควำมเข้มสนำมแม่เหล็กสูง กระแสไฟฟ้ำน้อยควำมเข้ม สนามแม่เหล็กน้อย โดยที่สนามแม่เหล็กไฟฟ้าสองขั้วจะมีค่าสูงสุดที่ 0.0214 เทสลา ที่กระแสไฟฟ้า 15 แอมป์ และสนามแม่เหล็กใฟฟ้าสี่ขั้วจะมีค่าสูงสุดที่ 3.6735 เทสลาต่อเมตร ที่กระแสไฟฟ้า ี่ 6 แอมป์ และ**ส่ วนที่ 2** กำรจ ำลองแรงเคลื่อนไฟฟ้ำเหนี่ยวน ำด้วยเทคนิคขดลวดหมุนตัดผ่ำน สนำมแม่เหล็กไฟฟ้ำสองข้ัวและส ข้ัว ในส่วนน้ีควำมเร็วรอบกำรหมุนจะส่งผลโดยตรงต่อ ี่ แรงเคลื่อนไฟฟ้ำเหนี่ยวน ำในกรณีที่สนำมแม่เหล็กมีค่ำคงที่ ควำมเร็วรอบในกำรหมุนสูง ้ แรงเคลื่อนไฟฟ้าเหนี่ยวนำจะมีค่ามาก ความเร็วรอบในการหมุนต่ำ แรงเคลื่อนไฟฟ้าเหนี่ยวนำ จะมีค่าน้อย โดยที่แรงเคลื่อนไฟฟ้าเหนี่ยวนำเมื่อตัดผ่านสนามแม่เหล็กไฟฟ้าสองขั้วมีค่าสูงสุดที่

ความเร็วรอบการหมุน 120 รอบต่อนาที ที่กระแสไฟฟ้า 15 แอมป์ และแรงเคลื่อนไฟฟ้าเหนี่ยวนำ เมื่อตัดผ่านสนามแม่เหล็กใฟฟ้าสี่ขั้วมีค่าสูงสุดที่ความเร็วรอบการหมุนที่ 120 รอบต่อนาที ที่ กระแสไฟฟ้า 6 แอมป์ จากนั้นนำสัญญาณฮาร์โมนิกส์ที่ได้ไปทำการวิเคราะห์ด้วยเทคนิคฟูเรียร์ ทรานส์ฟอร์มแบบเร็ว เพื่อแสดงให้เห็นว่าในส่วนของการจำลองผลจะไม่มีการเพิ่มพจน์ของ ้ สัญญาณฮาร์โมนิกส์อื่น ๆ เข้าไปในแบบจำลอง เพื่อนำผลที่ได้ในบทที่ 4 นี้ไปจำลองสถานการณ์ ้ต่าง ๆ สำหรับจำแนกความผิดพลาด เช่น ความผิดพลาดที่เกิดจากการควบคุมความเร็วรอบ และ ควำมผิดพลำดที่เกิดจำกกำรเหวี่ยงตัวของแท่งทรงกระบอก ซึ่ งส่ งผลกระทบต่อกำรวัด สนำมแม่เหล็กไฟฟ้ำดังจะกล่ำวในบทที่ 5 ต่อไป

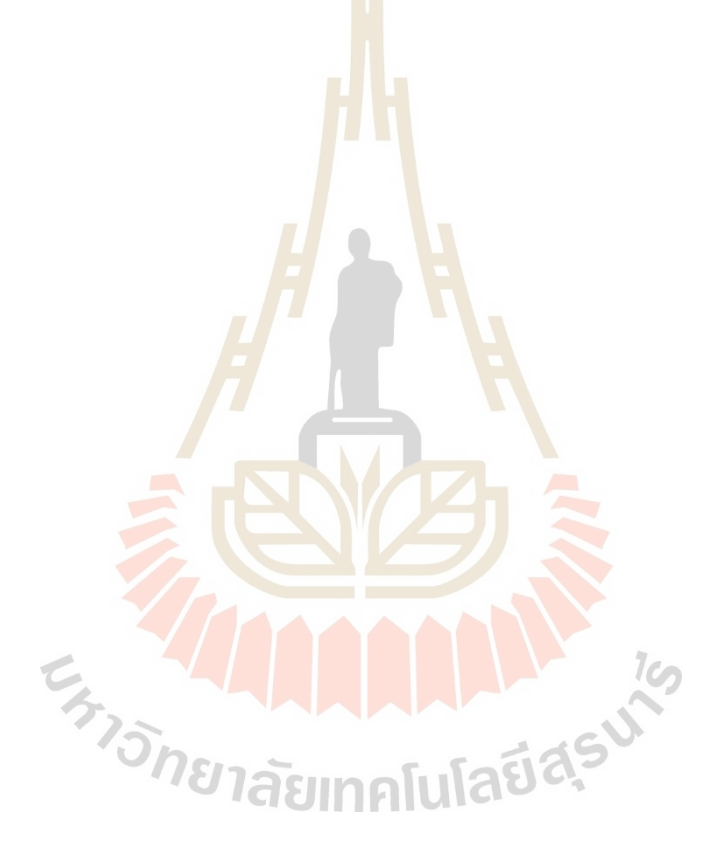

# **บทที่ 5 การวัดและวิเคราะห์แรงเคลื่อนไฟฟ้าเหนี่ยวน าด้วย เทคนิคขวดลวดหมุน**

#### **5.1 บทนำ**

่ ในบทนี้จะการวัดและวิเคราะห์ค่าแ<mark>รงเ</mark>คลื่อนไฟฟ้าเหนี่ยวนำด้วยเทคนิคขดลวดหมุนที่เกิด จากการออกแบบตัวควบคุมความเร็วรอบและการเหวี่ยงตัวของแท่งทรงกระบอกที่บรรจุขดลวด ตัวนำ (Search coil) ของการวัดค่าสนามแม่<mark>เหล็กส</mark>องขั้วและสี่ขั้ว โดยใช้ผลจากการควบคุมความเร็ว รอบจากการทดลองในบทที่ 3 จำนวน 2 ชุด ซึ่งประกอบไปด้วยอุปกรณ์ชุดที่ 1 บอร์ด National instrument ร่วมกับโปรแกรม LabVIEW ด้วยตัวควบคุมแบบพีไอ และด้วยอุปกรณ์ชุดที่ 2 บอร์ด Rapcon ร่วมกับโปรแกรม MATLAB ด้วยตัวควบคุมพีไอ และใช้ผลการประมาณค่าสนามแม่เหล็ก จากการทดลองในบทที่ 4 ซึ่งปร<mark>ะกอ</mark>บไปด้วยสนามแม่<mark>เหล</mark>็กสองขั้วและสนามแม่เหล็กสี่ขั้ว เพื่อใช้ เป็นข้อมูลในการประมาณค่า<mark>แรงเ</mark>คลื่อนไฟฟ้าเหนี่ยวน้ำที่เกิดจากการหมุนขดลวดตัวนำตัดผ่าน สนามแม่เหล็กสองขั้วและสี่ขั้ว สำหรับกา<mark>รจำแนกและ</mark>ประ<mark>มา</mark>ณค่าความผิดพลาดที่มีผลกระทบ มาจากการควบคุมความเร็วรอบและการเหวี่ยงตัวของแท่งทรงกระบอก

## **5.2 การวัดและวิเคราะห์แรงเคลื่อนไฟฟ้าเหนี่ยวน าส าหรับสนามแม่เหล็กสองขั้ว**

การทดลองน้ีจะเป็ นการวัดค่าแรงเคลื่อนไฟฟ้าเหนี่ยวน าของสนามแม่เหล็กไฟฟ้าสองข้วั แบบ Skew dipole magnets ที่ใช้ในห้องปฎิบัติการแสงซินโครตรอนด้วยอุปกรณ์ชุดที่ 1 บอร์ด National instrument ร่ วมกับโปรแกรม LabVIEW และใช้ตัวควบคุมแบบพีไอในการควบคุม ความเร็วรอบการหมุนของมอเตอร์ไฟฟ้ากระแสตรง แสดงดังรูปที่ 5.1 รายละเอียดของอุปกรณ์ และข้ันตอนในการติดต้ังแสดงในหัวข้อที่ 3.3.2 ส าหรับข้ันตอนทดลองการทดลองแสดง ดงัต่อไปน้ี

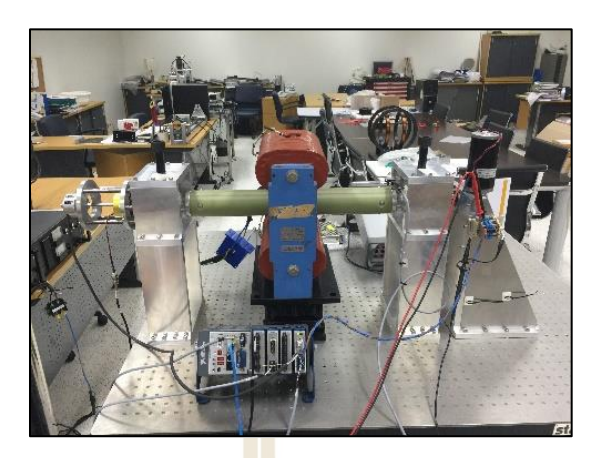

รูปที่ 5.1การวดัสนามแม่เหลก็ สองข้วัแบบ Skew dipole magnets

**5.2.1 ขั้นตอนการท างานของเครื่องวัดแรงเคลื่อนไฟฟ้าเหนี่ยวน าแม่เหล็กสองขั้ว** ขั้นตอนการทำงานข<mark>องเ</mark>ครื่องมือ<mark>วัดส</mark>นามแม่เหล็กแบบสองขั้วด้วยอุปกรณ์ชุดที่ 1 บอร์ด National instrumentจะประกอบไปด้วย 2 ส่วนการท างาน ไดแ้ก่**ส่วนที่ 1**การควบคุมความเร็ว ้ รอบการหมุนแท่งทรงกระบอกที่<mark>บร</mark>รจุขดลวดตัวนำแบบ<mark>วง</mark>ปิด และใช้โปรแกรม LabVIEW สำหรับ การเขียนโปรแกรมควบคุมการท างานด้วยตัวควบคุมแบบพีไอ ผ่านอุปกรณ์ PXI-1042 **ส่ วนที่ 2** การวัดแรงเคลื่อนไฟฟ้าเหนี่<mark>ย</mark>วนำ<mark>จะใช้โปรแกรม LabVIEW เช่นเ</mark>ดียวกัน สำหรับเขียนโปรแกรมเก็บ ี ข้อมูลผ่านอุปกรณ์ NI-9238 แ<mark>ละการควบคุมทั้งสอง</mark>จะสื่อสารผ่านอุปกรณ์ NI-cRIO-9030 ูเพื่อรับและส่งข้อมูลต่าง ๆ <mark>มายัง</mark>คอมพิวเตอร์สำหรับประมวลผล ดังรูปที่ 5.2

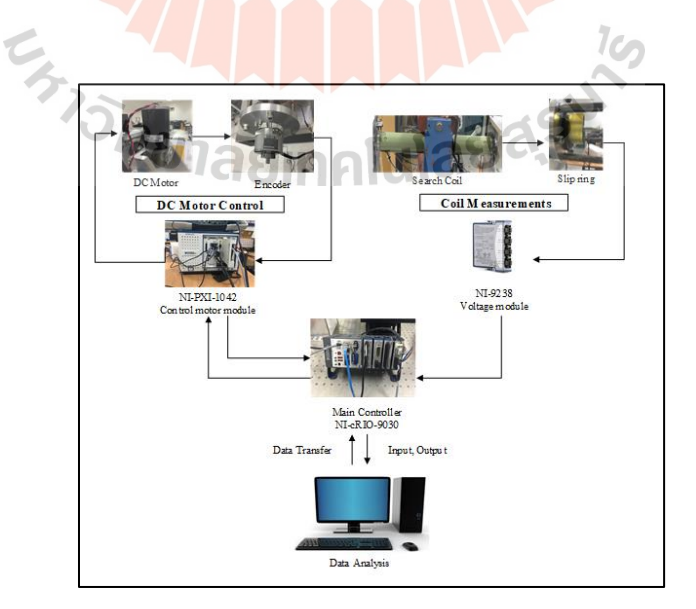

รูปที่ 5.2 การทำงานของเครื่องมือวัคสนามแม่เหล็กสองขั้ว

## **5.2.2 การทดสอบแรงเคลื่อนไฟฟ้าเหนี่ยวน าแม่เหล็กสองขั้ว**

ึ การทดสอบเครื่องวัดแรงเครื่องเคลื่อนไฟฟ้าเหนี่ยวนำสำหรับแม่เหล็กสองขั้ว จะแบ่งออกเป็ น 3การทดลอง โดยใช้ชุดอุปกรณ์ National instrument ร่วมกับโปรแกรม LabVIEW และใช้ตัวควบคุมแบบพีไอ โดยค่าอัตราขยาย *Kp*= 0.1001 และ *Ki*= 0.3724 ความเร็วที่ใช้ใน ึ การทดสอบ คือ 60, 90 และ 120 รอบต่อนาที ตามลำดับ ดังการทดลองต่อไปนี้

## <u>ิการทดลองที่ 5.1</u> การวัดแรงเคลื่อนไฟฟ้าเหนี่ยวนำของการวัดสนามแม่เหล็กสอง **ข้ัวด้วยอุปกรณ์ควบคุมความเร็วรอบชุดที่ 1**

**การทดลองที่ 5.1.1** ความเร็วรอบในการหมุนขดลวด 60 รอบต่อนาที (1 Hz) กระแสไฟฟ้าที่จ่ายให้กับคอยล์แม่เหล็ก 5, 10 และ 15 แอมป์ ผลการเปลี่ยนแปลงแรงดันไฟฟ้า ของขดลวด แสดงดังรูปที่ 5.3 (ก) และการวิเคราะห์สัญญาณแบบฟูเรียร์ทรานส์ฟอร์มแบบเร็ว แสดงดังรูปที่ 5.3 (ข)และรูปที่(ค)

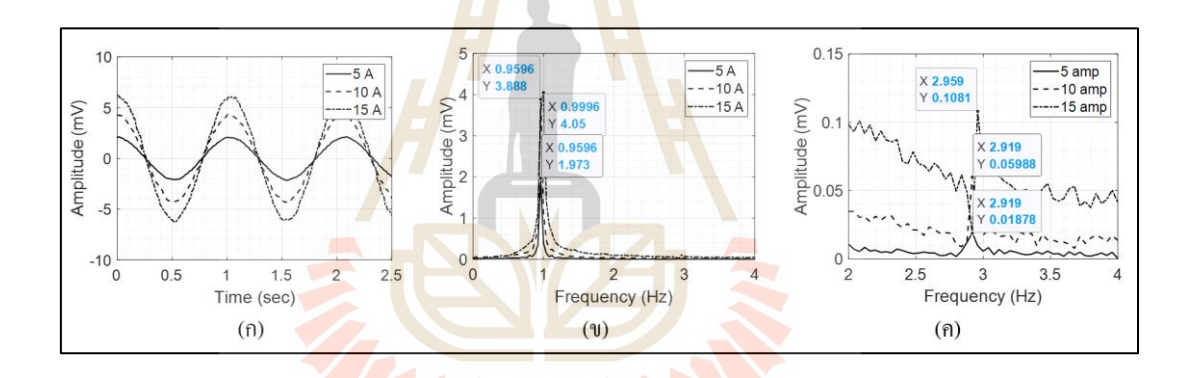

รูปที่ 5.3 (ก) สัญญ<mark>าณฮาร์โมนิกส์ของแรงเคลื่อ</mark>นไฟฟ้าเหนี่ยวนำที่ 1 Hz (ข) ขนาดของแรงเกลื่อนไฟฟ้าเหนี่ยวนำที่ 1 Hz (ค) ขนาดของแรงเคลื่อนไฟฟ้าเหนี่ยวน าที่ 3 Hz

**การทดลองที่ 5.1.2**ความเร็วรอบในการหมุนขดลวด 90 รอบต่อนาที (1.5 Hz) กระแสไฟฟ้าที่จ่ายให้กับคอยล์แม่เหล็ก 5, 10 และ 15 แอมป์ผลการเปลี่ยนแปลงแรงดันไฟฟ้า ของขดลวด แสดงดังรูปที่ 5.4 (ก) และการวิเคราะห์สัญญาณแบบฟูเรียร์ทรานส์ฟอร์มแบบเร็ว แสดงดังรูปที่ 5.4 (ข)และรูปที่ 5.4 (ค)

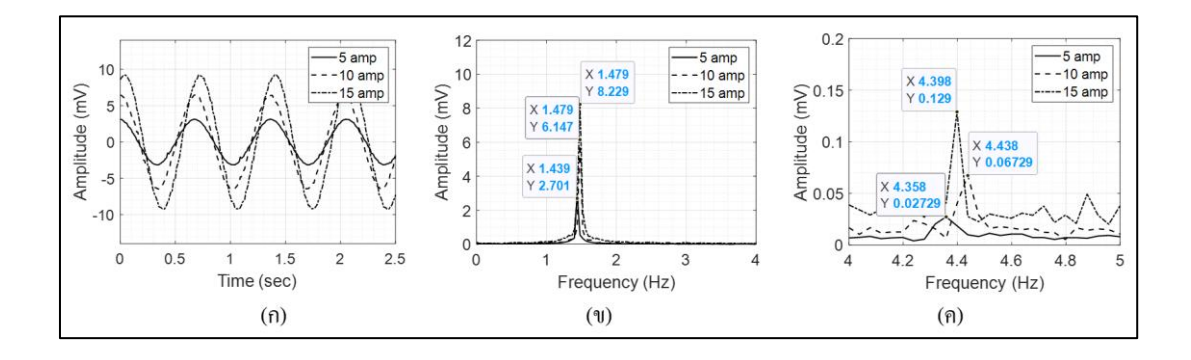

รูปที่ 5.4 (ก) สัญญาณฮาร์โมนิก<mark>ส์</mark>ของแรงเคลื่อนไฟฟ้าเหนี่ยวนำที่ 1.5 Hz ้ (ข) ขนาดของแรงเคลื่อ<mark>นไ</mark>ฟฟ้าเหนี่ยวนำที่ 1.5 Hz ้ (ค) ขนาดของแรงเค<mark>ลื่อนไฟ</mark>ฟ้าเหนี่ยวนำที่ 4.5 Hz

**การทดลองที่ 5.1.3**ความเร็วรอบในการหมุนขดลวด 120 รอบต่อนาที (2 Hz) กระแสไฟฟ้าที่จ่ายให้กับคอยล์แม่เหล็ก 5, 10 และ 15 แอมป์ผลการเปลี่ยนแปลงแรงดันไฟฟ้า ของขดลวด แสดงดังรูปที่ 5.5 (ก) และการวิเคราะห์สัญญาณแบบฟูเรียร์ทรานส์ฟอร์มแบบเร็ว แสดงดังรูปที่ 5.5 (ข)และรูปที่ 5.5 (ค)

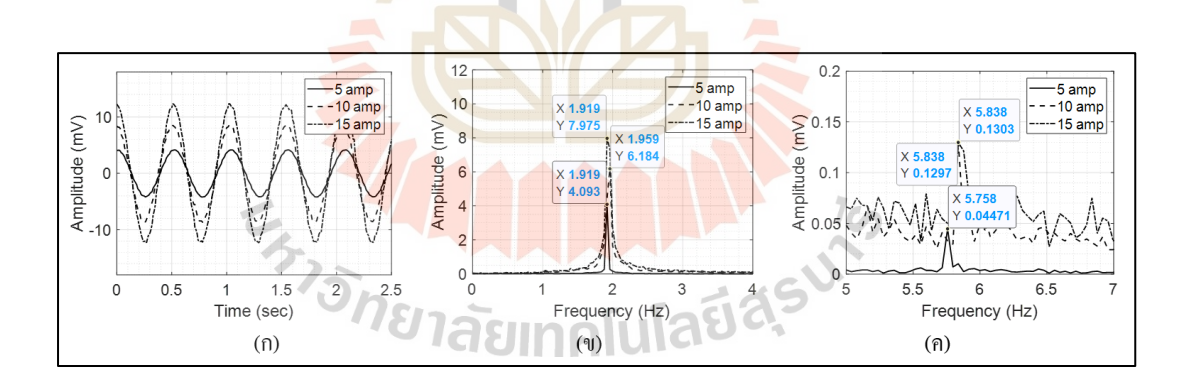

ูรูปที่ 5.5 (ก) สัญญาณฮาร์โมนิกส์ของแรงเคลื่อนไฟฟ้าเหนี่ยวนำที่ 2 Hz (ข) ขนาดของแรงเคลื่อนไฟฟ้าเหนี่ยวนำที่ 2 Hz (ค) ขนาดของแรงเคลื่อนไฟฟ้าเหนี่ยวน าที่ 6 Hz

จากการทดลองที่ 5.1.1 - 5.1.3 เมื่อพิจารณาในส่วนของแรงเคลื่อนไฟฟ้าเหนี่ยวนำ ที่ ได้จากการหมุนขดลวดตัวนำตัดผ่านสนามแม่เหล็กสองขั้วจะมีลักษณะเป็นสัญญาณฮาร์โมนิกส์ ดังรู ปที่ 5.3 (ก) - 5.5 (ก) จะสังเกตเห็นว่าเมื่อความเร็วรอบในการหมุนสูงข้ึนจะส่งผลให้

แรงเคลื่อนไฟฟ้าเหนี่ยวนำสูงขึ้น ซึ่งมีค่าสูงสุดที่ความเร็ว 120 รอบต่อนาที นอกจากนี้การเพิ่ม ื่ กระแสไฟฟ้าให้กับคอยล์แม่เหล็ก ยังส่งผลทำให้แรงเคลื่อนไฟฟ้าเหนี่ยวนำมีค่าสูงขึ้นเช่นกัน มีค่าสูงสุดที่ 15 แอมป์ ของท้ัง 3 การทดลอง แสดงดังตารางที่ 5.1 นอกจากน้ีเม อน าสัญญาณ มาทำการวิเคราะห์ในรูปของสเปคตรัม ดังรูปที่ 5.3 (ข) - 5.5 (ข) และรูปที่ 5.3 (ค) - 5.5 (ค) จะท าให้สามารถจ าแนกลักษณะสัญญาณฮาร์โมนิกส์อื่น ๆ ที่ผสมมากับสัญญาณฮาร์โมนิกส์ หลัก ซ่ึงเป็นสิ่งท ี่ไม่ต้องการให้เกิดข้ึนกับการวัดสนามแม่เหล็กด้วยเทคนิคขดลวดหมุน จากรูปที่5.3 (ค) - 5.5 (ค) พบว่าในทุกความเร็วรอบของการทดลองจะพบสัญญาณฮาร์โมนิกส์ ที่ความถี่ 3 เท่าของความถี่หลักเสมอ ซึ่งข้อมูลที่ได้จากการทดลองในหัวข้อนี้จะนำไปใช้ใน การวิเคราะห์ความผิดพลาดในหัวข้อถัดไป

| ความเร็ว | ความถึ         | ขนาดของแอมพลิ <mark>จ</mark> ุดที่ | <mark>ข</mark> นาดของแอมพลิจูดที     | ขนาดของแอมพลิจูดที    |
|----------|----------------|------------------------------------|--------------------------------------|-----------------------|
| (RPM)    | (Hz)           | ี กระแสไฟฟ้า <mark>5 แ</mark> อมป์ | ี ก <mark>ระแ</mark> สไฟฟ้า 10 แอมป์ | ี กระแสไฟฟ้า 15 แอมป์ |
| 60       | 1              | $1.973 \text{ mV}$ .               | $2.959$ mV                           | $3.594$ mV.           |
|          | 3              | $0.0187$ mV.                       | $0.0273$ mV                          | $0.0447$ mV.          |
| 90       | 1.5            | $3.888 \text{ mV}$ .               | $6.147 \text{ mV}$ .                 | $7.936$ mV.           |
|          | 4.5            | $0.0589$ mV.                       | $0.0672$ mV.                         | $0.1297$ mV.          |
| 120      | $\mathfrak{D}$ | 4.050 mV.                          | 8.229 mV.                            | 11.360 mV.            |
|          | 6              | $0.1081$ mV.                       | $0.1290$ mV.                         | $0.1303$ mV.          |

ตารางที่ 5.1แอมพลิจูดแรงเคลื่อนไฟฟ้าเหนี่ยวน าที่ได้จากการการทดลองที่ 5.1.1-5.1.3

# **5.3 การประมาณค่าและวิเคราะห์แรงเคลื่อนไฟฟ้าเหนี่ยวน าที่สถานะคงตัวของ การหมุนขดลวดตัวน าส าหรับการวัดสนามแม่เหลก็ สองขั้วและสี่ขั้ว**

ในการทดลองนี้จะทำการประมาณค่าแรงเคลื่อนไฟฟ้าเหนี่ยวนำที่ได้จากการจำลอง สนามแม่เหล็กสองข้ัวและส ข้ัว แบบ Skew magnet เท่าน้ัน เนื่องจากขนาดของสนามแม่เหล็ก ี่ ้ทั้งสองแบบมีค่าที่เท่ากัน แตกต่างกันที่ทิศทางของสนามแม่เหล็กที่นำไปใช้งาน สำหรับจำแนก ความผิดพลาดที่เกิดจากการควบคุมความเร็วรอบการหมุนแท่งทรงกระบอกที่ส่งผลกระทบกับ เครื่องมือวัดสนามแม่เหล็ก

## **5.3.1 ขั้นตอนการประมาณค่าแรงเคลื่อนไฟฟ้าเหนี่ยวน าส าหรับการวัดสนามแม่เหล็ก**

การประมาณค่าแรงเคลื่อนใฟฟ้าเหนี่ยวนำในหัวข้อนี้จะเป็นการเขียนโปรแกรม MATLAB เพื่อจำลองการเกิดสนามแม่เหล็ก ไฟฟ้าสองขั้วและสี่ขั้วในอุคมคติ และใช้ข้อมูล ี่

ความเร็วรอบการหมุนที่ได้จากการทดลองในหัวข้อที่ 3.1.1 ด้วยอุปกรณ์ควบคุมความเร็วรอบ ชุดที่ 1และหัวข้อที่ 3.1.2 ด้วยอุปกรณ์ควบคุมความเร็วรอบชุดที่ 2 (มีค่าความผิดพลาดที่สถานะ คงตัวน้อยที่สุด) สำหรับการประมาณค่าและวิเคราะห์แรงเคลื่อนไฟฟ้าเหนี่ยวนำที่เกิดขึ้นกับ ิชุดอุปกรณ์ทั้ง 2 ชนิด ขั้นตอนการประมาณค่าแรงเคลื่อนไฟฟ้าเหนี่ยวนำแสดงดัง แผนภูมิรูปภาพ ต่อไปน้ี

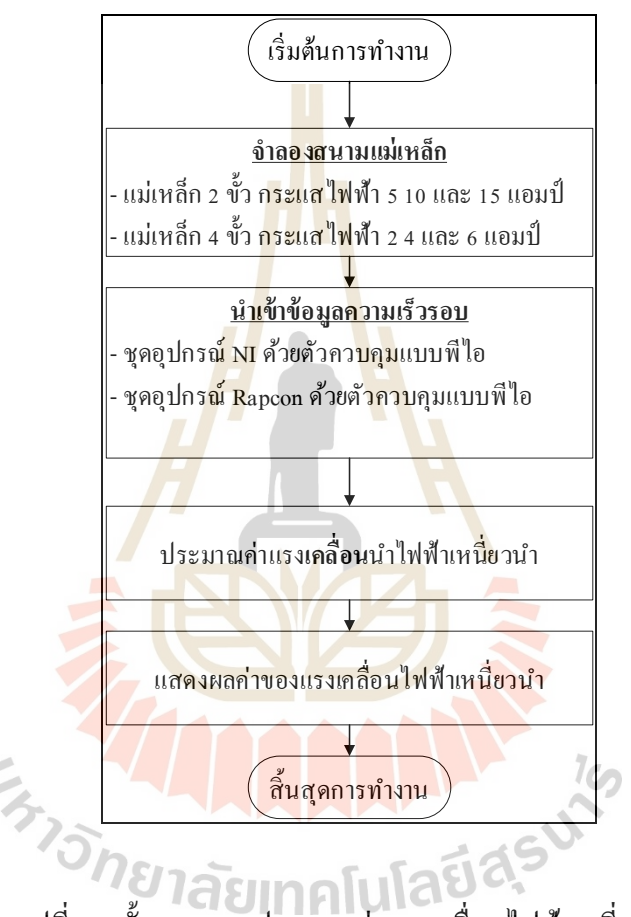

รูปที่ 5.6 ขั้นตอนการประมาณค่าแรงเคลื่อนไฟฟ้าเหนี่ยวนำ ื่

**5.3.2 การประมาณค่าแรงเคลื่อนไฟฟ้าเหนี่ยวน าการวัดสนามแม่เหล็กสองขั้วและสี่ขั้ว** ึ การทดลองการประมาณค่าแรงเคลื่อนไฟฟ้าเหนี่ยวนำสำหรับการทดลองนี้ เพื่อวิเคราะห์ความผิดพลาดที่สถานะคงตัวของการควบคุมความเร็วรอบจะประกอบไปด้วยอุปกรณ์ การทดลองจ านวน 2 ชุด ได้แก่ ด้วยอุปกรณ์ควบคุมความเร็วรอบชุดที่ 1 ตัวควบคุมแบบพีไอ ค่าอัตราขยาย *Kp*= 0.1001และ *Ki*= 0.3724และด้วยอุปกรณ์ควบคุมความเร็วรอบชุดที่ 2 ตัวควบคุม พีไอค่าอัตราขยาย *Kp*= 0.1177และ *Ki*= 0.0601ความเร็วที่ใช้ในการทดสอบ คือ 60, 90และ 120 ้ รอบต่อนาที ตามลำดับ ดังการทดลองต่อไปนี้

## **การทดลองที่ 5.2การประมาณค่าแรงเคลื่อนไฟฟ้าเหนี่ยวน าของการวัดสนาม แม่เหล็กสองขั้วด้วยอุปกรณ์ควบคุมความเร็วรอบชุดที่ 1**

การทดลองน้ีจะใช้ข้อมูลของการควบคุมความเร็วรอบจากการทดลองท 3.1.1 โดยที่ความเร็ว 60 รอบต่อนาที ความผิดพลาดที่สถานะคงตัว ± 5.184 เปอร์เซ็นต์ความเร็ว 90 รอบต่อนาที ความผิดพลาดที่สถานะคงตัว ± 4.529 เปอร์เซ็นต์และความเร็ว 120 รอบต่อนาที ความผิดพลาดที่สถานะคงตัว ± 2.315 เปอร์เซ็นต์และใช้ค่าสนามแม่เหล็กที่ได้จากจ าลองใน ึ การทดลองที่ 4.1.1 สำหรับเป็นข้อมูลให้กับการทดลองที่ 5.2.1 ถึงการทดลองที่ 5.2.3 ตามลำดับ ดงัต่อไปน้ี

**การทดลองที่ 5.2.1** ความเร็วรอบในการหมุนขดลวด 60 รอบต่อนาที (1 Hz) กระแสไฟฟ้าที่จ่ายให้กับคอยล์แม่เหล็ก 5, 10และ 15แอมป์ ผลการเปลี่ยนแปลงแรงดันไฟฟ้าของ ขดลวด ดังรูปที่ 5.7 (ก) และการวิเคราะห์สัญญาณแบบฟูเรียร์ทรานส์ฟอร์มแบบเร็ว ดังรูปที่ 5.7 (ข) และรูปที่5.7 (ค)

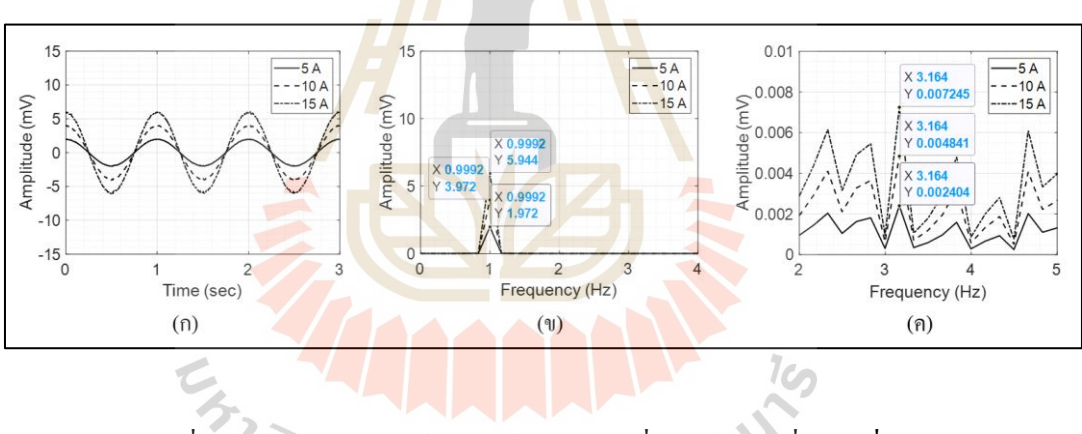

รูปที่ 5.7 (ก) สัญญาณฮาร์โมนิกส์ของแรงเคลื่อนไฟฟ้าเหนี่ยวนำที่ 1 Hz (ข) ขนาดของแรงเคลื่อนไฟฟ้าเหนี่ยวนำที่ 1 Hz (ค) ขนาดของแรงเคลื่อนไฟฟ้าเหนี่ยวนำที่ 3 Hz

**การทดลองที่ 5.2.2**ความเร็วรอบในการหมุนขดลวด 90 รอบต่อนาที (1.5 Hz) กระแสไฟฟ้าที่จ่ายให้กับคอยล์แม่เหล็ก 5, 10และ 15แอมป์ ผลการเปลี่ยนแปลงแรงดันไฟฟ้าของ ขดลวด ดังรูปที่ 5.8 (ก) และการวิเคราะห์สัญญาณแบบฟูเรียร์ทรานส์ฟอร์มแบบเร็ว ดังรูปที่ 5.8 (ข) และรูปที่ 5.8 (ค)

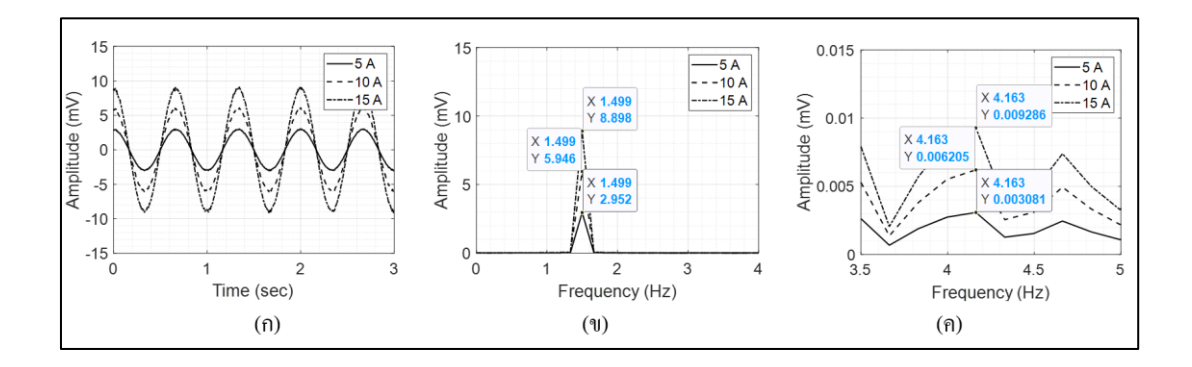

รูปที่ 5.8 (ก) สัญญาณฮาร์โมนิก<mark>ส์</mark>ของแรงเคลื่อนไฟฟ้าเหนี่ยวนำที่ 1.5 Hz (ข) ขนาดของแรงเคลื่อ<mark>นไ</mark>ฟฟ้าเหนี่ยวนำที่ 1.5 Hz ้ (ค) ขนาดของแรงเค<mark>ลื่อนไฟ</mark>ฟ้าเหนี่ยวนำที่ 4.5 Hz

**การทดลองที่ 5.1.3**ความเร็วรอบในการหมุนขดลวด 120 รอบต่อนาที (2 Hz) กระแสไฟฟ้าที่จ่ายให้กับคอยล์แม่เหล็ก 5, 10และ 15แอมป์ ผลการเปลี่ยนแปลงแรงดันไฟฟ้าของ ขดลวด ดังรูปที่ 5.9 (ก) และการวิเคราะห์สัญญาณแบบฟูเรียร์ทรานส์ฟอร์มแบบเร็ว ดังรูปที่ 5.9 (ข) และรูปที่ 5.9 (ค)

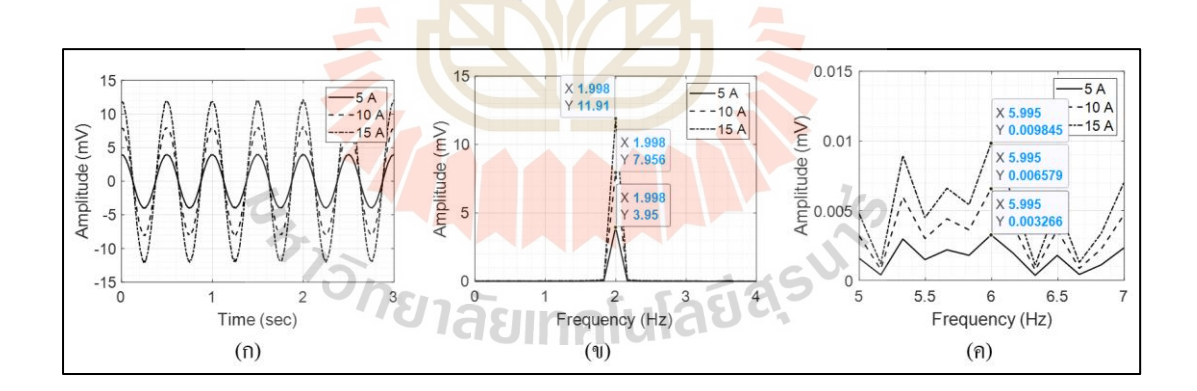

ู รูปที่ 5.9 (ก) สัญญาณฮาร์โมนิกส์ของแรงเคลื่อนไฟฟ้าเหนี่ยวนำที่ 2 Hz (ข) ขนาดของแรงเคลื่อนไฟฟ้าเหนี่ยวนำที่ 2 Hz (ค) ขนาดของแรงเคลื่อนไฟฟ้าเหนี่ยวนำที่ 6 Hz

จากการทดลองที่ 5.2.1 - 5.2.3 เมื่อพิจารณาในส่วนของแรงเคลื่อนไฟฟ้าเหนี่ยวนำ ที่ได้จากจ าลองการหมุนขดลวดตัวน าตัดผ่านสนามแม่เหล็กสองข้ัวจะมีลักษณะเป็นสัญญาณ ฮาร์โมนิกส์ ดังรู ปที่ 5.7 (ก) - 5.9 (ก) และเม อความเร็วรอบในการหมุนสูงข้ึนจะส่งผลให้

้ แรงเคลื่อนไฟฟ้าเหนี่ยวนำสูงขึ้น และมีค่าสูงสุดที่ความเร็ว 120 รอบต่อนาที และเมื่อเพิ่มกระแส ไฟฟ้าให้กับคอยล์แม่เหล็กก็จะส่งผลให้แรงเคล อนไฟฟ้าเหน ยวน าสูงข้ึน และมีค่าสูงสุด ที่ 15 แอมป์ ผลที่ได้จากการจำลองแรงเคลื่อนไฟฟ้าเหนี่ยวนำในการทดลองนี้มีแนวโน้มไป ในทิศทางเดียวกันกับการทดลองในหัวข้อที่ 5.1 เมื่อนำสัญญาณมาทำการวิเคราะห์ในรูปของ สเปคตรัม ดังรูปที่ 5.7 (ข) - 5.9 (ข) และรูปที่ 5.7 (ค) - 5.9 (ค) พบว่า มีสัญญาณฮาร์โมนิกส์ที่ ความถี่ 3 เท่าของความถี่หลักรอบเช่นเดียวกันแต่จะมีขนาดของแอมพลิจูดที่แตกต่างกัน แสดง ดังตารางที่ 5.2 จึงอาจจะสรุปได้ว่าการเกิดสัญญาณฮาร์โมนิกส์ที่ความถี่ 3 เท่าของถี่การหมุนใน การทดลองที่ 5.2.1 - 5.2.3 เกิดมาจากค่าความผิดพลาดที่สถานะคงตัวของการควบคุมความเร็วรอบ การหมุนขดลวดตัวน าด้วยอุปกรณ์ชุดที่ 1

| ความเร็ว | ิความถึ่       | ขนาดของแอมพลิ <mark>จ</mark> ุดที  | ึ่งนาดของแอมพลิจูดที  | ขนาดของแอมพลิจูดที      |
|----------|----------------|------------------------------------|-----------------------|-------------------------|
| (RPM)    | (Hz)           | ี กระแสไฟฟ้า <mark>5 แ</mark> อมป์ | ิ กระแสไฟฟ้า 10 แอมป์ | ิกระแสไฟฟ้า 15 แอมป์    |
|          | 1              | $1.972$ mV.                        | $3.972$ mV.           | 5.944 mV.               |
| 60       | 3              | $0.0024$ mV.                       | $0.0048$ mV.          | $0.0072$ mV.            |
|          | 1.5            | $2.952$ mV.                        | $5.946 \text{ mV}$ .  | $8.890 \,\mathrm{mV}$ . |
| 90       | 4.5            | $0.0030$ mV.                       | $0.0062$ mV.          | $0.0092$ mV.            |
| 120      | $\overline{2}$ | $3.950$ mV.                        | $7.956$ mV.           | 11.910 mV.              |
|          | 6              | $0.0033$ mV.                       | $0.0066$ mV.          | $0.0098$ mV.            |

ตารางที่ 5.2แอมพลิจูดแรงเคลื่อนไฟฟ้าเหนี่ยวน าที่ได้จากการการทดลองที่ 5.2.1-5.2.3

## **การทดลองที่ 5.3การประมาณค่าแรงเคลื่อนไฟฟ้าเหนี่ยวน าของการวัดสนาม แม่เหล็กสองขั้วด้วยอุปกรณ์ควบคุมความเร็วรอบชุดที่ 2**

การทดลองน้ีจะใช้ข้อมูลของการควบคุมความเร็วรอบจากการทดลองท 3.1.2 ซึ่ งจะมีค่าความผิดพลาดที่สถานะคงตัวน้อยกว่าการทดลองที่ 5.1 และการทดลองที่ 5.2 โดยที่ความเร็ว 60 รอบต่อนาที ความผิดพลาดที่สถานะคงตัว ± 0.388 เปอร์เซ็นต์ ความเร็ว 90 รอบต่อนาที ความผิดพลาดที่สถานะคงตัว ± 0.373 เปอร์เซ็นต์ และความเร็ว 120 รอบต่อนาที ความผิดพลาดที่สถานะคงตัว ± 0.352 เปอร์เซ็นต์ และใช้ค่าสนามแม่เหล็กที่ได้จากจำลองใน ึ การทดลองที่ 4.1.1 สำหรับเป็นข้อมูลให้กับการทดลองที่ 5.3.1 ถึงการทดลองที่ 5.3.3 ตามลำดับ ดงัต่อไปน้ี
**การทดลองที่ 5.3.1** ความเร็วรอบในการหมุนขดลวด 60 รอบต่อนาที (1 Hz) กระแสไฟฟ้าที่จ่ายให้กับคอยล์แม่เหล็ก 5, 10 และ 15 แอมป์ ผลการเปลี่ยนแปลงแรงดันไฟฟ้า ของขดลวด ดังรู ปที่ 5.10 (ก) และการวิเคราะห์สัญญาณแบบฟูเรี ยร์ทรานส์ฟอร์มแบบเร็ว ดังรูปที่ 5.10 (ข)และรูปที่5.10 (ค)

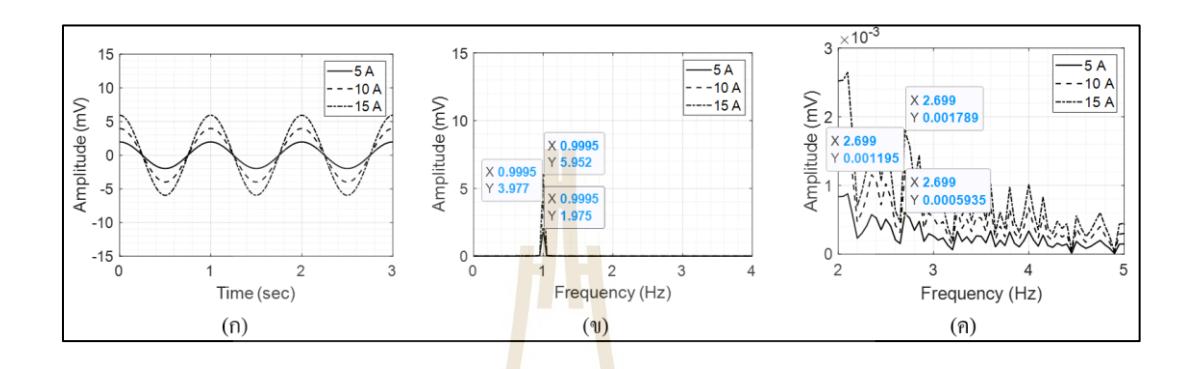

ู รูปที่ 5.10 (ก) สัญญาณฮ<mark>าร์โมนิกส์ขอ<mark>งแ</mark>รงเคลื่อนไฟฟ้าเหนี่ยวนำที่ 1 Hz</mark> (ข) ขนาด<mark>ของ</mark>แรงเคลื่อนไฟฟ้าเ<mark>หนี่</mark>ยวนำที่ 1 Hz ้ (ค) ขน<mark>าดข</mark>องแรงเคลื่อนไฟฟ้าเห<mark>นี่ยว</mark>นำที่ 3 Hz

**การทดลองที่ 5.3.2**ความเร็วรอบในการหมุนขดลวด 90 รอบต่อนาที (1.5 Hz) กระแสไฟฟ้าที่จ่ายให้กับคอยล์แม่เหล็ก 5, 10 และ 15 แอมป์ ผลการเปลี่ยนแปลงแรงดันไฟฟ้า ี ของขดลวด ดังรูปที่ 5.1<mark>1 (ก) และการวิเคราะห์สัญญาณแบ</mark>บฟูเรียร์ทรานส์ฟอร์มแบบเร็ว ดังรูปที่ 5.11 (ข) และรูปที่ 5.11 (ค)

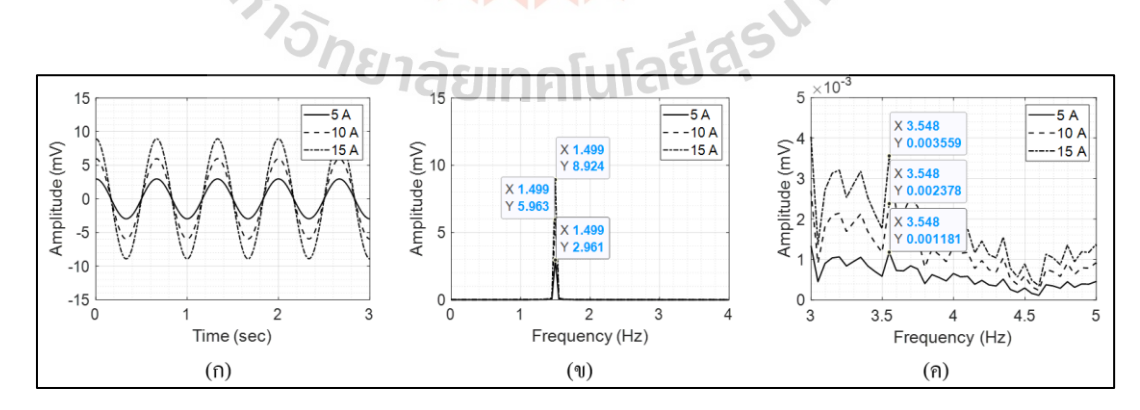

รูปที่ 5.11 (ก) สัญญาณฮาร์โมนิกส์ของแรงเคลื่อนไฟฟ้าเหนี่ยวนำที่ 1.5 Hz (ข) ขนาดของแรงเคลื่อนไฟฟ้าเหนี่ยวน าที่ 1.5 Hz (ค) ขนาดของแรงเคลื่อนไฟฟ้าเหนี่ยวน าที่ 4.5 Hz

**การทดลองที่ 5.3.3**ความเร็วรอบในการหมุนขดลวด 120 รอบต่อนาที (2 Hz) กระแสไฟฟ้าที่จ่ายให้กับคอยล์แม่เหล็ก 5, 10 และ 15 แอมป์ ผลการเปลี่ยนแปลงแรงดันไฟฟ้า ของขดลวด ดังรูปที่ 5.12 (ก) และการวิเคราะห์สัญญาณแบบฟูเรียร์ทรานส์ฟอร์มแบบเร็ว ดังรูปที่ 5.12 (ข)และรูปที่ 5.12 (ค)

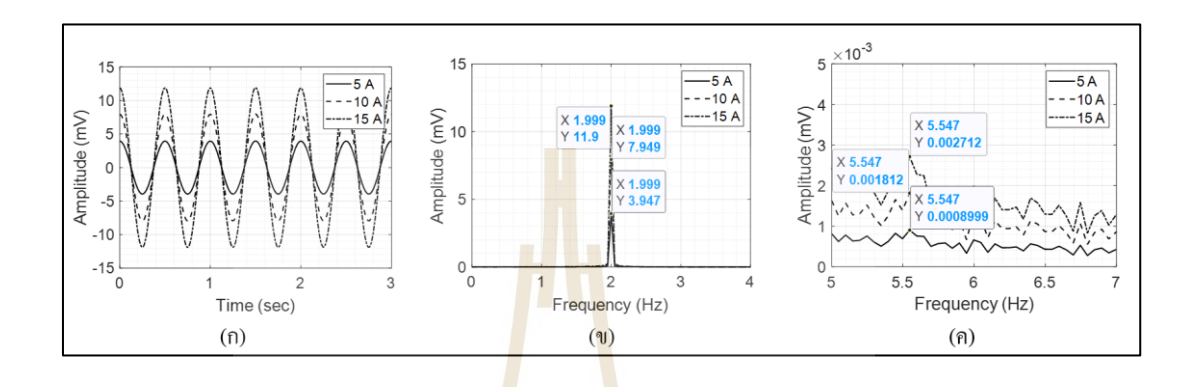

ู รูปที่ 5.12 (ก) สัญญาณ<mark>ฮาร์</mark>โมนิกส์ขอ<mark>งแร</mark>งเคลื่อนไฟฟ้าเหนี่ยวนำที่ 2 Hz ้ (ข) ขนาด<mark>ขอ</mark>งแรงเคลื่อนไฟฟ้าเ<mark>หนี่</mark>ยวนำที่ 2 Hz ้ (ค) ขน<mark>าดข</mark>องแรงเคลื่อนไฟฟ้าเหนี่ย<mark>ว</mark>นำที่ 6 Hz

ึ่จากการทดลองที่ 5.3.1 - 5.3.3 เมื่อพิจารณาในส่วนของแรงเคลื่อนไฟฟ้าเหนี่ยวนำ ที่ ได้จากจำลองการหมุ<mark>นขดลวดตัวนำตัดผ่านสนามแ</mark>ม่เห<mark>ล็กสอ</mark>งขั้วจะมีลักษณะเป็นสัญญาณ ฮาร์โมนิกส์ ดังรูปที่ 5.10 (<mark>ก) - 5.12 (ก) และเมื่อความเร็วรอ</mark>บในการหมุนสูงขึ้นจะส่งผลให้ แรงเคลื่อนไฟฟ้าเหนี่ยวนำสูงขึ้<mark>น และมีค่าสูงสุดที่ค</mark>วามเร็ว 120 รอบต่อนาที และเมื่อเพิ่ม กระแสไฟฟ้าให้กับคอยล์แม่เหล็กก็จะส่งผลให้แรงเคลื่อนไฟฟ้าเหนี่ยวนำสูงขึ้น และมีค่าสูงสุดที่ ี่ 15 แอมป์ ผลที่ได้จากการจำลองแรงเคลื่อนไฟฟ้าเหนี่ยวนำในการทดลองที่ 5.3 นี้ มีแนวโน้มไปใน ทิศทางเดียวกันกับการทดลองในหัวข้อที่ 5.1 และข้อที่ 5.2 แต่เมื่อนำสัญญาณฮาร์โมนิกส์มาทำ การวิเคราะห์ในรูปของสเปคตรัม ดังรูปที่ 5.10 (ข) - 5.12 (ข) และรูปที่ 5.10 (ค) - 5.12 (ค) พบว่า สัญญาณฮาร์โมนิกส์ที่ความถี่ 3 เท่าของความถี่การหมุนมีขนาดที่แตกต่างกันกับการทดลองที่ 5.1 และการทดลองที่ 5.2 ค่อนข้างมาก แสดงดังตารางที่ 5.3 ซึ่งในการทดลองที่ 5.3 นี้ ทำให้สามารถ ระบุได้ว่า ความผิดพลาดที่สถานะคงตัวที่มีค่าสูงจะส่งผลต่อขนาดของแอมพลิจูดที่ความถี่ 3 เท่า ของความถี่การหมุนแท่งขดลวด ซึ่งเป็นสิ่งที่ไม่ต้องการให้เกิดขึ้นกับเครื่องมือวัดสนามแม่เหล็ก ด้วยเทคนิคขดลวดหมุน

| ความเร็ว | ความถึ         | ขนาดของแอมพลิจูดที       | ขนาดของแอมพลิจูดที       | ขนาดของแอมพลิจูดที       |
|----------|----------------|--------------------------|--------------------------|--------------------------|
| (RPM)    | (Hz)           | ี กระแสไฟฟ้า 5 แอมป์     | ิกระแสไฟฟ้า 10 แอมป์     | ิกระแสไฟฟ้า 15 แอมป์     |
| 60       | 1              | $1.975$ mV.              | 3.977 mV.                | 5.952 mV.                |
|          | 3              | $5.9 \times 10^{7}$ mV.  | $1.2 \times 10^{-6}$ mV. | $1.8 \times 10^{-6}$ mV. |
| 90       | 1.5            | $2.961$ mV.              | $5.963$ mV.              | $8.924$ mV.              |
|          | 4.5            | $1.1 \times 10^{-6}$ mV. | $2.4 \times 10^{-6}$ mV. | $3.6 \times 10^{-6}$ mV. |
| 120      | $\mathfrak{D}$ | $3.947$ mV.              | 7.949 mV.                | $11.900 \text{ mV}$ .    |
|          | 6              | $8.9 \times 10^{-7}$ mV. | $1.8 \times 10^{-6}$ mV. | $2.7 \times 10^{-6}$ mV. |

ตารางที่ 5.3แอมพลิจูดแรงเคลื่อนไฟฟ้าเหนี่ยวน าที่ได้จากการการทดลองที่ 5.3.1-5.3.3

**การทดลองที่ 5.4การประมาณค่าแรงเคลื่อนไฟฟ้าเหนี่ยวน าของการวัดสนาม แม่เหล็กสี่ขั้วด้วยอุปกรณ์ควบคุมความเร็วรอบชุดที่ 1**

การทดลองนี้จะใช้ข้อมูลของกา<mark>รคว</mark>บคุมความเร็วรอบจากการทดลองที่ 3.1.1 โดยที่ความเร็ว 60 รอบต่อนาที ความผิดพลาดที่สถานะคงตัว ± 5.184 เปอร์เซ็นต์ ความเร็ว 90 รอบต่อนาที ความผิดพลาดที่สถานะคงตัว ± 4.529 เปอร์เซ็นต์ และความเร็ว 120 รอบต่อนาที ความผิดพลาดที่สถานะคงตัว ± 2.315 เป<mark>อร์เซ็นต์ แล</mark>ะใช้ค่าสนามแม่เหล็กที่ได้จากจำลองใน ี การทดลองที่ 4.2.1 สำหรับเป็น<mark>ข้อมูลให้กับการทดลองที่</mark> 5.4.1 ถึงการทดลองที่ 5.4.3 ตามลำดับ ดงัต่อไปน้ี

**การทดลองที่ 5.4.1** ความเร็วรอบในการหมุนขดลวด 60 รอบต่อนาที (1 Hz) กระแสไฟฟ้าที่จ่ายให้กับคอยล์แม่เหล็ก 2, 4 และ 6 แอมป์ ผลการเปลี่ยนแปลงแรงดันไฟฟ้า ของขดลวด ดังรู ปที่ 5.13 (ก) และการวิเคราะห์สัญญาณแบบฟูเรี ยร์ทรานส์ฟอร์มแบบเร็ว ดังรูปที่ 5.13 (ข)และรูปที่ 5.13 (ค)

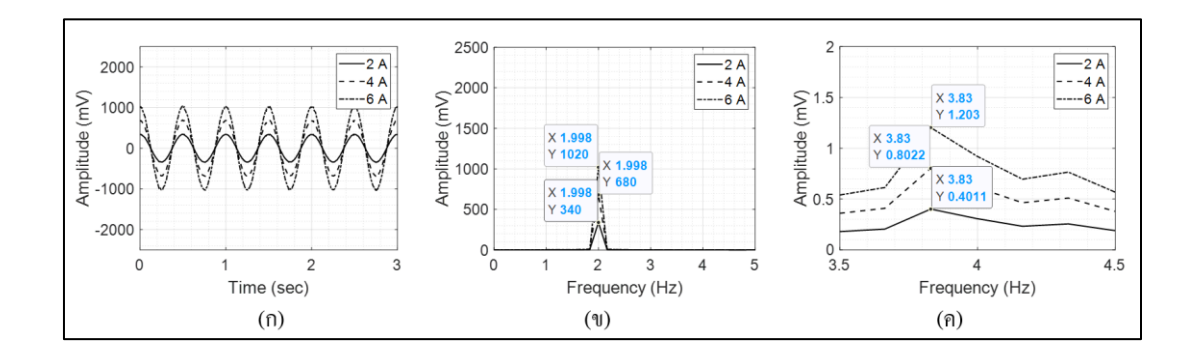

ูรูปที่ 5.13 (ก) สัญญาณฮาร์โ<mark>มนิ</mark>กส์ของแรงเคลื่อนไฟฟ้าเหนี่ยวนำ (ข) ขนาดของแร<mark>งเค</mark>ลื่อนไฟฟ้าเหนี่ยวนำที่ 2 Hz (ค) ขนาดของแรงเคลื่อนไฟฟ้าเหนี่ยวน าที่ 4 Hz

**การทดลองที่ 5.4.2**ความเร็วรอบในการหมุนขดลวด 90 รอบต่อนาที (1.5 Hz) กระแสไฟฟ้าที่จ่ายให้กับคอยล์แม่เหล็ก 2, 4 และ 6 แอมป์ ผลการเปลี่ยนแปลงแรงดันไฟฟ้า ี ของขดลวด ดังรูปที่ 5.14 (ก) แ<mark>ละ</mark>การวิเคราะห์สัญญาณแบบฟูเรียร์ทรานส์ฟอร์มแบบเร็ว ดังรูปที่ 5.14 (ข)และรูปที่ 5.14 (ค)

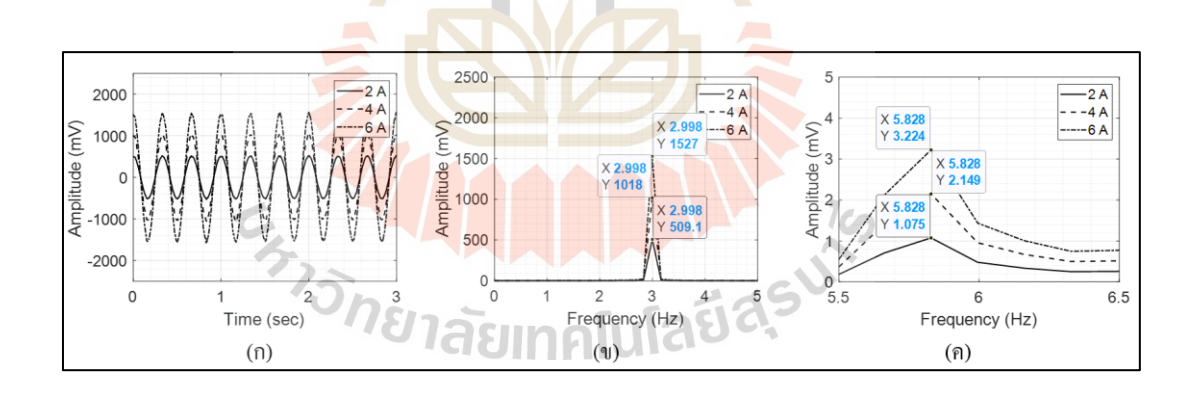

รูปที่ 5.14 (ก) สัญญาณฮาร์โมนิกส์ของแรงเคลื่อนไฟฟ้าเหนี่ยวนำ (ข) ขนาดของแรงเคลื่อนไฟฟ้าเหนี่ยวน าที่ 3 Hz (ค) ขนาดของแรงเคลื่อนไฟฟ้าเหนี่ยวน าที่ 6 Hz

**การทดลองที่ 5.4.3**ความเร็วรอบในการหมุนขดลวด 120 รอบต่อนาที (2 Hz) กระแสไฟฟ้าที่จ่ายให้กับคอยล์แม่เหล็ก 2, 4 และ 6 แอมป์ ผลการเปลี่ยนแปลงแรงดันไฟฟ้า ของขดลวด ดังรูปที่ 5.15 (ก) และการวิเคราะห์สัญญาณแบบฟูเรียร์ทรานส์ฟอร์มแบบเร็ว ดังรูปที่ 5.15 (ข)และรูปที่ 5.15 (ค)

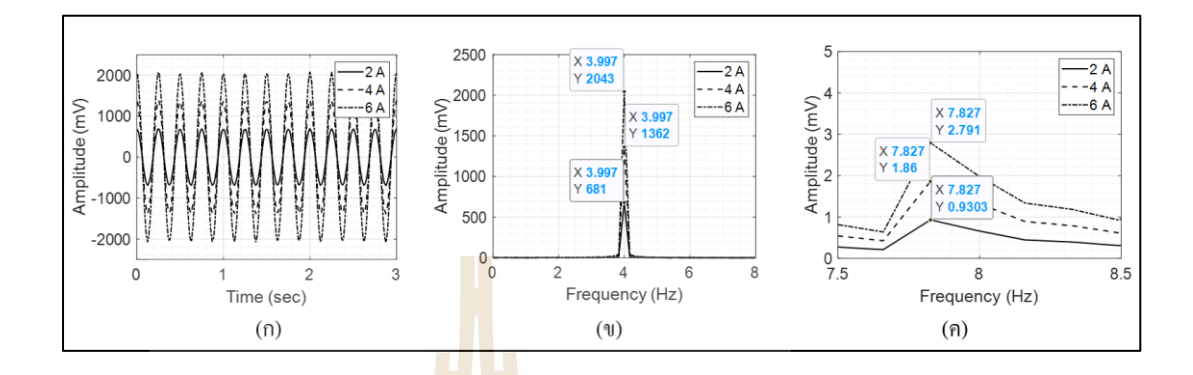

รูปที่ 5.15 (ก) สัญญาณฮ<mark>า</mark>ร์โมนิก<mark>ส์</mark>ของแรงเคลื่อนไฟฟ้าเหนี่ยวนำ (ข) ขนาดข**อง<mark>แรงเคลื่อนไฟฟ้าเหนี่ยวนำที่ 4 Hz</mark>** (ค) ขนาด<mark>ของ</mark>แรงเคลื่อนใฟฟ้าเหนี่ยวนำที่ 8 Hz

ิจากการทดลอ<mark>งที่ 5.4.1 - 5.4.3 เมื่</mark>อพิจาร<mark>ณาใ</mark>นส่วนของแรงเคลื่อนไฟฟ้าเหนี่ยวนำ ีที่ได้จากจำลองการหมุนข<mark>ดลวดตัวนำตัดผ่านสนาม</mark>แม่เห<sub>ล็ก</sub>สี่ขั้วจะมีลักษณะเป็นสัญญาณ ฮาร์โมนิกส์ ดังรูปที่ 5.13 (ก) -5.15 (ก) ซึ่ งจะมีขนาดของแอมพลิจูดที่สูงกว่าการประมาณค่า แรงเคลื่อนไฟฟ้าเหนี่ยว<mark>ของสนามแม่เหล็กสองขั้ว เนื่อง</mark>จาก<mark>จำนวน</mark>ของคอยล์แม่เหล็กที่มีมากกว่า ถึงสองเท่า และเมื่อเพิ่มค<mark>วามเร็วรอบการหมุนให้สูงขึ้นจะส่ง</mark>ผลให้แรงเคลื่อนไฟฟ้าเหนี่ยวนำ มีค่าสูงขึ้น และมีค่าสูงสุดที่คว<mark>ามเร็ว 120 รอบต่อนาที</mark> และเมื่อเพิ่มกระแสไฟฟ้าให้กับคอยล์ แม่เหล็กก็จะส่งผลให้แรงเคลื่อนไฟฟ้าเหนี่ยวนำสูงขึ้น และมีค่าสูงสุดที่ 6 แอมป์ ผลที่ได้จาก ื่ การจำลองแรงเคลื่อนไฟฟ้าเหนี่ยวนำในการทดลองที่ 5.4 นี้ จะมีแนวโน้มไปในทิศทางเดียวกันกับ การจำลองแรงเคลื่อน ไฟฟ้าเหนี่ยวนำของแม่เหล็กสองขั้ว เมื่อนำสัญญาณฮาร์โมนิกส์มาทำ การวิเคราะห์ในรูปของสเปคตรัม ดังรูปที่ 5.13 (ข) - 5.15 (ข) และรูปที่ 5.13 (ค) -5.15 (ค) พบว่า มีสัญญาณฮาร์โมนิกส์ที่ 4 เท่าของความถี่การหมุนเกิดข้ึนของการทดลองท 5.4.1 - 5.4.3 แสดง ดังตารางที่ 5.4 และเมื่อนำผลการจำลองแรงเคลื่อนไฟฟ้าเหนี่ยวนำจากการทดลองที่ 5.4 ที่มีค่า ี ความผิดพลาดของการควบคุมความเร็วรอบที่สถานะคงตัวไปเปรียบเทียบกับการจำลอง แรงเคลื่อนไฟฟ้ากับการทดลองที่ 4.5 ซึ่งไม่มีค่าความผิดพลาดของความเร็วรอบที่สถานะคงตัว จะพบว่า สัญญาณฮาร์โมนิกส์ที่ 4 เท่าของความถี่การหมุนเกิดข้ึนมาจากความผิดพลาดของตัว ควบคุมความเร็วรอบที่สถานะคงตัว

| ความเร็ว | ความถึ         | ขนาดของแอมพลิจูดที   | ขนาดของแอมพลิจูดที   | ขนาดของแอมพลิจูดที   |
|----------|----------------|----------------------|----------------------|----------------------|
| (RPM)    | (Hz)           | ึกระแสไฟฟ้า 2 แอมป์  | ี กระแสไฟฟ้า 4 แอมป์ | ี กระแสไฟฟ้า 6 แอมป์ |
| 60       | $\overline{2}$ | $340.0 \text{ mV}$ . | $680.0 \text{ mV}$ . | $1020.0$ mV.         |
|          | $\overline{4}$ | $0.401$ mV.          | $0.802$ mV.          | $1.203$ mV.          |
| 90       | 3              | $509.1$ mV.          | $1018.0$ mV.         | $1527.0$ mV.         |
|          | 6              | $1.075$ mV.          | $2.149$ mV.          | $3.224$ mV.          |
| 120      | $\overline{4}$ | $681.0 \text{ mV}$ . | $1362.0$ mV.         | $2043.0$ mV.         |
|          | 8              | $0.930$ mV.          | 7.860 mV.            | 2.791 mV.            |

ตารางที่ 5.4แอมพลิจูดแรงเคลื่อนไฟฟ้าเหนี่ยวน าที่ได้จากการการทดลองที่ 5.4.1-5.4.3

**การทดลองที่ 5.5การประมาณค่าแรงเคลื่อนไฟฟ้าเหนี่ยวน าของการวัดสนาม แม่เหล็กสี่ขั้วด้วยอุปกรณ์ควบคุมความเร็วรอบชุดที่ 2**

การทดลองนี้จะใ<mark>ช้ข้อ</mark>มูลของกา<mark>รคว</mark>บคุมความเร็วรอบจากการทดลองที่ 3.1.2 ี่ ซึ่งจะมีค่าความผิดพลาดที่สถาน<mark>ะค</mark>งตัวน้อยกว่าการท<mark>ดลอ</mark>งที่ 5.4 โดยที่ความเร็ว 60 รอบต่อนาที ความผิดพลาดที่สถานะคงตัว ± 0.388 เปอร์เซ็นต์ ความเร็ว 90รอบต่อนาที ความผิดพลาดที่สถานะ คงตัว ± 0.373 เปอร์เซ็นต์ และความเร็ว 120 รอบต่อนาที ความผิดพลาดที่สถานะคงตัว ± 0.352 ี เปอร์เซ็นต์ และใช้ค่าสน<mark>ามแม่เหล็กที่ได้จากจำลองในการ</mark>ทดลองที่ 4.2.1 สำหรับเป็นข้อมูลให้กับ การทดลองที่ 5.5.1 ถึงกา<mark>รทดล</mark>องที่ 5.5.3 ตามลำดับ ดังต่อไปนี้

**การทดลองที่ 5.5.1** ความเร็วรอบในการหมุนขดลวด 60 รอบต่อนาที (1 Hz) กระแสไฟฟ้าที่จ่ายให้กับคอยล์แม่เหล็ก 2, 4 และ 6 แอมป์ ผลการเปลี่ยนแปลงแรงดันไฟฟ้า ของขดลวด ดังรู ปที่ 5.16 (ก) และการวิเคราะห์สัญญาณแบบฟูเรี ยร์ทรานส์ฟอร์มแบบเร็ว ดังรูปที่ 5.16 (ข)และรูปที่ 5.16 (ค)

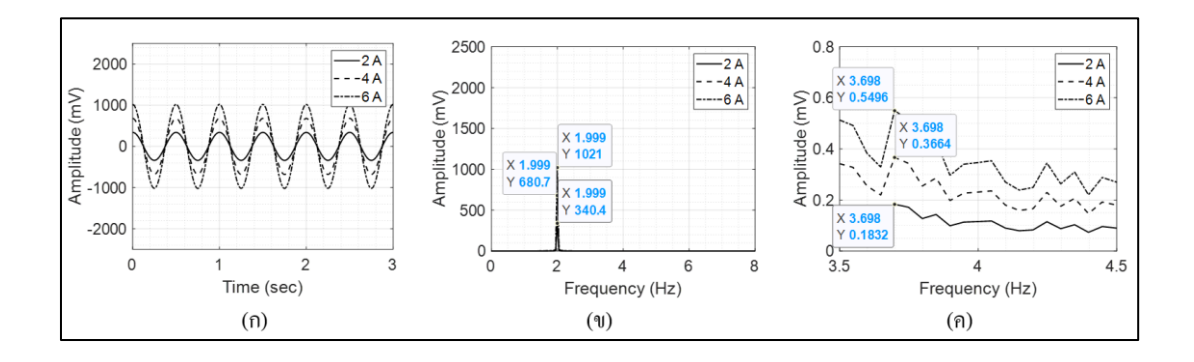

รูปที่ 5.16 (ก) สัญญาณฮาร์โ<mark>มนิ</mark>กส์ของแรงเคลื่อนไฟฟ้าเหนี่ยวนำ (ข) ขนาดของแร<mark>งเค</mark>ลื่อนไฟฟ้าเหนี่ยวนำที่ 2 Hz (ค) ขนาดของแรงเคลื่อนไฟฟ้าเหนี่ยวน าที่ 4 Hz

**การทดลองที่ 5.5.2**ความเร็วรอบในการหมุนขดลวด 90 รอบต่อนาที (1.5 Hz) กระแสไฟฟ้าที่จ่ายให้กับคอยล์แม่เหล็ก 2, 4 และ 6 แอมป์ ผลการเปลี่ยนแปลงแรงดันไฟฟ้า ี ของขดลวด ดังรูปที่ 5.17 (ก) <mark>แล</mark>ะการวิเคราะห์สัญ<mark>ญา</mark>ณแบบฟูเรียร์ทรานส์ฟอร์มแบบเร็ว ดังรูปที่ 5.17 (ข)และรูปที่ 5.17 (ค)

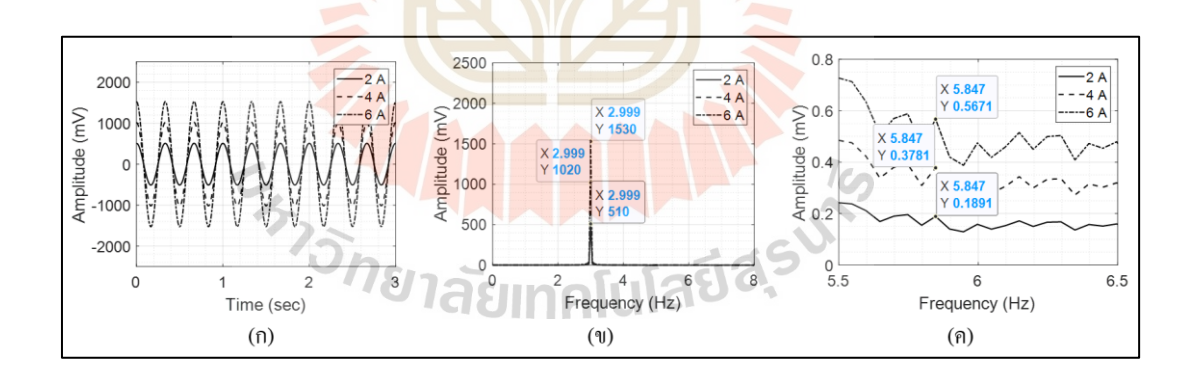

รูปที่ 5.17 (ก) สัญญาณฮาร์โมนิกส์ของแรงเคลื่อนไฟฟ้าเหนี่ยวนำ (ข) ขนาดของแรงเคลื่อนไฟฟ้าเหนี่ยวนำที่ 3 Hz (ค) ขนาดของแรงเคลื่อนไฟฟ้าเหนี่ยวน าที่ 6 Hz

**การทดลองที่ 5.5.3**ความเร็วรอบในการหมุนขดลวด 120 รอบต่อนาที (2 Hz) กระแสไฟฟ้าที่จ่ายให้กับคอยล์แม่เหล็ก 2, 4 และ 6 แอมป์ ผลการเปลี่ยนแปลงแรงดันไฟฟ้า ของขดลวด ดังรูปที่ 5.18 (ก) และการวิเคราะห์สัญญาณแบบฟูเรียร์ทรานส์ฟอร์มแบบเร็ว ดังรูปที่ 5.18 (ข)และรูปที่ 5.18 (ค)

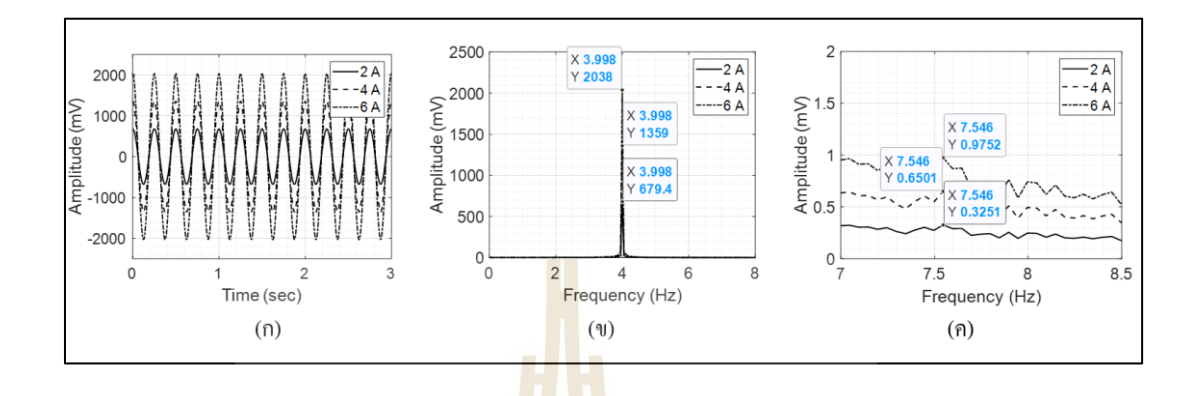

ี รปที่ 5.18 (ก) สัญญาณฮ<mark>า</mark>ร์โมนิก<mark>ส์</mark>ของแรงเคลื่อนไฟฟ้าเหนี่ยวนำ (ข) ขนาดข<mark>อง</mark>แรงเคลื่อ<mark>นไ</mark>ฟฟ้าเหนี่ยวนำที่ 4 Hz ้ (ค) ขนาด<mark>ของ</mark>แรงเคลื่อนใฟฟ้าเหนี่ยวนำที่ 8 Hz

ิจากการทดล<mark>องที่ 5.5.1 - 5.5.3 เมื่</mark>อพิจารณาในส่วนของแรงเคลื่อนไฟฟ้าเหนี่ยวนำ ที่ ได้จากจำลองการหมุน<mark>ขดลวดตัวนำตัดผ่านสนาม</mark>แม่เหล็กสี่ขั้วจะมีลักษณะเป็นสัญญาณ ฮาร์โมนิกส์ ดังรูปที่ 5.<mark>16 (ก) - 5.18 (ก) เมื่อเพิ่มความเ</mark>ร็วร<mark>อบ</mark>การหมุนให้สูงขึ้นจะส่งผลให้ แรงเคลื่อนไฟฟ้าเหนี่ย<mark>วนำมี</mark>ก่าสูงขึ้น และมีก่าสูงสุดที่กวามเร็ว 120 รอบต่อนาที และเมื่อเพิ่ม  $\overline{a}$ กระแสไฟฟ้าให้กับคอยล์แ<mark>ม่เหล็กกี่จะส่งผลให้แรงเคลื่อนไฟฟ้</mark>าเหนี่ยวนำสูงขึ้น และมีค่าสูงสุดที่ 6แอมป์ ผลที่ได้จากการจ าลองแรงเคลื่อนไฟฟ้าเหนี่ยวน าในการทดลองที่ 5.5 น้ีจะมีแนวโน้มไป ในทิศทางเดียวกันกับการจำลองแรงเคลื่อนไฟฟ้าเหนี่ยวนำของแม่เหล็กสี่ขั้วในการทดลองที่ 5.4 เมื่อนำสัญญาณฮาร์โมนิกส์มาทำการวิเคราะห์ในรูปของสเปคตรัม ดังรูปที่ 5.16 (ข) - 5.18 (ข) และรูปที่ 5.16 (ค) - 5.18 (ค) พบว่า มีสัญญาณฮาร์โมนิกส์ที่ 4 เท่าของความถี่การหมุนเกิดข้ึน เช่นเดียวกันกับการทดลองที่ 5.4 แต่จะมีขนาดของแอมพลิจูดที่น้อยกว่าค่อนข้างมาก แสดง ดังตารางที่ 5.5 ซึ่ งแสดงให้เห็นถึงผลกระทบที่ส่ งผลต่อการวัดสนามแม่เหล็ก เนื่องจาก ความผิดพลาดของความเร็วรอบการหมุนที่สถานะคงตัว

| ความเร็ว | ความถึ่        | ขนาดของแอมพลิจูดที   | ขนาดของแอมพลิจูดที   | ขนาดของแอมพลิจูดที   |
|----------|----------------|----------------------|----------------------|----------------------|
| (RPM)    | (Hz)           | กระแสไฟฟ้า 2 แอมป์   | ี กระแสไฟฟ้า 4 แอมป์ | ี กระแสไฟฟ้า 6 แอมป์ |
| 60       | $\overline{2}$ | $340.4$ mV.          | 680.7 mV.            | $1021.0$ mV.         |
|          | $\overline{4}$ | $0.183$ mV.          | $0.366$ mV.          | $0.549$ mV.          |
| 90       | 3              | $510.0 \text{ mV}$ . | $1020.0$ mV.         | 1530.0 mV.           |
|          | 6              | $0.189$ mV.          | $0.378$ mV.          | $0.567$ mV.          |
| 120      | $\overline{4}$ | $679.4$ mV.          | 1359.0 mV.           | $2038.0$ mV.         |
|          | 8              | $0.189$ mV.          | $0.378$ mV.          | $0.567$ mV.          |

ตารางที่ 5.5 แอมพลิจูดแรงเคลื่อนไฟฟ้าเหนี่ยวนำที่ได้จากการการทดลองที่ 5.5.1 - 5.5.3

# **5.4 การประมาณค่าและวิเคราะห์แรงเคลื่อนไฟฟ้าเหนี่ยวน าที่เกิดเหวี่ยงตัวของแท่ง ทรงกระบอกบรรจุขดลวดตัวน าส าหรับการวัดสนามแม่เหล็กสี่ขั้ว**

ในการทดลองนี้จะทำก<mark>ารประมาณค่าแรงเคลื่อน</mark>ไฟฟ้าเหนี่ยวนำที่ได้จากการจำลอง สนามแม่เหล็กสี่ขั้ว แบบ Skew <mark>qua</mark>drupole magnet เท่า<mark>นั้น</mark> เนื่องจากขนาดของสนามแม่เหล็กแบบ Normal quadrupole magnet มีค่าเท่ากันแต่มีทิศทางของสนามแม่เหล็กแตกต่างกัน และการเหวี่ยง ี่ ตัวของแท่งทรงกระบอกที่บรรจุขดลวดตัวนำจะไม่ส่งผลต่อการวัดสนามแม่เหล็กสองขั้วจึง ไม่น าสนามแม่เหล็กชนิดน้ีมาวิเคราะห์ผลกระทบที่เกิดจากการเหวี่ยงตัวของแท่งทรงกระบอก โดยการทดลองจะเริ่มจากการวดัระยะการเหวี่ยงตวัของแท่งทรงกระบอก ดงัต่อไปน้ี

**5.4.1 การทำงานของอุปกรณ์วัดการเหวี่ยงตัวของ**แท่งทรงกระบอกที่บรรจุขดลวดตัวนำ ึการวัดการเหวี่ยงตัวของแท่งทรงกระบอกที่บรรจุขดลวดเหนี่ยวนำ สำหรับ การติดต้งัและรายละเอียดของอุปกรณ์ได้แสดงไว้ในหัวข้อที่ 3.3.1 ซ่ึงในส่วนน้ีจะใช้ชุดอุปกรณ์ National instrument จะประกอบไปด้วย 2 ส่วนการทา งาน ไดแ้ก่ **ส่วนที่ 1**การควบคุมความเร็วรอบ การหมุนแท่งทรงกระบอกที่บรรจุขดลวดตัวนำแบบวงปิด และใช้โปรแกรม LabVIEW สำหรับ การเขียนโปรแกรมควบคุมการทำงานด้วยตัวควบคุมแบบพีไอ ผ่านอุปกรณ์ NI- PXI-1042 เช่นเดียวกันกับการทดลองในหัวข้อที่ 5.2 **ส่ วนที่ 2** การวัดระยะการเหวี่ยงตัวจะใช้โปรแกรม LabVIEW เช่นเดียวกัน โดยจะเก็บข้อมูลผ่านทาง NI-PXI-1071 แสดงดังรูปที่ 5.19

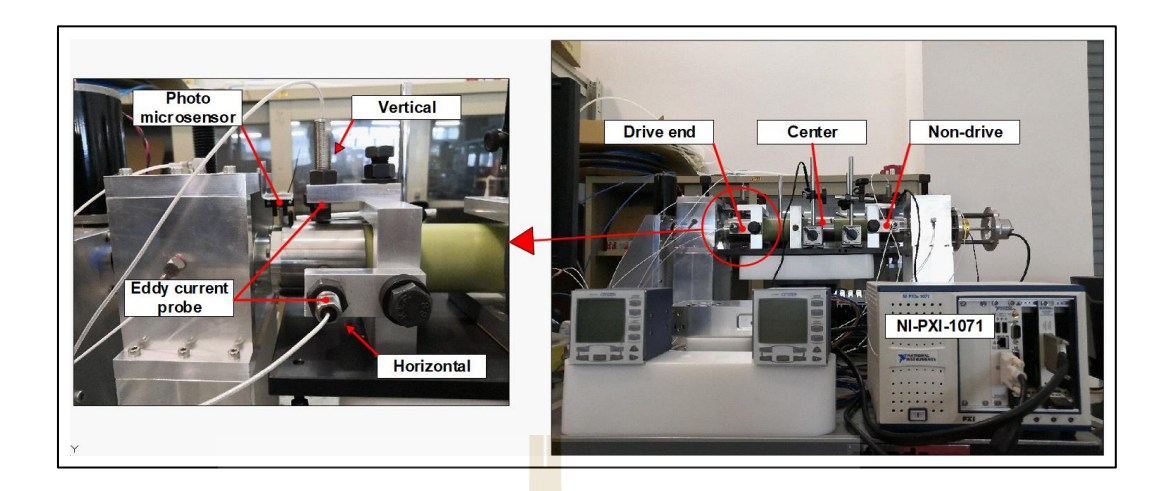

รูปที่ 5.19การวัดระยะการเหวี่ยงตัวของแท่งทรงกระบอก

ซึ่งในการทดลองนี้จ<mark>ะเป็</mark>นการวั<mark>ดระ</mark>ยะการเหวี่ยงตัวของแท่งทรงกระบอกขณะ หมุนรอบแกนอ้างอิง (Center of rotation) มีจุดวัดต<mark>ลอ</mark>ดความยาว 3 จุด ได้แก่ ตำแหน่ง Driver end, ตำแหน่ง Center และตำแหน่ง Non-driver end

#### **5.4.2 การวัดระยะการเหวี่ยงตัวของแท่งทรงกระบอกที่บรรจุขดลวดตัวน า**

ึการวัดระย<mark>ะการเหวี่ยงตัวของแท่งทร</mark>งกระบอกที่บรรจุขดลวดเหนี่ยวนำเป็น ี การทดลองเพื่อใช้เป็นข้<mark>อกำ</mark>หน<mark>ดของการระบุจุดศูนย์กลาง</mark>และรัศมีการเหวี่ยงตัวออกจากแนวแกน ของแท่งทรงกระบอก ส<mark>ำหรับใช้เป็นข้อมูลการประมาณ</mark>ค่าคว<mark>ามผิด</mark>พลาดที่เกิดขึ้นจากการเหวี่ยงตัว ี ของแท่งทรงกระบอก โด<mark>ยวงโคจรการเคลื่อนที่สามารถอธิบ</mark>ายดังรูปที่ 5.20 กำหนดให้ 0 คือ จุดศูนย์กลางการหมุนของเพลาที่จุดสมดุล(Bearing axis) , S คือ จุดศูนย์กลางของวงโครจร การเหวี่ยงตัว, G คือ จุดศูนย์การหมุนรอบแกนเพลา (Spin aixs), R คือ รัศมีของเพลาหรื อ แท่งทรงกระบอก และ e คือ รัศมีการเหวี่ยงตัว สำหรับการเก็บข้อมูลระยะการเหวี่ยงตัวที่ความเร็ว ในการทดสอบ คือ 60, 90 และ 120 รอบต่อนาที ตามลำดับ ดังการทดลองต่อไปนี้

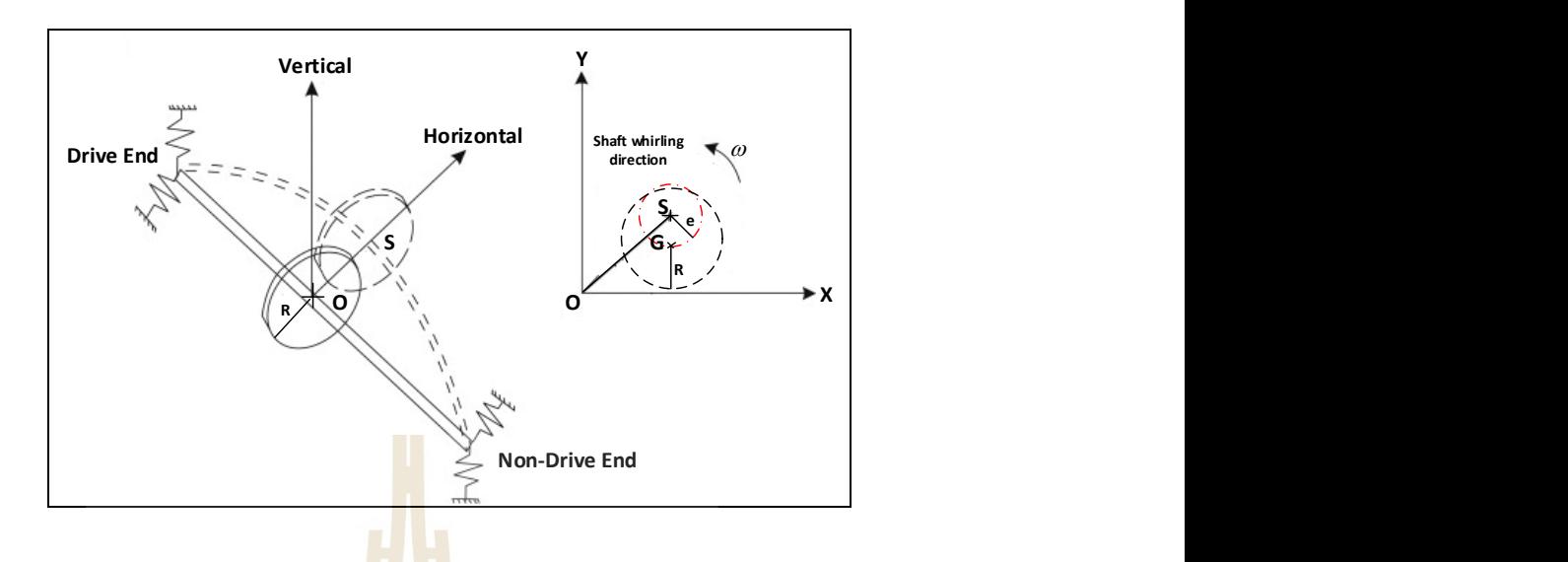

รูปที่ 5.20 รูปภาพจำล<mark>อ</mark>งการเ<mark>ห</mark>วี่ยงตัวของแท่งทรงกระบอก

## **การทดลองที่ 5.6การวัดระยะการเหวี่ยงตัวของแท่งทรงกระบอก**

การวัดระยะยะการเหวี่ยงตัวของแท่งทรงกระบอก จะใช้อุปกรณ์ควบคุมความเร็วรอบ ี ชุดที่ 1 ในการขับเคลื่อนแท่งท<mark>รงก</mark>ระบอกสำหรับการวัดระยะการเหวี่ยงตัว ซึ่งได้แบ่งออกเป็น 3 การทดลองที่ความเร็ว 60, 9<mark>0</mark> และ 120 รอบต่อนาที ตามลำ<mark>ดับ</mark> ดังต่อไปนี้

**การทดลองที่ 5.6.1**การหมุนแท่งทรงกระบอกที่ความเร็ว 60รอบต่อนาที(1 Hz)

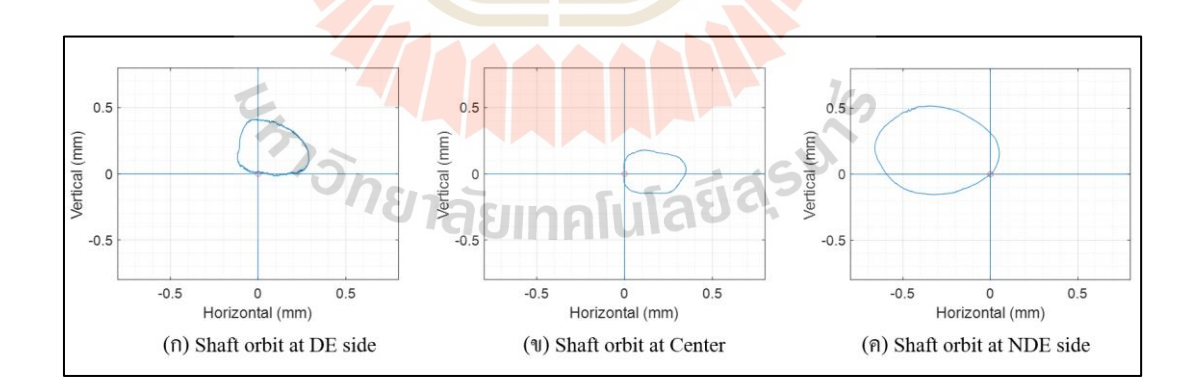

รูปที่ 5.21ลักษณะการเคลื่อนที่ของขดลวดที่ความเร็วรอบการหมุน 60 RPM

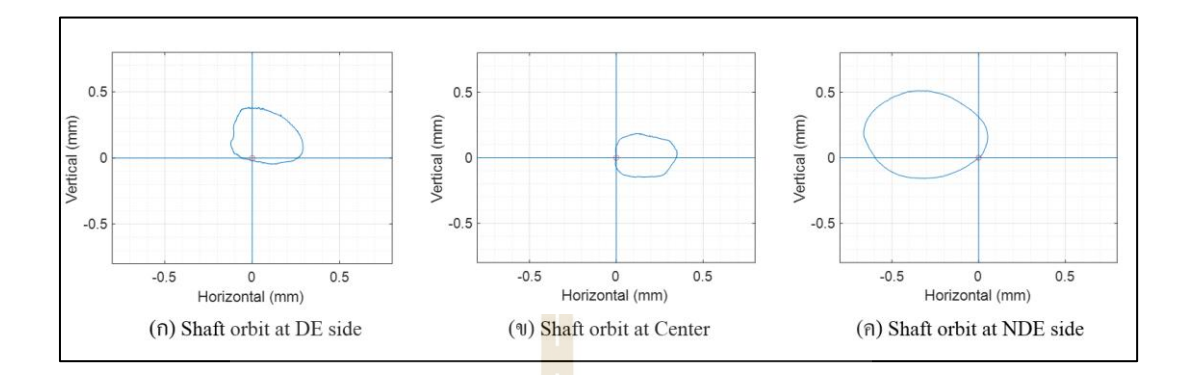

**การทดลองที่ 5.6.2**การหมุนแท่งทรงกระบอกที่ความเร็ว 90รอบต่อนาที(1.5 Hz)

รูปที่ 5.22ลักษณะการเคลื่อนที่ของขดลวดที่ความเร็วรอบการหมุน 90 RPM

**การทดลองที่ 5.6.3**การหมุนแท่งทรงกระบอกที่ความเร็ว 120รอบต่อนาที(2 Hz)

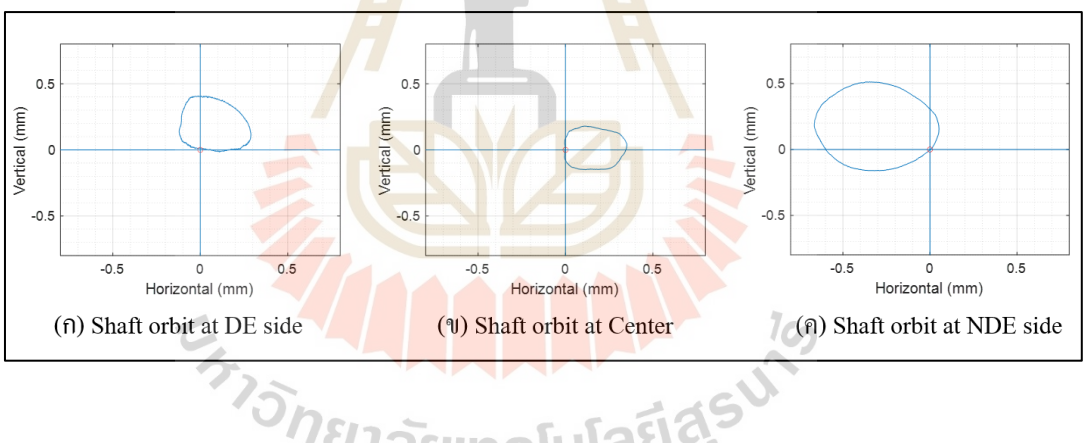

รูปที่ 5.23ลักษณะการเคลื่อนที่ของขดลวดที่ความเร็วรอบการหมุน 120 RPM

จากการทดลองที่ 5.6.1 - 5.6.3 เมื่อพิจารณารูปที่ 5.21 - 5.23 (ก) (ข) และ (ค) ของแต่ละความเร็วรอบการหมุนแท่งกระบอก พบว่าจะมีลักษณะของวงโคจรที่เหวี่ยงตัวออก จากจุดศูนย์กลางการหมุน (เคลื่อนที่จากตำแหน่ง O ไปยังตำแหน่ง S เมื่อพิจารณารูปที่ 5.23) และ มีระยะการเหวี่ยงตัวในแนวแกนตั้ง (Horizontal) และแนวแกนนอน (Vertical) เพิ่มขึ้นตามเวลา ี่ เร็วรอบ (รัศมี e เพิ่มข้ึน) เนื่องจากความเร็วรอบในการหมุนมีผลต่อแรงเหวี่ยงหนีศูนย์กลาง โดยในตำแหน่ง Drive end (DE) แท่งทรงกระบอกจะมีการยกตัวสูงขึ้นจากจุดศูนย์กลางและ โคจรอยู่ในควอแดรนท์ที่ 1 และ 2 ในต าแหน่ง Center (C) แท่งทรงกระบอกจะโคจรอยู่ใน ควอแดรนท์ที่ 1และ 4 ในส่วนของท าแหน่ง Non -drive end จะโคจรอยู่ในควอแดรนท์ที่ 2และ 3

โดยระยะการเหวี่ยงตัวแสดงดังตารางที่ 5.6 และระยะการเหวี่ยงตัวสูงที่สุดจะอยู่ที่ตำแหน่ง Non -drive end ในแนวแกนนอนเป็ นระยะ 0.718663 มิลลิเมตร ที่ความเร็ว 120 รอบต่อนาที ู้ เนื่องจากตำแหน่ง Non - drive end จะไม่มีการจับยึดที่ตัวเพลาเหมือนกับตำแหน่ง Drive end ที่มีการคัปปลิ้งกับมอเตอร์ จึงทำให้ระยะการเหวี่ยงตัวเพลามีค่าสูงกว่าบริเวณ Drive end และ  $\mathcal{L}^{\text{max}}_{\text{max}}$ Center ผลที่ได้จากการทดลองนี้จะนำไปเป็นข้อมูลเพื่อใช้ในการวิเคราะห์ผลกระทบที่ทำให้ เกิดความผิดพลาดของเครื่องมือวัดสนามแม่เหล็กในหัวข้อที่ 5.4.4 ต่อไป

| ความเร็ว | ระยะการเหวียงตัว |                        | <mark>ร</mark> ะยะการเหวียงตัว |          | ระยะการเหวี่ยงตัวตำแหน่ง |          |
|----------|------------------|------------------------|--------------------------------|----------|--------------------------|----------|
| (RPM)    |                  | ตำแหน่ง Drive End (mm) | ตำแหน่ง Center (mm)            |          | Non-drive end (mm)       |          |
|          | แกนตัง           | แกนนอน                 | แกนตั้ง                        | แกนนอน   | แกนตัง                   | แกนนอน   |
| 60       | 0.451021         | 0.411821               | 0.336405                       | 0.360452 | 0.675485                 | 0.716419 |
| 90       | 0.436181         | 0.416105               | 0.340736                       | 0.357404 | 0.684221                 | 0.717541 |
| 120      | 0.437472         | 0.412297               | 0.34025                        | 0.361736 | 0.683250                 | 0.718663 |

ิตารางที่ 5.6 ระยะการเหวี่ยงตัวตำแหน่งต่าง ๆ ในแนวแกนต์งั้นเละแนวแกนนอน

### **5.4.3 ขั้นตอนการประมาณค่าแรงเคลื่อนไฟฟ้าเหนี่ยวน าส าหรับสนามแม่เหล็กสี่ขั้วที่มี การเหวี่ยงตัวของแท่งทรงกระบอก**

การปร<mark>ะมาณค่าแรงเคลื่อนไฟฟ้าเหนี่ยวนำสำห</mark>รับการทดลองนี้ เพื่อวิเคราะห์  $\overline{a}$ ความผิดพลาดที่เกิดจากระยะการเหวี่ยงตัวของแท่งทรงกระบอกที่บรรจุขดลวดตัวน าเท่าน้ัน โดยการเขียนโปรแกรม MATLAB เพื่อจำลองการเกิดสนามแม่เหล็กไฟฟ้าสี่ขั้วแบบ Skew ี่ quadrupole magnet ในอุดมคติ และใช้ข้อมูลระยะการเหวี่ยงตัวของแท่งทรงกระบอกจาก การทดลองที่ 5.6.1ถึงการทดลองที่ 5.6.3 ส าหรับการประมาณค่าและวิเคราะห์แรงเคลื่อนไฟฟ้า เหนี่ยวนำที่เกิดขึ้นจากระยะการเหวี่ยงตัวของแท่งทรงกระบอก โดยใม่พิจารณาความผิดพลาด ี่ ที่สถานะคงตัวของการควบคุมความเร็วรอบ ขั้นตอนการประมาณค่าแรงเคลื่อนไฟฟ้าเหนี่ยวนำ แสดงดงั แผนภูมิรูปภาพต่อไปน้ี

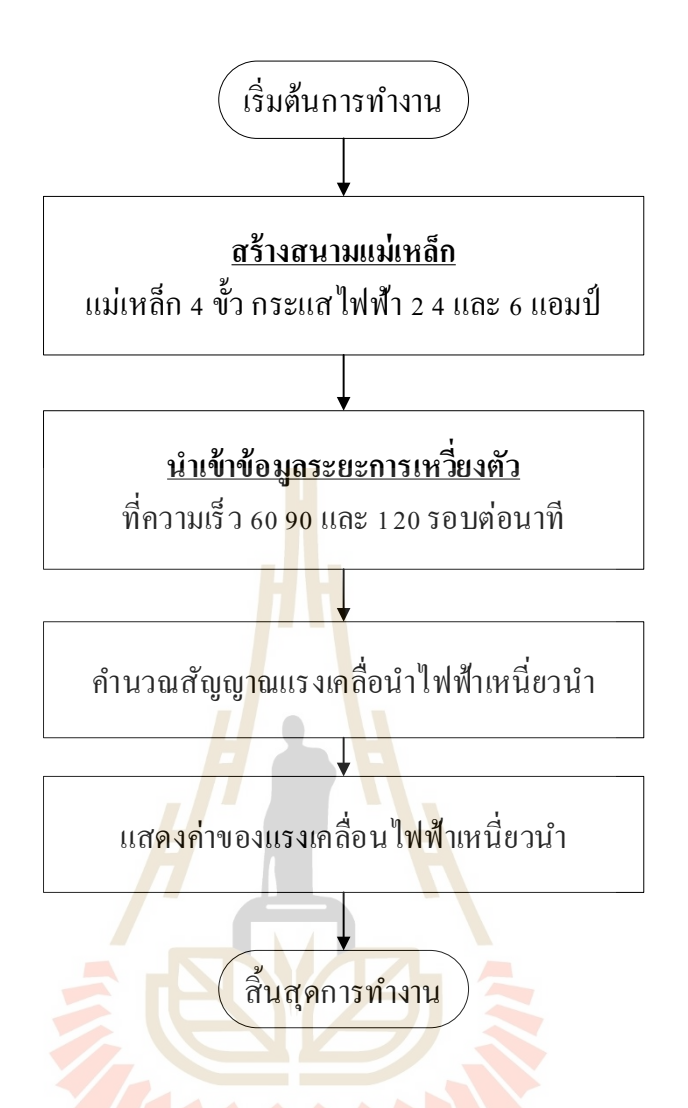

รูปที่ 5.24 ขั้นตอนการประม<mark>าณค่าแรงเคลื่อนไฟฟ้าเหนี่ยวนำที่</mark>มีการเหวี่ยงตัวของแท่งทรงกระบอก ื่

### **5.4.4 การประมาณค่าแรงเคลื่อนไฟฟ้าเหนี่ยวน าส าหรับสนามแม่เหล็กสี่ขั้วที่มี การเหวี่ยงตัวของแท่งทรงกระบอก**

สำหรับการทดลองในหัวข้อนี้จะนำผลที่ได้จากการวัดระยะการเหวี่ยงตัวใน การทดลองที่ 5.6.1 ถึงการทดลองที่ 5.6.3 ที่ตำแหน่ง Center (C) มาเป็นข้อมูลในการกำหนด ี ตำแหน่งจุดศูนย์กลางการหมุนให้กับแท่งทรงกระบอก เนื่องจากที่ตำแหน่ง Center จะเป็นตำแหน่ง ที่ใช้ในการติดตั้งแม่เหล็กไฟฟ้า จึงทำให้ไม่พิจารณาบริเวณ Drive End (DE) และ Non-Driver End (NDE) เนื่องจากตำแหน่งดังกล่าวอยู่ห่างจากสนามแม่เหล็กค่อนข้างมาก โดยตำแหน่งและรัศมี การเหวี่ยงตัวของแท่งทรงกระบอกมาจากการประมาณค่ารัศมีวงโคจรการเคลื่อนที่ของแท่ง ทรงกระบอกในการทดลองที่ 5.6ผลที่ได้แสดงดังตารางที่5.7

| ความเร็วรอบ | ตำแหน่งจุดศูนย์กลางการเหวียงตัว (S) | รัศมีการเหวียงตัว (e) |       |  |
|-------------|-------------------------------------|-----------------------|-------|--|
| (RPM)       | แกน $X$ (mm)                        | แกน $Y$ (mm)          | (mm)  |  |
| 60          |                                     | 0.180                 | 0.180 |  |
| 90          |                                     | 0.179                 | 0.179 |  |
| 120         |                                     | 0.181                 | 0.181 |  |

ตารางที่ 5.7จุดศูนย์กลางและรัศมีการเหวี่ยงตัวของแท่งทรงกระบอก

## **การทดลองที่ 5.7การประมาณค่าแรงเคลื่อนไฟฟ้าเหนี่ยวน าส าหรับสนามแม่เหล็ก สี่ขั้วที่มีการเหวี่ยงตัวของแท่งทรงกระบอก**

ในทดลองน้ีจะใช้ข้อมูลการเหวี่ยงตัวของแท่งทรงกระบอกจากตารางที่ 5.7 โดยการประมาณค่าจากจุดสูงสุดต่ำสุดข<mark>อ</mark>งแต่ละ<mark>แ</mark>นวแกน และกำหนดความเร็วรอบของการหมุน ี แท่งทรงกระบอกแบบคงที่ โดยไม่มีค่<mark>าค</mark>วามผิดพ<mark>ลาด</mark>ของความเร็วรอบที่สถานะคงตัว เพื่อจำแนก และวิเคราะห์ผลกระทบที่เกิดจาก<mark>การเหวี่ยง</mark>ตัวของแท่งทรงกระบอกที่บรรจุขดลวดตัวนำ สำหรับการวัดสนามแม่เหล็กสี่ขั้<mark>วแบ</mark>บ Skew quadrupo<mark>le m</mark>agnet และใช้ค่าสนามแม่เหล็กที่ได้จาก การจำลองในการทดลองที่ 4.2.1 สำหรับเป็นข้อมูลให้กับก<mark>าร</mark>ทดลองที่ 5.7.1 ถึงการทดลองที่ 5.7.3 ตามล าดับ ดงัการทดลองต่อไปน้ี

**การทดลองที่5.7.1**ความเร็วรอบในการหมุนขดลวด 60 รอบต่อนาที (1 Hz) รัศมี ึการเหวี่ยงตัว 0.180 มิลลิ<mark>มเตร จุดศูนย์กลางการหมุนที่</mark>ตำแหน<mark>่ง (0,</mark> 0.180)

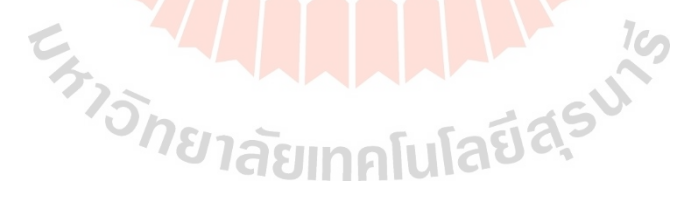

- กระแสไฟฟ้าที่จ่ายให้กับคอยล์แม่เหล็ก **2แอมป์** วงโคจรการเคลื่อนที่ ดังรูปที่ 5.25 (ก) แรงเคลื่อนไฟฟ้าเหนี่ยวนำ ดังรูปที่ 5.25 (ข) ภาพขยายแรงเคลื่อนไฟฟ้าเหนี่ยวนำ ดังรูปที่ 5.25 (ค)และการวิเคราะห์สัญญาณแบบฟูเรียร์ทรานส์ฟอร์มแบบเร็ว ดังรูปที่ 5.25 (ง)

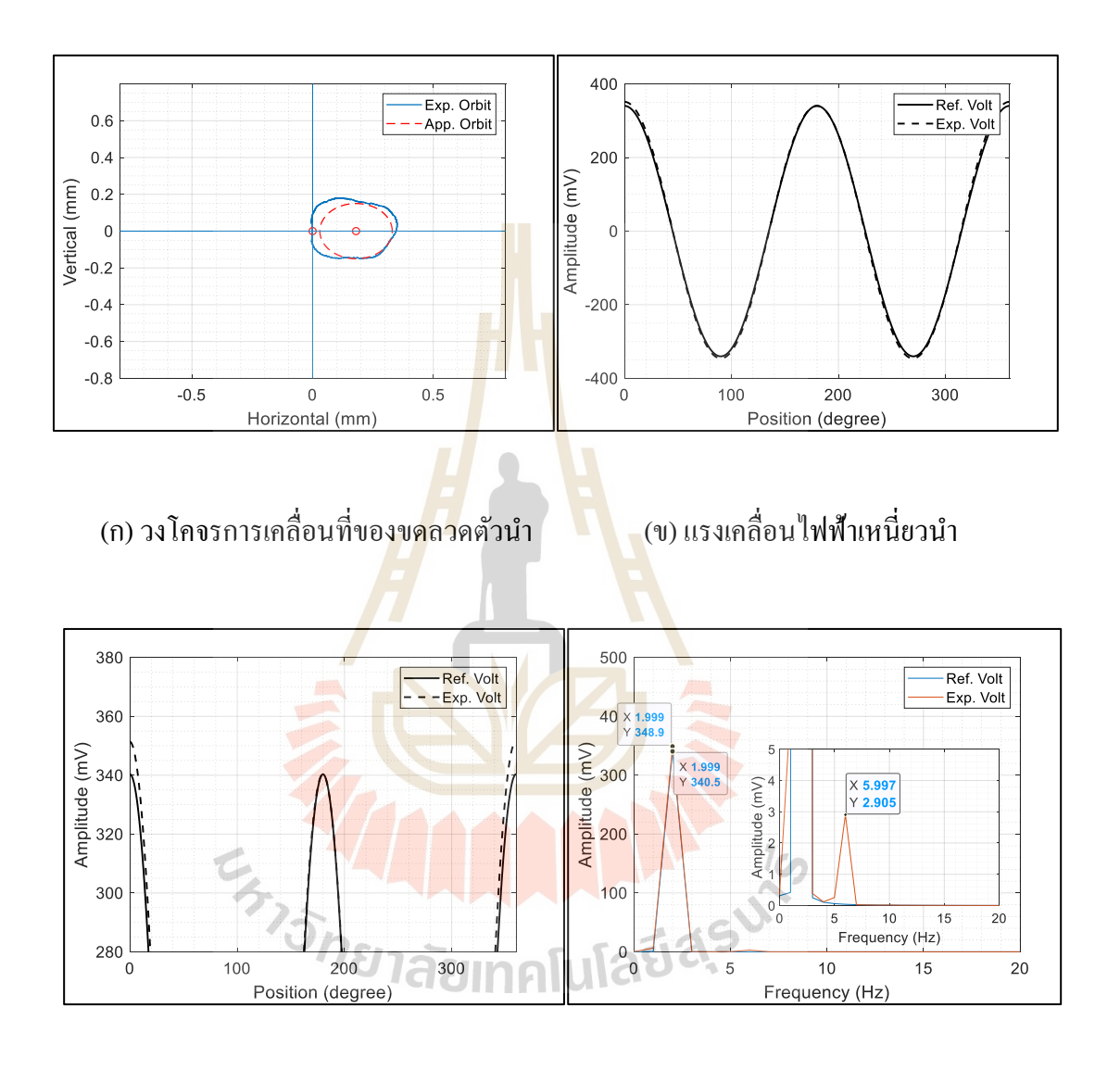

้ (ค) ภาพขยายแรงเคลื่อนไฟฟ้าเหนี่ยวนำ (ง) สเปคตรัมแรงเคลื่อนไฟฟ้าเหนี่ยวนำ

รูปที่ 5.25การวัดสนามแม่เหล็กที่ความเร็ว 60 รอบต่อนาทีกระแสไฟฟ้า 2แอมป์

- กระแสไฟฟ้าที่จ่ายให้กับคอยล์แม่เหล็ก **4แอมป์** วงโคจรการเคลื่อนที่ ดังรูปที่ 5.26 (ก) แรงเคลื่อนไฟฟ้าเหนี่ยวนำ ดังรูปที่ 5.26 (ข) ภาพขยายแรงเคลื่อนไฟฟ้าเหนี่ยวนำ ดังรูปที่ 5.26 (ค)และการวิเคราะห์สัญญาณแบบฟูเรียร์ทรานส์ฟอร์มแบบเร็ว ดังรูปที่ 5.26 (ง)

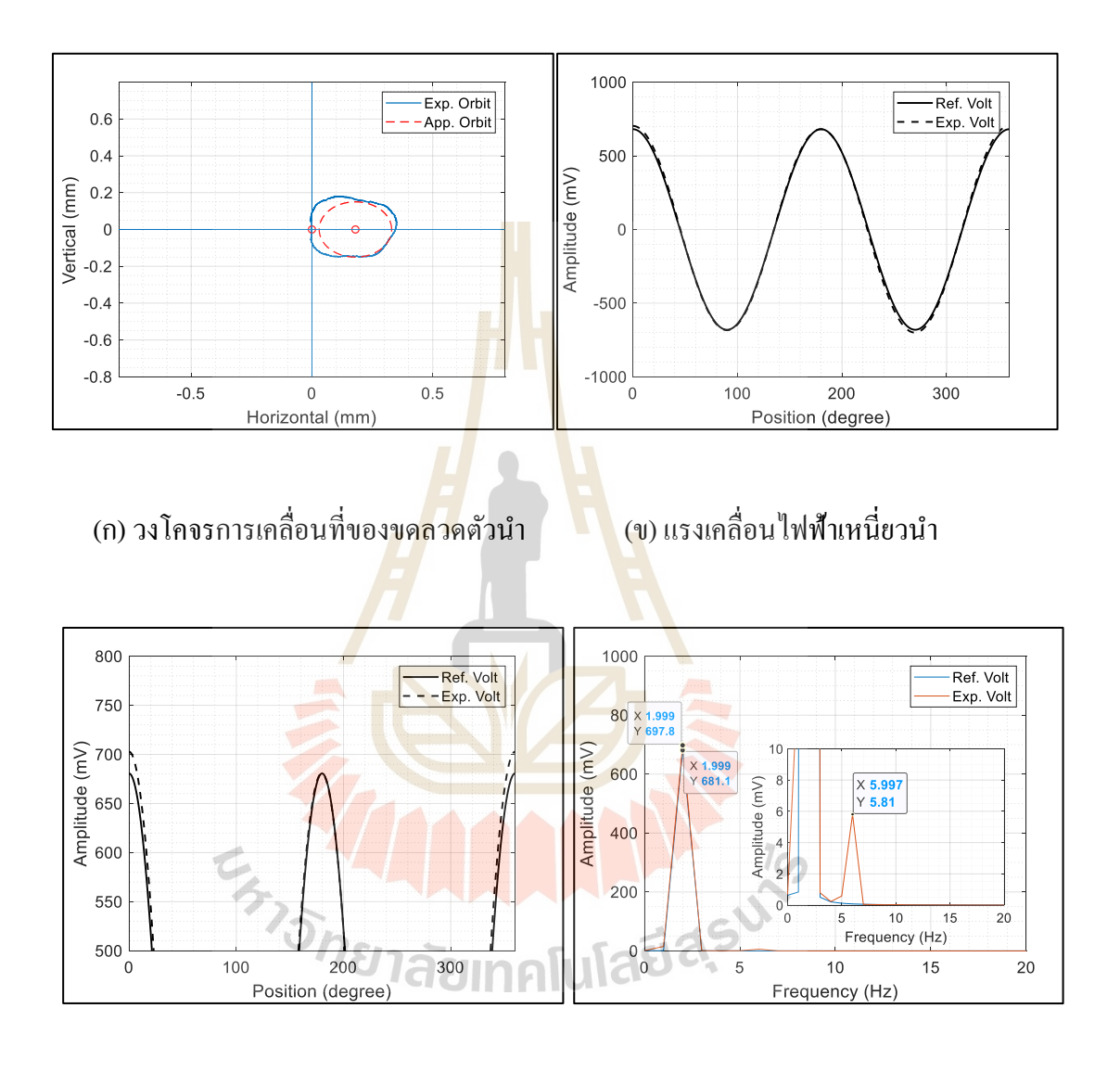

้ (ค) ภาพขยายแรงเคลื่อนไฟฟ้าเหนี่ยวนำ (ง) สเปคตรัมแรงเคลื่อนไฟฟ้าเหนี่ยวนำ

รูปที่ 5.26การวัดสนามแม่เหล็กที่ความเร็ว 60 รอบต่อนาที กระแสไฟฟ้า 4แอมป์

- กระแสไฟฟ้าที่จ่ายให้กับคอยล์แม่เหล็ก **6แอมป์** วงโคจรการเคลื่อนที่ ดังรูปที่ 5.27 (ก) แรงเคลื่อนไฟฟ้าเหนี่ยวนำ ดังรูปที่ 5.27 (ข) ภาพขยายแรงเคลื่อนไฟฟ้าเหนี่ยวนำ ดังรูปที่ 5.27 (ค)และการวิเคราะห์สัญญาณแบบฟูเรียร์ทรานส์ฟอร์มแบบเร็ว ดังรูปที่ 5.27 (ง)

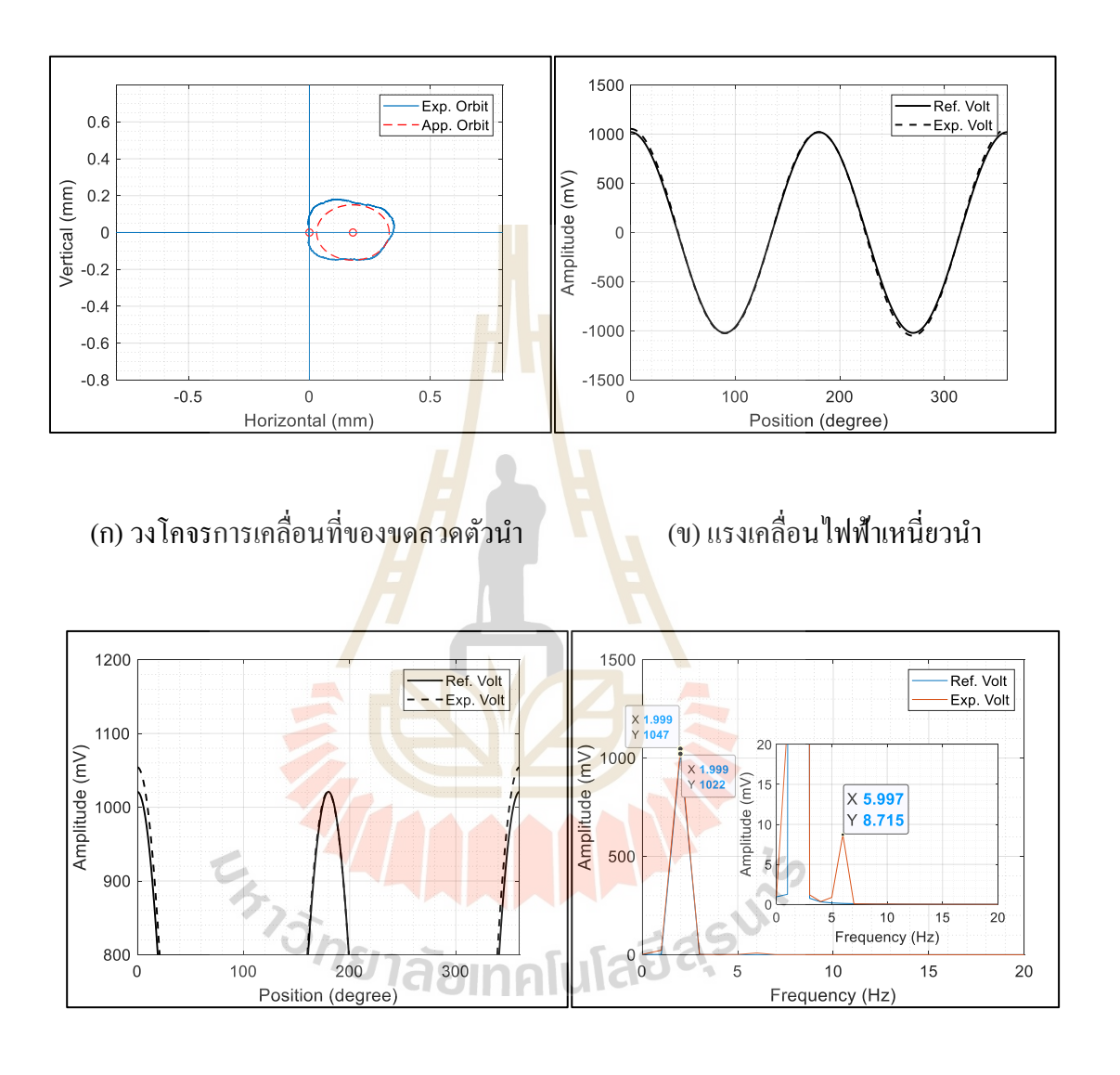

้ (ค) ภาพขยายแรงเคลื่อนไฟฟ้าเหนี่ยวนำ (ง) สเปคตรัมแรงเคลื่อนไฟฟ้าเหนี่ยวนำ

รูปที่ 5.27การวัดสนามแม่เหล็กที่ความเร็ว 60 รอบต่อนาที กระแสไฟฟ้า 6แอมป์

**การทดลองที่ 5.7.2**ความเร็วรอบในการหมุนขดลวด 90รอบต่อนาที (1.5 Hz) รัศมี การเหวี่ยงตัว 0.179 มิลลิมเตร จุดศูนย์กลางการหมุนอยู่ที่ต าแหน่ง (0,0.179)

- กระแสไฟฟ้าที่จ่ายให้กับคอยล์แม่เหล็ก **2แอมป์** วงโคจรการเคลื่อนที่ ดังรูปที่ 5.28 (ก) แรงเคลื่อนไฟฟ้าเหนี่ยวนำ ดังรูปที่ 5.28 (ข) ภาพขยายแรงเคลื่อนไฟฟ้าเหนี่ยวนำ ดังรูปที่ 5.28 (ค)และการวิเคราะห์สัญญาณแบบฟูเรียร์ทรานส์ฟอร์มแบบเร็ว ดังรูปที่ 5.28 (ง)

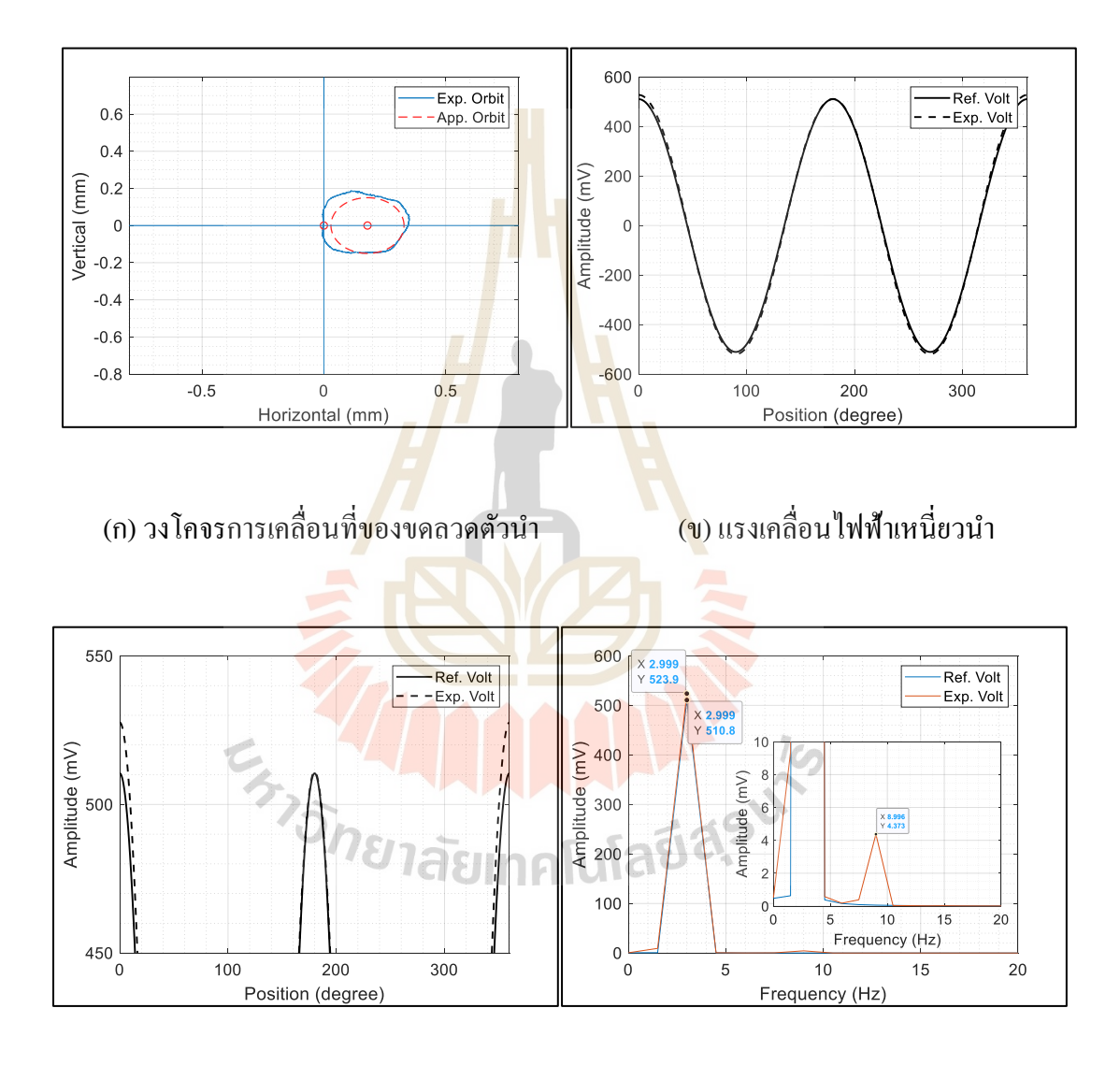

้ (ค) ภาพขยายแรงเคลื่อนไฟฟ้าเหนี่ยวนำ (ง) สเปคตรัมแรงเคลื่อนไฟฟ้าเหนี่ยวนำ

รูปที่ 5.28การวัดสนามแม่เหล็กที่ความเร็ว90 รอบต่อนาที กระแสไฟฟ้า 2แอมป์

- กระแสไฟฟ้าที่จ่ายให้กับคอยล์แม่เหล็ก **4แอมป์** วงโคจรการเคลื่อนที่ ดังรูปที่ 5.29 (ก) แรงเคลื่อนไฟฟ้าเหนี่ยวนำ ดังรูปที่ 5.29 (ข) ภาพขยายแรงเคลื่อนไฟฟ้าเหนี่ยวนำ ดังรูปที่ 5.29 (ค)และการวิเคราะห์สัญญาณแบบฟูเรียร์ทรานส์ฟอร์มแบบเร็ว ดังรูปที่ 5.29 (ง)

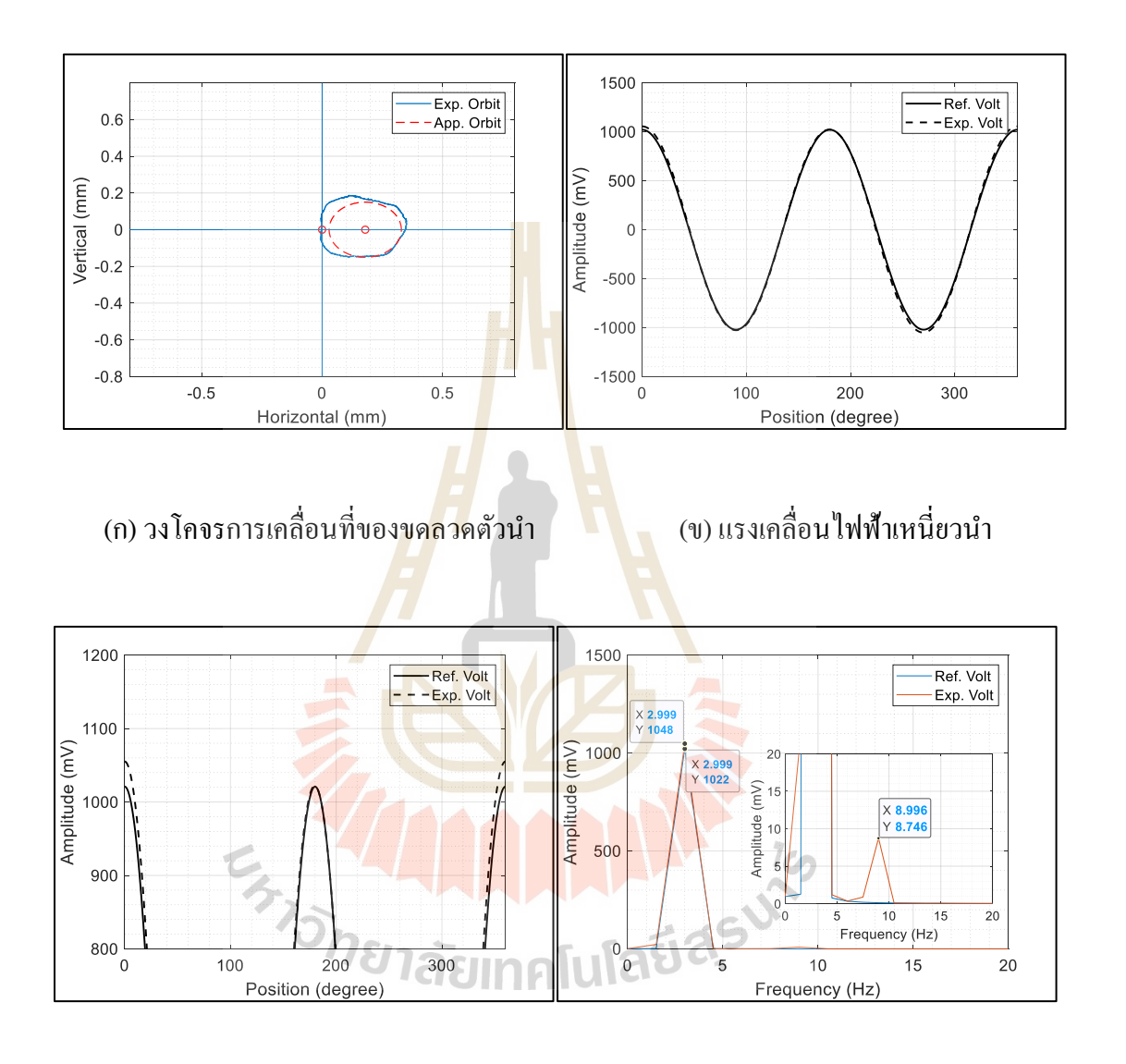

้ (ค) ภาพขยายแรงเคลื่อนไฟฟ้าเหนี่ยวนำ (ง) สเปคตรัมแรงเคลื่อนไฟฟ้าเหนี่ยวนำ

รูปที่ 5.29การวัดสนามแม่เหล็กที่ความเร็ว 90 รอบต่อนาที กระแสไฟฟ้า 4แอมป์

- กระแสไฟฟ้าที่จ่ายให้กับคอยล์แม่เหล็ก **6 แอมป์** วงโคจรการเคลื่อนที่ ดังรูปที่ 5.30 (ก) แรงเคลื่อนไฟฟ้าเหนี่ยวนำ ดังรูปที่ 5.30 (ข) ภาพขยายแรงเคลื่อนไฟฟ้าเหนี่ยวนำ ดังรูปที่ 5.30 (ค)และการวิเคราะห์สัญญาณแบบฟูเรียร์ทรานส์ฟอร์มแบบเร็ว ดังรูปที่ 5.30 (ง)

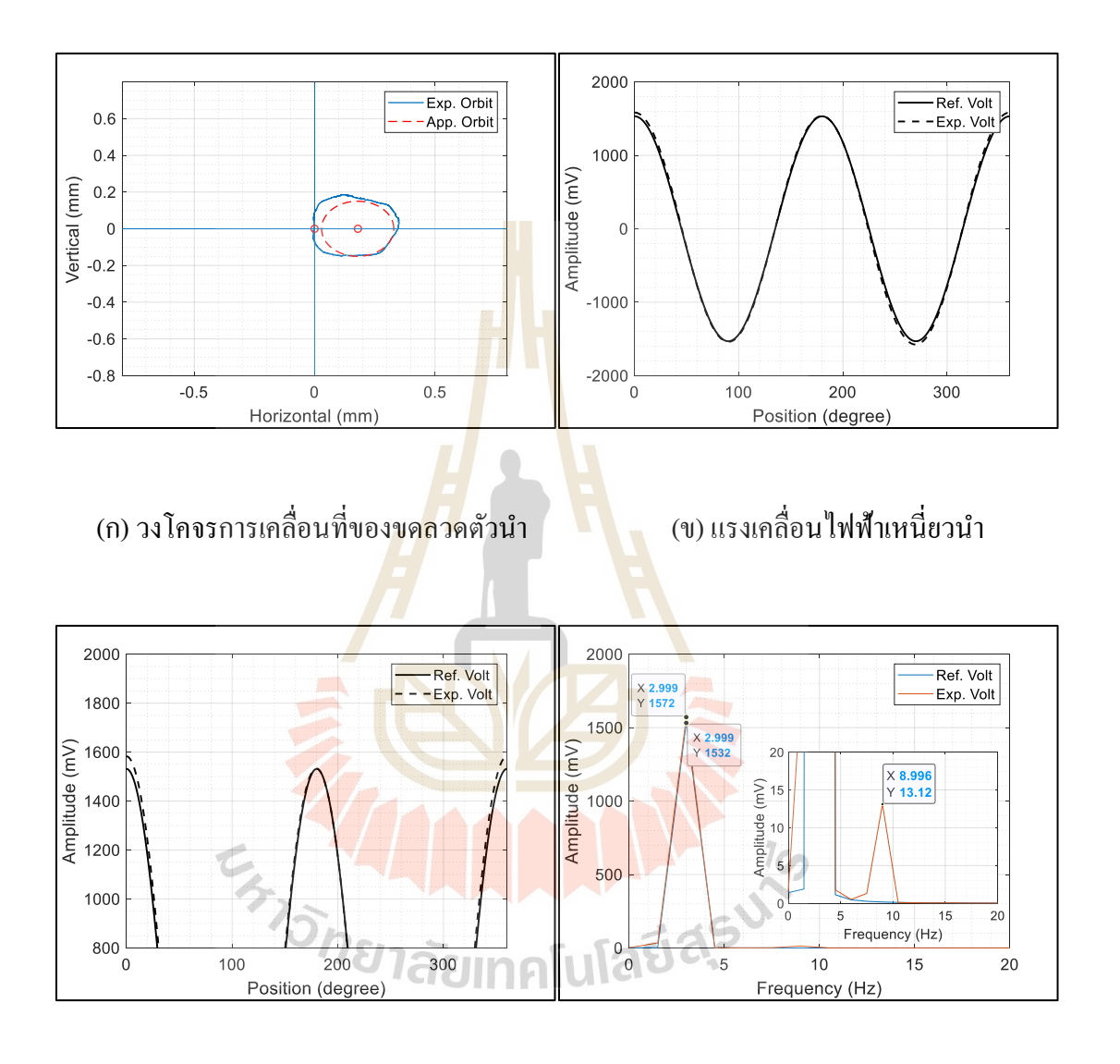

้ (ค) ภาพขยายแรงเคลื่อนไฟฟ้าเหนี่ยวนำ (ง) สเปคตรัมแรงเคลื่อนไฟฟ้าเหนี่ยวนำ

รูปที่ 5.30การวัดสนามแม่เหล็กที่ความเร็ว 90 รอบต่อนาที กระแสไฟฟ้า 6แอมป์

**การทดลองที่ 5.7.3**ความเร็วรอบในการหมุนขดลวด 120รอบต่อนาที (2 Hz) รัศมี การเหวี่ยงตัว 0.181 มิลลิมเตร จุดศูนย์กลางการหมุนอยู่ที่ต าแหน่ง (0,0.181)

- กระแสไฟฟ้าที่จ่ายให้กับคอยล์แม่เหล็ก **2 แอมป์** วงโคจรการเคลื่อนที่ ดังรูปที่ 5.31 (ก) แรงเคลื่อนไฟฟ้าเหนี่ยวนำ ดังรูปที่ 5.31 (ข) ภาพขยายแรงเคลื่อนไฟฟ้าเหนี่ยวนำ ดังรูปที่ 5.31 (ค)และการวิเคราะห์สัญญาณแบบฟูเรียร์ทรานส์ฟอร์มแบบเร็ว ดังรูปที่ 5.31 (ง)

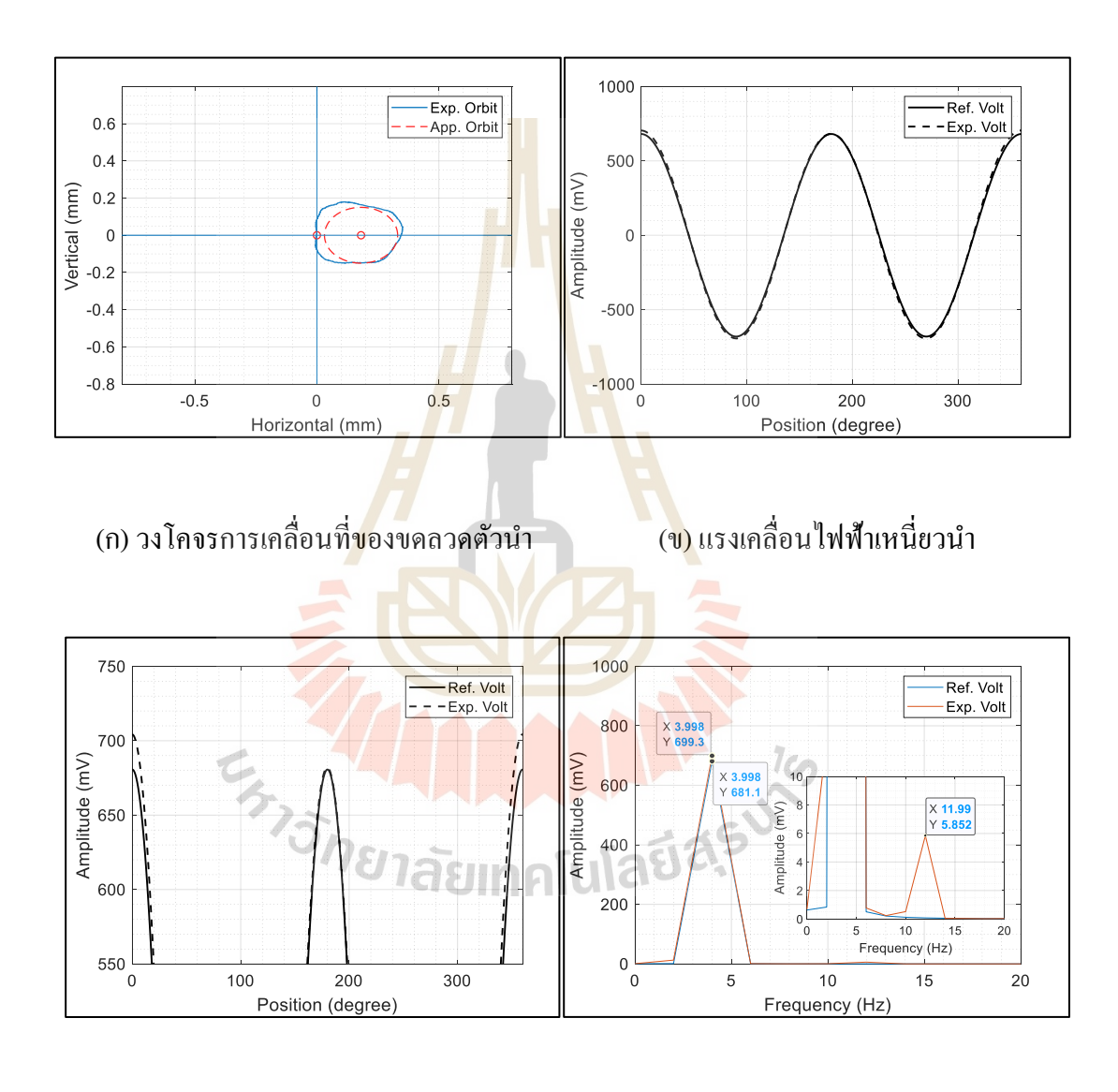

้ (ค) ภาพขยายแรงเคลื่อนไฟฟ้าเหนี่ยวนำ (ง) สเปคตรัมแรงเคลื่อนไฟฟ้าเหนี่ยวนำ

รูปที่ 5.31การวัดสนามแม่เหล็กที่ความเร็ว 120 รอบต่อนาที กระแสไฟฟ้า 2แอมป์

- กระแสไฟฟ้าที่จ่ายให้กับคอยล์แม่เหล็ก **4 แอมป์** วงโคจรการเคลื่อนที่ ดังรูปที่ 5.32 (ก) แรงเคลื่อนไฟฟ้าเหนี่ยวนำ ดังรูปที่ 5.32 (ข) ภาพขยายแรงเคลื่อนไฟฟ้าเหนี่ยวนำ ดังรูปที่ 5.32 (ค)และการวิเคราะห์สัญญาณแบบฟูเรียร์ทรานส์ฟอร์มแบบเร็ว ดังรูปที่ 5.32 (ง)

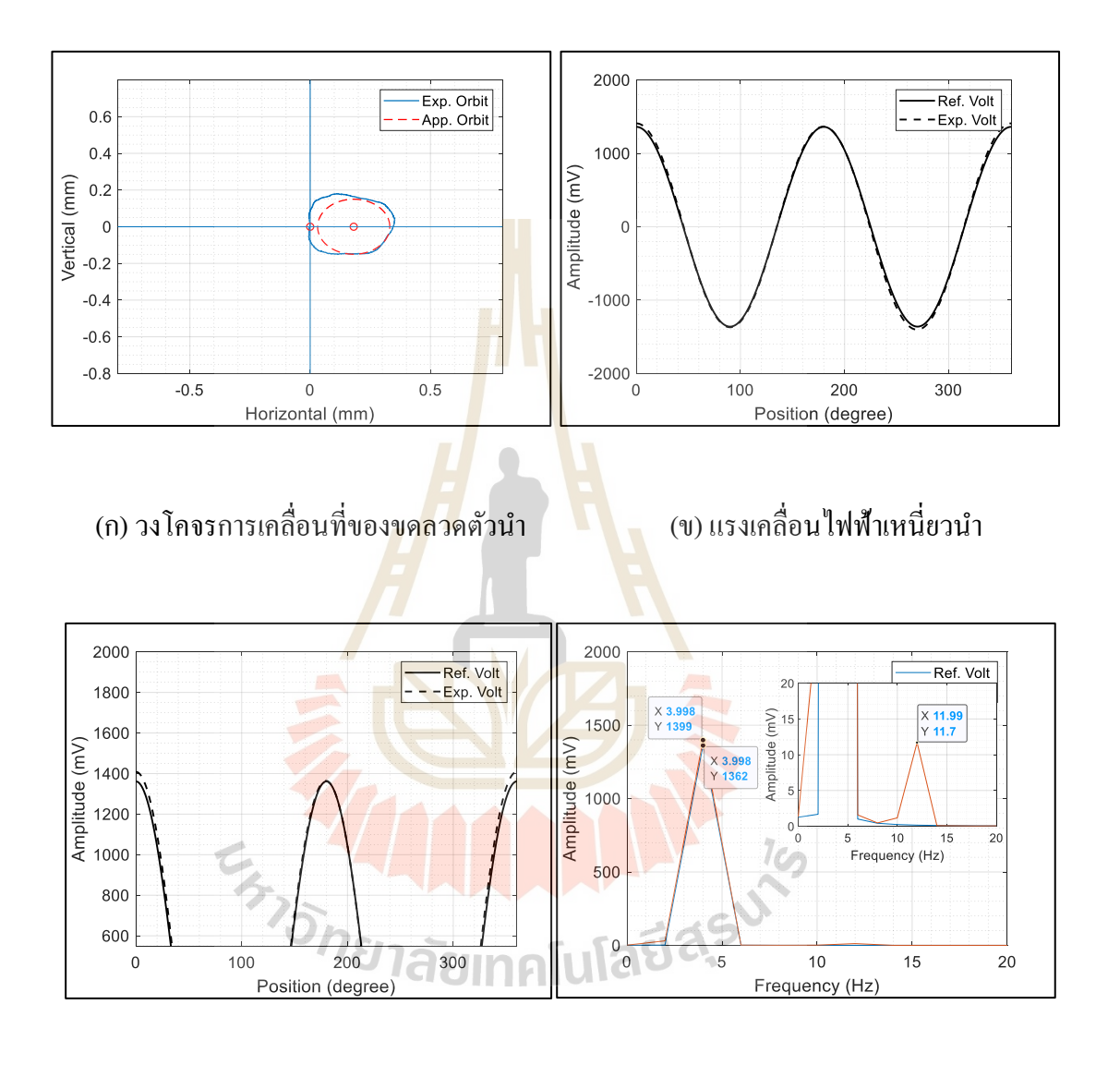

้ (ค) ภาพขยายแรงเคลื่อนไฟฟ้าเหนี่ยวนำ (ง) สเปคตรัมแรงเคลื่อนไฟฟ้าเหนี่ยวนำ

รูปที่ 5.32การวัดสนามแม่เหล็กที่ความเร็ว 120 รอบต่อนาที กระแสไฟฟ้า 4แอมป์

- กระแสไฟฟ้าที่จ่ายให้กับคอยล์แม่เหล็ก **6 แอมป์** วงโคจรการเคลื่อนที่ ้ ดังรูปที่ 5.33 (ก) แรงเคลื่อนไฟฟ้าเหนี่ยวนำ ดังรูปที่ 5.33 (ข) ภาพขยายแรงเคลื่อนไฟฟ้าเหนี่ยวนำ ดังรูปที่ 5.33 (ค)และการวิเคราะห์สัญญาณแบบฟูเรียร์ทรานส์ฟอร์มแบบเร็ว ดังรูปที่ 5.33 (ง)

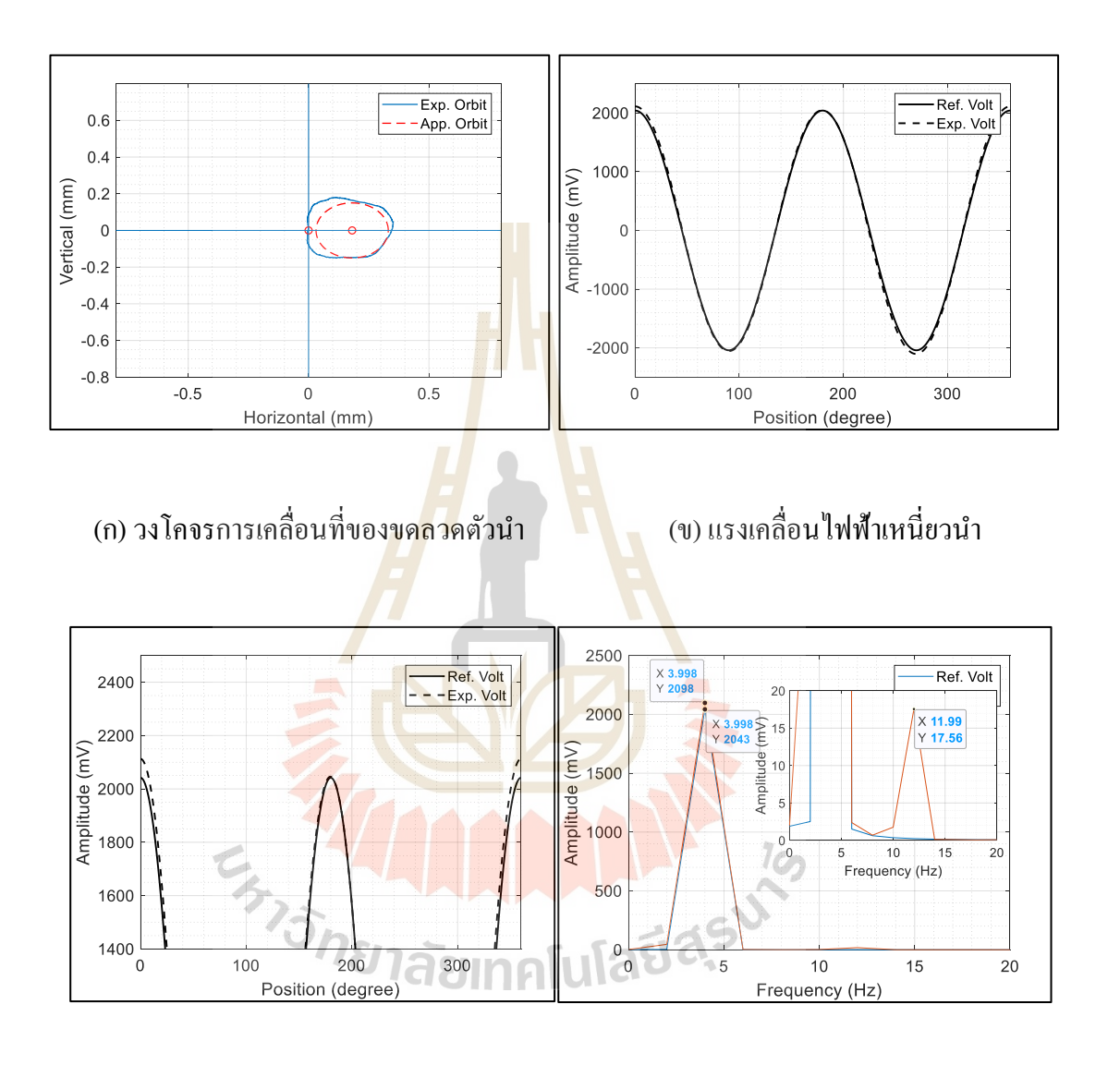

(ค) ภาพขยายแรงเคลื่อนไฟฟ้าเหนี่ยวนำ (ง) สเปคตรัมแรงเคลื่อนไฟฟ้าเหนี่ยวนำ

รูปที่ 5.33การวัดสนามแม่เหล็กที่ความเร็ว 120 รอบต่อนาที กระแสไฟฟ้า 6แอมป์

จากการทดลองที่ 5.7.1 - 5.7.3 เมื่อพิจารณาวงโคจรการเคลื่อนที่ของแท่ง ทรงกระบอกที่เกิดการเหวี่ยงตัวดังรูปที่ 5.25 (ก) – 5.33 (ก) โดยเส้นทึบคือวงโคจรที่ได้จาก การทดลองและเส้นประคือวงโคจรส าหรับการประมาณค่ารัศมีการเหวี่ยงตัวของแท่งทรงกระบอก

ในลักษณะของวงกลม เพื่อความง่ายสำหรับการประมาณค่าแรงเคลื่อนไฟฟ้าเหนี่ยวนำ พบว่า เมื่อความเร็วรอบสูงขึ้นจะทำให้รัศมีของการเหวี่ยงตัวสูงขึ้น และสูงสุดที่ 0.181 มิลลิเมตร ที่ความเร็ว 120รอบต่อนาที และการเหวี่ยงตัวของแท่งทรงกระบอกยังส่งผลให้เกิดการเปลี่ยนแปลง ของแอมพลิจูด ดังรูปที่ 5.25 (ข,ค) - 5.33 (ข,ค) เมื่อเทียบกับการจำลองแรงเคลื่อนไฟฟ้าเหนี่ยวนำใน อุดมคติที่ไม่เกิดการเหวี่ยงตัวของแท่งทรงกระบอก (พิจารณาการเคลื่อนที่ 1 รอบ 360 องศา ในทิศทวนเข็มนาฬิกา) และเมื่อเพิ่มกระแส ไฟฟ้าให้กับคอยล์แม่เหล็กก็จะส่งผลให้แรงเคลื่อน ไฟฟ้า ื่ เหนี่ยวนำมีค่าสูงขึ้น และมีค่าสูงสุดที่ 6 แอมป์เช่นเดียวกัน แสดงดังตารางที่ 5.8 แต่การเพิ่ม กระแส ไฟฟ้าจะ ไม่ส่งผลต่อการเหวี่ยงตัวของแท่งทรงกระบอกให้มีค่าเพิ่มขึ้นหรือลดลง ี่ เมื่อนำสัญญาณฮาร์โมนิกส์มาทำการวิเคราะห์<mark>ใน</mark>รูปของสเปคตรัม ดังรูปที่ 5.25 (ง) - 5.33 (ง) พบว่ามี สัญญาณฮาร์โมนิกส์ที่ความถี่ 6เท่าของความถี่การหมุนเกิดข้ึน ซึ่งแตกต่างกับการทดลองที่ 5.4และ การทดลองที่5.5 ที่จะเกิดความถี่ที่ 4เท่าของความถี่การหมุน ดงัน้นัอาจระบุไดว้่า การเกิดสัญญาณ ฮาร์โมนิกส์ที่ 6 เท่าของความถี่การหมุนผลมาจากการเหวี่ยงตัวของแท่งทรงกระบอก และเป็นสิ่งท ไม่ต้องการให้เกิดขึ้นกับเครื่องมือวัดส<mark>นาม</mark>แม่เหล็ก<mark>ด้วย</mark>เทคนิคขดลวดหมุนเช่นเดียวกัน

| ความเร็ว | ความถึ         | ขนาด <mark>ข</mark> องแอมพลิจูดที่ | ึ ขนาดของแ <mark>อ</mark> มพลิจูดที่ | ขนาดของแอมพลิจูดที   |
|----------|----------------|------------------------------------|--------------------------------------|----------------------|
| (RPM)    | (Hz)           | กระแสไฟฟ้า 2 แอมป์                 | กระแสไฟฟ้า 4 แอมป์                   | ี กระแสไฟฟ้า 6 แอมป์ |
| 60       | 2              | 348.9 mV.                          | 697.8 mV.                            | $1047.0$ mV.         |
|          | 6              | $2.905$ mV.                        | 5.810 mV.                            | $8.715$ mV.          |
| 90       | 3 <sup>1</sup> | 523.9 mV.                          | 1048.0 mV.                           | $1572.0$ mV.         |
|          | 9              | 4.376 mV.                          | 8.746 mV.                            | 13.12 mV.            |
| 120      | $\overline{4}$ | 699.3 mV.                          | 1399.0 mV.                           | 2098.0 mV.           |
|          | 12             | $8.852$ mV.                        | $11.7 \text{ mV}$ .                  | $17.56$ mV.          |

ี ตารางที่ 5.8 แอมพลิจูดแรงเคลื่อน<mark>ไฟฟ้</mark>าเหนี่ยวนำที่ได้จา<mark>กการ</mark>การทดลองที่ 5.7.1 - 5.7.3

#### **5.5 การประมาณค่าและวิเคราะห์แรงเคลื่อนไฟฟ้าเหนี่ยวน าที่สถานะคงตัวของการ** หมุนและการเหวี่ยงตัวของแท่งทรงกระบอกบรรจุขดลวดตัวนำสำหรับการวัด **ี่ สนามแม่เหล็กสี่ขั้ว**

ในการทดลองน้ีจะจ าลองแรงเคลื่อนไฟฟ้าเหนี่ยวที่มีผลกระทบของความผิดพลาดที่ สถานะคงตัวและการเหวี่ยงตัวของแท่งทรงกระบอก โดยการจำลองสนามแม่เหล็กสี่ขั้ว แบบ Skew ี่ quadrupole magnet เช่นเดียวกันกับการทดลองที่ 5.4 ดงัต่อไปน้ี

#### **5.5.1 ขั้นตอนการประมาณค่าและวิเคราะห์แรงเคลื่อนไฟฟ้าเหนี่ยวน าที่สถานะคงตัว** ของการหมุนและการเหวี่ยงตัวของแท่งทรงกระบอกที่บรรจุขดลวดตัวนำสำหรับ **ี่ แม่เหล็กสี่ขั้ว**

การประมาณค่าแรงเคลื่อนไฟฟ้าเหนี่ยวนำสำหรับการทดลองนี้ เพื่อวิเคราะห์  $\overline{a}$ ความผิดพลาดที่เกิดจากการควบคุมความเร็วรอบที่สถานะคงตัวและระยะการเหวี่ยงตัวของ แท่งทรงกระบอกที่บรรจุขดลวดตัวนำ โดยการเขียนโปรแกรม MATLAB เพื่อจำลองการเกิด สนามแม่เหล็กไฟฟ้าส ข้ัวแบบ Skew quadrupole magnet ในอุดมคติ และใช้ข้อมูลความเร็วรอบ ี่ การหมุนแท่งทรงกระบอกในหัวข้อที่ 3.1.1 ค้วยชุดอุปกรณ์ National instrument ร่วมกับโปรแกรม LabVIEW ด้วยตัวควบคุมแบบพีไอ และใช้ข้อมูลระยะการเหวี่ยงตัวของแท่งทรงกระบอกจากการ ิทดลองที่ 5.6.1 5.6.2 และ 5.6.3 ขั้นตอนกา<mark>รประม</mark>าณค่าแรงเคลื่อนไฟฟ้าเหนี่ยวนำ แสดงดังแผนภูมิ รูปภาพต่อไปน้ี

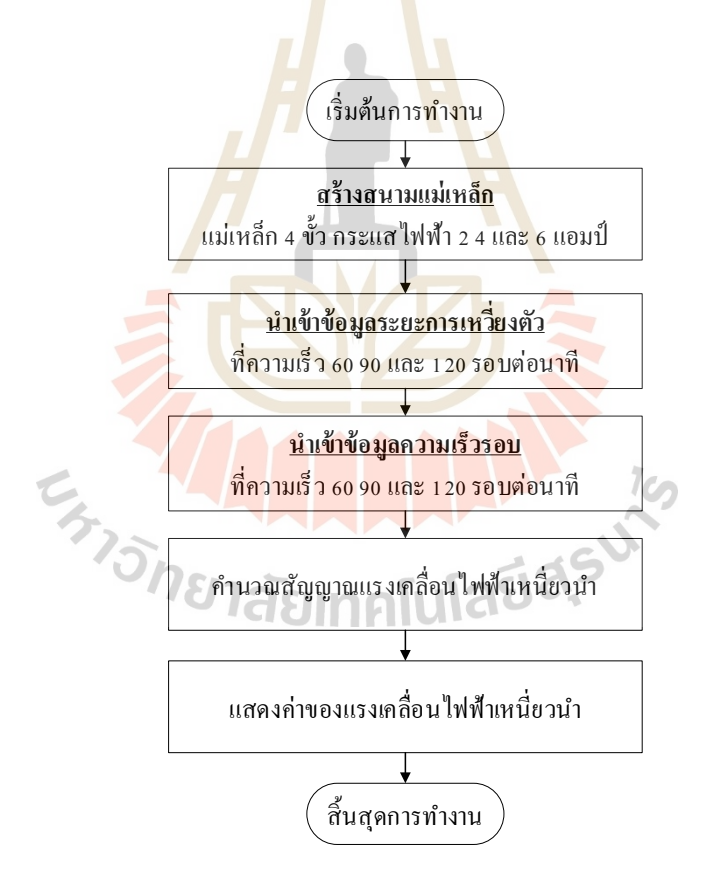

#### รูปที่ 5.34 ขั้นตอนการประมาณค่าแรงเคลื่อนไฟฟ้าเหนี่ยวนำ ื่

#### **5.5.2 การการประมาณค่าและวิเคราะห์แรงเคลื่อนไฟฟ้าเหนี่ยวน าที่สถานะคงตัวของ การหมุนและการเหว ยงตัวของแท่งทรงกระบอกท บรรจุขดลวดตัวน าส าหรับ ี่ ี่ แม่เหล็กสี่ขั้ว**

การทดลองการประมาณค่าแรงเคลื่อนใฟฟ้าเหนี่ยวนำสำหรับการทดลองนี้ เพื่อวิเคราะห์ความผิดพลาดที่สถานะคงตัวและการเหวี่ยงตัวของแท่งทรงกระบอก โดยจะใช้ อุปกรณ์ควบคุมความเร็วรอบชุดที่ 1 บอร์ด National instrument ร่วมกับโปรแกรม LabVIEW และ ใช้ตัวควบคุมแบบพีไอ ค่าอัตราขยาย *Kp*= 0.1001และ *Ki*= 0.3724ความเร็วที่ใช้ในการทดสอบ คือ 60, 90และ 120รอบต่อนาทีตามลา ดบั ดงัการทดลองต่อไปน้ี

**การทดลองที่ 5.8การประมาณค่าแรงเคลื่อนไฟฟ้าเหนี่ยวน าของการวัดสนาม แม่เหล็กสี่ขั้วด้วยอุปกรณ์ควบคุมความเร็วรอบชุดที่ 1**

ในการทดลองนี้จะใช้ข้อ<mark>มู</mark>ลของ<mark>กา</mark>รควบคุมความเร็วรอบจากการทดลองที่ 3.1.1 โดย ที่ความเร็ว 60รอบต่อนาที ความผิดพลาดที่สถานะคงตัว ± 5.184เปอร์เซ็นต์ ความเร็ว 90รอบต่อนาที ความผิดพลาดที่สถานะคงตัว ± 4.529 เปอร์เซ็นต์ และความเร็ว 120 รอบต่อนาที ความผิดพลาดที่ ี สถานะคงตัว ± 2.315 เปอร์เซ็นต์ และใช้ค่าสนามแม่<mark>เหล็</mark>กที่ได้จากจำลองในการทดลองที่ 4.2.1 ี และใช้ตำแหน่งจุดศูนย์กลาง<mark>และ</mark>รัศมีการเหวี่ยงตัว<mark>จาก</mark>ตารางที่ 5.7 สำหรับเป็นข้อมูลให้กับ การทดลองที่ 5.8.1 ถึง 5.8.3 ตามล าดับ ซึ่งมีการทดลอง ดงัต่อไปน้ี

**การทดลองที่ 5.8.1**ความเร็วรอบในการหมุนขดลวด 60 รอบต่อนาที (1 Hz) รัศมี การเหวี่ยงตัว 0.180 มิลลิเมตร จุดศูนย์กลางการหมุนอยู่ที่ต าแหน่ง (0, 0.180)

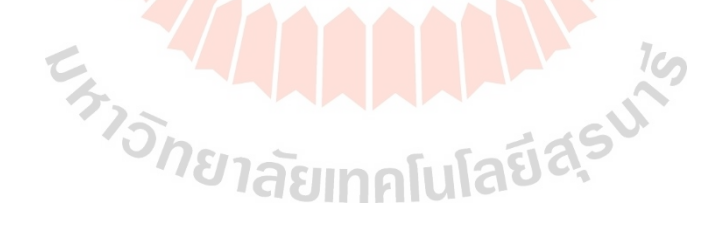

- กระแสไฟฟ้าที่จ่ายให้กับคอยล์แม่เหล็ก **2แอมป์** วงโคจรการเคลื่อนที่ ดังรูปที่ 5.35 (ก) แรงเคลื่อนไฟฟ้าเหนี่ยวนำ ดังรูปที่ 5.35 (ข) ภาพขยายแรงเคลื่อนไฟฟ้าเหนี่ยวนำ ดังรูปที่ 5.35 (ค)และการวิเคราะห์สัญญาณแบบฟูเรียร์ทรานส์ฟอร์มแบบเร็ว ดังรูปที่ 5.35 (ง)

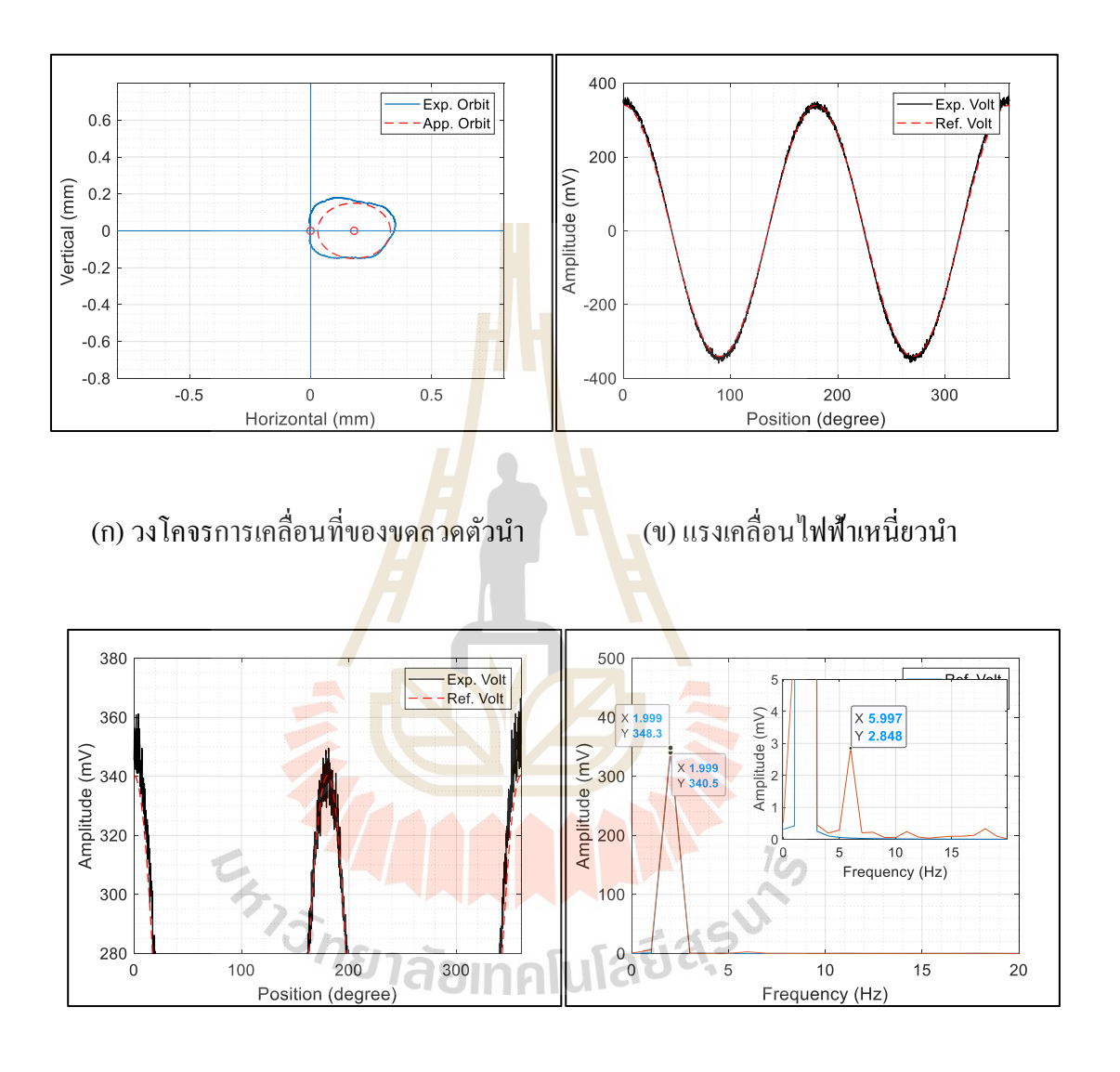

้ (ค) ภาพขยายแรงเคลื่อนไฟฟ้าเหนี่ยวนำ (ง) สเปคตรัมแรงเคลื่อนไฟฟ้าเหนี่ยวนำ

รูปที่ 5.35การวัดสนามแม่เหล็กที่ความเร็ว 60 รอบต่อนาที กระแสไฟฟ้า 2แอมป์

- กระแสไฟฟ้าที่จ่ายให้กับคอยล์แม่เหล็ก **4แอมป์** วงโคจรการเคลื่อนที่ ดังรูปที่ 5.36 (ก) แรงเคลื่อนไฟฟ้าเหนี่ยวนำ ดังรูปที่ 5.36 (ข) ภาพขยายแรงเคลื่อนไฟฟ้าเหนี่ยวนำ ดังรูปที่ 5.36 (ค)และการวิเคราะห์สัญญาณแบบฟูเรียร์ทรานส์ฟอร์มแบบเร็ว ดังรูปที่ 5.36 (ง)

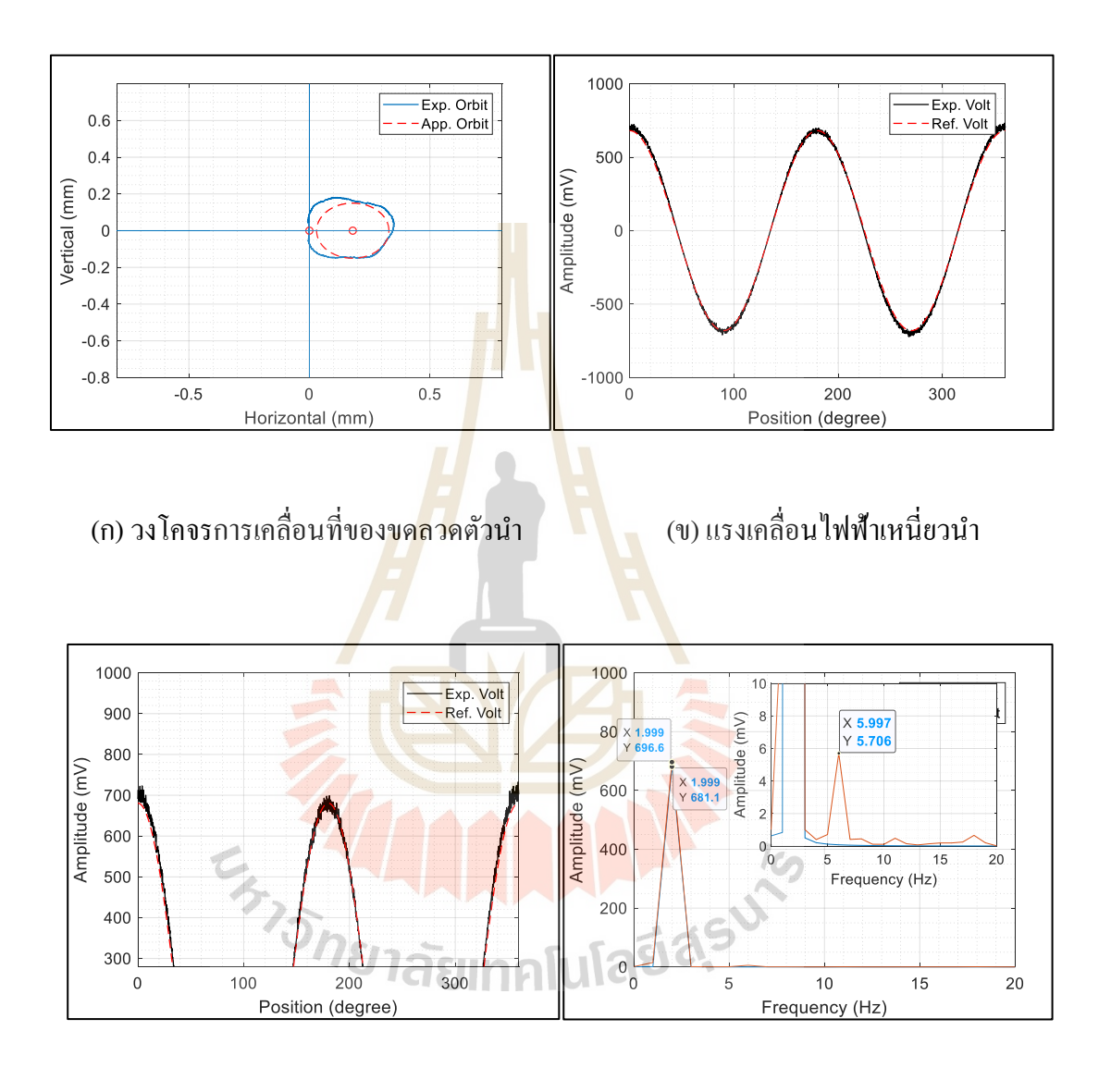

(ค) ภาพขยายแรงเคลื่อนไฟฟ้าเหนี่ยวนำ (ง) สเปคตรัมแรงเคลื่อนไฟฟ้าเหนี่ยวนำ

รูปที่5.36การวัดสนามแม่เหล็กที่ความเร็ว 60 รอบต่อนาที กระแสไฟฟ้า 4แอมป์

- กระแสไฟฟ้าที่จ่ายให้กับคอยล์แม่เหล็ก **6แอมป์** วงโคจรการเคลื่อนที่ ดังรูปที่ 5.37 (ก) แรงเคลื่อนไฟฟ้าเหนี่ยวนำ ดังรูปที่ 5.37 (ข) ภาพขยายแรงเคลื่อนไฟฟ้าเหนี่ยวนำ ดังรูปที่ 5.37 (ค)และการวิเคราะห์สัญญาณแบบฟูเรียร์ทรานส์ฟอร์มแบบเร็ว ดังรูปที่ 5.37 (ง)

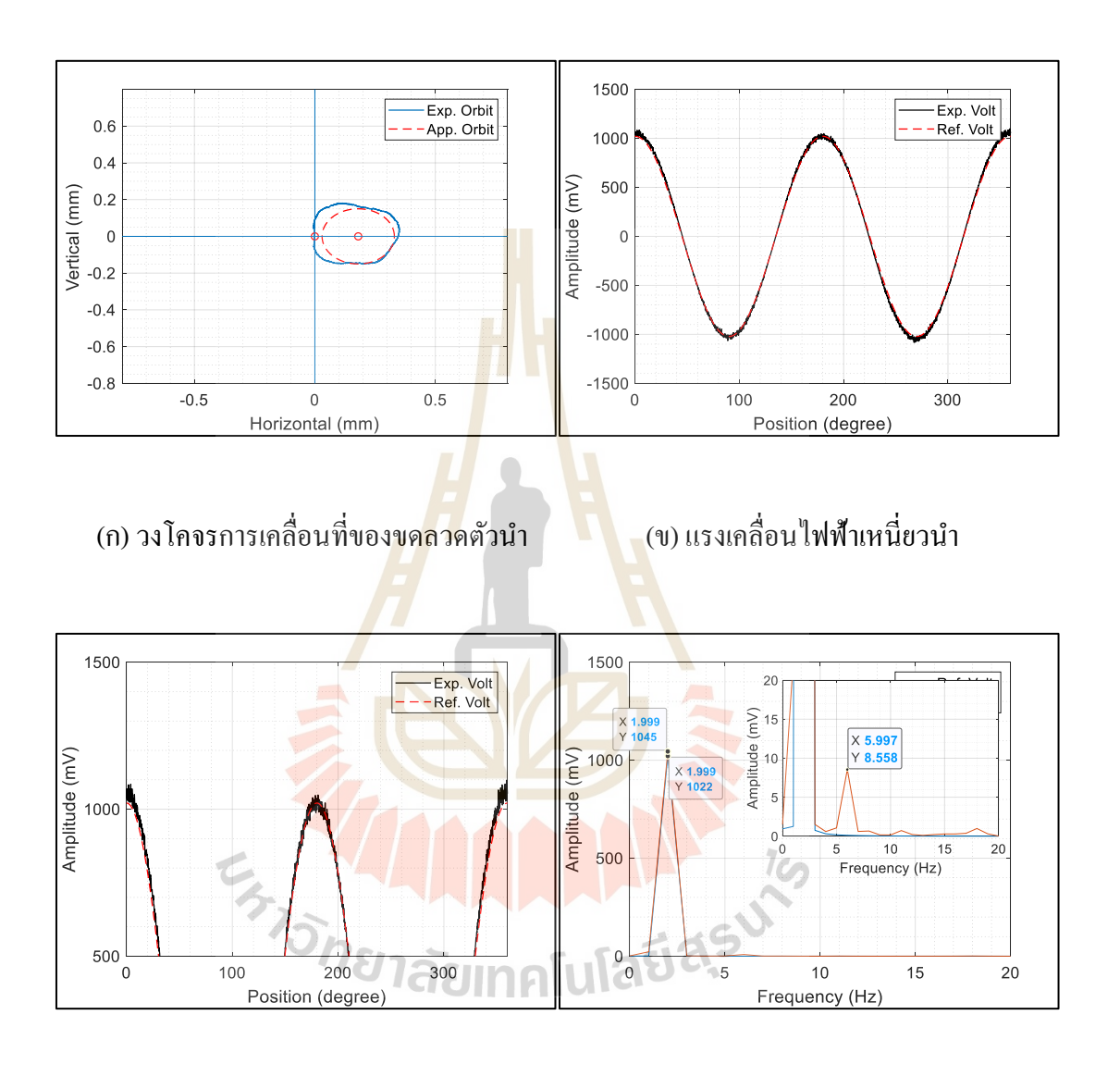

(ค) ภาพขยายแรงเคลื่อนไฟฟ้าเหนี่ยวนำ (ง) สเปคตรัมแรงเคลื่อนไฟฟ้าเหนี่ยวนำ

รูปที่ 5.37การวัดสนามแม่เหล็กที่ความเร็ว 60 รอบต่อนาที กระแสไฟฟ้า 6แอมป์

**การทดลองที่ 5.8.2**ความเร็วรอบในการหมุนขดลวด 90รอบต่อนาที (1.5 Hz) รัศมี การเหวี่ยงตัว 0.179 มิลลิเมตร จุดศูนย์กลางการหมุนอยู่ที่ต าแหน่ง (0,0.179)

- กระแสไฟฟ้าที่จ่ายให้กับคอยล์แม่เหล็ก **2แอมป์** วงโคจรการเคลื่อนที่ ดังรูปที่ 5.38 (ก) แรงเคลื่อนไฟฟ้าเหนี่ยวนำ ดังรูปที่ 5.38 (ข) ภาพขยายแรงเคลื่อนไฟฟ้าเหนี่ยวนำ ดังรูปที่ 5.38 (ค)และการวิเคราะห์สัญญาณแบบฟูเรียร์ทรานส์ฟอร์มแบบเร็ว ดังรูปที่ 5.38 (ง)

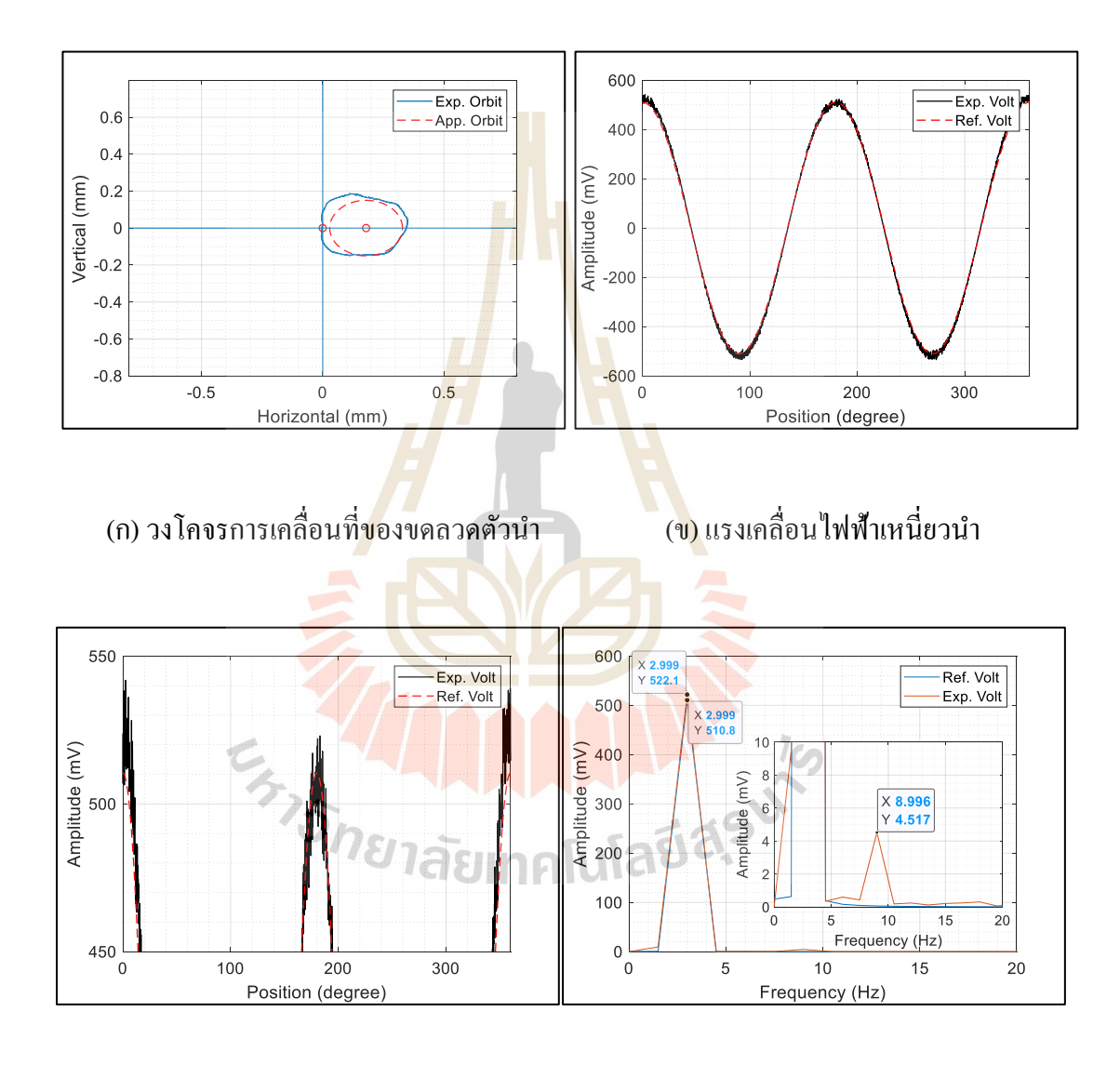

้ (ค) ภาพขยายแรงเคลื่อนไฟฟ้าเหนี่ยวนำ (ง) สเปคตรัมแรงเคลื่อนไฟฟ้าเหนี่ยวนำ

รูปที่ 5.38การวัดสนามแม่เหล็กที่ความเร็ว 90 รอบต่อนาที กระแสไฟฟ้า 2แอมป์

- กระแสไฟฟ้าที่จ่ายให้กับคอยล์แม่เหล็ก **4แอมป์** วงโคจรการเคลื่อนที่ ดังรูปที่ 5.39 (ก) แรงเคลื่อนไฟฟ้าเหนี่ยวนำ ดังรูปที่ 5.39 (ข) ภาพขยายแรงเคลื่อนไฟฟ้าเหนี่ยวนำ ดังรูปที่ 5.39 (ค)และการวิเคราะห์สัญญาณแบบฟูเรียร์ทรานส์ฟอร์มแบบเร็ว ดังรูปที่ 5.39 (ง)

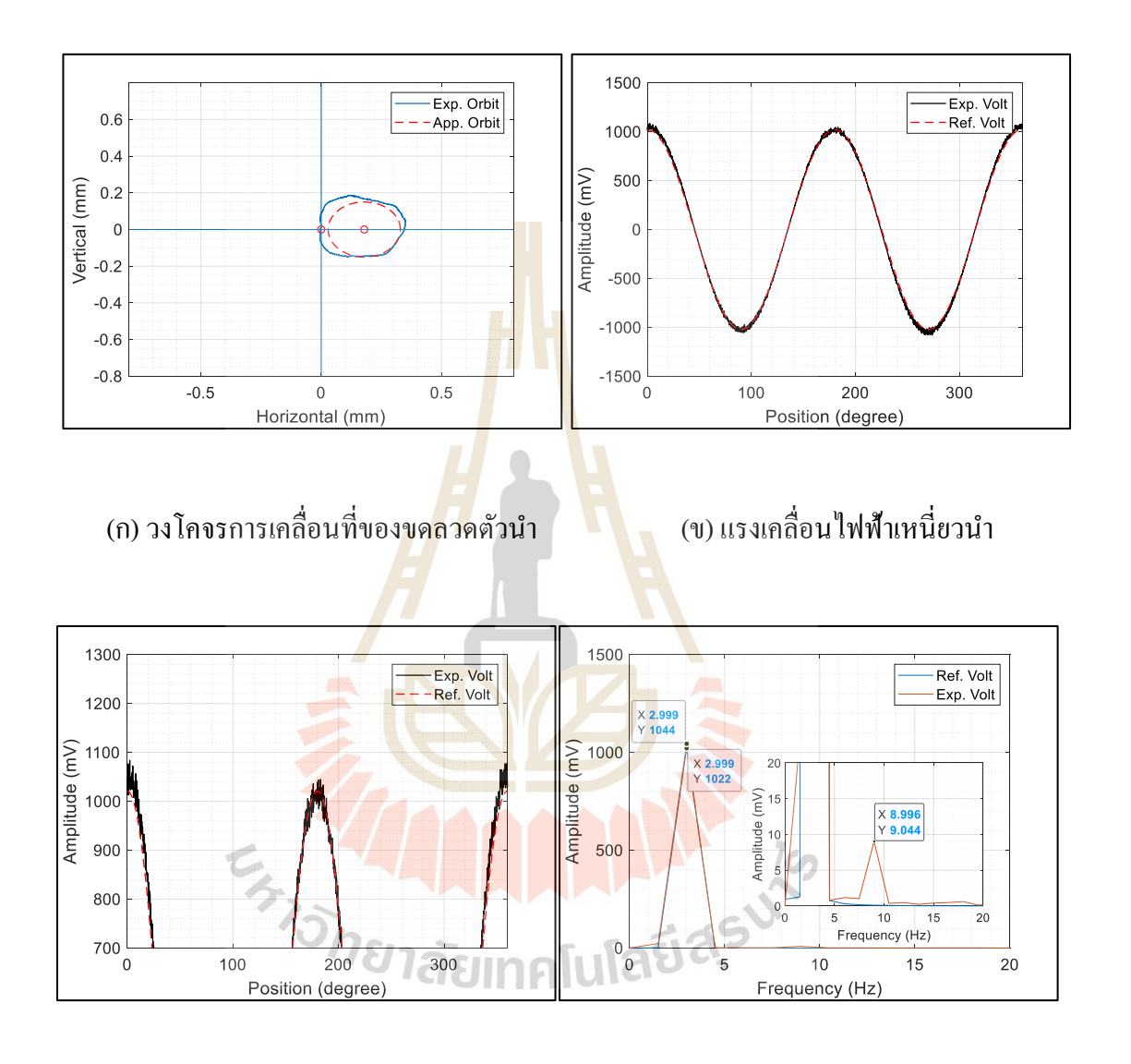

้ (ค) ภาพขยายแรงเคลื่อนไฟฟ้าเหนี่ยวนำ (ง) สเปคตรัมแรงเคลื่อนไฟฟ้าเหนี่ยวนำ

รูปที่ 5.39การวัดสนามแม่เหล็กที่ความเร็ว 90 รอบต่อนาที กระแสไฟฟ้า 4แอมป์

- กระแสไฟฟ้าที่จ่ายให้กับคอยล์แม่เหล็ก **6แอมป์** วงโคจรการเคลื่อนที่ ดังรูปที่ 5.40 (ก) แรงเคลื่อนไฟฟ้าเหนี่ยวนำ ดังรูปที่ 5.40 (ข) ภาพขยายแรงเคลื่อนไฟฟ้าเหนี่ยวนำ ดังรูปที่ 5.40 (ค)และการวิเคราะห์สัญญาณแบบฟูเรียร์ทรานส์ฟอร์มแบบเร็ว ดังรูปที่ 5.40 (ง)

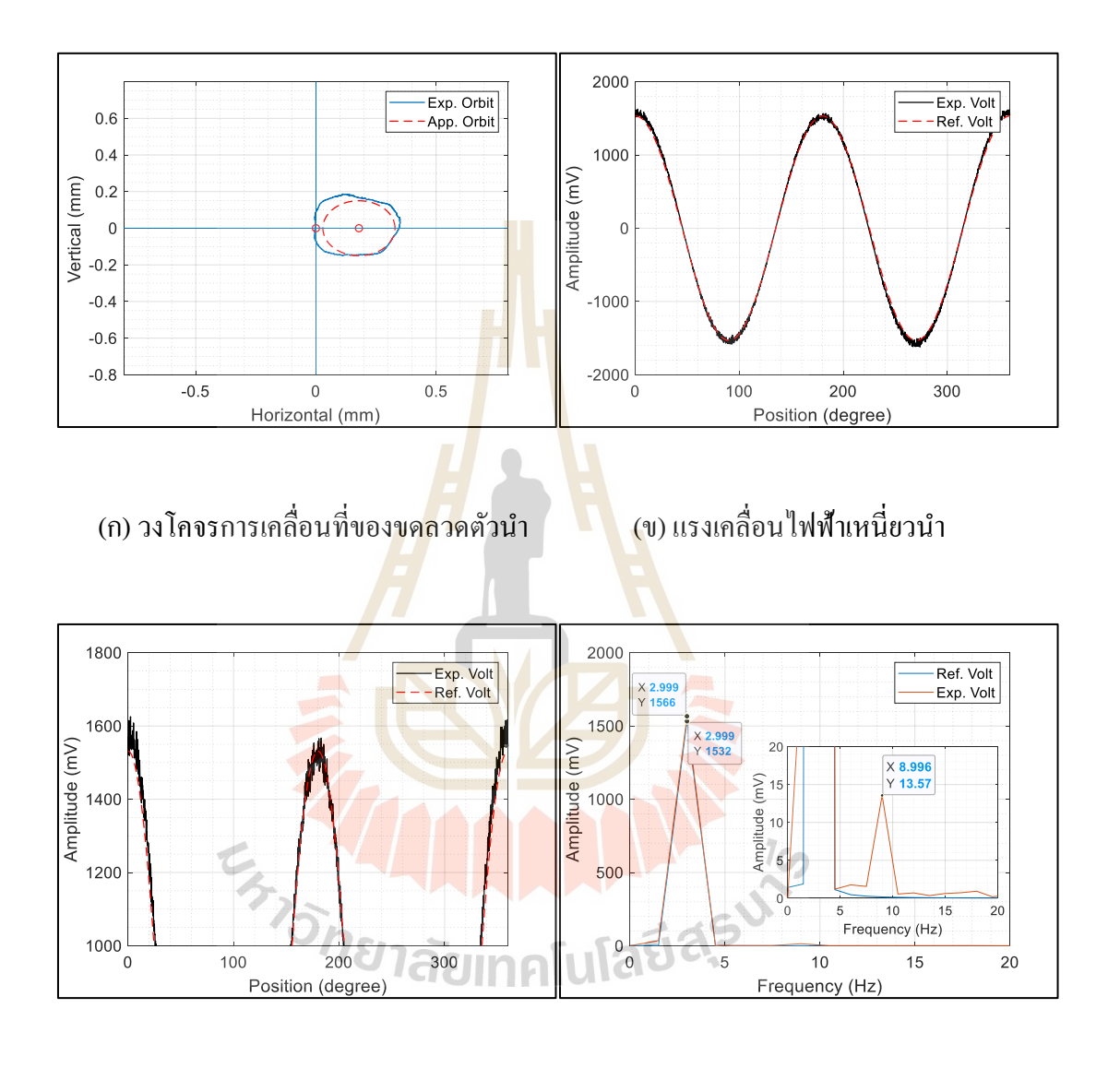

้ (ค) ภาพขยายแรงเคลื่อนไฟฟ้าเหนี่ยวนำ (ง) สเปคตรัมแรงเคลื่อนไฟฟ้าเหนี่ยวนำ

รูปที่ 5.40การวัดสนามแม่เหล็กที่ความเร็ว 90 รอบต่อนาที กระแสไฟฟ้า 6แอมป์

**การทดลองที่ 5.8.3**ความเร็วรอบในการหมุนขดลวด 120รอบต่อนาที (2 Hz) รัศมี การเหวี่ยงตัว 0.181 มิลลิมเตร จุดศูนย์กลางการหมุนอยู่ที่ต าแหน่ง (0,0.181)

- กระแสไฟฟ้าที่จ่ายให้กับคอยล์แม่เหล็ก **2แอมป์** วงโคจรการเคลื่อนที่ ดังรูปที่ 5.41 (ก) แรงเคลื่อนไฟฟ้าเหนี่ยวนำ ดังรูปที่ 5.41 (ข) ภาพขยายแรงเคลื่อนไฟฟ้าเหนี่ยวนำ

ดังรูปที่ 5.41 (ค)และการวิเคราะห์สัญญาณแบบฟูเรียร์ทรานส์ฟอร์มแบบเร็ว ดังรูปที่ 5.41 (ง)

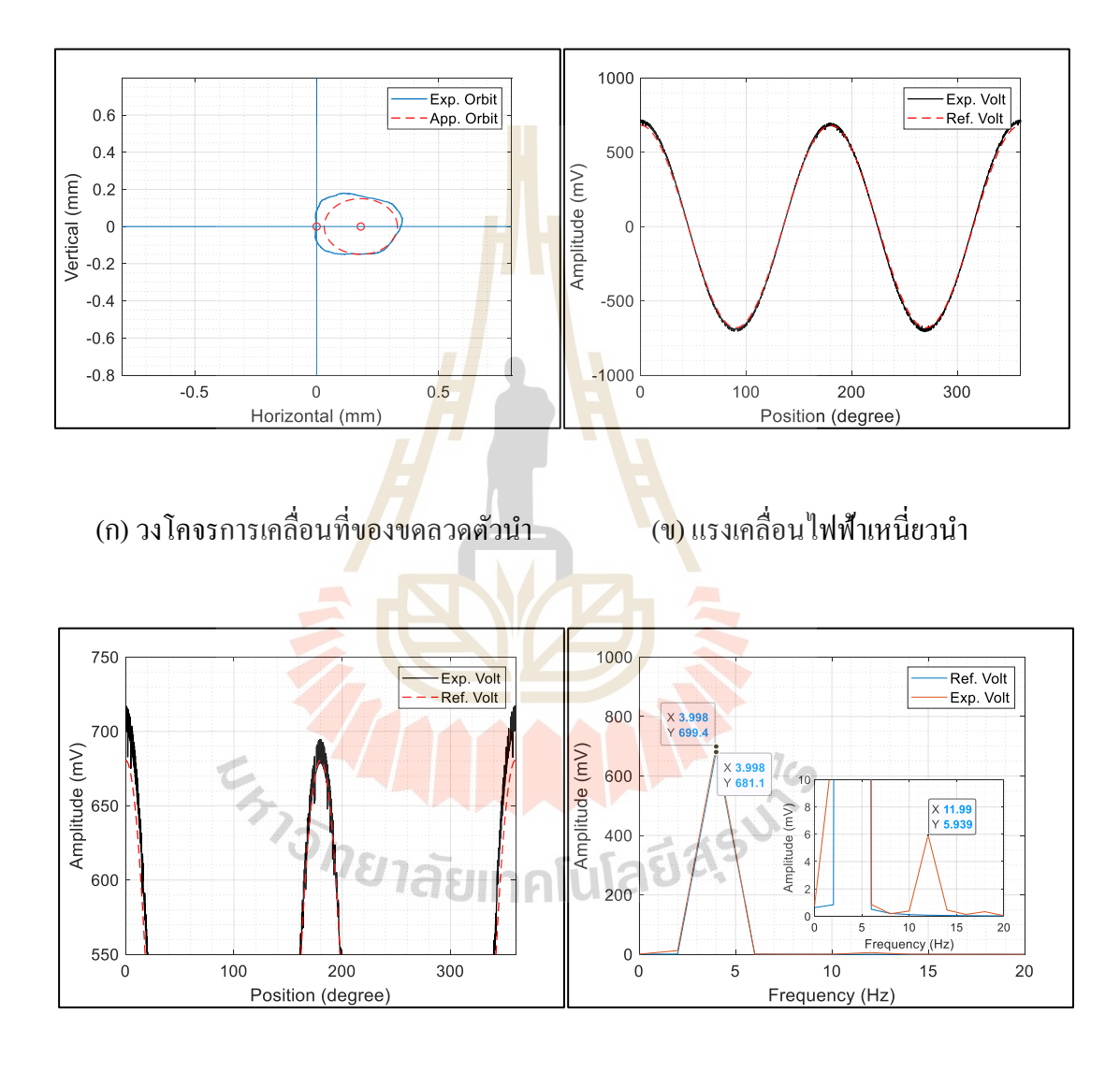

(ค) ภาพขยายแรงเคลื่อนไฟฟ้าเหนี่ยวนำ (ง) สเปคตรัมแรงเคลื่อนไฟฟ้าเหนี่ยวนำ

รูปที่ 5.41การวัดสนามแม่เหล็กที่ความเร็ว 120 รอบต่อนาที กระแสไฟฟ้า 2แอมป์

- กระแสไฟฟ้าที่จ่ายให้กับคอยล์แม่เหล็ก **4แอมป์** วงโคจรการเคลื่อนที่ ดังรูปที่ 5.42 (ก) แรงเคลื่อนไฟฟ้าเหนี่ยวนำ ดังรูปที่ 5.42 (ข) ภาพขยายแรงเคลื่อนไฟฟ้าเหนี่ยวนำ ดังรูปที่ 5.42 (ค)และการวิเคราะห์สัญญาณแบบฟูเรียร์ทรานส์ฟอร์มแบบเร็ว ดังรูปที่ 5.42 (ง)

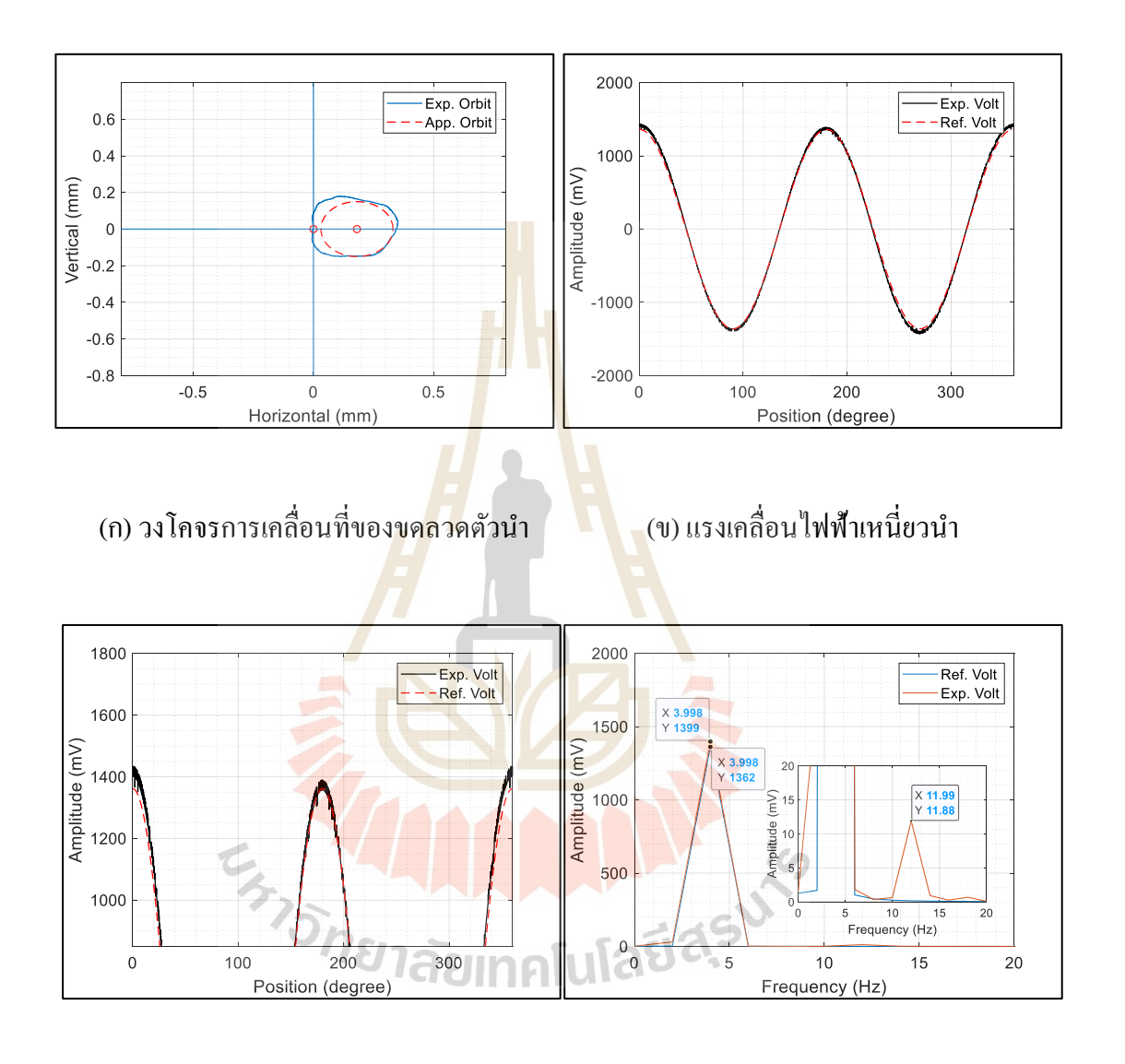

(ค) ภาพขยายแรงเคลื่อนไฟฟ้าเหนี่ยวนำ (ง) สเปคตรัมแรงเคลื่อนไฟฟ้าเหนี่ยวนำ

รูปที่ 5.42การวัดสนามแม่เหล็กที่ความเร็ว 120 รอบต่อนาที กระแสไฟฟ้า 4แอมป์

- กระแสไฟฟ้าที่จ่ายให้กับคอยล์แม่เหล็ก **6แอมป์** วงโคจรการเคลื่อนที่ ดังรูปที่ 5.43 (ก) แรงเคลื่อนไฟฟ้าเหนี่ยวนำ ดังรูปที่ 5.43 (ข) ภาพขยายแรงเคลื่อนไฟฟ้าเหนี่ยวนำ ดังรูปที่ 5.43 (ค)และการวิเคราะห์สัญญาณแบบฟูเรียร์ทรานส์ฟอร์มแบบเร็ว ดังรูปที่ 5.43 (ง)

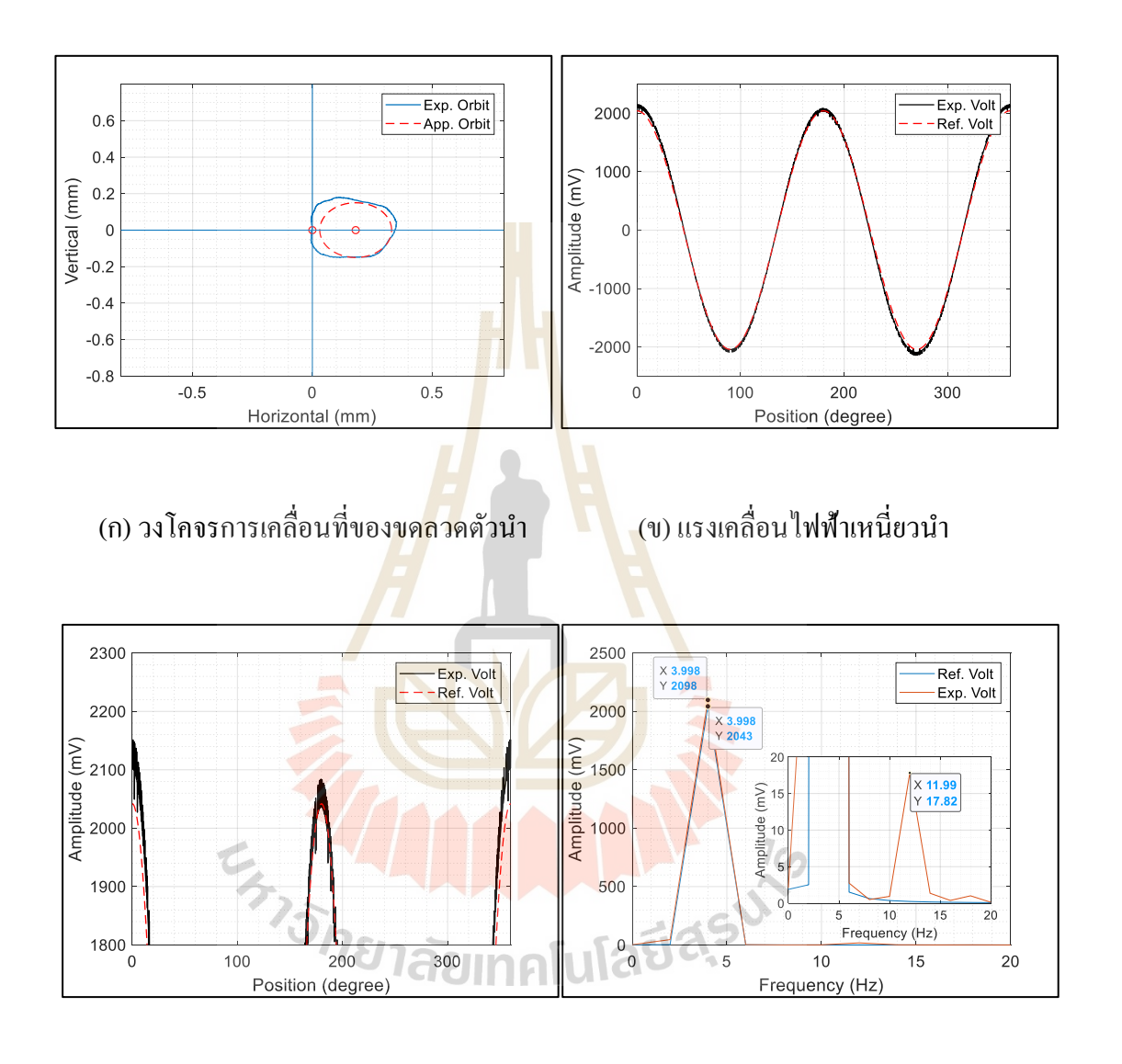

(ค) ภาพขยายแรงเคลื่อนไฟฟ้าเหนี่ยวนำ จ) สเปคตรัมแรงเคลื่อนไฟฟ้าเหนี่ยวนำ

รูปที่ 5.43การวัดสนามแม่เหล็กที่ความเร็ว 120 รอบต่อนาที กระแสไฟฟ้า 6แอมป์

จากการทดลองที่ 5.8.1 -5.8.3 เมื่อพิจารณาวงโคจรการเคลื่อนที่ของแท่ง ทรงกระบอกที่เกิดการเหวี่ยงตัวดังรู ปที่ 5.35 (ก) -5.43 (ก) โดยเส้นทึบคือวงโคจรที่ได้จาก ึ การทดลองและเส้นประ คือวงโคจรสำหรับการประมาณค่ารัสมีการเหวี่ยงตัวของแท่งทรงกระบอก
ในลักษณะของวงกลมพบว่า เมื่อความเร็วรอบสูงขึ้นจะทำให้รัศมีของการเหวี่ยงตัวสูงขึ้น และ สูงสุดที่ 0.181 มิลลิเมตร ที่ความเร็ว 120 รอบต่อนาที และการเหวี่ยงตัวของแท่งทรงกระบอก ยังส่งผลให้เกิดการเปลี่ยนแปลงของแอมพลิจูด ดังรูปที่ 5.35 (ข,ค) - 5.43 (ข,ค) เมื่อเทียบกับ การจ าลองแรงเคลื่อนไฟฟ้าเหนี่ยวน าในอุดมคติที่ไม่เกิดการเหวี่ยงตัวของแท่งทรงกระบอก (พิจารณาการเคลื่อนที่ 1 รอบ 360 องศาในทิศทวนเข็มนาฬิกา) และเมื่อเพิ่มกระแส ใฟฟ้าให้กับคอยล์ ื่ แม่เหล็กก็จะส่งผลให้แรงเคลื่อนไฟฟ้าเหนี่ยวนำมีค่าสูงขึ้น และมีค่าสูงสุดที่ 6 แอมป์ เช่นเดียวกัน กับการทดลองที่ 5.6และการทดลองที่5.7แสดงดังตารางที่ 5.8และการเพิ่มกระแสไฟฟ้าจะไม่ส่งผล ต่อการเหวี่ยงตัวของแท่งทรงกระบอกให้มีค่าเพิ่มขึ้นหรือลดลงเช่นเดียวกัน เมื่อนำสัญญาณ  $\mathcal{L}^{\text{max}}_{\text{max}}$ ฮาร์โมนิกส์มาวิเคราะห์ในรูปของสเปคตรัม ดังรูปที่ 5.35(ง) –5.43(ง) พบว่า มีสัญญาณฮาร์โมนิกส์ ที่ความถี่ 6 เท่าของความถี่การหมุนเกิดข้ึนเช่นเดียวกันกับการทดลองที่ 5.6 แต่จะมีขนาดของ ี แอมพลิจูดที่ต่ำกว่าเล็กน้อย ซึ่งอาจมีผ<mark>ล</mark>มาจา<mark>ก</mark>ความผิดพลาดที่สถานะคงตัวของการควบคุม ความเร็วรอบ

| ความเร็ว | ความถึ         | ขนาดขอ <mark>งแอ</mark> มพลิจูดที  | ขนาด <mark>ของแ</mark> อมพลิจูดที่ | ขนาดของแอมพลิจูดที   |
|----------|----------------|------------------------------------|------------------------------------|----------------------|
| (RPM)    | (Hz)           | ิกระแ <mark>ส</mark> ไฟฟ้า 2 แอมป์ | ิ กระแสไฟฟ้ <mark>า</mark> 4 แอมป์ | ี กระแสไฟฟ้า 6 แอมป์ |
|          | $\overline{2}$ | 348.3 mV.                          | $696.6$ mV.                        | $1045.0$ mV.         |
| 60       | 6              | $2.848$ mV.                        | 4.517 mV.                          | $8.558$ mV.          |
| 90       | 3              | $522.1$ mV.                        | 1044.0 mV.                         | 1566.0 mV.           |
|          | 9 <sup>°</sup> | $4.517$ mV.                        | $9.044$ mV.                        | $13.57 \text{ mV}$ . |
| 120      | 4              | 699.4 mV.                          | 1044.0 mV.                         | 2098.0 mV.           |
|          | 12             | 5.939 mV.                          | 1399.0 mV.                         | $17.82 \text{ mV}$ . |

ตารางที่ 5.9แอมพลิจูดแรงเคลื่อนไฟฟ้าเหนี่ยวน าที่ได้จากการการทดลองที่ 5.8.1-5.8.3

## **5.6 สรุป**

ึ จากการทดลองในบทที่ 5 จะเป็นการประมาณค่าแรงเคลื่อนไฟฟ้าเหนี่ยวนำและการวิเคราะห์ ี สัญญาณความผิดพลาดที่เกิดจากการวัดและจำลองสนามแม่เหล็ก ซึ่งสามารถแยกพิจารณาได้ 3กรณีดงัต่อไปน้ี

**กรณีที่ 1** ความผิดพลาดที่สถานะคงตัวของการควบคุมความเร็วรอบการหมุนแท่ง ทรงกระบอกที่บรรจุขดลวดตัวนำที่ส่งผลกระทบต่อขนาดของแรงเคลื่อนไฟฟ้าเหนี่ยวนำ ี่ ซึ่งจะแบ่งการทดลองออกเป็น 3 ส่วน ได้แก่

<u>้ <mark>ส่วนที่ 1</mark> การวัดแรงเคลื่อนไฟฟ้าเหนี่ยวนำของสนามแม่เหล็กสองขั้วในห้องปฏิบัติการ</u> แสงซิ นโครตรอน ด้วยชุดควบคุมความเร็ วรอบจากอุปกรณ์ National instrument ร่ วมกับ โปรแกรม LabVIEW และใช้ตัวควบคุมแบบพีไอพบว่า ที่ความเร็วรอบการหมุน 60 รอบต่อนาที ที่กระแสไฟฟ้าคอยล์แม่เหล็ก 5แอมป์ มีความผิดพลาดที่สถานะคงตัวสูงสุดที่± 5.184 เปอร์เซ็นต์ ความผิดพลาดของแรงเคลื่อนไฟฟ้าอยู่ที่ ±0.111 มิลลิโวลล์ และยังพบสัญญาณฮาร์โมนิกส์ที่ 3 เท่า ของความถี่การหมุนขนาด 0.0187 มิลลิโวลล์

**ี่ ส่วนที่ 2** การประมาณค่าแรงเคลื่อนไฟฟ้าเหนี่ยวนำที่ได้จากการจำลองสนามแม่เหล็ก ไฟฟ้าสองข้วัด้วยโปรแกรม MATLAB โดยการใช้ข้อมูลการควบคุมความเร็วรอบจากชุดอุปกรณ์ National instrument ร่วมกับโปรแกรม LabVIEW และใช้ตัวควบคุมแบบพีไอ ที่กระแสไฟฟ้าคอยล์ แม่เหล็ก 5 แอมป์ ความเร็วรอบการหมุน 60 รอบต่อนาทีความผิดพลาดที่สถานะคงตัว ± 5.184 ี เปอร์เซ็นต์ ส่งผลให้ความผิดพลาดของ<mark>แรงเคลื่อ</mark>นไฟฟ้าเหนี่ยวนำอยู่ที่ ± 0.102 มิลลิโวลล์ และ ี การประมาณมาณค่าแรงเคลื่อนไฟฟ้าเห<mark>นี่</mark>ยวนำ โ<mark>ดยการใช้ข้อมูลการควบคุมความเร็วรอบด้วยชุด</mark> อุปกรณ์ RAPCON ร่วมกับโปรแกรม <mark>MATLAB และใ</mark>ช้ตัวควบคุมแบบพีไอ ชุดที่ 1 ที่กระแสไฟฟ้า คอยล์แม่เหล็ก 5 แอมป์ ความเร็วรอบการหมุน 60 รอบต่อนาทีความผิดพลาดที่สถานะคงตัว  $\pm 0.388$  เปอร์เซ็นต์ ส่งผลให้คว<mark>ามผิ</mark>ดพลาดของแรงเคลื่อนไฟฟ้าเหนี่ยวนำอยู่ที่  $\pm 0.008$  มิลลิโวลล์ ี และจากการประมาณค่าแรง<mark>เ</mark>คลื่อน ไฟฟ้าเหนี่ยวนำ ในส่วนนี้ยังพบสัญญาณฮาร์โมนิกส์ที่ 3 เท่า ของความถี่การหมุน ซึ่ งมีขนาด 0.0024 มิลลิโวลล์ ของชุดอุปกรณ์ National instrument และ 5.9 × 10<sup>-7</sup> มิลลิโวลล์ ขอ<mark>งชุด</mark>อุปกรณ์ RAPCON

ี่<mark>ส่วนที่ 3</mark> การประ<mark>มาณค่า</mark>แรงเคลื่อนไฟฟ้าเหนี่ยวน<mark>ำที่ได้</mark>จากการจำลองสนามแม่เหล็กสี่ขั้ว ด้วยโปรแกรม MATLAB จะม<mark>ีขนาดที่สูงกว่าแม่เหล็กไฟฟ้</mark>าสองขั้ว เนื่องจากจำนวนของโพล แม่เหล็กที่มีมากกว่าถึงสองเท่า และพบว่าแรงเคลื่อนไฟฟ้าเหนี่ยวนำที่ได้จากการจำลอง สนามแม่เหล็กไฟฟ้าสี่ข้ัว โดยการใช้ข้อมูลการควบคุมความเร็วรอบจากชุดอุปกรณ์ National instrument ร่วมกับโปรแกรม LabVIEW และใช้ตัวควบคุมแบบพีไอ ที่กระแสไฟฟ้าคอยล์แม่เหล็ก 2แอมป์ ความเร็วรอบการหมุน 60 รอบต่อนาทีความผิดพลาดในสถานะคงตัว ± 5.184 เปอร์เซ็นต์ ส่งผลให้ความผิดพลาดของแรงเคลื่อนไฟฟ้าอยู่ที่ ± 17.641 มิลลิโวลล์และการประมาณค่า แรงเคลื่อนไฟฟ้าเหนี่ยวนำ โดยการใช้ข้อมูลการควบคุมความเร็วรอบจากชุดอุปกรณ์ RAPCON ร่วมกับโปรแกรม MATLAB และใช้ตัวควบคุมแบบพีไอ ชุดที่ 1 ที่กระแสไฟฟ้าคอยล์แม่เหล็ก 2 แอมป์ ความเร็วรอบการหมุน 60 รอบต่อนาที ความผิดพลาดที่สถานะคงตัว ± 0.388 เปอร์เซ็นต์ พบว่าความผิดพลาดของแรงเคลื่อนไฟฟ้าเหนี่ยวนำอยู่ที่ ± 1.320 มิลลิโวลล์ และจากการประมาณ ค่าแรงเคลื่อนไฟฟ้าเหนี่ยวนำในส่วนนี้ยังพบสัญญาณฮาร์โมนิกส์ที่ 4 เท่าของความถี่การหมุน

ซึ่ งมีขนาด 0.401 มิลลิโวลล์ ของชุดอุปกรณ์ National instrument และ 0.183 มิลลิโวลล์ ของชุด อุปกรณ์ RAPCON

**กรณีที่ 2**ความผิดพลาดที่เกิดจากการเหวี่ยงตัวของแท่งทรงกระบอกที่บรรจุขดลวดตัวน า โดยการประมาณค่าแรงเคลื่อนไฟฟ้าเหนี่ยวนำที่ได้จากการจำลองสนามแม่เหล็กด้วยโปรแกรม MATLAB ซึ่ งความผิดพลาดที่เกิดจากการเหวี่ยงตัวจะไม่ส่งผลกระทบต่อการประมาณค่า แรงเคลื่อนไฟฟ้าเหนี่ยวนำของสนามแม่เหล็กสองขั้ว เนื่องจากสนามแม่เหล็กแบบสองขั้วจะ มีขนาดเท่ากันทุกทิศทางในโพรงช่องว่างแม่เหล็ก และเมื่อนำผลการเหวี่ยงตัวจากการวัดใน การทดลองที่ 5.6 ไปใช้เป็นข้อมูลในประมาณค่าแรงเคลื่อนไฟฟ้าเหนี่ยวนำที่จากการจำลอง สนามแม่เหล็กสี่ขั้วที่มีผลกระทบของการเห<mark>วี่ย</mark>งตัว โดยไม่พิจารณาความผิดพลาดของการควบคุม ี่ ี่ ความเร็วรอบที่สถานะคงตัว ในการทดลองที่ 5.7การประมาณแรงเคลื่อนไฟฟ้าเหนี่ยวน าที่ความเร็ว 60 รอบต่อนาทีซึ่งมีรัศมีการเหวี่ยงตัวโดยประมาณที่ 0.180 มิลลิเมตร จุดศูนย์กลางการหมุนที่ ี (0, 0.180) กระแสไฟฟ้าคอยล์แม่เหล็ก 2 แ<mark>อ</mark>มป์ จะม**ี**่ขนาดแรงเคลื่อนไฟฟ้าเหนี่ยวนำ 348.9 มิลลิโวลล์ และยังพบสัญญาณฮาร์โมนิกส์ที่ 6 เท่าของความเร็วรอบการหมุนแท่งทรงกระบอก ขนาด 2.905 มิลลิโวลล์ และเมื่อเพิ่มควา<mark>มเร</mark>็วรอบการหมุนเป<mark>็น 1</mark>20 รอบต่อนาที ส่งผลให้รัศมีการเหวี่ยง ี ตัวเพิ่มขึ้น 0.181 มิลลิเมตร จุดศูนย์กลางการหมุนที่ (0, <mark>0.18</mark>1) ส่งผลให้แรงเคลื่อนไฟฟ้าเหนี่ยวนำ มีขนาดเพิ่มข้ึน 699.3 มิลลิโวลล์ และยังพบสัญญาณฮาร์โมนิกส์ที่ 6 เท่าของความถี่การหมุนแท่ง ทรงกระบอก ขนาด 8.852 มิลลิโวลล์

**กรณีที่ 3**ความผิดพลาดที่สถานะคงตัวของการควบคุมความเร็วรอบร่วมกับการเหวี่ยงตัว ี ของแท่งทรงกระบอกที่<mark>บรรจุขดลวดตัวนำ โดยการประมาณค่า</mark>แรงเคลื่อนไฟฟ้าเหนี่ยวนำที่ได้ ึ จากการจำลองสนามแม่เหล็กด้วยโ<mark>ปรแกรม MATLAB ในกร</mark>ณีนี้จะไม่พิจารณาสนามแม่เหล็กสอง ขั้วเช่นเดียวกันกับกรณีที่ 2 การประมาณค่าแรงเคลื่อนใฟฟ้าเหนี่ยวนำในกรณีนี้ จะใช้ข้อมูล การควบคุมความเร็วรอบจากชุดอุปกรณ์ National instrument ร่วมกับโปรแกรม LabVIEW และ ใช้ตัวควบคุมแบบพีไอและใช้ข้อมูลการเหวี่ยงตัวที่ได้จากการวัดในการทดลองที่ 5.6 เมื่อพิจารณา ที่ความเร็ว 60 รอบต่อนาทีจะมีรัศมีการเหวี่ยงตัวที่ 0.180 มิลลิเมตร จุดศูนย์กลางการหมุนที่ (0, 0.180) กระแสไฟฟ้าคอยล์แม่เหล็ก 2 แอมป์ จะมีขนาดแรงเคลื่อนไฟฟ้าเหนี่ยวนำ 348.3 มิลลิโวลล์ และยังพบสัญญาณฮาร์โมนิกส์ที่ 6เท่าของเความเร็วการหมุนแท่งทรงกระบอก ขนาด 2.848 มิลลิโวลล์ และเมื่อเพิ่มความเร็วรอบการหมุนเป็น 120 รอบต่อนาที ส่งผลให้รัศมีการเหวี่ยงตัวเพิ่มขึ้น 0.181 มิลลิเมตร จุดศูนย์กลางการหมุนที่ (0, 0.181) ส่งผลให้แรงเคลื่อนไฟฟ้าเหนี่ยวนำมีขนาด เพิ่มข้ึน 699.4 มิลลิโวลล์ และยังพบสัญญาณฮาร์โมนิกส์ที่ 6 เท่าของความถี่การหมุนแท่ง ทรงกระบอก ขนาด 5.939 มิลลิโวลล์

## **บทที่ 6 สรุปและข ้ อเสนอแนะ**

### **6.1 สรุป**

งานวิจัยน้ีได้ออกแบบและสร้างเครื่ องมือวัดสนามแม่เหล็กด้วยเทคนิคขดลวดหมุน ี และวิเคราะห์ความถูกต้องในการวัดด้วยเ<mark>ท</mark>คนิคนี้ ซึ่งจะเป็นประโยชน์ต่อการสร้างแม่เหล็ก แบบสองขั้วและสี่ขั้วของสถาบันวิจัยแสง<mark>ซิน</mark>โครตรอนใด้ด้วยตนเองอย่างยั้งยืน ลดการพึ่งพา ี่ เทคโนโลยีจากต่างประเทศ จึงสามารถสรุ<mark>ปผลที่ไ</mark>ด้จากงานวิจัยดังต่อไปนี้

1. ชุดเครื่องมือวัดสนามแม่เหล็<mark>กด้</mark>วยเท<mark>ค</mark>นิคขดลวดหมุน ใด้ออกแบบตัวควบคุมความเร็ว รอบที่ 60, 90 และ 120 รอบต่อนาที โดยมีชุดอุปกรณ์ 3 ชุด ได้แก่ **ชุดท ี่ 1** อุปกรณ์ National instrument ร่วมกับการเขียนโปรแกรม LabVIEW และใช้ตัวควบคุมแบบพีไอ **ชุดท ี่2**อุปกรณ์ RAPCON ร่ วมกับโปรแกรม MATLAB -Simulink และใช้ตัวควบคุมแบบพีไอ และ**ชุดท ี่ 3** อุปกรณ์ RAPCON ร่ วมกับโปรแกรม MATLAB -Simulink และใช้ตัวควบคุมแบบพีไอดี ซึ่งค่าความผิดพลาดที่สถานะคงตัวของแต่ละชุดอุปกรณ์แสดงดังตารางที่ 6.1

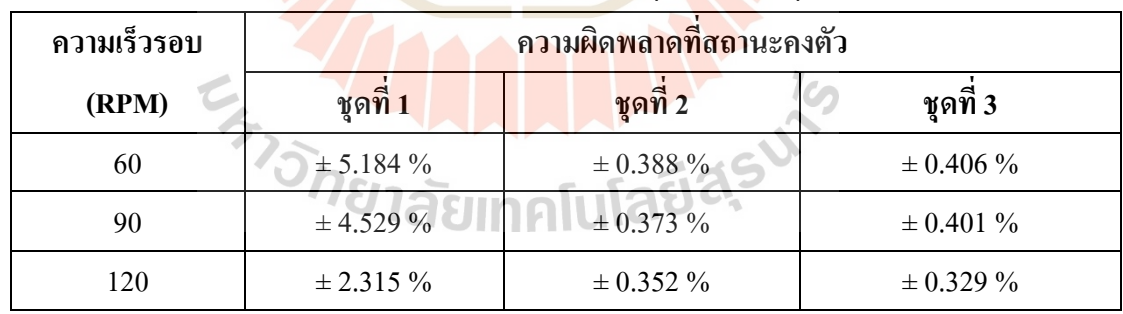

ตารางที่ 6.1 เปอร์เซ็นต์ความผิดพลาดที่สถานะคงตัวของอุปกรณ์ควบคุม

2. การประมาณค่าสนามแม่เหล็กและแรงเคลื่อนไฟฟ้าเหนี่ยวนำที่เกิดขึ้นในโพรงช่องว่าง ื่ แม่เหล็กแบบสองขั้วและสี่ขั้วโดยใช้โปรแกรม MATLAB ในส่วนของ PDE Tool ทำให้ได้ สนามแม่เหล็กและแรงเคลื่อนไฟฟ้าเหนี่ยวน าที่เกิดจากแบบจ าลองทางคณิตศาสตร์ที่สามารถ น าไปใช้งานเพื่อเป็ นสัญญาณอ้างอิงส าหรับวิเคราะห์ผลกระทบที่เกิดจากการควบคุมความเร็วรอบ และการเหวี่ยงตัวของแท่งทรงกระบอกที่บรรจุขดลวดตัวน าได้โดยการประมาณแรงเคลื่อนไฟฟ้า

เหนี่ยวนำของสนามแม่เหล็กสองขั้วที่ได้จากแบบจำลองคณิตศาสตร์ แสดงดังตารางที่ 6.2 และ การประมาณแรงเคลื่อนไฟฟ้เหนี่ยวนำของแม่เหล็กสี่ขั้วแสดงดังตารางที่ 6.3 ื่

| ความเร็ว | ความถึ         | ขนาดของแอมพลิจูดที   | ขนาดของแอมพลิจูดที    |                       |
|----------|----------------|----------------------|-----------------------|-----------------------|
| (RPM)    | (Hz)           | ี กระแสไฟฟ้า 5 แอมป์ | ี กระแสไฟฟ้า 10 แอมป์ | ี กระแสไฟฟ้า 15 แอมป์ |
| 60       |                | $1.974$ mV.          | 3.976 mV.             | 5.950 mV.             |
| 90       | 1.5            | 2.929 mV.            | 5.899 mV.             | 8.828 mV.             |
| 120      | $\mathfrak{D}$ | $3.946$ mV.          | 7.948 mV.             | $11.890$ mV.          |

ิตารางที่ 6.2 การประมาณค่าแรงเคลื่อนไฟฟ้าเหนี่ยวนำด้วยแบบจำลองคณิตศาสตร์ของแม่เหล็ก ี สองข้า

ตารางที่ 6.3 การประมาณค่าแรงเคลื่อน<mark>ใฟ</mark>ฟ้าเหนี่ยว<mark>นำ</mark>ด้วยแบบจำลองคณิตศาสตร์ของแม่เหล็กสี่ขั้ว ี่

| ความเร็ว | ความถึ        | ขนาดของ <mark>แอม</mark> พลิจูดที่ | ีขนาด <mark>ขอ</mark> งแอมพลิจูดที | ขนาดของแอมพลิจูดที   |  |
|----------|---------------|------------------------------------|------------------------------------|----------------------|--|
| (RPM)    | (Hz)          | ิกระแสไ <mark>ฟฟ้</mark> า 2 แอมป์ | ิ กระแสไฟฟ้า 4 แอมป์               | ี กระแสไฟฟ้า 6 แอมป์ |  |
| 60       |               | $340.30$ mV.                       | 680.50 mV.                         | 1021.00 mV.          |  |
| 90       | 1.5           | 510.00 mV.                         | 1020.00 mV.                        | 1530.00 mV.          |  |
| 120      | $\mathcal{D}$ | 679.20 mV.                         | 1358.00 mV.                        | 2038.00 mV.          |  |

3. การประมาณค่าแรงเคลื่อนไฟฟ้าเหนี่ยวนำเหนี่ยวนำจากการจำลองสนามแม่เหล็กที่มี ผลกระทบจากความผิดพลาดที่สถานะคงตัวของชุดควบคุมความเร็วรอบ ซึ่งทำการทดลอง 2 ชุด ได้แก่ **ชุดท ี่1** ด้วยอุปกรณ์บอร์ด National instrument ร่วมกับโปรแกรม LabVIEW ด้วยตัวควบคุม แบบพีไอและ **ชุดท ี่2** ด้วยอุปกรณ์บอร์ด Rapcon ร่วมกับโปรแกรม MATLAB ด้วยตัวควบคุมพีไอ จะพบสัญญาณฮาร์โมนิกส์แรงเคลื่อนไฟฟ้าเหนี่ยวนำที่ 3 เท่าของความถี่การหมุนแท่งขดลวด หลที่ได้สำหรับแม่เหล็กสองขั้ว แสดงดังตารางที่ 6.4

|          |              | ขนาดของแอมพลิจูดที่ |                      | ขนาดของแอมพลิจูดที่ |                      | ขนาดของแอมพลิจูดที   |                      |
|----------|--------------|---------------------|----------------------|---------------------|----------------------|----------------------|----------------------|
| ความเร็ว | ความถึ       | ึกระแสไฟฟ้า 5 แอมป์ |                      | กระแสไฟฟ้า 10 แอมป์ |                      | ิกระแสไฟฟ้า 15 แอมป์ |                      |
| (RPM)    | (Hz)         | ชุดที่ 1            | ชุดที่ 2             | ชุดที่ 1            | ชุดที่ 2             | ชุดที่ 1             | ชุดที่ 2             |
|          |              | (mV)                | (mV)                 | (mV)                | (mV)                 | (mV)                 | (mV)                 |
|          | $\mathbf{1}$ | 1.9720              | 1.9750               | 3.9720              | 3.9770               | 5.944                | 5.952                |
| 60       | 3            | 0.0024              | $5.9 \times 10^{-7}$ | 0.0048              | $1.2 \times 10^{-6}$ | 0.0072               | $1.8 \times 10^{-6}$ |
| 90       | 1.5          | 2.9520              | 2.9610               | 5.9460              | 5.9630               | 8.8900               | 8.9240               |
|          | 4.5          | 0.0030              | $1.1 \times 10^{-6}$ | 0.0062              | $2.4 \times 10^{-6}$ | 0.0092               | $3.6 \times 10^{-6}$ |
| 120      | 2            | 3.9500              | 3.9470               | 7.9560              | 7.9490               | 11.910               | 11.900               |
|          | 6            | 0.0033              | $8.9\times10^{-7}$   | 0.0066              | $1.8 \times 10^{-6}$ | 0.0098               | $2.7 \times 10^{-6}$ |

ตารางที่ 6.4 การประมาณค่าแรงเคลื่อนไฟฟ้าเหนี่ยวนำสำหรับแม่เหล็กสองขั้ว

ึ การประมาณค่าแรงเคลื่อน<mark>ไฟฟ้า</mark>เหนี่ยว<mark>นำเ</mark>หนี่ยวนำจากการจำลองสนามแม่เหล็กที่มี ผลกระทบจากความผิดพลาดที่<mark>สถาน</mark>ะคงตัวของชุดคว<mark>บคุม</mark>ความเร็วรอบสำหรับแม่เหล็กแบบสี่ขั้ว ี่ จะพบสัญญาณฮาร์โมนิกส์แรงเคลื่อนไฟฟ้าเหนี่ยวน าที่ 4 เท่าของความถี่การหมุนแท่งขดลวด ผลที่ได้แสดงดังตารางที่ 6.5

|          | ความถึ         | ขนา <mark>ดของแอมพลิจูดที่</mark> |          | <mark>ขนาดของแอม</mark> พลิจูดที |          | ขนาดของแอมพลิจูดที่ |          |
|----------|----------------|-----------------------------------|----------|----------------------------------|----------|---------------------|----------|
| ความเร็ว |                | กระแสไฟฟ้า <mark>2 แอมป์</mark>   |          | กระแสไฟฟ้า 4 แอมป์               |          | ึกระแสไฟฟ้า 6 แอมป์ |          |
| (RPM)    | (Hz)           | ชุดที่ 1                          | ชุดที่ 2 | ชุดที่ 1                         | ชุดที่ 2 | ชุดที่ 1            | ชุดที่ 2 |
|          |                | (mV)                              | (mV)     | (mV)                             | (mV)     | (mV)                | (mV)     |
| 60       | $\overline{2}$ | 340.0                             | 340.4    | 680.0                            | 680.7    | 1020.0              | 1021.0   |
|          | $\overline{4}$ | 0.401                             | 0.183    | 0.802                            | 0.366    | 1.203               | 0.549    |
| 90       | 3              | 509.1                             | 510.0    | 1018.0                           | 1020.0   | 1527.0              | 1530.0   |
|          | 6              | 1.075                             | 0.189    | 2.149                            | 0.378    | 3.224               | 0.567    |
| 120      | $\overline{4}$ | 681.0                             | 679.4    | 1362.0                           | 1359.0   | 2043.0              | 2038.0   |
|          | 8              | 0.930                             | 0.189    | 7.860                            | 0.378    | 2.791               | 0.567    |

ิ ตารางที่ 6.5 การประมา<mark>ณค่าแรงเคลื่อนไฟฟ้าเหนี่ยวนำสำหรับแม่เห</mark>ล็กสี่ขั้ว

4. การประมาณค่าแรงเคลื่อนไฟฟ้าเหนี่ยวนำสำหรับแม่เหล็กสี่ขั้วที่มีการเหวี่ยงตัวของ  $\mathcal{L}^{\text{max}}_{\text{max}}$ แท่งทรงกระบอก ด้วยอุปกรณ์ควบคุมชุดที่ 1 เป็ นอุปกรณ์บอร์ด National instrument ร่วมกับ โปรแกรม LabVIEW ด้วยตัวควบคุมแบบพีไอสามารถพิจารณาผลการประมาณค่าออกเป็น 2 กรณี

**กรณีที่ 1** คือ การประมาณค่าแรงเคลื่อนไฟฟ้าเหนี่ยวน าที่เกิดจากการเหวี่ยงตัวของ แท่งทรงกระบอกที่ไม่มีความผิดพลาดของการควบคุมความเร็วรอบที่สถานะคงตัว

**กรณีที่ 2**คือ การประมาณค่าแรงเคลื่อนไฟฟ้าเหนี่ยวน าที่เกิดการเหวี่ยงตัวร่วมกับผล ความผิดพลาดที่เกิดจากการควบคุมความเร็วรอบ

ี ซึ่งทั้ง 2 กรณีจะพบสัญญาณฮาร์โมนิกส์แรงเคลื่อนไฟฟ้าเหนี่ยวนำที่ 6 เท่าของความถี่ การหมุนแท่งขดลวด ผลที่ได้แสดงดังตารางที่ 6.6

ตารางที่ 6.6 การประมาณค่าแรงเคลื่อน ใ<mark>ฟ</mark>ฟ้าเห<mark>นี่</mark>ยวนำแม่เหล็กแบบสี่ขั้วที่มีการเหวี่ยงตัวของแท่ง

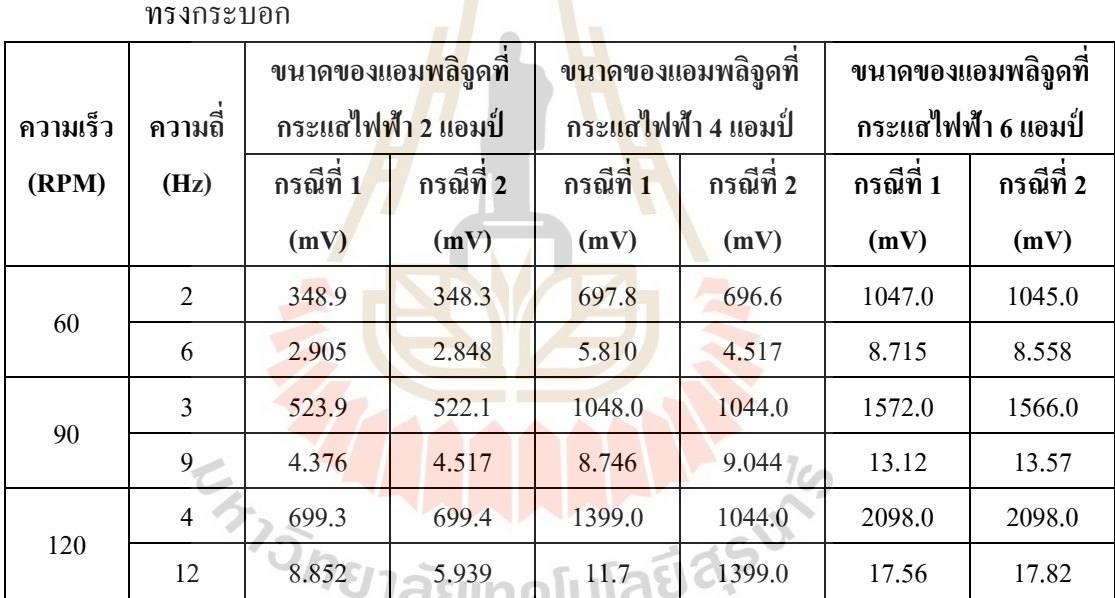

ทรงกระบอก

5. การวัดแรงเคลื่อนไฟฟ้าเหนี่ยวนำของสนามแม่เหล็กสองขั้วที่ห้องปฏิบัติการแสง ซินโครตรอน ด้วยอุปกรณ์ควบคุมความเร็วรอบชุดที่ 1 ด้วยอุปกรณ์บอร์ด National instrument ร่วมกับ โปรแกรม LabVIEW ด้วยตัวควบคุมแบบพีไอผลที่ได้แสดงดังตารางที่ 6.7

| ความเร็ว | ิความถึ่ | ขนาดของแอมพลิจูดที  | ขนาดของแอมพลิจูดที   | ขนาดของแอมพลิจูดที   |  |
|----------|----------|---------------------|----------------------|----------------------|--|
| (RPM)    | (Hz)     | ึกระแสไฟฟ้า 5 แอมป์ | ิกระแสไฟฟ้า 10 แอมป์ | ิกระแสไฟฟ้า 15 แอมป์ |  |
| 60       | 1        | $1.973$ mV.         | $2.959$ mV           | $3.594$ mV.          |  |
|          | 3        | $0.0187$ mV.        | $0.0273$ mV          | $0.0447$ mV.         |  |
| 90       | 1.5      | 3.888 mV.           | $6.147$ mV.          | 7.936 mV.            |  |
|          | 4.5      | $0.0589$ mV.        | $0.0672$ mV.         | $0.1297$ mV.         |  |
| 120      | 2        | $4.050$ mV.         | 8.229 mV.            | $11.360$ mV.         |  |
|          | 6        | $0.1081$ mV.        | $0.1290$ mV.         | $0.1303$ mV.         |  |

ตารางที่ 6.7 แรงเคลื่อนไฟฟ้าเหนี่ยวนำที่ได้จากการวัดสนามเหล็กสองขั้ว

จากบทสรุปทั้ง 5 ส่วนในงานวิ<mark>จั</mark>ยนี้เราใ<mark>ด้</mark>กระบวนการวิเคราะห์ความผิดพลาดที่เกิดขึ้น จากเทดนิคการวัดสนามแม่เหล็กไฟฟ้าด้วยแท่งขดลวดหมุน และโปรแกรมประมาณการ ค่าสนามแม่เหล็กไฟฟ้าและการวิเคราะห์แรงเคลื่อนไฟฟ้าเหนี่ยวน าในลักษณะของสัญญาณ ี ฮาร์โมนิกส์ เพื่อจำแนกความผิด<mark>พลา</mark>ดที่เกิดจากการคว<mark>บคุม</mark>ความเร็วรอบที่สถานะคงตัวและระยะ การเหวี่ยงตัวของแท่งทรงกระบอกที่บรรจุขดลวดตัวน าที่ส่งผลกระทบต่อการวัดสนามแม่เหล็ก สำหรับนำไปใช้เป็นแนวทางในอ<mark>อกแบบ จัดสร้าง และช</mark>ดเชย<mark>ค</mark>วามผิดพลาดที่เกิดขึ้นจากเครื่องมือ  $\mathcal{L}^{\text{max}}_{\text{max}}$ วัดสนามแม่เหล็กด้วยเท<mark>กนิก</mark>ขด<mark>ลวดหมุนให้มีกวามแม่นย</mark>ำในก<mark>ารวั</mark>ดที่สูงขึ้น

### **6.2 ข้อเสนอแนะ**

ในการวัดสนามแม่เหล็กแบบสี่ขั้ว<mark>ความละเอียดสูงด้วยเทคนิคขดลวดหมุน เพื่อใ</mark>ห้มี ความแม่นยำในการวัดที่สูงขึ้น มีข้อเสนอแนะดังนี้ ี่

 $1<sub>0</sub>$ 

1. โครงสร้างของตัวรองรับแท่งทรงกระบอกไม่ควรประกอบดว้ยชิ้นส่วนท มากเกินไป เนื่องจากจะส่งผลต่อการประกอบที่ไม่แม่นยำ

2. จุดรองรับแท่งทรงกระบอก (Bearing) ควรเลือกให้มีความเหมาะกับความเร็วรอบที่ใช้ ในการหมุน เนื่องจากจะมีผลต่อวงโครจรการเคลื่อนที่ของแท่งทรงกระบอกได้

3. คลัปปลิ้ง (Coupling) ควรเป็นแบบยืดหยุ่น เพื่อป้องกันการเกิดการเยื้องศูนย์ทางกล ซ่ึงจะส่งผลต่อการเกิดการสั่นสะเทือนและการควบคุมความเร็วรอบได้

4. มอเตอร์ไฟฟ้ากระแสตรง ควรเลือกขนาดให้เหมาะสมกับความเร็วรอบที่ใช้งาน ี่ ซึ่งจะช่วยให้การออกแบบตัวควบคุมสามารถกระทำได้ง่าย สำหรับการใช้งานในทางปฏิบัติ

5. เนื่องจากเครื่องมือวัดสนามแม่เหล็กจัดเป็นประเภทของเครื่องจักรหมุน การบำรุงรักษา ชิ้นส่วนที่มีการเคลื่อนที่ควรดูแลอย่างสม่ำเสมอ ี่ ื่ ี่

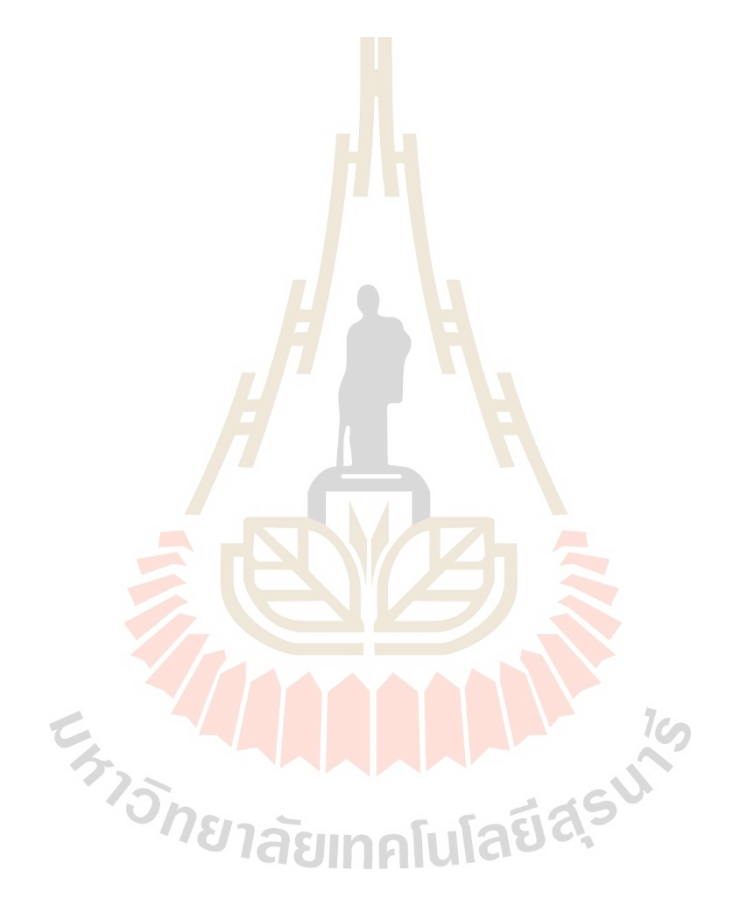

## **รายการอ้างอิง**

สราวุฒิ สุจิตจร. (2546) **การควบคุมอตัโนมัติ.**กรุงเทพ : เพียร์สัน เอด็ ดูเคชนั่ อิโดไซน่า.

้วิบูลย์ แสงวีระพันธุ์ศิริ. (2551) **ระเบียบวิธีเชิงตัวเลขในงานวิศวกรรม.** สำนักพิมพ์แห่งจุฬาลงกรณ์ มหาวิทยาลัย.

- วุฒิพล ธาราธิรเศรษฐ์. (2562) **สนามแม่เหล็กไฟฟ้า.** กรุงเทพ : ซีเอ็ดยูเคชั่น จำกัด (มหาชน).
- Animesh, K. J. (2001). Measurements of Field Quality Using Harmonic Coil. **US Particle Accelerator School on Superconducting Accelerator Magnets**, Houston, Texas, USA.
- Arpaia, P., Buzio, M., Gariz Perez, J., Pertone, C., Russenschuck, S., and Walckiers, L. (2012). Measuring Field Multipoles in Accelerator Magnets with Small-Apertures by an Oscillating Wire Moved on a Circular Trajectory. **Journal of Instrumentation**, Vol.7(5).
- Arpaia, P., Buzio, M., Koster, O., Russenschuck, S., and Severino, G. (2016). Rotating-coil Calibration in a Reference Quadrupole, considering Roll-Angle Misalignment and Higher-Order Harmonics. **Measurement**, Vol.87(6), 2016, pp. 74-82.
- Balasaheb, K. T. (2014). Experimental Investigation of Shafts on Whirling of Shaft Apparatus. **International Journal of science, Engineering and Technology Research**, Vol. 3(8), 2014, pp. 2091-2094.
- Bottura, L. (2009). Field Measurements. **CERN Accelerator School: Specialized Course on Magnets**, CERN, Geneva, Switzerland, 2009.
- Buzio, M. (2009). Fabrication and Calibration of Search Coil. **CERN Accelerator School: Specialized Course on Magnets**, CERN, Geneva, Switzerland, 2009.
- Chang, K. Y., Hee, J. K., and In-Beum, L. (2001). Direct Identification Method of Second Order Plus Time Delay Model Parameters. **Chemical Engineering Research and Design**, Vol. 79(7), 2001, pp. 754-764.
- Endo, M. T., Montagnoli, A. N., and Nicoletti, R. (2015). Measurement of Shaft Orbits with Photographic Images and Sub-Sampling Technique. **Experimental Mechanics**, Vol. 55(2), pp.471-481.
- Guo, J., Qin, C., and Schmitz, G. (2010). Numerical Investigation on the Performance of SparkIgnition Engine Used for Electricity Production Fuelled by Natural Gas/Liquefied Petroleum Gas-Biogas Blends with Modelica. The 2<sup>nd</sup> International Conference on **Computer Engineering and Technology, April 16-18; Vol. 6: pp.682-687.**
- Kaoru, I., Shigeru, Y., Toshimitsu, U., and Takashi, H. (2003). Torque-Based Control of Whirling Motion in a Rotating Electric Machine Under Mechanical Resonance**. IEEE Transactions on Control Systems Technology**, Vol. 11(3), 2003. pp. 335-344.
- Le Bec, G., Chavanne, J., and Penel, C. (2012). Stretched Wire Measurement of Multipole Accelerator Magnets. **Physical Journals**, Vol. 15(2), 2012, pp. 022401.1-022401.14.
- Li, L., Kang, W., Li, S., Zhang, Z., Yin, B., Zhou, J. and Shi C. (2014). Magnetic Field Measurement of the Quadrupole and Sextupole Magnet for HLS-II Storage Ring. **IEEE Transactions on Applied Superconductivity,** Vol. 24(3), 2014.
- Li, L., Ying-Jie, L., Gan-Lin, N., Wan, C., and Xian-Jing (2005). Rotating Coil magnetic Measurement System and Measurement Results of Quadrupole Prototype for BEPCII Storage Ring**. Proceedings of 2005 Particle Accelerator Conference**, 2005, pp. 1844-1846.
- Nisa, S. Al., Mathew, L., and Chatterji, S. (2013). Comparative Analysis of Speed control of DC Motor Using AI Technique. **International Journal of Engineering Research and Applications**, Vol. 3(3), 2013. pp. 1137-1146.
- Oliver, K., Lucio, F., and Stepha, R. (2016). A Procedure for Combining Rotating-Coil measurement of Large-Aperture Accelerator Magnets. **Nuclear Instruments and Methods in Physics Research A**, CERN, Geneva, Switzerland.
- Purushotam, K., Prabhakar K. P., Mithum, K and Choudhary, S. D. (2014). Speed control of DC Motor Using PID & Smart Controller. **International Journal of Scientific & Engineering Research**, Vol. 5(11), 2014, pp. 1044-1053.
- Saraporn, C., Dolwichai, T, Srisertpol, J., and Teeka, K. (2013). Signal Conditioning of Low-cost Gyroscope Using Kalman Filter and Nonlinear Least Square Method. **Advanced Materials Research**. Vol. 622-623(12), 2013, pp.1519-1523.
- Takeuchi, T., et al. (2004). Design and Measurement of the S-LSR Quadrupole Magnet Considering the Influence of a Neighboring Field Clamp. **IEEE Transactions on Applied Superconductivity**, Vol.14(2), 2004, pp. 445-448.
- Takeuchi, T., et al. (2004). Magnetic Field Measurement of Quadrupole Magnets for S-LSR. **Proceedings of EPAC**, Lucerne, Switzerland, 2004. pp. 1693-1695.
- Walckiers, L. (2011). Magnetic Measurement with Coil and Wire. **CERN Accelerator School: Specialized Course on Magnets**, CERN, Geneva, Switzerland.
- Walckiers, L. (2001). The harmonic-Coil Method. **CERN Accelerator School: Specialized Course on Magnets**, CERN, Geneva, Switzerland.
- Werner, U. (2009). Mathematical Analysis of Rotor Shaft Displacements in Asynchronous Machines; A Critical Speed or Just a Rotation of The Orbit Axis. **Journal of Applied Mathematics and Mechanics**. Vol. 89(7), 2009, pp. 514-535.
- Zhan, H., Wang, M., Li, H., and Shi, X. (2016). Shaft Orbit Analysis Based on LabVIEW for Fault Diagnosis of Rotating Machinery. **International Conference on Computer Science & Education (ICCSE 2016)**, Nagoya, Japan, 2016, pp. 972-975.
- Zhigang, L., Jun, L., and Zhenping, F. (2016). Comparisons of Rotodynamic Characteristics Predictions for Annular Gas Seals Using the Transient Computational Fluid Dynamic Method Based on Different Single-Frequency and Multifrequency Rotor Whirling Models. **Journal of Tribology**, Vol. 138(1), 2016, pp. 011701.1-011701.18.
- Zhou, H., Guo X., Meng, T., Hong, X., and Yan, Y. (2013). Study on Shaft Orbits Measurement and Identification Based on LabVIEW. **Fifth Conference on Measuring Technology and Mechatronics Automation**, Hong Kong, China, 2013, pp. 1087-1090.

**ภาคผนวก ก**

## **การใช้งาน LabVIEW**

E A MARAMANA

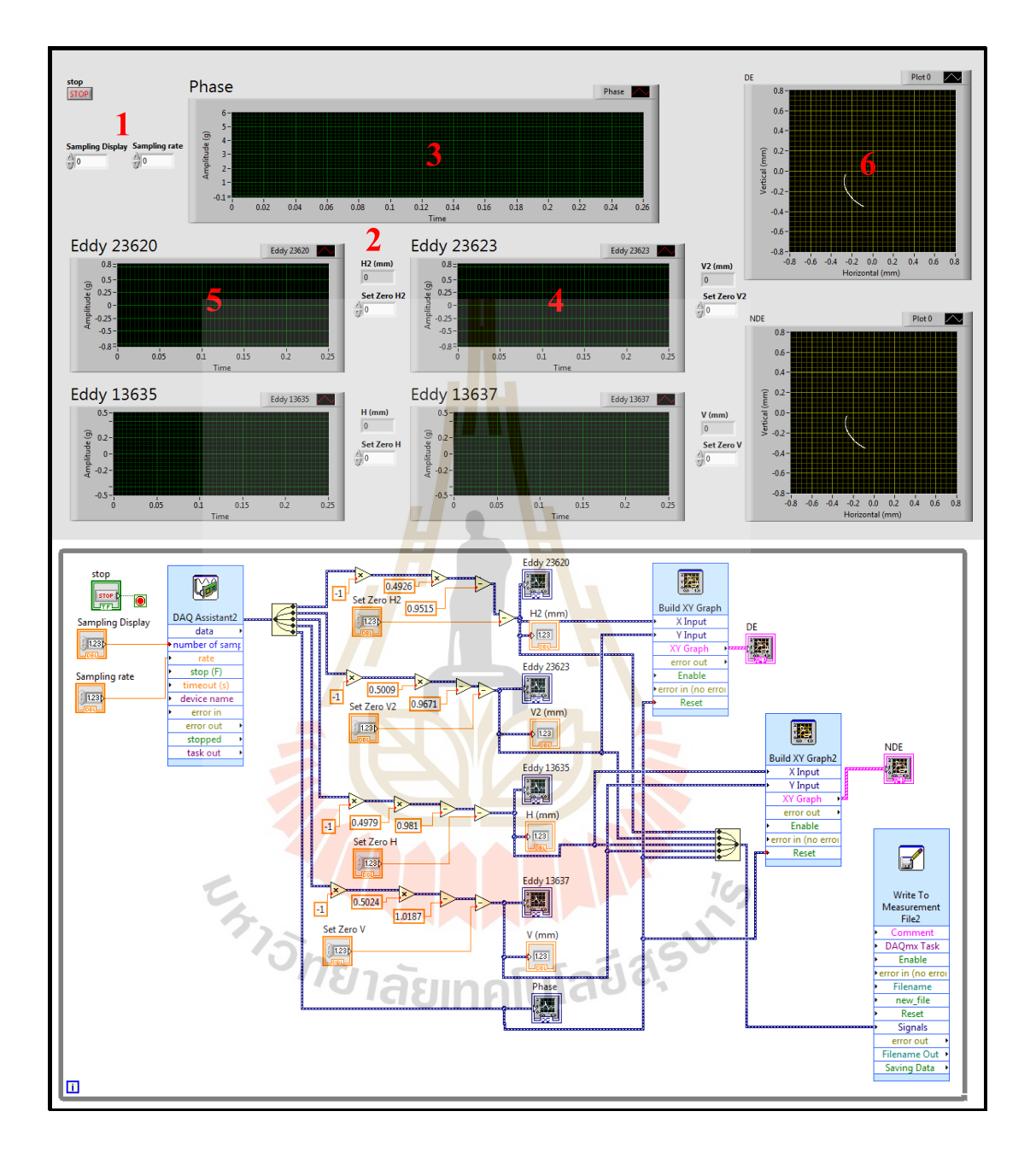

## **ก.1 หน้าต่างการเกบ็ ข้อมูลการเหวี่ยงตัวของเพลา**

รูปที่ ก.1 หน้าต่างโปรแกรม Lab VIEW ส าหรับเก็บข้อมูลการเหวี่ยงตัวของเพลา

## **ก.2 การติดตั้ง Hardwareกับโปรแกรม**

- 1. ติดต้งั โปรแกรม Lab VIEW 2017ลงบนคอมพิวเตอร์
- 2. ติดต้งัอุปกรณ์ต่าง ๆ เขา้กบัคอมพิวเตอร์ดงัรูป ก.2

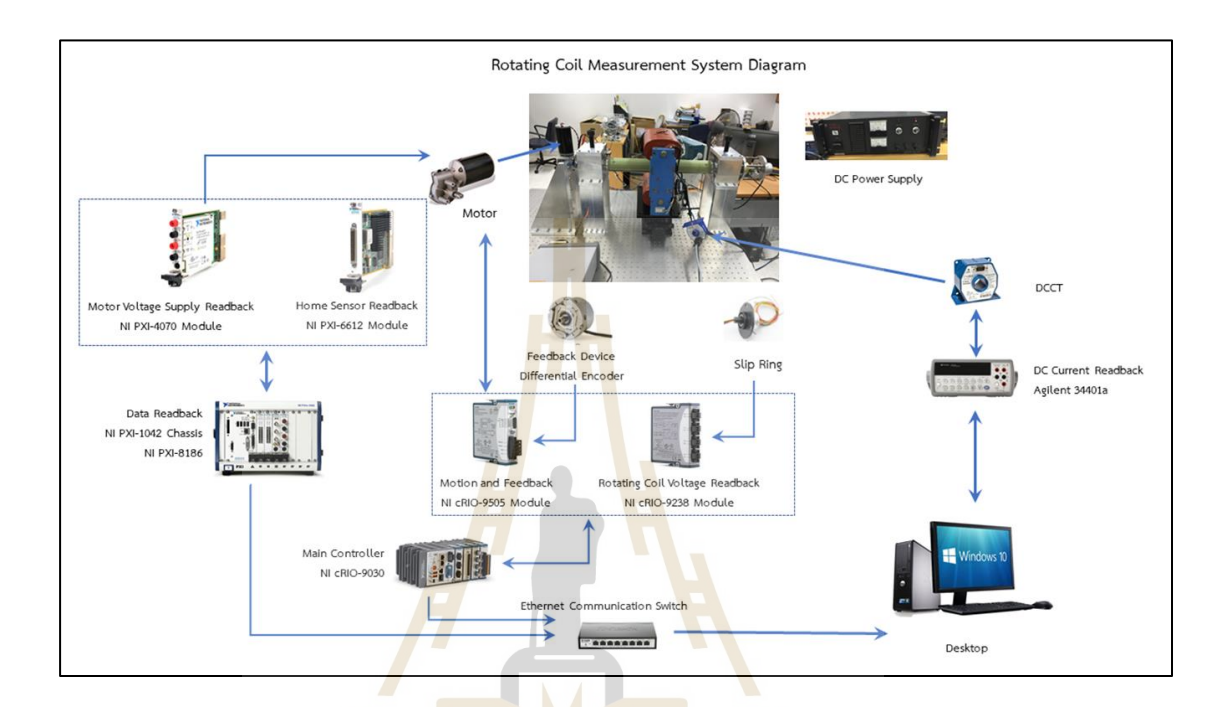

รูปที่ ก.2การเชื่อมต่อระหว่างอุปกร์ต่าง ๆ กับคอมพิวเตอร์

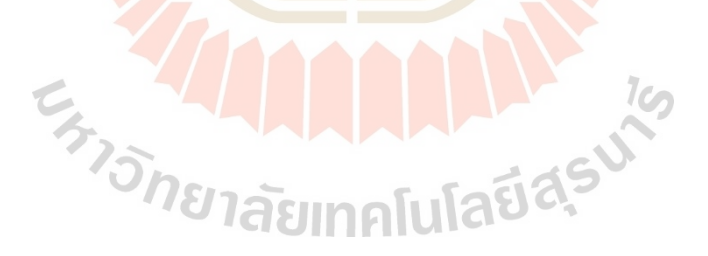

**ภาคผนวก ข**

**การใช้งาน Rapcon**

E A MARAMANA

### **ข.1 ข้อมูลทางเทคนิคของ RABCON Board**

#### **1. INTRODUCTION**

The RAPCON platform offers a seamless interface between physical plants and Matlab/Simulink for implementation of hardware-in-the-loop real-time control systems. It is fully integrated into Matlab/Simulink and has a broad range of inputs and outputs. The platform is a complete and low-cost real-time control system development package for both educational and industrial applications.

The RAPCON platform consists of the real-time control board (hardware) and the associated Matlab interface (software). The hardware of the RAPCON platform has  $8 \times 12$  bit analog inputs,  $2 \times 16$  bit capture inputs,  $2 \times 16$  bit encoder inputs,  $1 \times 8$  bit digital input,  $2 \times 12$  bit analog outputs,  $2 \times 16$  bit frequency outputs,  $2 \times 16$  bit pulse outputs and  $1 \times 8$  bit digital output. The board also contains 2 H-bridges with 5 A capability to drive external heavy loads. Some inputs and outputs are multiplexed to simplify the hardware. The board is interfaced to the host computer that runs Matlab through a serial port. The software of the RAPCON platform is fully integrated into Matlab/Simulink/Real-Time Windows Target and comes with Simulink library blocks associated with each hardware input and output. The library contains Analog Input Block, Capture Input Block, Encoder Input Block, Digital Input Block, Analog Output Block, Frequency Output Block, Digital Output Block and Pulse Output Block. The platform achieves real-time operation with sampling rates up to 15.2 kHz.

The RAPCON platform has been developed to extend and optimize the real-time operation of Matlab, Simulink and Real-Time Windows Target. The developed platform is uniquely integrated into Matlab to achieve real-time operation in Matlab under Windows. The salient features of the RAPCON platform make it ideal for implementation of hardware-in-the-loop real-time control systems in both educational and industrial applications. aringfulatiqsu

#### 1.1. Specifications

- Power supply:  $6 15$  V, minimum 0.15 A, regulated
- Interface: 460800 baud, 8 bit data, no parity, 1 stop bit  $\bullet$
- Analog inputs:  $A0-A7$ ,  $0-5$  V analog, 12 bit resolution
- Capture inputs:  $CO-C1$ ,  $0-5$  V digital, 16 bit resolution
- Digital inputs:  $D0_d0-D0_d7$ ,  $0-5$  V digital, 8 lines
- Encoder inputs: E0–E1,  $0 5$  V digital, 16 bit resolution  $\bullet$
- Frequency outputs:  $F0-F1$ ,  $0-5$  V digital, 16 bit resolution
- Analog outputs: B0–B1,  $0-5$  V analog, 12 bit resolution
- Digital outputs:  $G0_g0-G0_g7$ ,  $0-5$  V digital, 8 lines
- Pulse outputs: H0-H1,  $0 5$  V digital, 16 bit resolution
- Filtered pulse outputs: L0-L1,  $0 5$  V analog
- H-bridge outputs: P0-P1, 0-(supply voltage) V digital, 5 A
- Voltage regulator output: VDD, 5 V, 0.25 A, regulated power supply
- Ground: GND, 0 V
- Sampling rate: up to 15.2 kHz

#### 1.2. Requirements

- PC with Windows XP or later and an expansion slot for a serial card
- Serial crossover (null modem) cable
- Matlab R2007b or later with Simulink, Real-Time Workshop and Real-Time Windows Target
- RAPCON hardware (real-time control board) 1.5 or later
- RAPCON software 1.5 or later
- Power supply (regulated,  $6 15$  V and at least 0.15 A without any load)

#### 1.3. Absolute Maximum Ratings

- Power supply voltage: minimum  $3 \text{ V}$ , maximum  $16 \text{ V}$
- Each analog, digital, capture and encoder input: minimum  $-0.3$  V, maximum  $+5.3$  V
- Each analog, digital, frequency and pulse output: minimum  $-25$  mA, maximum  $+25$  mA
- Each filtered pulse output: minimum  $-25$  mA, maximum  $+25$  mA
- Each H-bridge output:  $\text{minimum} -5$  A,  $\text{maximum} +5$  A
- Total current from/into all inputs and outputs (except power supply, voltage regulator and H-bridges): minimum  $-200$  mA, maximum  $+200$  mA
- Voltage regulator output:  $maximum\ 0.5\ A\ (total)$
- Operating ambient temperature: minimum 10 °C, maximum 50 °C

#### 2. HARDWARE

The real-time control board is based on a dsPIC30F2012 digital signal controller. It has a total number of  $8 \times 16$  bit inputs and  $8 \times 16$  bit outputs capability. The inputs and outputs can be selected among the inputs and outputs listed above. The board is interfaced to the main computer that runs Matlab through a serial port. Two pulse-width modulation driven H-bridges with 5 A drive capability are included on the board to drive external actuators or loads. The functional block diagram of the board is shown in Figure 1, where A0-A7 are the analog inputs, B0-B1 are the analog outputs, C0-C1 are the capture inputs, D0\_d0-D0\_d7 are the digital inputs, E0-E1 are the encoder inputs, F0-F1 are the frequency outputs, G0<sub>-g0</sub>-G0<sub>-g</sub>7 are the digital outputs and H0-H1 are the pulse outputs; ADC represents the analog-to-digital converter, DAC represents the digital-to-analog converter, ICM represents the inputcapture module, OCM represents the output-compare module, DIP represents the digital-input port, DOP represents the digital-output port, QEM represents the quadrature-encoder module and PWM represents the pulse-width modulator; FLs are the lowpass filters with outputs L0-L1 and HBs are the H-bridges with outputs P0–P1; and  $\mu$ C is the central microcontroller, UART is the universal-asynchronous-receivertransmitter unit and PC is the host computer.

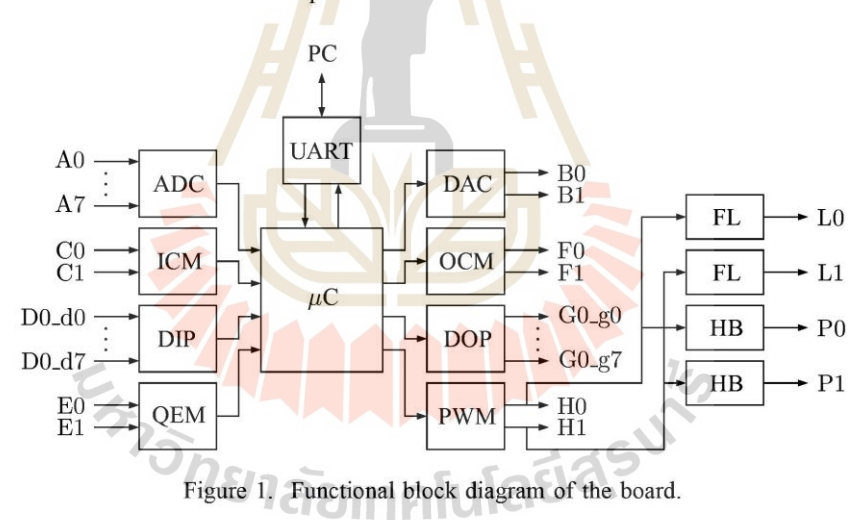

The layout of the board is shown in Figure 2. The inputs and outputs are connected to the board through standard pin header type connectors. The pins of all connectors are clearly indicated on the board for convenience. Access to the on-board 5 V, 0.25 A voltage regulator output is also provided for external light power supply requirements.

## **ข.2 การติดตั้ง Hardwareกับโปรแกรม**

- 1. ติดต้งัโปรแกรม MATLAB 2009a กับ Windows 7 32 Bit
- 2. ติดต้งั Driver ของ PCI Serial Card ด้วยการเชื่อมต่อผ่านสาย Serial Crossover Cable
- 3. ติดต้งั Real Time Workshop และ Real Time Windows Target
- 4. ติดตั้งโปรแกรมเสริมเพื่อใช้งานอุปกรณ์ Rapcon ด้วยใฟล์ rapcon2009a.exe ซึ่งในที่นี้ ื่

ใช้ MATLAB เวอร์ชัน 2009a สำหรับ Windows 7 32 Bit และจะมีไฟล์ rtwt 2009b\_win7\_fix.zip ี สำหรับการแก้ไข BUG สำหรับ Windows 7 มาด้วย ซึ่งการติดตั้ง ต้องทำทีละขั้นตอน ด้วยวิธีการ ดงัน้ี

5. เข้าไปหาไฟล์ที่ชื่อว่า rtwin\_main.c ภายในคอมพิวเตอร์ เช่น

"C:\Program Files\MATLAB\R2009a\toolbox\rtw\targets\rtwin\src" แล้วเปลี่ยนชื่อไฟล์ rtwin\_main.c เป็ น rtwin\_main.org และ copy ไฟล์ rtwin\_main.c ในโฟลเดอร์ติดต้งัของ Rapcon มา ใส่ไว้ใน Directory น้ี

6. เข้าไปที่ Control Panel -> Device Manager เพื่อทำการเปลี่ยน Base Address และ ตรวจสอบ Comport Number ขอ<mark>ง Se</mark>rial Port หลังจาก<mark>นั้น</mark>ดูที่ Base Address ตัวแรกว่ามี I/O Range เท่าไรเช่น I/O Range EC80 - EC87, Base Address คือ EC80 ในเลขฐาน 16 ซึ่งมีค่าเท่ากับ เลขฐานสองคือ 60544 แล้วเข้าโปรแกรม MATLAB ไปในโฟลเดอร์ไฟล์ติดต้ังของ Rapcon เปิดไฟล์ชื่อ rtwinpi.tlc และ rtwinpo.tlc แล้วทำการ<mark>แก้ไขใน m.file</mark> ดังนี้

if DrvAddress  $= 5$ 

```
assign ::com = 1016
```
endif

ส าหรับ DrvAddress คือ Comport Number และ assign ::com คือเลขฐานสองของ I/O Range ที่อ่านมาจาก Device Manager ดังที่กล่าวมาในข้างต้น

 $1$ Co

7. สำหรับ Windows 7 Real-Time Windows Target จะถูกป้องกันไว้ดังนั้นจะต้อง copy ไฟล์rtwtkrnl.sysใน rtwt\_2009b\_win7\_fix.zip ที่โหลดมา ไปไว้ที่

"C:\Program Files\MATLAB\R2009b\toolbox\rtw\targets\rtwin\kernel\win32"

8. พิมพ์"rtwintgt -install" ใน Command Window ของโปรแกรม MATLAB เพ อติดต้งั  $\overline{a}$ RTWT kernel เป็นอันเสร็จสมบูรณ์

**ภาคผนวก ค**

**การใช้งาน Simulink Parameter Estimation**

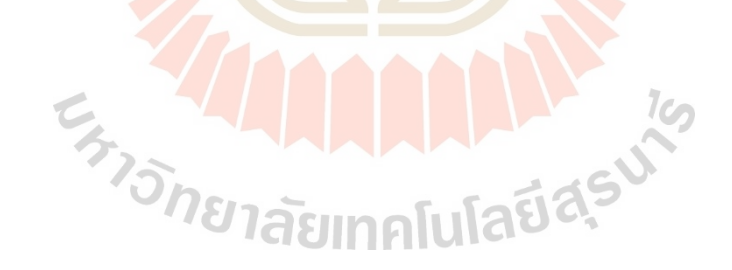

### **ค.1 การใช้โปรแกรม Simulink Parameter Estimation**

1. Import Dataจากการทดลองไว้ใน WorkSpaceของโปรแกรม MATLAB แต่ใน การแสดงตัวอย่างการใช้งานจะสร้างแบบจำลองของระบบโดยใช้ Simulink โดยกำหนดตัวแปร และค่าของตัวแปรของระบบลงไปโดยข้อมูลที่ได้จากการรันโปรแกรมเปรียบเทียบว่าเป็นข้อมูล ึ จากการทดลอง โปรแกรมนี้เป็นแบบจำลองของมอเตอร์ไฟฟ้ากระแสตรง ดังรูปที่ ค.1 ซึ่งเป็นระบบ ี่ที่มีตัวควบคมแบบพีไอและพีไอดี เมื่อรันโปรแกรมข้อมูลการตอบสนองถูกแสดงผลที่ Scope

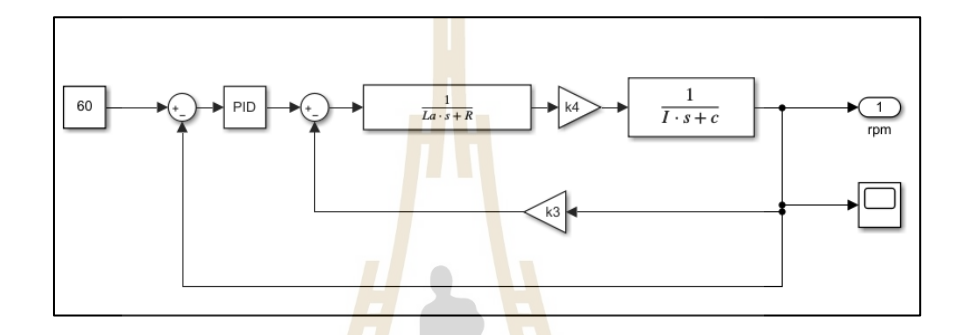

รูปที่ ค.1 แผนภาพการจ<mark>ำลอ</mark>งระบบควบคุมความ<mark>เร็ว</mark>รอบมอเตอร์ไฟฟ้ากระแสตรง

2. สร้างแบ<mark>บจำลองของระบบโดยกำหนดตัวแปรแ</mark>ละค่าเริ่มต้นของตัวแปรที่ต้องการ ให้โปรแกรมประมาณค่<mark>าตัวแปร แบบจำลองระบบควบคุม</mark>คว<mark>ามเร็</mark>วรอบมอเตอร์ไฟฟ้ากระแสตรง ดังรูปที่ค.2

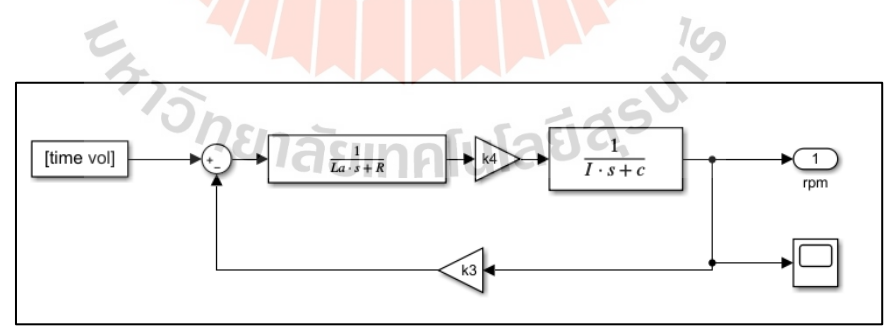

## รูปที่ ค.2 แผนภาพแบบจำลองมอเตอร์ไฟฟ้ากระแสตรง

3. เปิด Parameter Estimation บนหน้าต่างของ Simulink ที่จะทำการประมาณค่า โดยเลือก**tool=> Parameter Estimation**จะปรากฏหนา้ต่างน้ีข้ึนมา

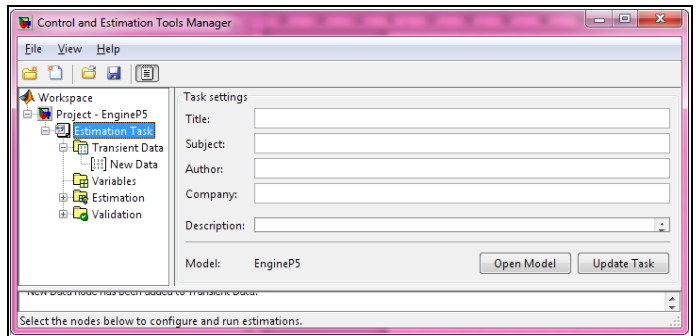

รูปที่ค.3แผนภาพแสดงหน้าต่างของ Control and Estimation Tool Manager

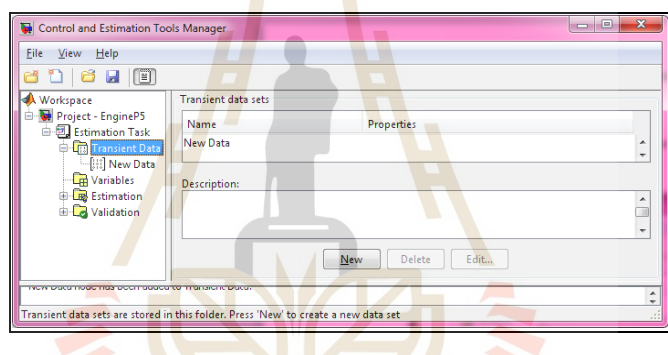

4. Click เลือก **Transient Data=> New**

รูปที่ค.4แผนภาพแสดงหน้าต่างของการเลือก New Data

5. Click **New Data=> Output Data=>Import**

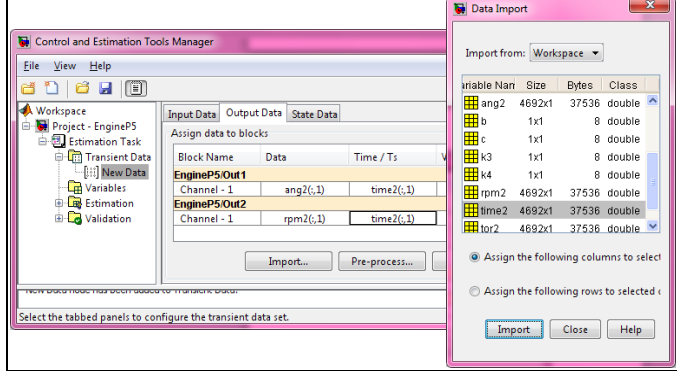

รูปที่ค.5แผนภาพแสดงหน้าต่างการเลือกข้อมูลเข้า

6. Click **Variables=> Add**=>เลือกตัวแปรที่ต้องการประมาณค่า=> **OK**

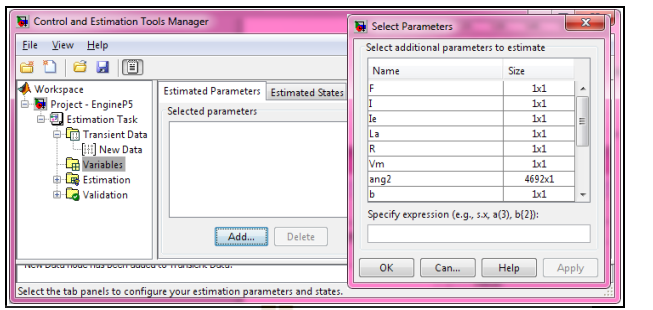

รูปที่ค.6แผนภาพแสดงหน้าต่างการเลือกตัวแปรที่ต้องการประมาณค่า

7. ก าหนดขอบเขตของตัวแปรที่จะประมาณค่าในส่วนของ **Default settings**

Q U

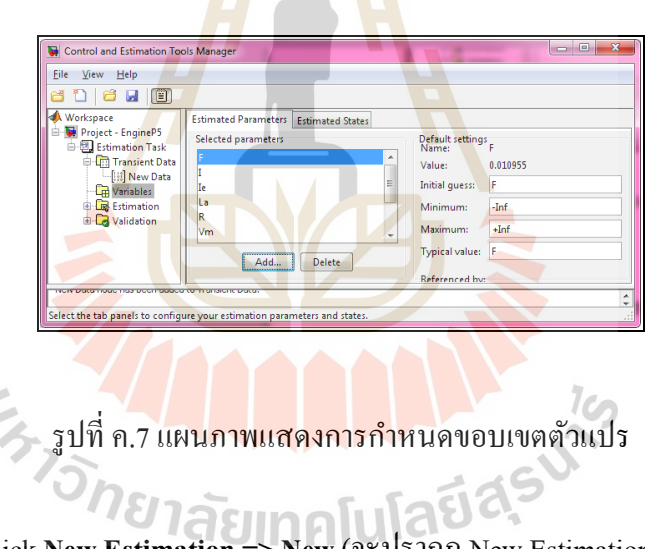

8. Click **New Estimation=> New** (จะปรากฏ New Estimation)

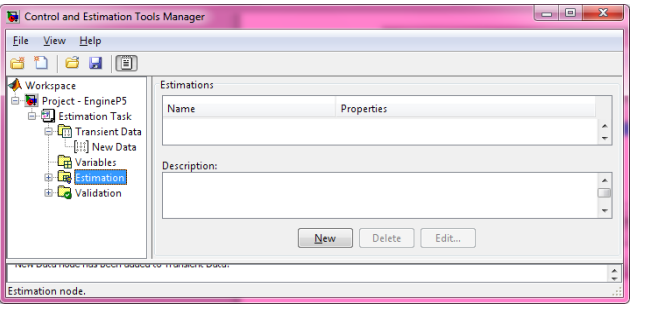

รูปที่ค.8แผนภาพแสดงหน้าต่างการสร้าง New Estimation

#### 9. **Click New =>Select All**

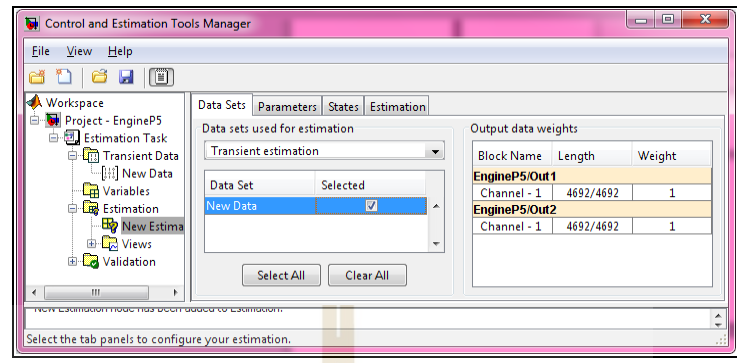

รูปที่ค.9แผนภาพแสดงหน้าต่างการเลือกข้อมูลในการ Estimate

10. Click **Parameters=> Click**เลือก Estimate ทุกตัวแปร ดังรู ปที่ ง.9และ Click **Estimation => Estimation Option เพื่อกำหนดอัลกอริทึมในการประมาณค่าตัวแปร ดังรูปที่ ง.10** 

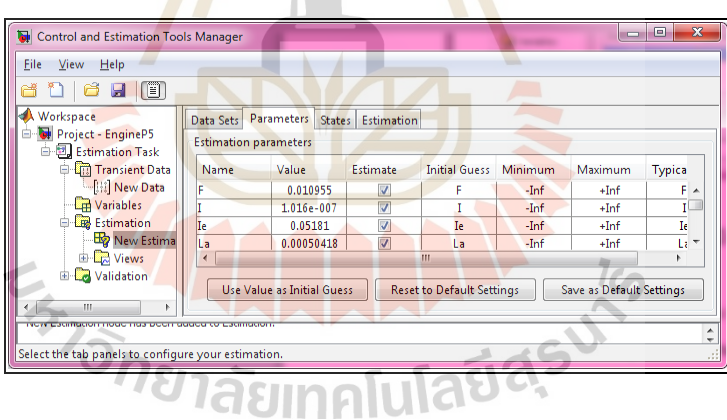

รูปที่ ค.10 แผนภาพแสดงหน้าต่างการกำหนดตัวแปรที่ต้องการประมาณค่า

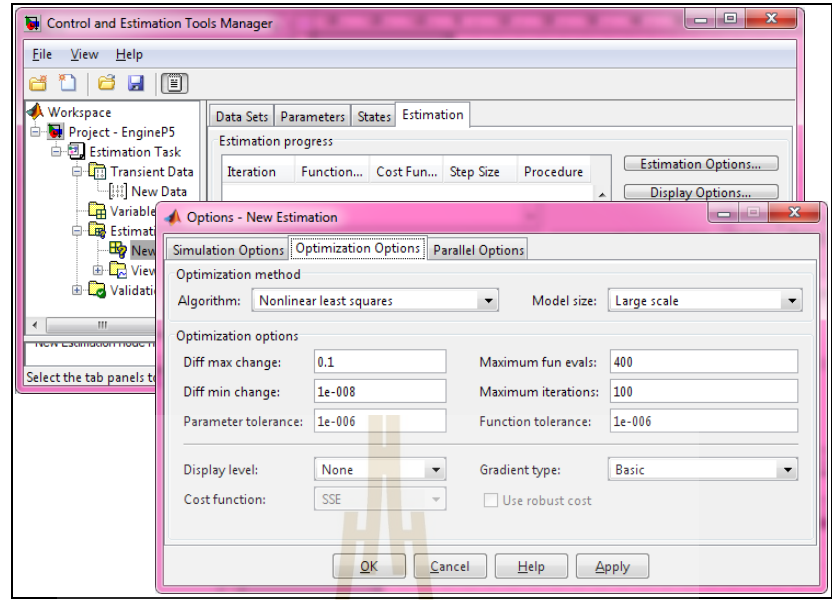

# รูปที่ ค.11 แผนภาพแสด<mark>งกา</mark>รกำหนดอ<mark>ัลก</mark>อริทึมในการประมาณค่าตัวแปร

10. Click Estimation=>Show Progress View =>Start ดังรูปที่ค.11

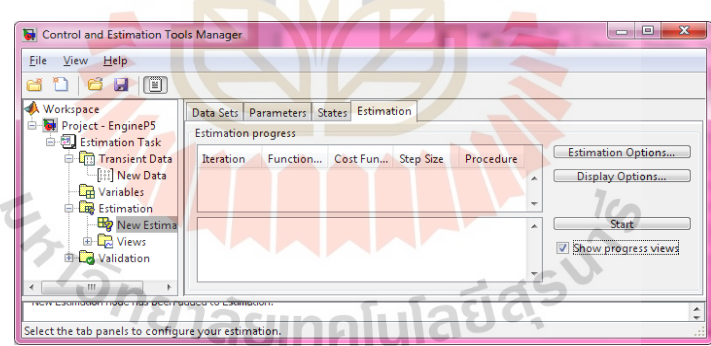

รูปที่ค.12แผนภาพแสดงการเริ่มการประมาณค่าตวัแปร

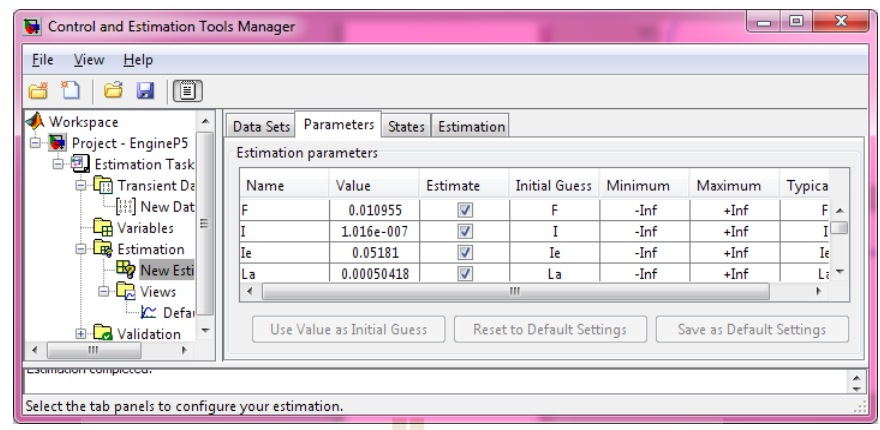

## รูปที่ค.13แผนภาพแสดงค่าตัวแปรที่โปรแกรมประมาณได้

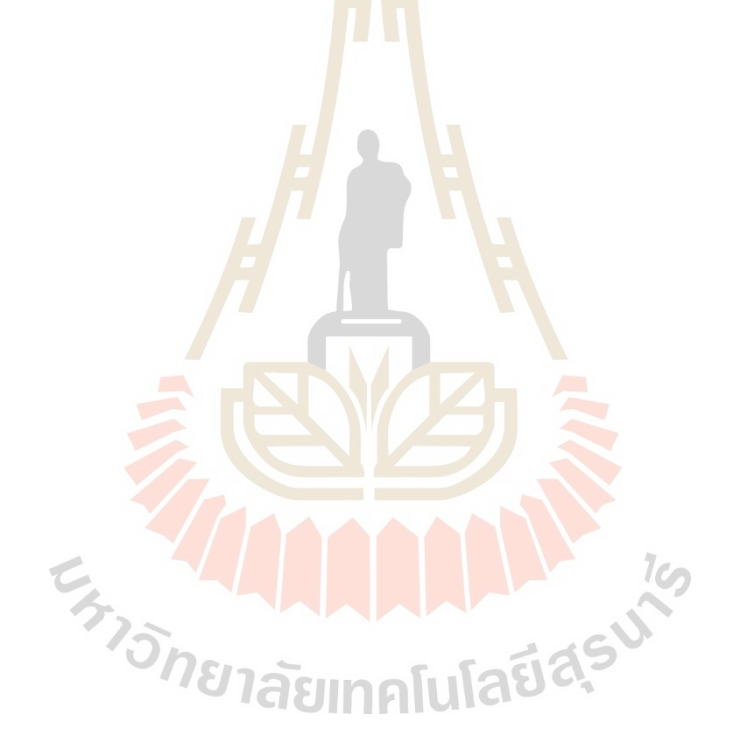

**ภาคผนวก ง**

**การใช้งาน Simulink Response Optimization**

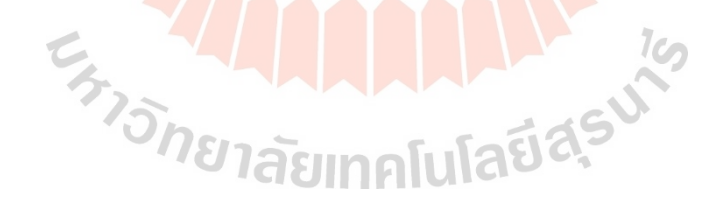

## **ง.1 การใช้โปรแกรม Simulink Response Optimization**

1. สร้างแบบจำลองของระบบโดยใช้ MATLAB/Simulink โดยกำหนดตัวแปรและค่า เริ่มต้นตัวแปรที่ต้องการให้โปรแกรมประมาณค่าที่ทำให้ได้การตอบสนองตามขอบเขตที่ต้องการ ี่ ี่

2. ติดตั้งตัวบังคับสัญญาณ Signal Constraint ที่ตำแหน่งของสัญญาณที่ต้องการบังคับใน แบบจา ลองท สร้างข้ึน โดยตัว Signal Constraint Blockจะอยู่ใน Simulink Library ที่ชื่อว่าSimulink Response Optimization

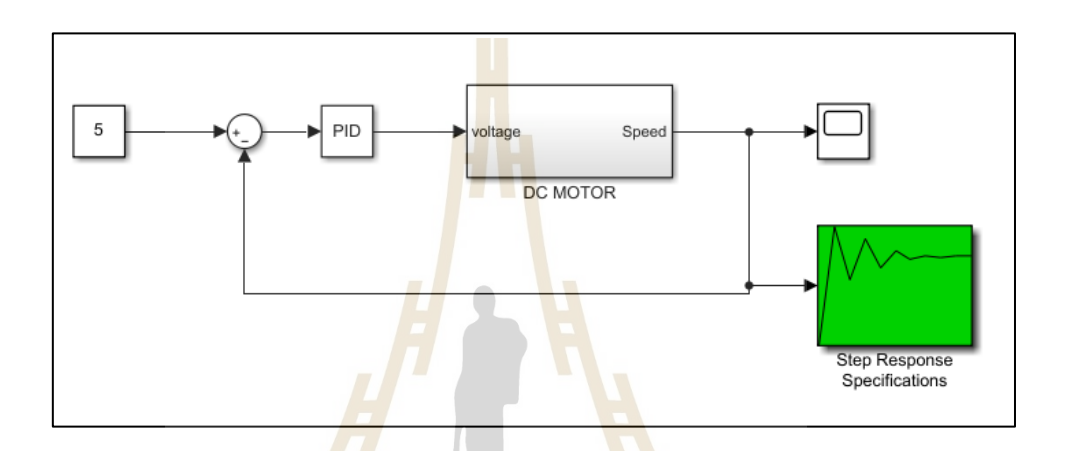

รูปที่ง.1แผนภาพแบบจ าลองในโปรแกรม MATLAB/Simulink

3. Double - click ที่ตัว Signal Constrain Block เพื่อแสดง Signal Constraint window

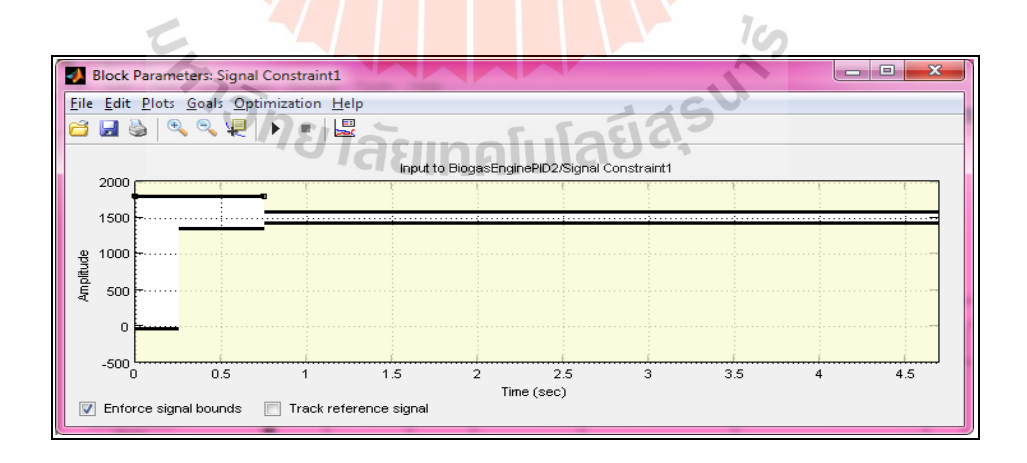

รูปที่ ง.2 แผนภาพแสดง Signal Constraint Window

4. กำหนดรูปแบบของสัญญาณ Output ที่ต้องการบังคับ ซึ่งสัญญาณจะถูกบังคับให้อยู่ใน ขอบเขตที่กำหนด การกำหนดขอบเขตของสัญญาณทำได้โดย Click ที่ Goals => Desired Response กำหนด Percent Overshoot, Rise Time และ Setting Time ตามขอบเขต ดังรูปที่ ง.3

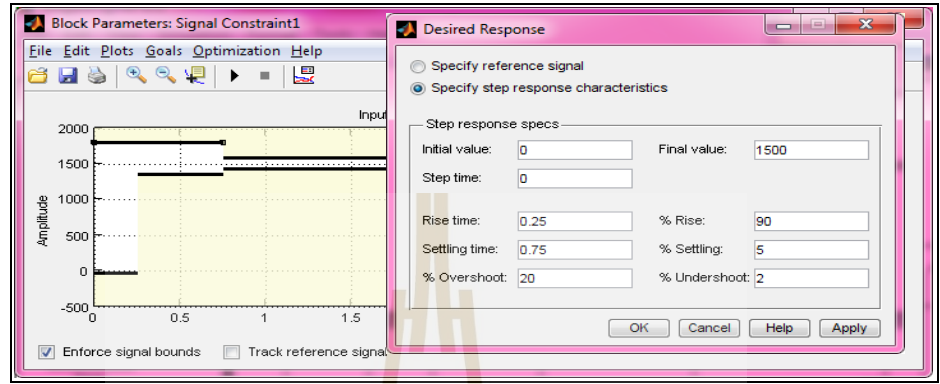

# รูปที่ง.3แผนภาพแสดงการก าหนดขอบเขตการตอบสนอง

5. เปิด Tuned Parameters Dialog Box จากกา<mark>รเลือ</mark>ก Optimization => Tuned Parameters ในหน้าจอของSignal window จากน้นั Click Add เลือกพารามิเตอร์ที่ต้องการปรับแต่ง

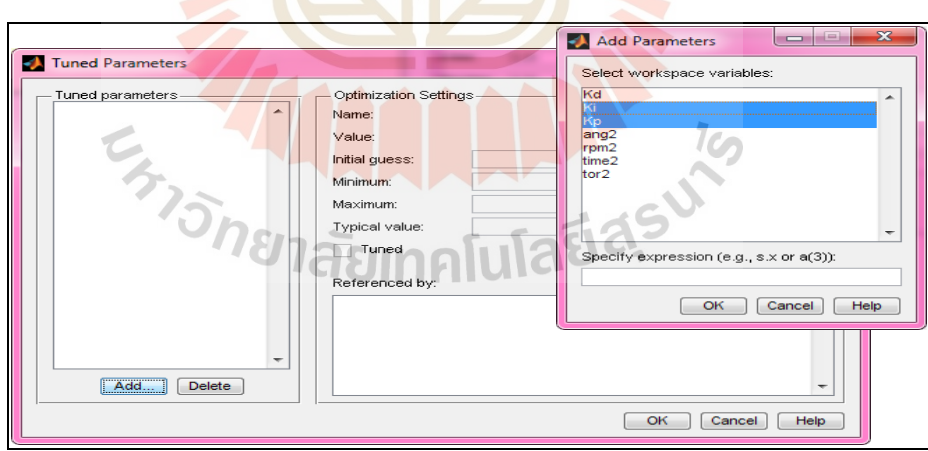

รูปที่ง.4แผนภาพแสดงการ AddParameter

6. กา หนดค่าเริ่มตน้ของพารามิเตอร์แต่ละตวัและขอบเขตในการปรับแต่งสัญญาณ

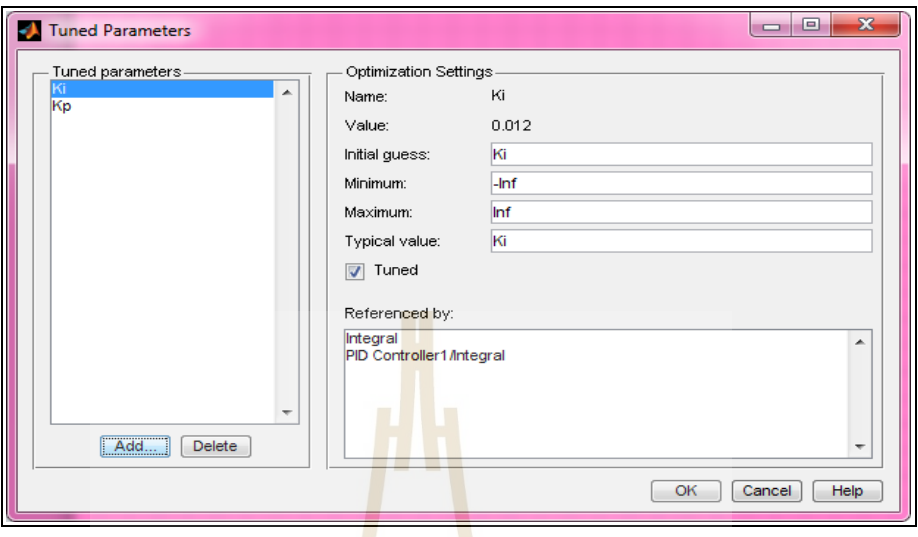

รูปที่ ง.5 แผนภ<mark>าพแสดงการกำหน</mark>ดขอบเขตพารามิเตอร์

7. Click => Optimization => Optimization Options เพื่อกำหนดวิธีการ Optimization

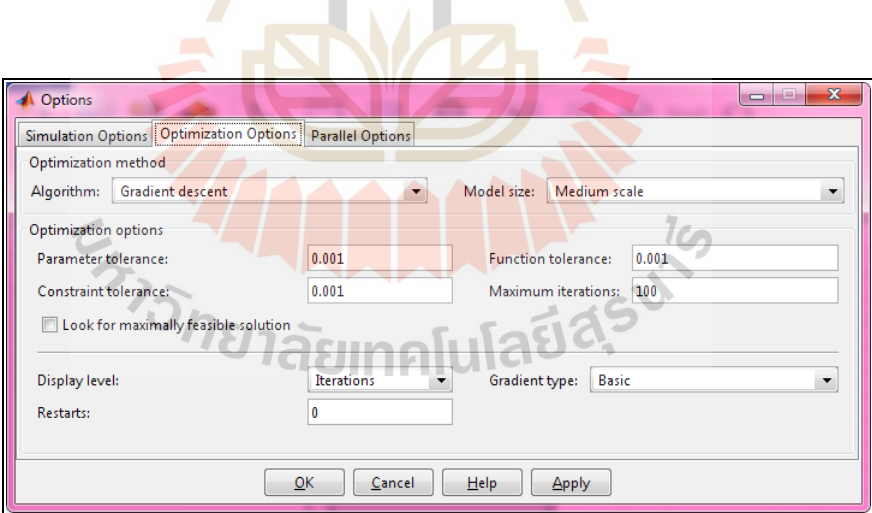

รูปที่ง.6แผนภาพแสดง Optionsของการ Optimize

8.  $\,$  Click ที่ Start button ที่ Optimization menu เพื่อเริ่มการปรับแต่งค่าพารามิเตอร์ เพื่อให้ ื่ ่ ได้สัญญาณอยู่ในขอบเขตที่กำหนด ดังรูปที่ ง.7

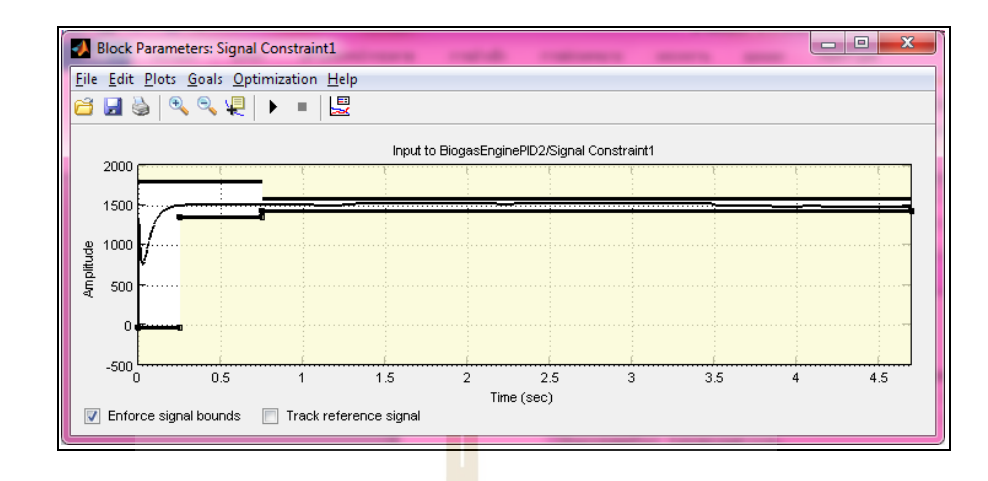

รูปที่ง.7แผนภาพแสดงการตอบสนองของสัญญาณในขอบเขต

จากนั้นแสดงความก้าวหน้า<mark>ก</mark>ารทำงา<mark>น</mark>ของโปรแกรมและแสดงค่าพารามิเตอร์ที่ได้ ปรับแต่ง

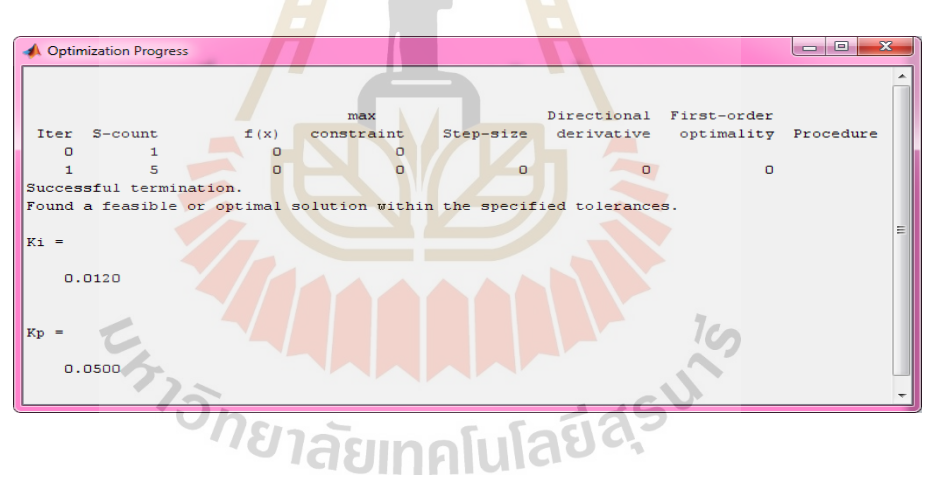

รูปที่ง.8แผนภาพแสดงค่าพารามิเตอร์ที่ได้ปรับแต่ง

**ภาคผนวก จ**

โปรแกรมปร<mark>ะมาณค่าสนามแม่เหล็กและ</mark>แรง<mark>เคลื่</mark>อนไฟฟ้าเหนี่ยวนำ

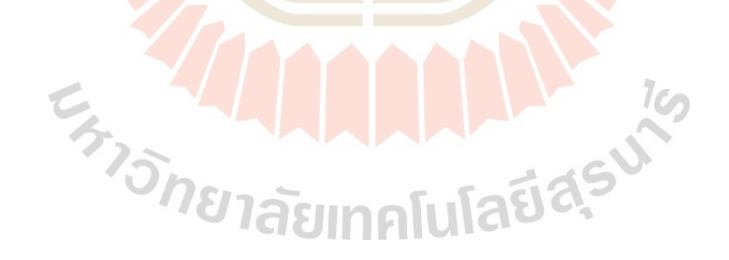

### **จ.1 การใช้โปรแกรม Simulink Response Optimization**

1. โปรแกรมประมาณค่าสนามแม่เหล็กสองขั้ว

```
% clear all;
% clc;
%plot axis (m)
x = [-0.1, 0.1];y = [-0.1, 0.1];%Create a PDE Model model container..
model = createpde();
%Create model from PDE Tool
g = deg(gd,sf,ns);%create the geometryt.
geometryFromEdges(model,g);
%View the geometry
figure(1)pdegplot(model,'FaceLabels','on') % 'FaceLabels' for 3-D
xlim(x)ylim(y)
figure(2)
pdegplot(model,'EdgeLabels','on') % 'EdgeLabels' for 2-D
xlim(x)AAAAA
\text{ylim}(y)%Parameter of magnetic coil
air = 4*10^{\circ}-7; %coefficient air
iron =1; %coefficient iron
N \text{coil} = 216; %Number of turn in coil
L \text{coil} = 0.240; %Legth of coil (m)
air gap = 0.145; %air gap (m)
I coil = 24.6; %Current of coil (A)
H = ((N \text{ coil*}I \text{ coil})/L \text{ coil});B = ((air/iron)*H)/air gap;
%Set zero Dirichlet boundary conditions to all edges.
applyBoundaryCondition(model,'dirichlet','edge',2,'u',-B);
applyBoundaryCondition(model,'dirichlet','edge',4,'u',B);
```
applyBoundaryCondition(model,'neumann','Edge',3,'g',0,'q',0); %Set coefficient on face (m d and  $a = 0$  When both m and d are 0, the PDE is stationary.) specifyCoefficients(model,'m',0,'d',0,'c',mu,'a',0,'f',0); %Generate a mesh and solve the problem  $mesh = generateMesh(model, 'Hmax', 0.02, 'Hmin', 0.02);$ %Plot mesh figure(3) pdemesh(model);  $xlim(x)$ ylim(y) %Call the appropriate solver results = solvepde(model); ux = results.XGradients; uy = results.YGradients; %Plot the result. figure(4) B skew = abs(ux); plot(B\_skew); grid on grid minor xlim([0 2000]); **15 ALLA ALLA ALLA ANGELIA ANGELIA ANGELIA ANGELIA ANGELIA ANGELIA ANGELIA ANGELIA ANGELIA ANGELIA ANGELIA ANG** ylim([0 0.05]); xlabel('B(T)'); ylabel('B(T)'); %Plot Gradients. figure(5) pdeplot(model,'FlowData',-[ux,uy])  $xlim(x)$ ylim(y) xlabel('X axis (m)'); ylabel('Y axis (m)'); %Find the nodes located within the following box in Vetical axis Nby = findNodes(mesh,'box',[-0.001 0.001],[-0.075 0.075]);

applyBoundaryCondition(model,'neumann','Edge',1,'g',0,'q',0);

figure(8) pdemesh(model) pdemesh(mesh,'NodeLabels','on') hold on plot(mesh.Nodes(1,Nby),mesh.Nodes(2,Nby),'or','MarkerFaceColor','g') xlim([-0.1 0.1]); ylim([-0.1 0.1]); %get data Bx in Horizontal axis Bx = (results.XGradients(Nby)); Data\_Bx =  $abs(sort(Bx))$ ; Y\_By =  $[mesh.Nodes(2,Nby)]$ '; % position y  $Y_axis = sort(Y_By);$ xlabel('Width (m)'); ylabel('Hight (m)'); %plot Bx field figure(9) plot(Y\_axis,Data\_Bx); grid on grid minor xlim([-0.1 0.1]); ylim([0 0.05]); xlabel('Vertical(m)'); ylabel('Magnetic field By (Tesla)'); 2. โปรแกรมประมาณค่าสนามแม่เหล็กสี่ขั้ว

% clear all; % clc; %plot axis (m)  $x = [-0.1, 0.1];$  $y = [-0.1, 0.1];$ %Create a PDE Model model container.. model = createpde(); %Create model from PDE Tool  $g = deg(gd,sf,ns);$
%create the geometryt.

geometryFromEdges(model,g);

figure(2)

pdegplot(model,'EdgeLabels','on') % 'EdgeLabels' for 2-D

 $xlim(x)$ 

ylim(y)

%Parameter of magnetic coil

 $air = 4*10^{\circ}$ -7; %coefficient air

 $iron = 4308$ ; %coefficient iron

N  $\text{coil} = 266$ ; %Number of turn in coil

 $R = 0.033$ ; %Radial of qudrupole (m)

L coil =  $0.073$ ; %Radial of qudrupole (m)

I coil = 6; %Current of coil (A)

 $H = ((N_coil*I_coil)/L_coil);$ 

 $B = ((air/iron)*H)/(R*R);$ 

%Set zero Dirichlet boundary conditions to all edges. applyBoundaryCondition(model,'dirichlet','edge',1,'u',-B); applyBoundaryCondition(model,'dirichlet','edge',2,'u',B); applyBoundaryCondition(model,'dirichlet','edge',3,'u',-B); applyBoundaryCondition(model,'dirichlet','edge',4,'u',B); specifyCoefficients(model,'m',0,'d',0,'c',mu,'a',0,'f',0); mesh = generateMesh(model,'Hmax',0.005);<br>
%Call the appropriate solver<br>
results = solvepde(model);<br>
ux = (results.XGradients);<br>
uy = (results.YGradients); %Call the appropriate solver results = solvepde(model); ux = (results.XGradients); uy = (results.YGradients); %Plot Gradients. figure(5) pdeplot(model,'FlowData',[ux,uy]) xlim([-0.05 0.05]);

ylim([-0.05 0.05]);

xlabel('Width (m)');

ylabel('Hight (m)');

%Find the nodes located within the following box in Horizontal axis Nbx = findNodes(mesh,'box',[-0.075 0.075],[-0.001 0.001]); figure(6) pdemesh(model) pdemesh(mesh,'NodeLabels','on') hold on plot(mesh.Nodes(1,Nbx),mesh.Nodes(2,Nbx),'or','MarkerFaceColor','g') %get data Bx in Horizontal axis Bx = (results.XGradients(Nbx)); Data  $Bx = sort(Bx);$  $X$  Bx = [mesh.Nodes(1,Nbx)]'; %position x  $X_axis = sort(X_Bx);$ %plot Bx field figure(7) plot(X\_axis,Data\_Bx); grid on grid minor xlim([-0.075 0.075]); ylim([-0.1 0.1]); xlabel('Horizontal(m)'); ylabel('Magnetic field (Bx) (T/m)'); %Find the nodes located within the following box in Vetical axis<br>
Nby = findNodes(mesh, 'box',[-0.001 0.001],[-0.075 0.075]);<br>
figure(8)<br>
pdemesh(model)<br>
pdemesh(mesh, 'NodeLabels' 'on') Nby = findNodes(mesh,'box',[-0.001 0.001],[-0.075 0.075]); figure(8) pdemesh(model) pdemesh(mesh,'NodeLabels','on') hold on plot(mesh.Nodes(1,Nby),mesh.Nodes(2,Nby),'or','MarkerFaceColor','g') %get data Bx in Horizontal axis By = (results.YGradients(Nby)); Data  $By = sort(By);$  $Y_By = [mesh.Nodes(2,Nby)]$ ; % position x Y\_axis = sort(Y\_By);

%plot Bx field figure(9) plot(Y\_axis,Data\_By); grid on grid minor xlim([-0.075 0.075]); ylim([-0.1 0.1]); xlabel('Vertical(m)'); ylabel('Magnetic field (By) (T/m)');

### 3. โปรแกรมวิเคราะห์สนามเหล็<mark>กสองขั</mark>้ว

clc;

clear all;

%Load data

load('Ideal\_V90\_Skew\_5amp.mat');

load('Ideal\_V90\_Skew\_10amp.mat');

load('Ideal\_V90\_Skew\_15amp.mat');

 $T = 27$ ; % Time get data

Fs = 100; %Sampling rate data

 $Fi = 200$ ; %low pass filter Freq.

Har1 = Ideal\_V90\_Skew\_5amp; %Get data

Har2 = Ideal\_V90\_Skew\_10amp; %Get data Har3 = Ideal\_V90\_Skew\_15amp; %Get data AAAAF 19

 $da = T*Fs;$ 

Ts=1/Fs; %Step Time

t=0:Ts:T; %Geneate Time

N=length(t); %Count number of data(time)

%No filter

 $Y1 = (2/da)*abs(fft(Har1));$ 

 $Y2 = (2/da)*abs(fft(Har2));$ 

 $Y3 = (2/da)*abs(fft(Har3));$ 

%Fit Harmonics Signal

 $Tc = t$ .'; %Row to Column

%Generate Frequency  $f = Fs*(0:N-1)/N;$ %Set Plot  $Xaxis = 10$ ; %Maximum  $X$  axis Yaxis = 7; %Maximum Y axis %Plot Standard Signal figure $(2)$ ; plot(f,Y1,'k',f,Y2,'--k',f,Y3,'-.k','LineWidth',1.5) legend('5 A','10 A','15 A'); grid on grid minor xlim([0 5]); ylim([0 15]); xlabel('Frequency (Hz)'); ylabel('Amplitude (mV)');

### 4. โปรแกรมวิเคราะห์<mark>แม่เ</mark>หล็กสี่ขั้ว

clc;

clear all;

%Load data

**AAAAAA** load('Ideal\_V90\_Skew\_2amp.mat'); load('Ideal\_V90\_Skew\_4amp.mat'); load('Ideal\_V90\_Skew\_6amp.mat');  $T = 27$ ; %Time get data

 $Fs = 100; %Sampling rate data$ 

 $Fi = 200$ ; %low pass filter Freq.

Har1 = Ideal\_V90\_Skew\_2amp; %Get data

Har2 = Ideal\_V90\_Skew\_4amp; %Get data

Har3 = Ideal\_V90\_Skew\_6amp; %Get data

 $da = T*Fs;$ 

Ts=1/Fs; %Step Time

t=0:Ts:T; %Geneate Time

N=length(t); %Count number of data(time)

%No filter

 $Y1 = (2/da)*abs(fft(Har1));$ 

 $Y2 = (2/da)*abs(fft(Har2));$ 

 $Y3 = (2/da)*abs(fft(Har3));$ 

%Fit Harmonics Signal

 $Tc = t$ .'; %Row to Column

%Generate Frequency

 $f = Fs*(0:N-1)/N;$ 

%Set Plot

 $Xaxis = 10$ ; %Maximum X axis

Yaxis = 7; %Maximum Y axis

%Plot Standard Signal

figure(2);

plot(f,Y1,'k',f,Y2,'--k',f,Y3,'-.k','LineWidth',1.5)

legend('2 A','4 A','6 A');

grid on

grid minor

 $xlim([0 5]);$ 

ylim([0 2500]);

xlabel('Frequency (Hz)');

ylabel('Amplitude (mV)');

**ภาคผนวก ฉ**

# **บทความวิชาการที่ได้รับการตีพิมพ์เผยแพร่ในระหว่างศึกษา**

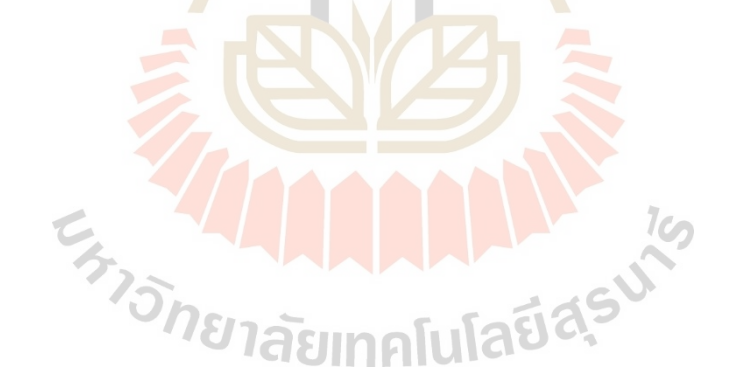

## **รายชื่อบทความที่ได้รับการตีพิมพ์เผยแพร่ในขณะศึกษา**

- Odngam,S., Preecha, C., Sanwong, P., Thongtan, W., Srisertpol, J. Precision Analysis and Design of Rotating Coil Magnetic Measurements System. **Applied. Sciences**. 2020, 10, 8454
- Preecha, C., Odngam S., Sanworng P., and Sriwertpol j. (2020) "Development of Magnetic Field Measurement Device using Rotating Coil Method for Dipole Magnet" **The 43rd Electrical Engineering Conference (EECON-43)**, Phitsanulok, Thailand, October 28-30, 2020
- Thongtan, W., Wonglomklang. T., Odngam. S. and Srisertpol. J. (2020) "The effect of shaft whirling on accuracy of rotating coil magnetic measurement system" **IOP Conference Series: Materials Science and Engineering 717(2020)**, doi:10.1088/1757-899X/717/1/012012
- Thongtan, W., Wonglomklang. T., Odngam. S. and Srisertpol. J. (2019) "The effect of shaft whirling on accuracy of rotating coil magnetic measurement system" **2019 International Conference on Mechanical, Electronic and Robotics Engineering (MERE 2019)**, Wuhan, China, November 9 - 11, 2019
- Pawako, S., Taweeapiradeerattana A., Odngam S. and Srisertpol J. (2017) "Speed Control System Design of the Brushless DC Motor for Hematocrit Centrifuge Machine", **Innovation and Technology Conference (ITC 2017)**, Surin, Thailand, December 25-26, 2017
- Saengsri, S., Prawanta. S., Odngam. S. and Srisertpol. J. (2017) "PI-Servo with State-D Feedback Observer for Magnetic Stirrer Machine**" 2017 International Conference on Circuits, Devices and Systems (ICCDS 2017)**, Chengdu, China, September 5 -8, 2017, pp.6-10.
- Odngam, S. and Srisertpol J. (2016) "Speed Control System of the Generator with the Radial Magnetic Coupling using Second Order Model" **2016 International Conference on Modeling, Simulation and Optimization Technologies and Applications (MSOTA 2016)**, Xiamen, China, December 18-19, 2016.

## **ประวตัิผู้เขียน**

นายสุนทร โอษฐงาม เกิดเมื่อวันอาทิตย์ที่ 28 มิถุนายน พ.ศ. 2531 ที่อำเภอเมือง จังหวัด สุรินทร์เริ่มการศึกษาระดับประถมศึกษาช้ันปีท 1 -6 ที่โรงเรียนเมืองสุรินทร์จังหวัดสุรินทร์ และระดับมัธยมศึกษาชั้นปีที่ 1 - 6 ที่โรงเรียนสุรวิทยาคาร จังหวัดสุรินทร์ สำเร็จการศึกษา วิศวกรรมศาสตรบัณฑิต (หลักสตรวิศวกรรมยานยนต์) สาขาวิชาวิศวกรรมเครื่องกล สำนักวิชา ้วิศวกรรมศาสตร์ มหาวิทยาลัยเทคโนโลยีสุ<mark>รน</mark>ารี จังหวัดนครราชสีมา เมื่อ พ.ศ. 2553 และในปี เดียวกันน้ีได้ศึกษาต่อระดับปริญญาโท สาขาวิชาวิศวกรรมเครื่องกล โดยได้รับการสนับสนุน ทุนการศึกษา จำนวน 2 ทุน คือ ทุนการ<mark>ศึ</mark>กษาสำหรับผู้มีศักยภาพเข้าศึกษาระดับบัณฑิตศึกษา ในมหาวิทยาลัย ฯ และทุนการศึกษาแก<mark>่</mark>นักศึก<mark>ษ</mark>าระดับบัณฑิตศึกษาที่คณาจารย์ใค้รับทุนวิจัย ึ จากแหล่งทุนภายนอก ได้ทำงานวิจั<mark>ยเกี่ยวกับระบ</mark>บควบคุมความเร็วรอบเครื่องยนต์เบนซิน ผลิตกระแสไฟฟ้าขนาด 20 กิโลวัตต<mark>์ จากก๊าชชีวภาพ ซึ่ง</mark>ได้รับทุนสนับสนุนจากกองทุนนวัตกรรม ี และสิ่งประดิษฐ์ สมเด็จพระเทพ<mark>รัตน</mark>ราชสุดา ฯ สยามบร<mark>มร</mark>าชกุมารี สำเร็จกาศึกษาระดับปริญญาโท ้ วิศวกรรมศาสตรมหาบัณฑิต เมื่อปี พ.ศ. 2558 และในปีเดียวกันนี้ ได้ศึกษาต่อในระดับปริญญาเอก สาขาวิชาวิศวกรรมเครื่องกล หลักสูตรวิศวกรรมเมคคาทรอนิกส์ ที่มหาวิทยาลัยเทคโนโลยีสุรนารี โดยได้รับทุนสนับสนุนจากสถาบันวิจัยแสงซินโครตรอน (องค์การมหาชน) ภายใต้โครงการพัฒนา ี บุคคลากร ด้านเทคโนโ<mark>ลยีวิศว</mark>กรรมของเครื่องเร่งอนุภาคแล<mark>ะเครื่อ</mark>งกำเนิดแสงซินโครตรอน และ ท างานวิจัยทางด้านเครื่องมือวัดสนามแม่เหล็กด้วยเทคนิคขดลวดหมุน เพื่อลดการพึ่งพาเทคโนโลยี ึ จากต่างประเทศ การดำเนินงานวิจัยได้สำเร็จลุ<mark>ล่วงตามวั</mark>ตถุประสงค์ที่กำหนดไว้

*<sup>้วิท</sup>ยาลัย*เทคโนโลยีส์<sup>ร</sup>